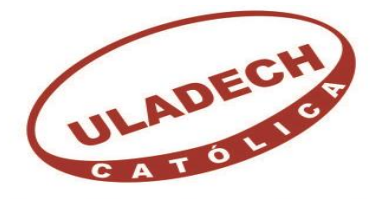

## UNIVERSIDAD CATÓLICA LOS ÁNGELES **CHIMBOTE FACULTAD DE INGENIERÍA ESCUELA PROFESIONAL DE INGENIERÍA CIVIL**

# DETERMINACIÓN Y EVALUACIÓN DE LAS PATOLOGÍAS DEL CONCRETO EN LA ESTRUCTURA DE ALBAÑILERÍA CONFINADA, DE LA EX FÁBRICA PESQUERA, PESQUERAS UNIDAS S.A.C., DISTRITO DE CHIMBOTE, PROVINCIA DEL SANTA, REGIÓN DE ANCASH, OCTUBRE  $-2019$

## **TESIS PARA OPTAR EL TÍTULO PROFESIONAL DE INGENIERO CIVIL**

## **AUTOR:**

# VILCHERRES ORELLANA, JUAN FERNANDO ORCID: 0000-0001-9200-5674

## **ASESOR**:

MGTR. LEÓN DE LOS RÍOS, GONZALO MIGUEL ORCID: 0000-0002-1666-830X

## **CHIMBOTE - PERÚ**

**2020**

#### <span id="page-1-0"></span>**1. Título de tesis**

Determinación y evaluación de las patologías del concreto en la estructura de albañilería confinada, de la ex fábrica pesquera, Pesqueras Unidas S.A.C, Distrito de Chimbote, Provincia del Santa, Región de Ancash, Octubre - 2019.

#### <span id="page-2-0"></span>**2. Equipo de trabajo.**

#### **AUTOR**

Vilcherres Orellana, Juan Fernando ORCID: 0000-0001-9200-5674 Universidad Católica Los Ángeles de Chimbote, Estudiante de Pregrado, Chimbote, Perú

### **ASESOR**

León De Los Ríos, Gonzalo Miguel ORCID: 0000-0002-1666-830X Universidad Católica Los Ángeles de Chimbote, Facultad de Ingeniería, Escuela Profesional de Ingeniería Civil, Chimbote,

Perú

### **JURADO**

Sotelo Urbano, Johanna Del Carmen ORCID: 0000-0001-9298-4059 Cerna Chávez, Rigoberto ORCID: 0000-0003-4245-5938 Quevedo Haro, Elena Charo ORCID: 0000-0003-4367-1480

<span id="page-3-0"></span>**3. Hoja de firma del jurado y asesor.**

### **Mgtr. Johanna del Carmen Sotelo Urbano Presidente**

## **Dr. Rigoberto Cerna Chávez Miembro**

### **Mgtr. Elena Charo Quevedo Haro Miembro**

**Mgtr. Gonzalo Miguel León De Los Ríos**

**Asesor**

#### <span id="page-4-0"></span>**4. Hoja de agradecimiento y/o dedicatoria**

#### **Agradecimiento**

Agradezco en primer lugar a Dios por darme una bendición más en mi vida como lo es lograr terminar mi carrera profesional, sabiendo que con su apoyo incondicional uno puede lograr sus sueños teniendo metas propuestas y con su ayuda podemos conseguirlo.

Asimismo agradecer a mi familia por creer en mí, siendo ellos mi primera bendición que dios pudo darme, su apoyo principal que me brindaron durante toda esta etapa fue la mejor, la enseñanza de valores para la formación de mi persona que me brindaron; a mi abuelo que es el ángel guardián de la familia que desde el cielo nos sigue cuidando, creyó en mi para estudiar y culminar mi carrera profesional.

> A la vez agradecer a mi asesor, por ser el eje del desarrollo de mi tesis; también agradezco su comprensión a las dificultades que se me presentaron durante esta etapa, ayudándome con las soluciones de los problemas presentados.

## **Dedicatoria**

A Dios, por ser el motivo principal del amor, unión, fe y esperanza que puede guardar mi familia, hicieron de mí una lucha constante para poder realizar, obtener y culminar mi carrera profesional.

A mi familia que es el regalo de Dios que vino apoyándome durante toda esta etapa de estudios para lograr ser un profesional.

#### <span id="page-6-0"></span>**5. Resumen y Abstract.**

#### <span id="page-6-1"></span>**Resumen**

Esta investigación se realizó con la finalidad de analizar el **problema**. ¿En qué medida determinar y evaluar las patologías del concreto en la estructura de albañilería confinada de la ex fábrica pesquera, Pesqueras Unidas S.A.C, distrito de Chimbote, provincia del Santa, Región de Ancash, Octubre – 2019, permitirá obtener el nivel de severidad de las patologías en la estructura? Para poder responder a la interrogante se obtuvo como **objetivo general** determinar y evaluar las patologías del concreto que se presentan en la estructura de albañilería confinada de la ex fábrica pesquera, Pesqueras Unidas S.A.C, distrito de Chimbote, provincia del Santa, Región de Ancash, Octubre – 2019. La **metodología** utilizada fue de tipo descriptivo, nivel cualitativo y cuantitativo, diseño no experimental. La **población** estuvo conformada por toda la infraestructura de la ex fábrica pesquera, Pesqueras Unidas S.A.C y la **muestra** fue compuesta por todas las estructuras de albañilería confinada colindantes a la calle, el cual cuenta con un área de 543.21 M2. Para la recolección de datos se empleó una ficha técnica de evaluación, en la cual se registró las lesiones patológicas. Los resultados revelaron que la patología más frecuente es la Erosión con 74.41 m2 y con un porcentaje de 59.07% del total de las patologías. Luego de analizar los resultados se llegó a la conclusión que el nivel de severidad de las muestras evaluadas son leve.

Palabras clave: Determinación de las patologías, lesiones patológicas, nivel de severidad, patologías del concreto.

#### <span id="page-7-0"></span>**Abstract**

This investigation was carried out in order to analyze the **problem**. To what extent to determine and evaluate the concrete pathologies of columns, walls and beams of confined masonry of the structure of the perimeter fence of the former fishing factory, Pesqueras Unidas SAC, district of Chimbote, province of Santa, Ancash Region, October – 2019, will allow to obtain the level of severity of the pathologies in the structure? In order to answer the question, the **general objective** was to determine and evaluate the concrete pathologies that arise in columns, walls and beams of confined masonry of the structure of the perimeter fence of the former fishing factory, Pesqueras Unidas SAC, Chimbote district, Province of Santa, Ancash Region, October - 2019. The **methodology** used was of descriptive type, qualitative and quantitative, nonexperimental design. The **population** was made up of the entire infrastructure of the former fishing factory, Pesqueras United S.A.C and the **sample** was composed of all the confined masonry structures adjacent to the street, which has an area of 543.21 M2. For the data collection, a technical evaluation sheet was used, in which the pathological lesions were recorded. The results revealed that the most frequent pathology is Erosion with 74.41 m2 and with a percentage of 59.07% of the total pathologies. After analyzing the results, it was concluded that the level of severity of the samples evaluated are mild.

**Keywords:** Determination of pathologies, pathological lesions, severity level, concrete pathologies.

<span id="page-8-0"></span>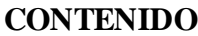

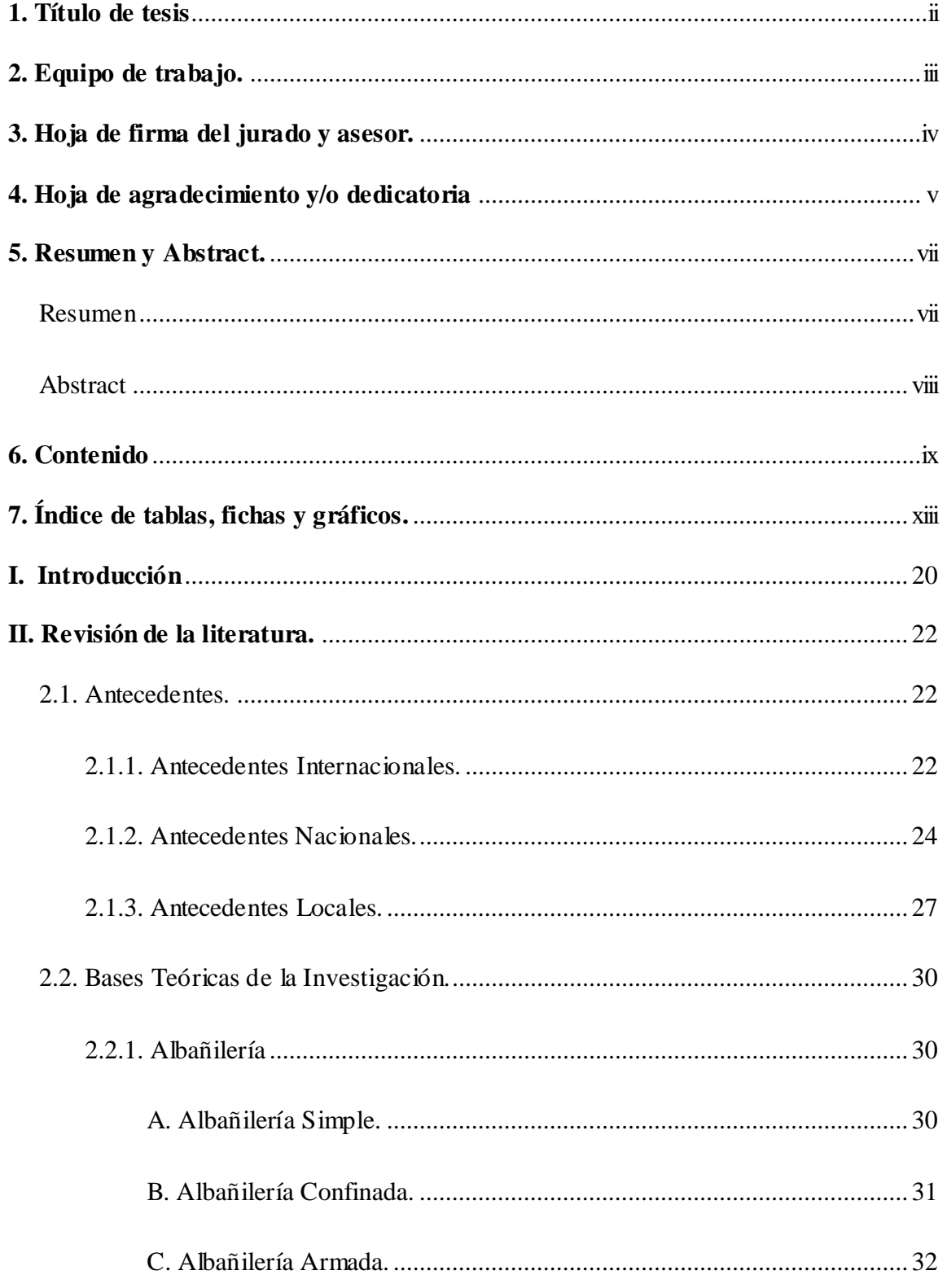

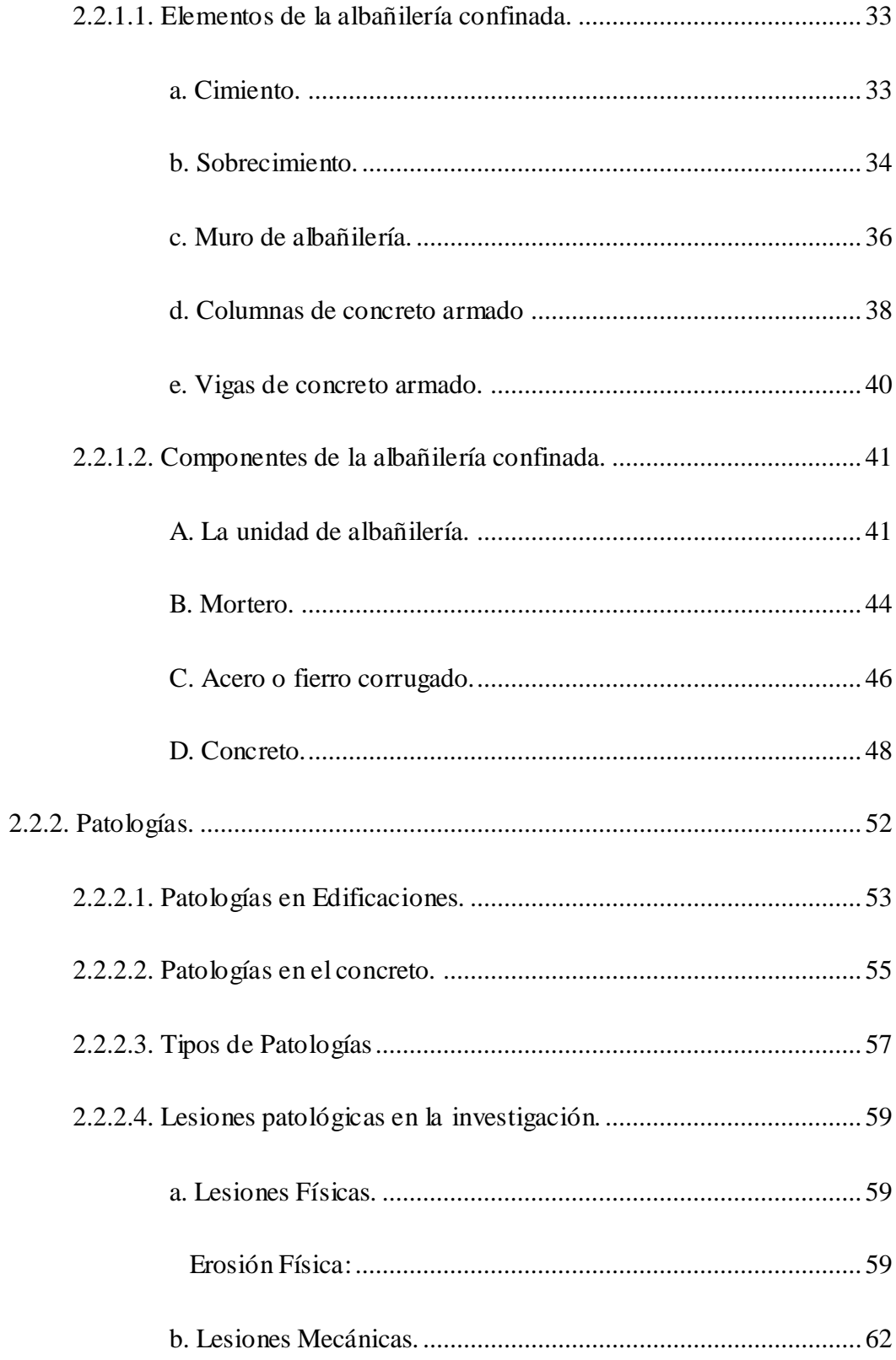

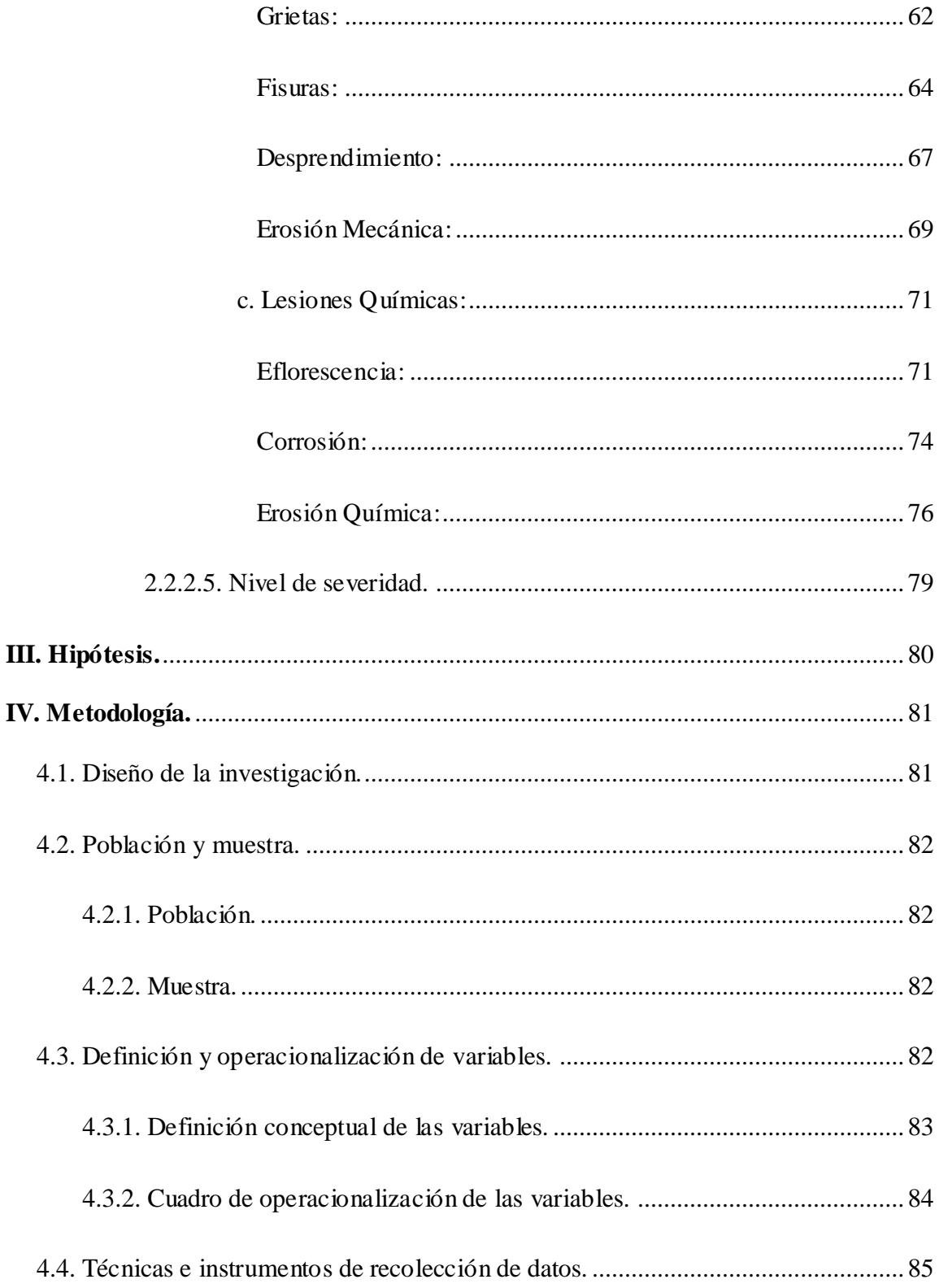

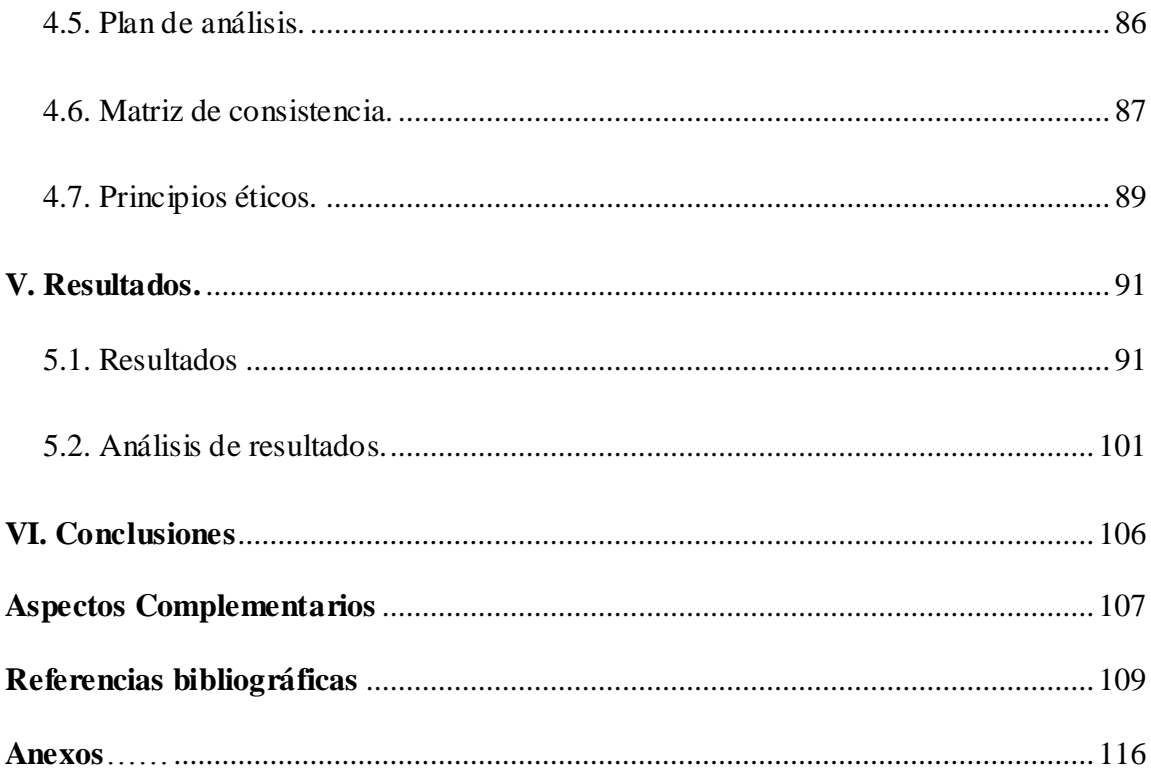

# <span id="page-12-0"></span>7. Índice de gráficos, fichas y tablas.

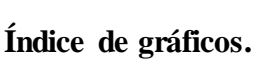

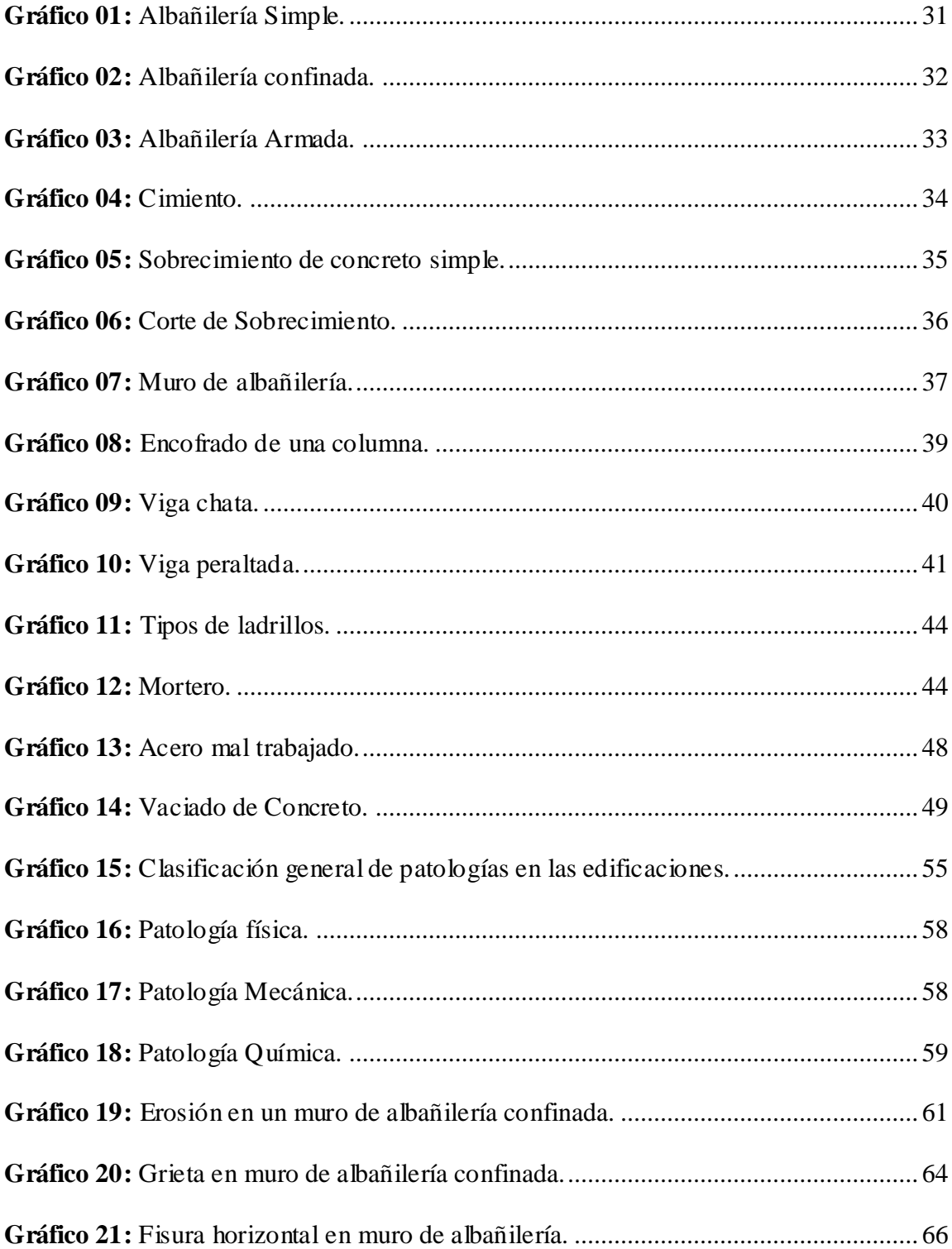

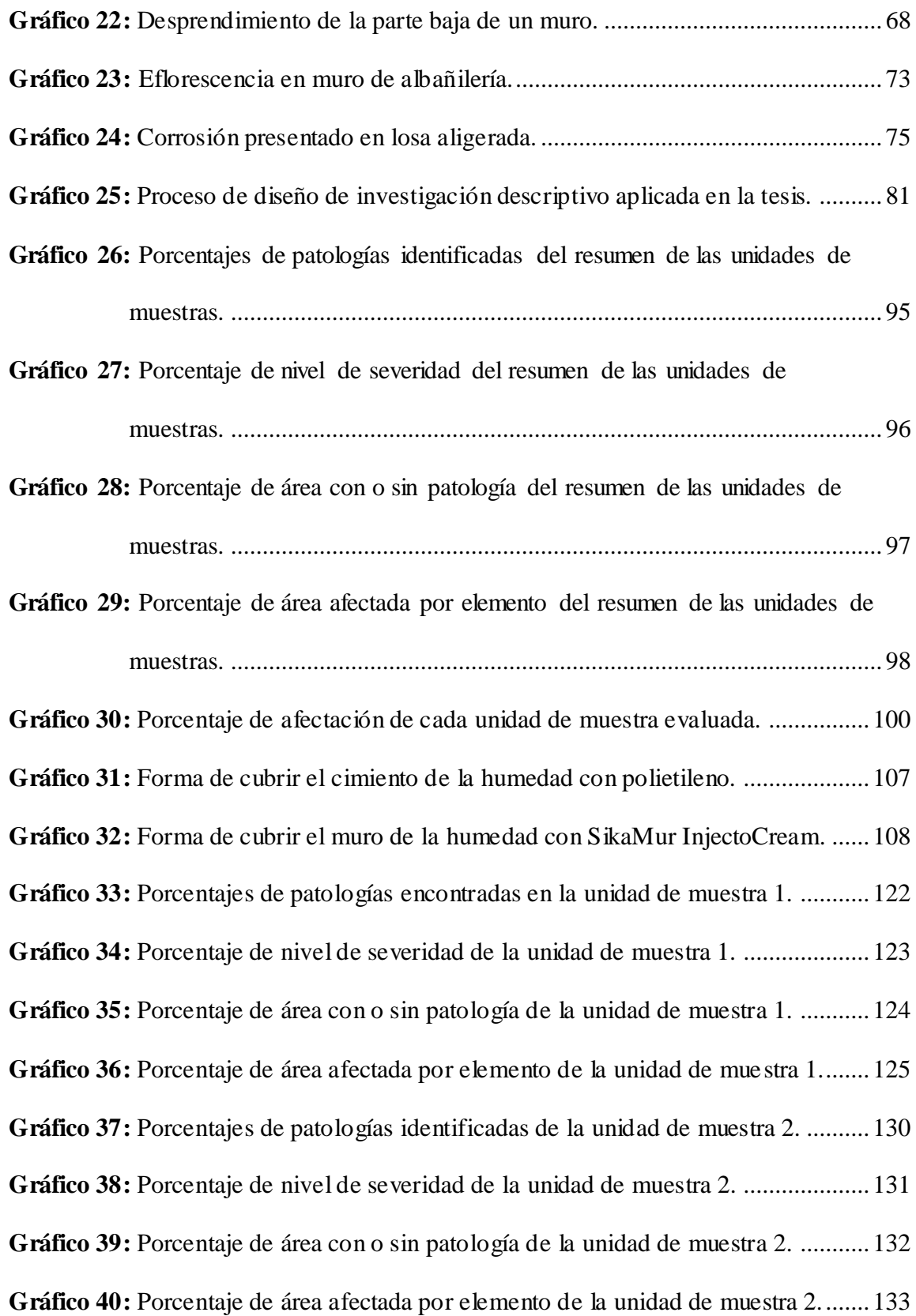

**Gráfico 41:** [Porcentajes de patologías identificadas de la unidad de muestra 3.](#page-136-0) .......... [137](#page-136-0) **Gráfico 42:** [Porcentaje de nivel de severidad de la unidad de muestra 3.](#page-137-0) .................... [138](#page-137-0) **Gráfico 43:** [Porcentaje de área con o sin patología de la unidad de muestra 3.](#page-138-0) ........... [139](#page-138-0) **Gráfico 44:** [Porcentaje de área afectada por elemento de la unidad de muestra 3........](#page-139-0) [140](#page-139-0) **Gráfico 45:** [Porcentajes de patologías identificadas de la unidad de muestra 4.](#page-144-0) .......... [145](#page-144-0) **Gráfico 46:** [Porcentaje de nivel de severidad de la unidad de muestra 4.](#page-145-0) .................... [146](#page-145-0) **Gráfico 47:** [Porcentaje de área con o sin patología de la unidad de muestra 4.](#page-146-0) ........... [147](#page-146-0) **Gráfico 48:** [Porcentaje de área afectada por elemento de la unidad de muestra 4........](#page-147-0) [148](#page-147-0) **Gráfico 49:** [Porcentajes de patologías identificadas de la unidad de muestra 5.](#page-152-0) .......... [153](#page-152-0) **Gráfico 50:** [Porcentaje de nivel de severidad de la unidad de muestra 5.](#page-153-0) .................... [154](#page-153-0) **Gráfico 51:** [Porcentaje de área con o sin patología de la unidad de muestra 5.](#page-154-0) ........... [155](#page-154-0) **Gráfico 52:** [Porcentaje de área afectada por elemento de la unidad de muestra 5........](#page-155-0) [156](#page-155-0) **Gráfico 53:** [Porcentajes de patologías identificadas de la unidad de muestra 6.](#page-160-0) .......... [161](#page-160-0) **Gráfico 54:** [Porcentaje de nivel de severidad de la unidad de muestra 6.](#page-161-0) .................... [162](#page-161-0) **Gráfico 55:** [Porcentaje de área con o sin patología de la unidad de muestra 6.](#page-162-0) ........... [163](#page-162-0) **Gráfico 56:** Porcentaje de área afectada por [elemento de la unidad de muestra 6........](#page-163-0) [164](#page-163-0) **Gráfico 57:** [Porcentajes de patologías identificadas de la unidad de muestra 7.](#page-168-0) .......... [169](#page-168-0) **Gráfico 58:** [Porcentaje de nivel de severidad de la unidad de muestra 7.](#page-169-0) .................... [170](#page-169-0) **Gráfico 59:** [Porcentaje de área con o sin patología de la unidad de muestra 7.](#page-170-0) ........... [171](#page-170-0) **Gráfico 60:** [Porcentaje de área afectada por elemento de la unidad de muestra 7........](#page-171-0) [172](#page-171-0) **Gráfico 61:** [Porcentajes de patologías identificadas de la unidad de muestra 8.](#page-175-0) .......... [176](#page-175-0) **Gráfico 62:** [Porcentaje de nivel de severidad de la unidad de muestra 8.](#page-176-0) .................... [177](#page-176-0) **Gráfico 63:** [Porcentaje de área con o sin patología de la unidad de muestra 8.](#page-177-0) ........... [178](#page-177-0) **Gráfico 64:** [Porcentaje de área afectada por elemento de la unidad de muestra 8........](#page-178-0) [179](#page-178-0) **Gráfico 65:** [Porcentajes de patologías identificadas de la unidad de muestra 9.](#page-182-0) .......... [183](#page-182-0) **Gráfico 66:** [Porcentaje de nivel de severidad de la unidad de muestra 9.](#page-183-0) .................... [184](#page-183-0) **Gráfico 67:** [Porcentaje de área con o sin patología de la unidad de muestra 9.](#page-184-0) ........... [185](#page-184-0) **Gráfico 68:** [Porcentaje de área afectada por elemento de la unidad de muestra 9........](#page-185-0) [186](#page-185-0) **Gráfico 69:** [Porcentajes de patologías identificadas de la unidad de muestra 10.](#page-190-0) ........ [191](#page-190-0) **Gráfico 70:** [Porcentaje de nivel de severidad de la unidad de muestra 10.](#page-191-0) .................. [192](#page-191-0) **Gráfico 71:** [Porcentaje de área con o sin patología de la unidad de muestra 10.](#page-192-0) ......... [193](#page-192-0) **Gráfico 72:** [Porcentaje de área afectada por elemento de la unidad de](#page-193-0) muestra 10.....[.194](#page-193-0) **Gráfico 73:** [Porcentajes de patologías identificadas de la unidad de muestra 11.](#page-197-0) ........ [198](#page-197-0) **Gráfico 74:** [Porcentaje de nivel de severidad de la unidad de muestra 11.](#page-198-0) .................. [199](#page-198-0) **Gráfico 75:** [Porcentaje de área con o sin patología de la unidad de muestra 11.](#page-199-0) ......... [200](#page-199-0) **Gráfico 76:** [Porcentaje de área afectada por elemento de la unidad de muestra 11......201](#page-200-0) **Gráfico 77:** [Porcentajes de patologías identificadas de la unidad de muestra 12.](#page-204-0) ........ [205](#page-204-0) **Gráfico 78:** [Porcentaje de nivel de severidad de la unidad de muestra 12.](#page-205-0) .................. [206](#page-205-0) **Gráfico 79:** [Porcentaje de área con o sin patología de la unidad de muestra 12.](#page-206-0) ......... [207](#page-206-0) **Gráfico 80:** [Porcentaje de área afectada por elemento de la unidad de muestra 12......208](#page-207-0) **Gráfico 81:** [Porcentajes de patologías identificadas de la unidad de muestra 13.](#page-211-0) ........ [212](#page-211-0) **Gráfico 82:** [Porcentaje de nivel de severidad de la unidad de muestra 13.](#page-212-0) .................. [213](#page-212-0) **Gráfico 83:** [Porcentaje de área con o sin patología de la unidad de muestra 13.](#page-213-0) ......... [214](#page-213-0) **Gráfico 84:** [Porcentaje de área afectada por elemento de la unidad de muestra 13......215](#page-214-0) **Gráfico 85:** [Porcentajes de patologías identificadas de la unidad de muestra 14.](#page-219-0) ........ [220](#page-219-0) **Gráfico 86:** [Porcentaje de nivel de severidad de la unidad de muestra 14.](#page-220-0) .................. [221](#page-220-0)

**Gráfico 87:** [Porcentaje de área con o sin patología de la unidad de muestra 14.](#page-221-0) ......... [222](#page-221-0) **Gráfico 88:** [Porcentaje de área afectada por elemento de la unidad de muestra 14......223](#page-222-0) **Gráfico 89:** [Porcentajes de patologías identificadas de la unidad de muestra 15.](#page-227-0) ........ [228](#page-227-0) **Gráfico 90:** [Porcentaje de nivel de severidad de la unidad de muestra 15.](#page-228-0) .................. [229](#page-228-0) **Gráfico 91:** [Porcentaje de área con o sin patología de la unidad de muestra 15.](#page-229-0) ......... [230](#page-229-0) **Gráfico 92:** [Porcentaje de área afectada por elemento de la unidad de muestra 15......231](#page-230-0) **Gráfico 93:** [Porcentajes de patologías identificadas de la unidad de muestra 16.](#page-235-0) ........ [236](#page-235-0) **Gráfico 94:** [Porcentaje de nivel de severidad de la unidad de muestra 16.](#page-236-0) .................. [237](#page-236-0) **Gráfico 95:** [Porcentaje de área con o sin patología de la unidad de muestra 16.](#page-237-0) ......... [238](#page-237-0) **Gráfico 96:** [Porcentaje de área afectada por elemento de la unidad de muestra 16......239](#page-238-0) **Índice de fichas.**

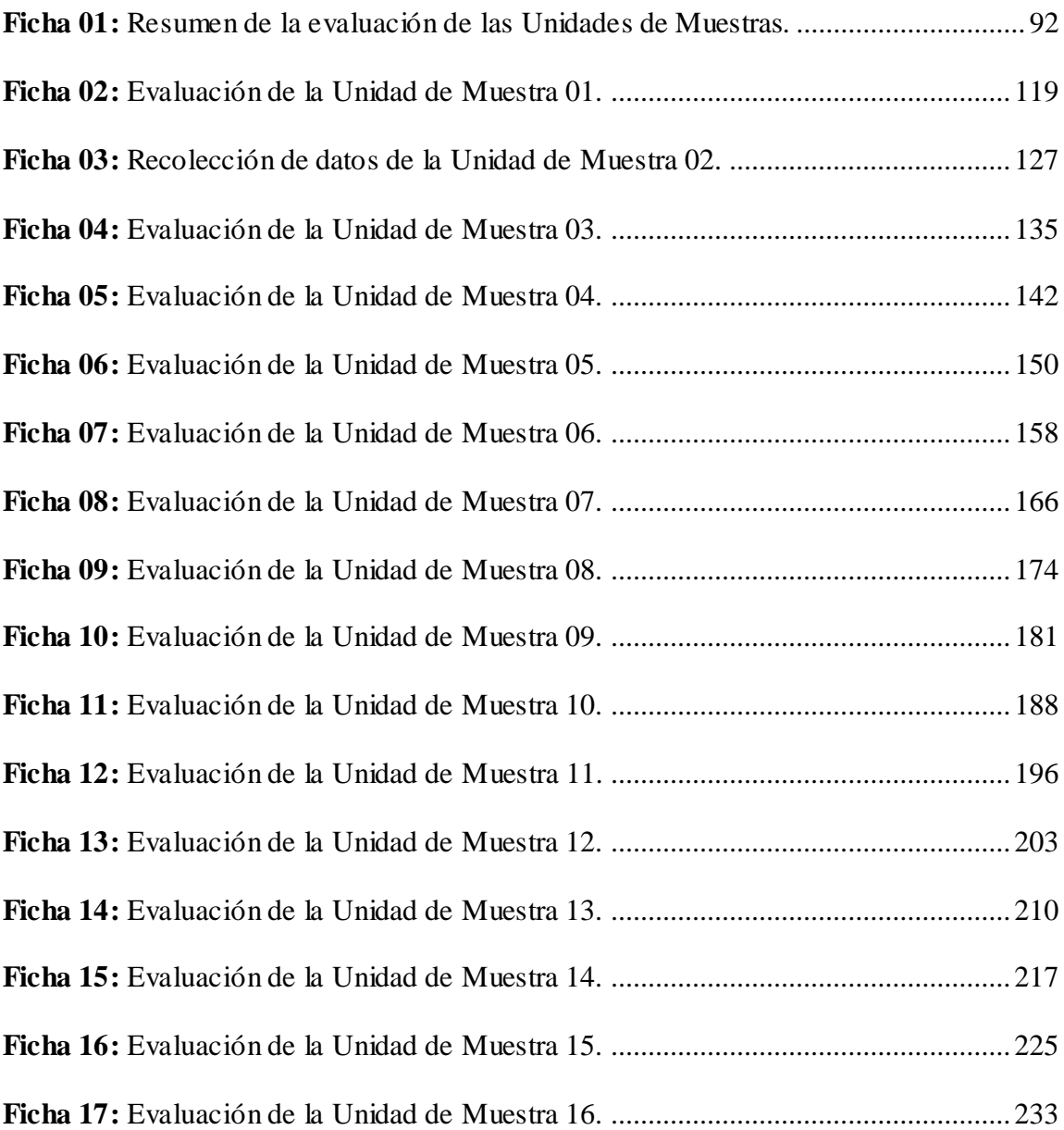

## **Índice de tablas.**

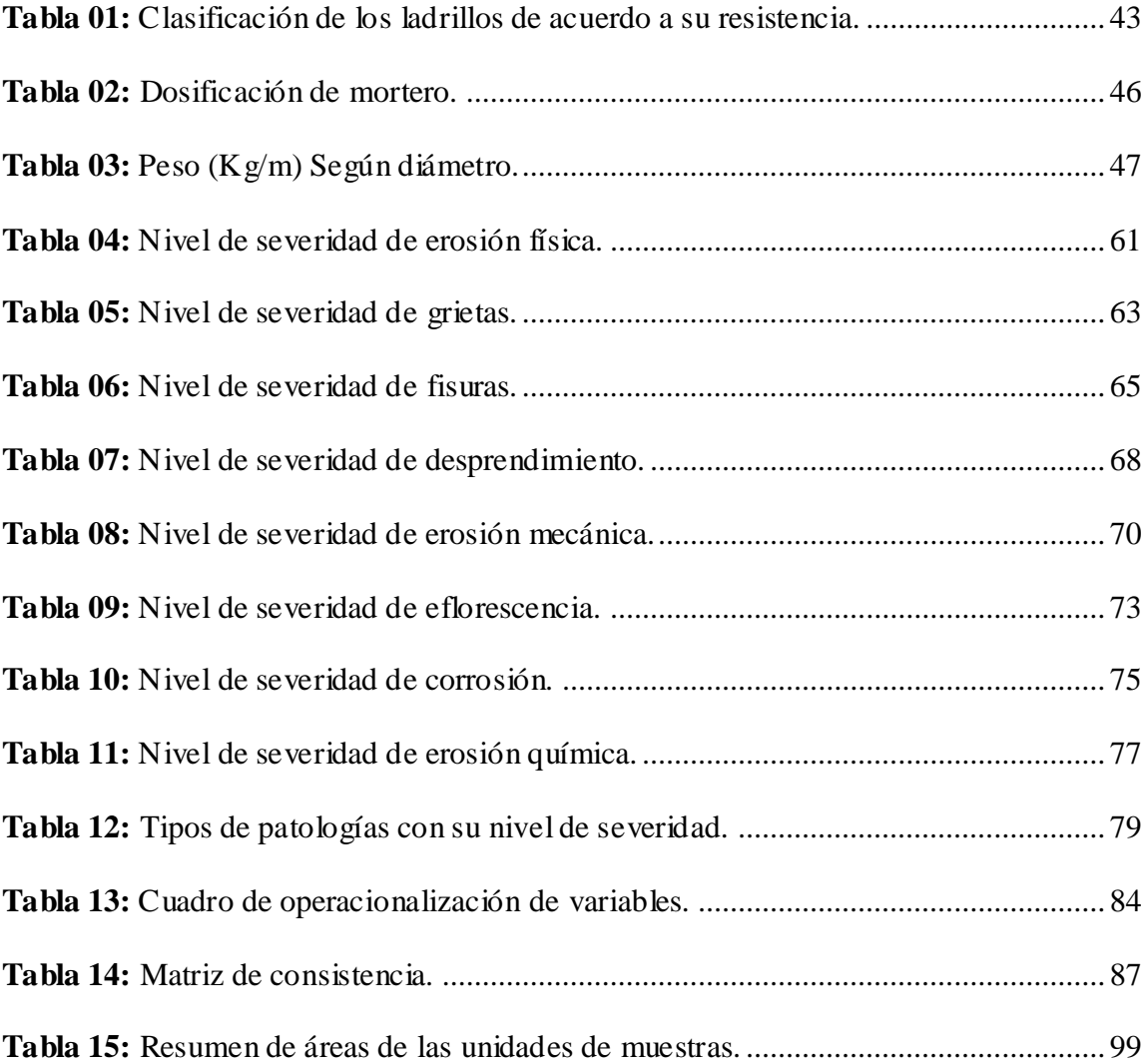

#### <span id="page-19-0"></span>**I. Introducción**

En la estructura de albañilería, los elementos que soportan las cargas verticales son las columnas y las cargas horizontales las vigas; el material que las conforma, debe estar proporcionado, bien distribuido y sometido a un correcto proceso constructivo, para garantizar la resistencia de las edificaciones. Existen múltiples factores que pueden afectar a ciertas partes de las edificaciones, originando diversas patologías, que se pueden manifestar inicialmente con daños pequeños, que conforme pasa el tiempo se pueden convertir en fallas enormes sino se toman las medidas correspondientes. Al decir patologías, entendemos por daño o lesión. En la ingeniería civil estas patologías pueden ser ocasionadas por muchos factores como: lesiones químicas, físicas y mecánicas, por lo cual se debe actuar a tiempo.

La presente investigación estuvo referido a determinar las patologías del concreto en la estructura de albañilería confinada, de la ex fábrica pesquera, Pesqueras Unidas S.A.C, ubicada en la calle Jr. San Martin con Jr. Lima en PP.JJ la Florida, la edificación lleva 35 años de vida útil aproximadamente. La estructura fue construida antes de la pavimentación por la cual el sobrecimiento no llega a ser visible porque el nivel de la vereda cubre el sobrecimiento.

La presente investigación se denominó con el siguiente **título**: Determinación y evaluación de las patologías del concreto en la estructura de albañilería confinada, de la ex fábrica pesquera, Pesqueras Unidas S.A.C, Distrito de Chimbote, Provincia del Santa, Región de Ancash, Octubre - 2019.

Para esta investigación se planteó el siguiente **enunciado del problema:** ¿En qué medida la determinación y evaluación de las patologías del concreto en la estructura de

albañilería confinada, de la ex fábrica pesquera, Pesqueras Unidas S.A.C, distrito de Chimbote, provincia del Santa, Región de Ancash, Octubre - 2019 permitirá obtener el nivel de severidad de las patologías en la estructura?

Para poder responder a la interrogante se obtuvo como **objetivo general** determinar y evaluar las patologías del concreto en las que se encuentra la estructura de albañilería confinada, de la ex fábrica pesquera, Pesqueras Unidas S.A.C., y se tuvo como **objetivos específicos**: Identificar el tipo de patologías del concreto en la estructura de albañilería confinada, de la ex fábrica pesquera, Pesqueras Unidas S.A.C; Analizar y determinar el área de afectación de las patologías del concreto en la estructura de albañilería confinada, de la ex fábrica pesquera, Pesqueras Unidas S.A.C; Conocer el nivel de severidad de las patologías del concreto en la estructura de albañilería confinada, de la de la ex fábrica pesquera, Pesqueras Unidas S.A.C.

La presente investigación se **justificó** por la necesidad de determinar y evaluar los tipos de patologías que se manifiestan en las columnas, muros y vigas de albañilería confinada de la estructura de la ex fábrica pesquera, Pesqueras Unidas S.A.C, a partir de la determinación y evaluación de las patologías que se encuentran afectando.

La **metodología** utilizada fue de tipo descriptivo, nivel cualitativo y cuantitativo, diseño no experimental de corte transversal.

La **población y muestra** estuvo conformada por toda la estructura de la ex fábrica pesquera, Pesqueras Unidas S.A.C. La técnica usada fue la observación para la recolección de datos y como instrumento de evaluación una ficha técnica.

21

#### <span id="page-21-0"></span>**II. Revisión de la literatura.**

- <span id="page-21-2"></span><span id="page-21-1"></span>**2.1. Antecedentes.**
	- **2.1.1. Antecedentes Internacionales**.
		- **a) "Determinación y Evaluación del nivel de incidencia de las patologías del concreto en edificaciones de los Municipios de Barbosa y Puente Nacional del Departamento de Santander" – Colombia, 2014.**

Según Velasco E. su **objetivo general** fue diagnosticar el estado de la estructura de la edificación del Colegio Instituto Técnico Industrial Francisco de Paula Santander del municipio de Puente nacional y del Colegio Interamericano del Municipio de Barbosa Santander, con el propósito de establecer el origen de los daños y presentar propuesta económica eficiente y técnicamente adecuada para su prevención y corrección. Así mismo sus objetivos específicos fueron:

Realizar la inspección visual, a las edificaciones para así seleccionar los elementos y equipos más apropiados para adelantar el diagnóstico, Identificar las patologías que presentan las construcciones como; la degradación, posible insuficiencia estructural (fisuras, cambios de aspecto superficial, etc.), previsión de aumento de cargas, entre otras; Analizar posibles causas y soluciones a las patologías halladas; Realizar registro topográfico de la tipología de daños de las construcciones en estudio mediante la metodología expuesta por la Asociación Colombiana de Productores de Concreto (ASOCRETO) en estudios de patologías, con el fin de realizar un inventario de daños para así evaluarlas.

La **metodología** que usó para su investigación fue descriptiva la cual consistió en describir y detallar el trabajo de campo realizado, desde la inspección visual en la que se inicia la evaluación estructural de las edificaciones, identificando y diagnosticando el tipo, forma y falla estructural presentada. Como **conclusión** presentan un riesgo latente para la comunidad debido a que tienen una estructura que en cuanto a su configuración estructural no es adecuada para resistir fuerzas horizontales en la eventualidad de un sismo de diseño debido a que el sistema estructural es aporticado en dos dimensiones.(1)

# **b) "Patología, diagnóstico y propuestas de rehabilitación de la vivienda de la familia Bermeo Alarcón" – Ecuador, 2014.**

Parra B. en su investigación tuvieron como **objetivo general** implementar propuestas de rehabilitación en los elementos estructurales mayormente afectados de la vivienda de la familia Bermeo Alarcón y como Objetivo específico: Diagnosticar las patologías estructurales de la vivienda de la familia Bermeo Alarcón; Elaborar ensayos no destructivos en los elementos estructurales afectados; Seleccionar sistemas constructivos como alternativas de restauración estructural en la vivienda; Implementar un plan de mantenimiento que permita que la vivienda restaurada se mantenga en óptimas condiciones por el mayor tiempo posible. La **metodología** que utilizo fue enteramente a través del método observacional (observación basadas en hipótesis con el objetivo de llegar

a un diagnóstico para lo cual fueron necesarias varias visitas a la edificación de estudio. A través de este método, se buscó detectar las lesiones existentes, para luego caracterizarlas dentro de un mismo grupo y en caso de ser necesario independizar lesiones y procesos patológicos distintos con el objetivo de seguirlos adecuadamente. Se **concluyó** en que las principales patologías de la vivienda se concentran en las vigas de madera y el entrepiso ubicado sobre la cocina 1 (ambas en la planta baja). Le siguen a estos, daños en las columnas de ladrillo y en la viga de hormigón del entrepiso 1 sobre el baño 1; En las vigas de madera la causa de su deterioro es esencialmente el ataque de la humedad y de organismos xilófagos, lo cual ha deteriorado la capacidad resistente de la misma, pudiendo llegar en caso de no ser tratada a tiempo, al colapso de la estructura (entrepiso); Los elementos verticales de la vivienda en su mayoría están conformados por columnas de ladrillo, las cuales han sido afectadas por eflorescencias, que han destruido el revestimiento y carcomido la superficie de los ladrillos sobre todo en las partes bajas de las columnas.(2)

#### <span id="page-23-0"></span>**2.1.2. Antecedentes Nacionales.**

**a) "Determinación y Evaluación de Patologías del Concreto en las Estructuras De Albañilería Confinada Del Cerco Perimétrico Del Colegio Fe Alegría N°.- 15, Distrito De Castilla, Provincia De Piura, Región Piura" - 2017**

Según Vásquez J. se tuvo como **objetivo general** determinar los tipos de patologías que presentan las estructuras del cerco perimétrico Institución Educativa Fe Alegría N°.- 15, Distrito de Castilla, Provincia de Piura, Región Piura. Como Objetivos específicos se tuvieron:

Evaluar las lesiones de los elementos y tramos afectadas para obtener datos estadísticos; Describir cuáles son los niveles de severidad que presenta todo el conjunto estructural del perimétrico del colegio. La **metodología** utilizada para esta indagación es de tipo descriptiva y esta cimentado en la percepción intraocular y esta consiste en recaudar información del cerco perimétrico y evaluar manualmente las patologías presentes y hacer interpretación de ellas así como la elaboración de estadísticas (cuadros de barras o circulares). Se **concluyó** que las patologías que se presentan en este cerco perimétrico son HUMEDAD en un 1.99 %, EFLORESCENCIA en un 3.51%, GRIETAS en un 13.91 %, FISURAS en un 11.33%, EROSION en un 29.97%, y OXIDACION en un 6.091%; El porcentaje de patologías más agresivas presentes es la EROSIÓN = 29.97 % y con el menor porcentaje la humedad = 1.99%; El nivel de severidad en la Cerco Perimétrico del Colegio Fe Alegría N°.- 15, Distrito de Castilla, Provincia de Piura, Región Piura es LEVE con un porcentaje de incidencia =  $66.66\%$ .(3)

25

**b) "Evaluación de Patologías en Edificaciones de cinco Instituciones Educativas Públicas del Distrito de Pimentel - Chiclayo" - 2018**

Según Villanueva A., tuvo como **objetivo general** evaluar las patologías en edificaciones de cinco Instituciones Educativas Públicas del Distrito de Pimentel - Chiclayo a nivel de superestructura y como objetivos específicos: Realizar el estudio de mecánica de suelos en las cinco Instituciones Educativas Públicas del distrito de Pimentel; Elaborar fichas técnicas para detallar las fases del estudio patológico las cuales son la evaluación, análisis y diagnóstico según las consideraciones del reglamento nacional de edificaciones; Aplicar la ficha técnica de identificación de lesión elaborada a nivel de superestructura según las consideraciones del reglamento nacional de edificaciones; Realizar ensayos destructivos y no destructivos a nivel de superestructura en las cinco Instituciones Educativas Públicas del distrito de Pimentel; Elaborar una propuesta de reparación a nivel de superestructura según las consideraciones del reglamento nacional de edificaciones.

La **metodología** que utilizo fue: Descriptivo, Se empleó este método que permitió realizar un profundo análisis de las variables independiente y dependiente, procediendo de lo simple a lo compuesto.

Deductivo, Porque recopila todos los datos relevantes de cada una de las Institución Educativa Públicas que sirve para completar el proceso de evaluación que es parte del proceso patológico.

Inductivo, Porque recolectando todos los datos de la edificación en estudio se comenzó a procesar la información para determinar el ensayo correspondiente. Se llegó a la **conclusión** que los ensayos destructivos y no destructivos que se realizaron a las cinco Instituciones Educativas del distrito de Pimentel a nivel de superestructura, determino que la Institución Educativa más afectada por presencia de fisuras según el ensayo del fisurómetro es la I.E "Virgen Morena De Guadalupe", mientras que la Institución Educativa "Santa Julia" no presenta fisuras. El ensayo de resistencia a la compresión del concreto determino que la I.E.I "Angelito De Jesús" no es aceptable a nivel estructural mientras que la I.E "San Isidro" si es aceptable, mientras que con el ensayo de carbonatación y ph al concreto determina que la I.E.I "Angelito De Jesús" tiene una nivel alto de carbonatación sin embargo su pH aun el concreto protege al acero de refuerzo.(4)

#### <span id="page-26-0"></span>**2.1.3. Antecedentes Locales.**

**a) "Determinación y evaluación de las Patologías de los muros de albañilería, columnas y vigas de Concreto armado del cerco perimétrico de la institución Educativa Eleazar Guzmán Barrón N° 88013, Distrito de Chimbote, Provincia del Santa, Departamento de Ancash" - 2015**

Según Acosta N., el **objetivo específico** fue: Identificar y determinar los tipos de patologías del concreto en las columnas, vigas y muros de

albañilería confinada del cerco perimétrico de la institución educativa Eleazar Guzmán Barrón, distrito de Chimbote, provincia del Santa, departamento de Ancash; Evaluar los diferentes elementos y áreas comprometidas las cuales presenten diferentes tipos de patologías, con el fin de obtener resultados mediante porcentajes y estadísticas patológicas encontradas en las columnas, vigas y muros de albañilería del cerco perimétrico de la institución educativa Eleazar Guzmán Barrón; Mediante los resultados de la evaluación, poder obtener el estado actual y la condición de servicio en la que se encuentra la estructura del cerco perimétrico de la institución educativa Eleazar Guzmán Barrón. La **metodología** utilizada, para el desarrollo del proyecto fue:

- Recopilación de antecedentes preliminares: En esta etapa se realizó la búsqueda, el ordenamiento, análisis y validación de los datos existentes y de toda la información necesaria que ayudó a cumplir con los objetivos de este proyecto.
- Estudio de la aplicación del programa de diagnóstico y seguimiento del muro de albañilería.

Se **concluyó** que a mayor área afectada del paño del muro de albañilería, columnas y vigas de concreto, es el daño que las fallas se producen al cerco perimétrico, pues este valor indica el grado en que cada combinación de deterioro, nivel de severidad y cantidad, afectan a la condición del mismo. Por el contrario, a mayor área afectada, quiere decir

que el tamaño de la falla dentro de la unidad de muestra es despreciable, o muy pequeña como para ejercer un daño significativo al área de estudio. Las patologías más frecuentes encontradas son Grietas lineales y Descascaramiento. Casi todas las unidades de muestra presentaron estos dos tipos de falla, pero con áreas de severidad variables; con esto se concluye que la condición operacional de la superficie del cerco perimétrico.(5)

**b) "Determinación y Evaluación de las Patologías en Columnas, Vigas y Muros de Albañilería del Cerco Perimétrico de la Universidad Nacional del Santa, Distrito de Nuevo Chimbote, Provincia del Santa Departamento de Ancash" - 2015**

Según Vega E. se tuvo como **objetivo específico**:

• Identificar el tipo de patologías de concreto en las columnas, vigas y muros de albañilería confinada del cerco perimétrico de la Universidad Nacional del Santa, del distrito de Nuevo Chimbote, provincia del Santa y departamento de Ancash.

• Evaluar la infraestructura visualmente e identificar los diferentes tipos de patologías que estas presentan.

• Obtener y analizar los resultados estadísticos de las patologías en las columnas, vigas y muros de albañilería confinada.

La **metodología** utilizada fue de tipo descriptivo, no experimental y de corte transversal; es No experimental porque se estudia el problema y se

analiza sin recurrir a laboratorio y es de corte transversal porque se está analizando en el periodo.

La primera parte del estudio fue descriptiva y su propósito fue identificar, localizar y caracterizar las patologías (deterioros) que se encontraron en los muros perimétricos. Para llevar esto a cabo, se identificaron las patologías estructurales mediante una inspección preliminar y detallada, incluyendo registros fotográficos e identificación de lesiones y se caracterizaron para poder así determinar el estado de daño actual.

Finalmente se **concluye** que el 9.91% de todos los paños de todo el cerco perimétrico tienen al menos alguna patología. En la mayoría de los casos los muros están dañados por Fisuras, se recomienda la limpieza y el posterior relleno con masilla elástica u otros elementos que cumplan una buena función de reparación. Las estructuras como el tramo 26 con un nivel de severidad ALTA. Se recomienda demolición y posterior construcción de dichos elementos de concreto armado encontrados en los vanos, puesto que la corrosión ha afectado considerablemente a toda su estructura, fisurándola y desintegrándola en su mayor parte.(6)

#### <span id="page-29-1"></span><span id="page-29-0"></span>**2.2. Bases Teóricas de la Investigación.**

#### <span id="page-29-2"></span>**2.2.1. Albañilería**

#### **A. Albañilería Simple.**

La revista Construcciones y promociones Grobas Aguda S.L., nos dice que es usada de manera tradicional y desarrollada mediante experimentación. Es en la cual la albañilería no posee más elementos que

el ladrillo y el mortero o argamasa, siendo éstos los elementos estructurales encargados de resistir todas las potenciales cargas que afecten la construcción. Esto se logra mediante la disposición de los elementos de la estructura de modo que las fuerzas actuantes sean preferentemente de compresión.(7)

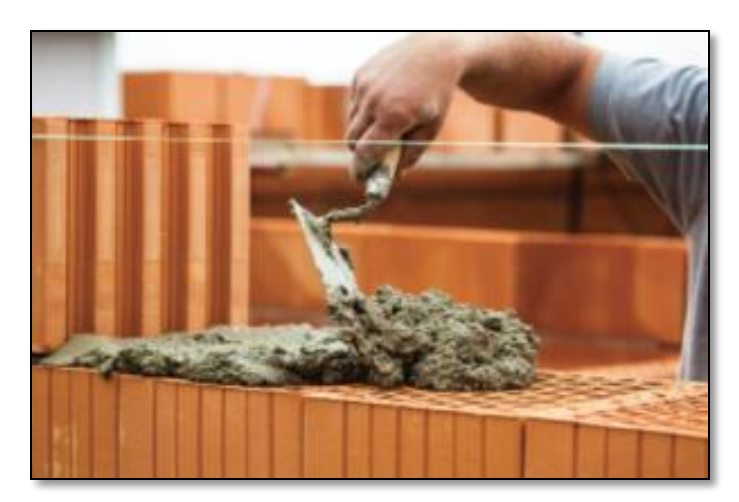

**Gráfico 01:** Albañilería Simple. **Nota. Fuente:** El Oficial (2018)

### <span id="page-30-1"></span><span id="page-30-0"></span>**B. Albañilería Confinada.**

Según San Bartolomé A. definió a todo aquel sistema donde se ha empleado básicamente elementos de albañilería (muros, vigas, columnas, etc.). Estos elementos a su vez están compuestos por unidades conformada por los ladrillos, unidas con mortero o concreto fluido. (8) Para Medina R. la albañilería confinada es la técnica de construcción que se emplea normalmente para la edificación de una vivienda. En este tipo de construcción se utilizan ladrillas de arcilla cocida, columnas de amarre, vigas soleras, etc. En este tipo de viviendas primero se construye el muro

de ladrillo, luego se procede a vaciar el concreto de las columnas de amarre y se construye el techo en conjunto con las vigas. (9)

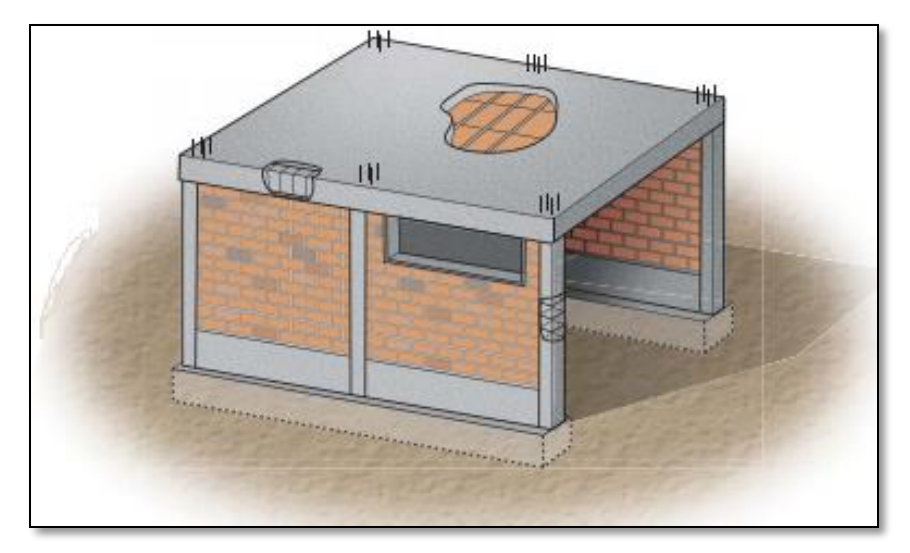

**Gráfico 02:** Albañilería confinada.  **Nota. Fuente:** Medina R. (2010)

### <span id="page-31-1"></span><span id="page-31-0"></span>**C. Albañilería Armada.**

Según la revista Chile. Cubica, se conoce con este nombre a aquella albañilería en la que se utiliza acero como refuerzo en los muros que se construyen. Principalmente estos refuerzos consisten en tensores (refuerzos verticales) y escalerillas (como refuerzos horizontales), refuerzos que van empotrados en los cimientos o en los pilares de la construcción, respectivamente. Suele preferirse la utilización de ladrillos mecanizados, cuyo diseño estructural facilita la inserción de los tensores para darle mayor flexibilidad a la estructura.(10)

Balbin R. dice que para las obras de albañilería armada (también conocidas simplemente como albañilerías) se utilizan principalmente

materiales pétreos, tales como: Bloque de concreto, varillas de acero, bloques de mortero de cemento, piedras y otros similares de igual o parecido origen a los ya mencionados.(11)

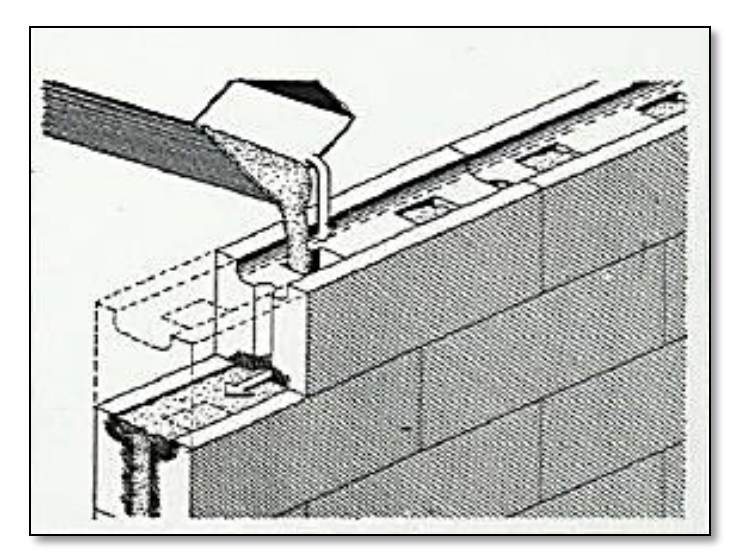

**Gráfico 03:** Albañilería Armada.  **Nota. Fuente:** Balbin R. (2012)

#### <span id="page-32-2"></span><span id="page-32-1"></span><span id="page-32-0"></span>**2.2.1.1. Elementos de la albañilería confinada.**

#### **a. Cimiento.**

Según Torres M. se denominan cimientos o cimentación al conjunto de elementos estructurales cuya misión es transmitir las cargas de la edificación o elementos apoyados en este al suelo, distribuyéndolas de forma que no superen una serie de valores máximos del terreno de apoyo. Como en los mayores casos la resistencia del suelo es menor que los pilares o muros que soportará, el área de roce del suelo y el cimiento será mucho más

grande que los elementos a resistir (excepto en suelos rocosos muy coherentes).(12)

En el artículo Desarrollos inmobiliarios a viviendas nos dice del cimiento corrido. Esta cimentación se caracteriza por estar presente en el perímetro de la casa y consta de una zanja de 60cm de profundidad, rellena de piedra y concreto. Se recomienda cuando el suelo a desplantar está a menos de 1m.(13)

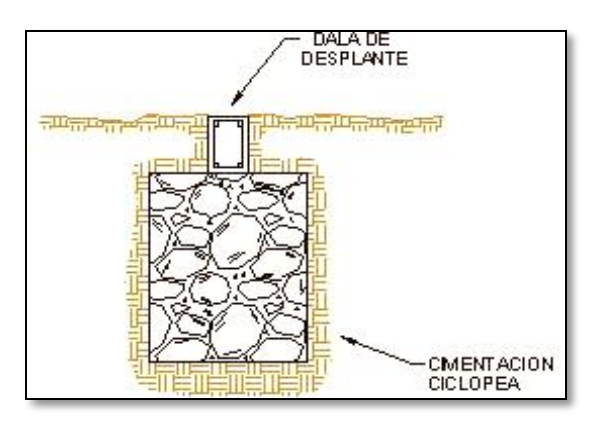

<span id="page-33-1"></span><span id="page-33-0"></span>**Gráfico 04**: Cimiento. **Nota. Fuente:** Desarrollos inmobiliarios a viviendas. (2014) **b. Sobrecimiento.**

En la investigación de Zavala C. dice que es el elemento ubicado en la parte superior del cimiento, sobre la cual se apoya directamente el muro; constituido por el ladrillo y mortero. Este sobrecimiento puede ser de concreto simple o concreto  $armado.(14)$ 

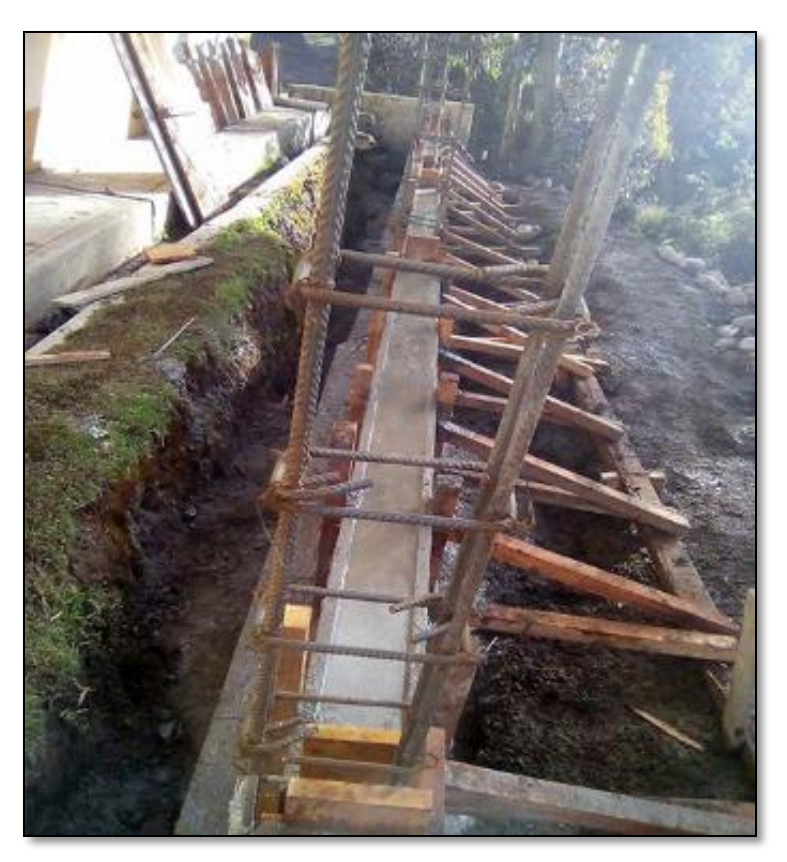

**Gráfico 05**: Sobrecimiento de concreto simple. **Nota. Fuente:** Elaboración propia. (2019)

<span id="page-34-0"></span>Según Blondet M. es la parte baja del muro que tiene como función evitar el contacto con el suelo, para prevenir los efectos que podrían producir cualquier agente externo como: la humedad, la eflorescencia, la erosión, etc.

El espesor del sobrecimiento está supeditado a las dimensiones del ladrillo.(15)

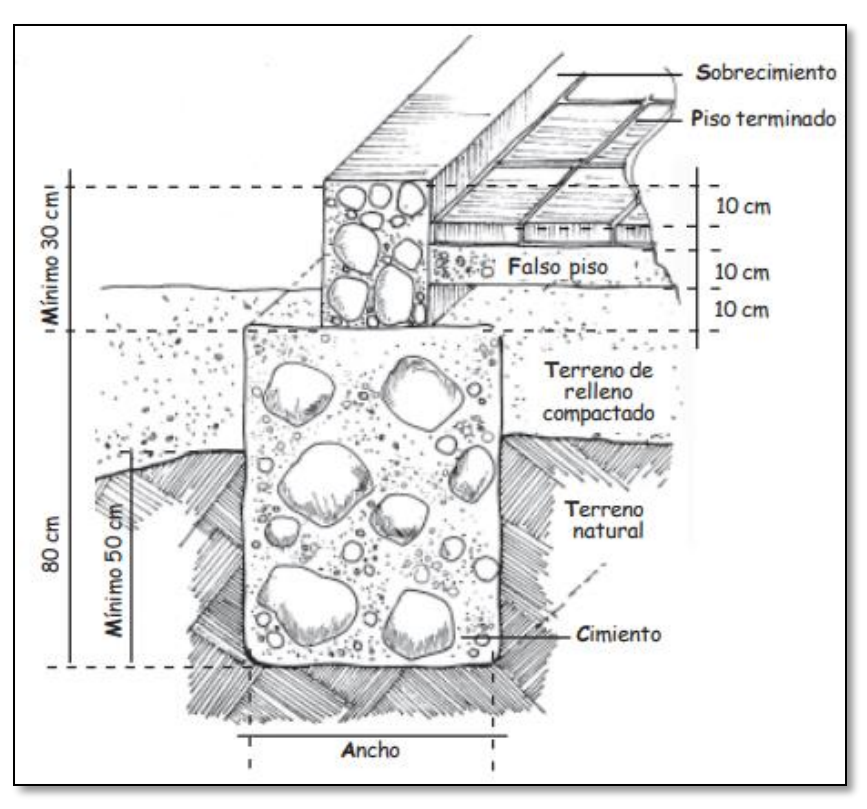

**Gráfico 06:** Corte de Sobrecimiento. **Nota. Fuente:** Blondet M. (2005)

### <span id="page-35-1"></span><span id="page-35-0"></span>**c. Muro de albañilería.**

En el artículo del Instituto Capeco, nos dice que es un sistema de construcción formado por muro de ladrillos, reforzado en los extremos por columnas de amarre y en la parte superior por una viga de concreto.

Los muros son estructuras verticales que separan una casa del exterior o de la calle. Evitan el frio o calor, y crean diferentes ambientes como la sala, el comedor, los dormitorios, el baño, y demás espacios.
Es importante que estén bien construidos, y que sean perfectamente verticales. Cada ladrillo debe estar asentado o colocado con la cantidad de mezcla adecuada. A esta mezcla se le denomina mortero, que es la mezcla del agregado grueso con el cemento y agua.

Un muro bien construido es importante por la seguridad que puede dar y también porque puede reducir los costos de acabados.(16)

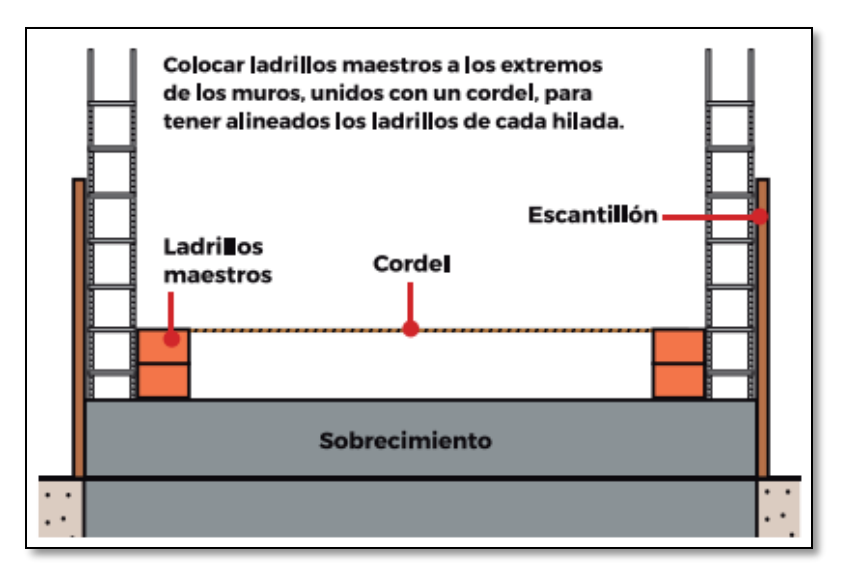

**Gráfico 07:** Muro de albañilería. **Nota. Fuente:** Instituto Capeco. (2018)

#### **Tipos de muros de albañilería:**

### **Muro Portante.**

Para Carranza I. son muros que soportan una gran parte del peso de una casa y lo que transmiten hacia los cimientos. Se les reconoce porque las vigas de los techos se apoyan transversalmente a ellos, es por eso que los ladrillos deben ser de muy calidad. El más conocido es el King Kong.

#### **Muro no Portante.**

El tabique no está preparado para soportar los diversos tipos de fuerzas presentes en una estructura. Este tipo de muro debe usarse solamente para dividir espacios o ambientes dentro de una edificación. Sobre el tabique o muro NO portante, es importante tener en cuenta lo siguiente:

• Se recomienda usar el ladrillo pandereta para hacer el tabique debido a que disminuye su peso, y los efectos sísmicos sobre él.

• Es indispensable usar un buen mortero.(17)

#### **d. Columnas de concreto armado**

#### **Columnas.**

Según Villarreal G. son elementos estructurales que soportan tanto cargas verticales (peso propio), como fuerzas horizontales (sismos y vientos) y trabajan generalmente a flexo-compresión, como también en algunos casos a tracción (columnas atirantadas). La unión de vigas y columnas forman un tipo de sistema estructural denominado aporticado.(18)

De la Mora S., nos dice que una columna es un elemento sometido a compresión, lo bastante delgado respecto su longitud, este elemento es rígido que sirve para soportar la estructura construida de un edificio y transmitir sus cargas mediante la zapata al terreno. Las columnas pueden ser de diferentes formas geométricas, pero las más comunes son las columnas cuadradas; en columnas de concreto armado, el acero que las conforma es el acero principal con sus estribos.(19)

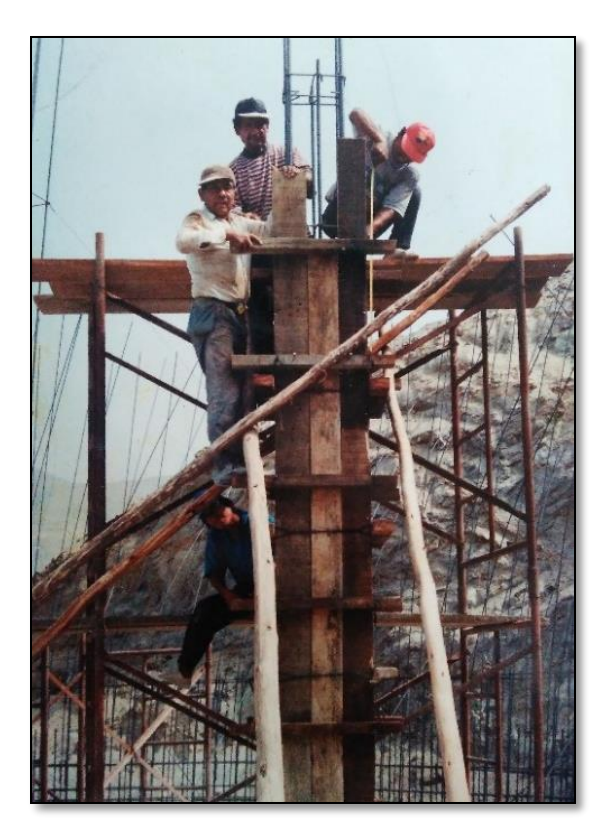

**Gráfico 08:** Encofrado de una columna. **Nota. Fuente:** Elaboración propia. (2019)

#### **e. Vigas de concreto armado.**

Para Marrufo L., una viga puede definirse como un miembro estructural que descansa sobre apoyos situados en sus extremos y que soporta cargas transversales.

Dichas cargas, sumadas a su peso propio, tienden a flexionarla más que a alargarla o acortarla.(20)

Según Castillo R., es el elemento estructural horizontal que se coloca entre dos apoyos y que traslada el peso de la edificación a las columnas. En conjuntos, estas dan rigidez a los muros.(21)

### **Tipos de vigas:**

### **Vigas chatas.**

Blondet M. definió que las vigas chatas van dentro de las losas y ayudan a transmitir el peso de los tabiques a las columnas y los muros. Es mejor no tener vigas chatas de longitud mayor a 4m.(22)

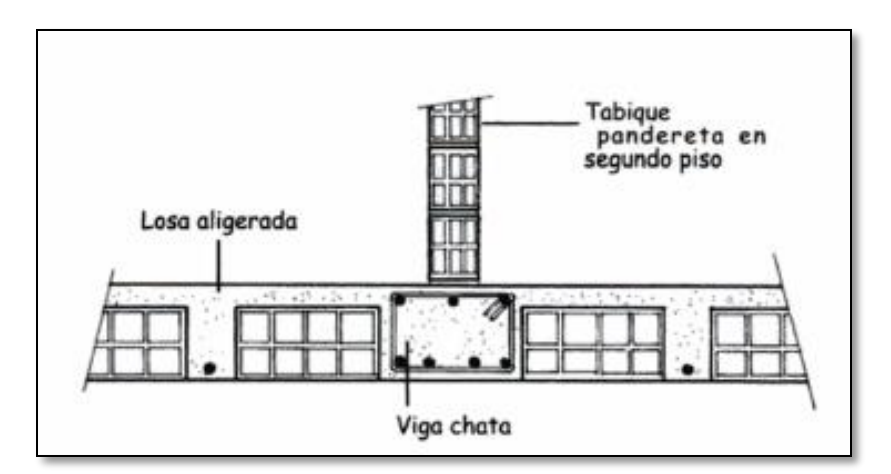

**Gráfico 09:** Viga chata. **Nota. Fuente:** Blondet M. (2007)

#### **Vigas Peraltadas.**

Blondet M. definió que las vigas peraltadas sirven para resistir el peso de los tabiques o del techo y transmitirlo a las columnas y muros.

- El peralte de estas vigas es mayor que el espesor de las losas.
- El peralte mínimo de estas vigas es la luz libre dividida entre 12.
- Muchas veces las vigas peraltadas no tienen un muro debajo.(15)

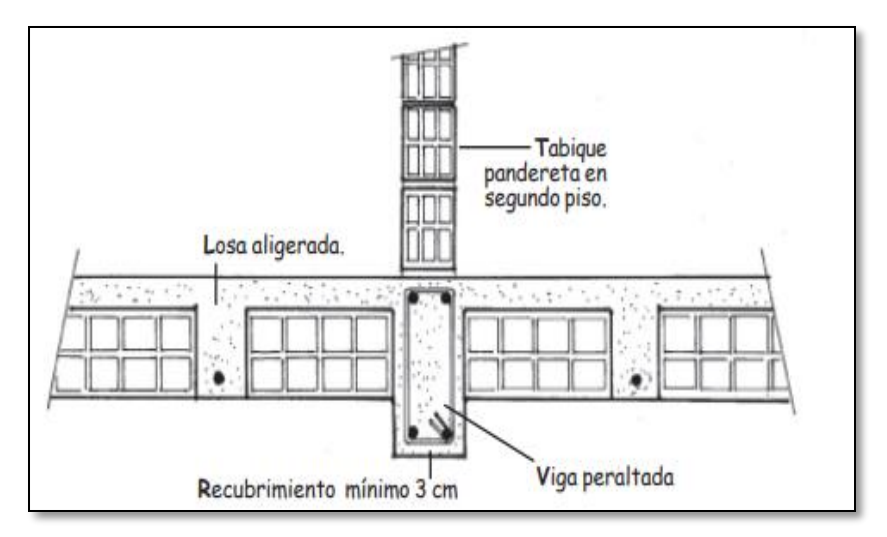

**Gráfico 10:** Viga peraltada. **Nota. Fuente:** Blondet M. (2005)

### **2.2.1.2. Componentes de la albañilería confinada.**

#### **A. La unidad de albañilería.**

Según Vilcapaza M., el suelo ha sido utilizado como material de construcción a lo largo del tiempo, se hace referencia al desarrollo y evolución de las normas internacionales referentes al uso del suelo, así como también se describen las características que deben cumplir los materiales para poder ser utilizadas en el desarrollo de la investigación.(23)

#### **Los Ladrillos:**

Para Orihuela P., es el material de construcción que sirve para elevar los muros y alivia la carga de los techos. Se puede encontrar de diferentes componentes: arcilla, concreto, etc., los más comunes en una vivienda son los de arcilla. Obteniéndolos por moldes, secado y cocción con temperaturas muy altas de una pasta arcillosa. Las medidas varían y su fabricación es de un peso mínimo para una mejor trabajabilidad. Las medidas son diferentes ya sean para techos, muros, etc.

**Ladrillos en muros portantes:** Son las que resisten cargas de la estructura de la vivienda y soporta la fuerza de los movimientos sísmicos. Conocidos porque las viguetas de los techos se sostienen transversalmente a estos muros. Por eso los ladrillos utilizados tienen que ser de buena calidad. Estos ladrillos se pueden dividir en 5 tipos de acuerdo a su resistencia a la compresión (f'b). Tenemos el "Ladrillo I" que soporta 50 kg/cm2 como inicio y el "Ladrillo V" que soporta 180 kg/cm2 máximo.

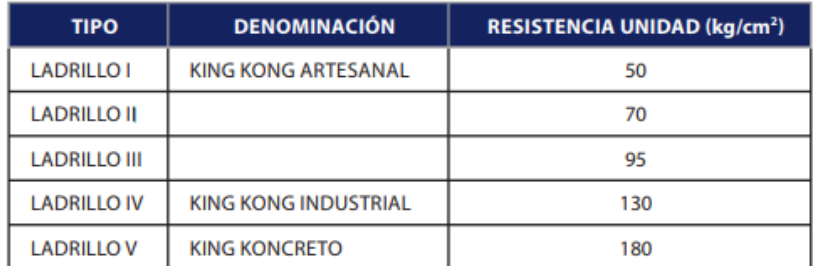

**Tabla 01:** Clasificación de los ladrillos de acuerdo a su resistencia. **Nota. Fuente:** Orihuela P. (2010)

**Ladrillo para Tabiques:** Son los ladrillos que no resisten carga ni apoyan a resistir la estructura, solo son de distribución. Utilizados solo para dividir ambientes, de lo cual no afecta a la estructura ni peligro si se retiran estos muros. El ladrillo más usado en estos muros es el ladrillo pandereta. Con medida en promedio, de ancho 12cm, de alto 10cm y de largo 23cm, es muy ligero y es más barato que el ladrillo King Kong. "Antes de comprarlos, se deben tener en cuenta las mismas recomendaciones dadas para los ladrillos King Kong; Por ningún motivo deben usarse para levantar los muros portantes de la vivienda".

**Ladrillo para Techos**: "Generalmente, miden 30 cm de ancho por 30 cm de largo, con diferentes alturas que dependen de la longitud libre de los techos. Pueden ser de 12 cm, 15 cm ó 20 cm y son utilizados para techos aligerados de 15 cm, 20 cm ó 25 cm de espesor respectivamente". (24)

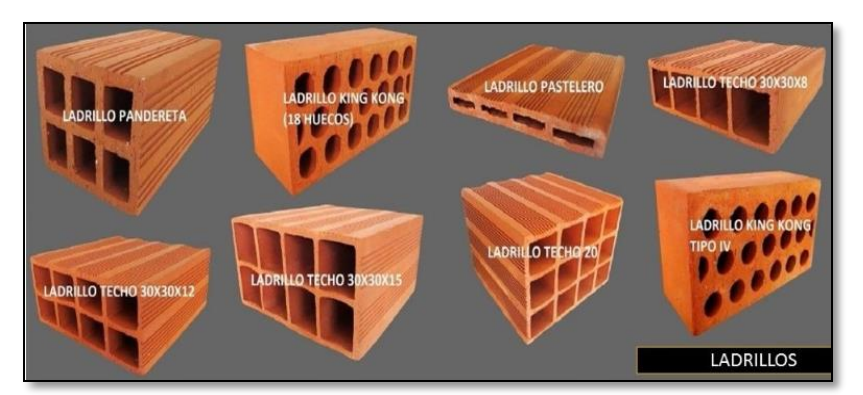

**Gráfico 11:** Tipos de ladrillos. **Nota. Fuente:** Home G. (2015)

# **B. Mortero.**

Zavala C., nos dice que el mortero se prepara con una mezcla de cemento - arena de proporción 1:5. El cemento y la arena deben ser mezclados secos, fuera del recipiente. Luego esta mezcla es puesta en la carretilla para agregarle agua y formar una mezcla trabajable.(14)

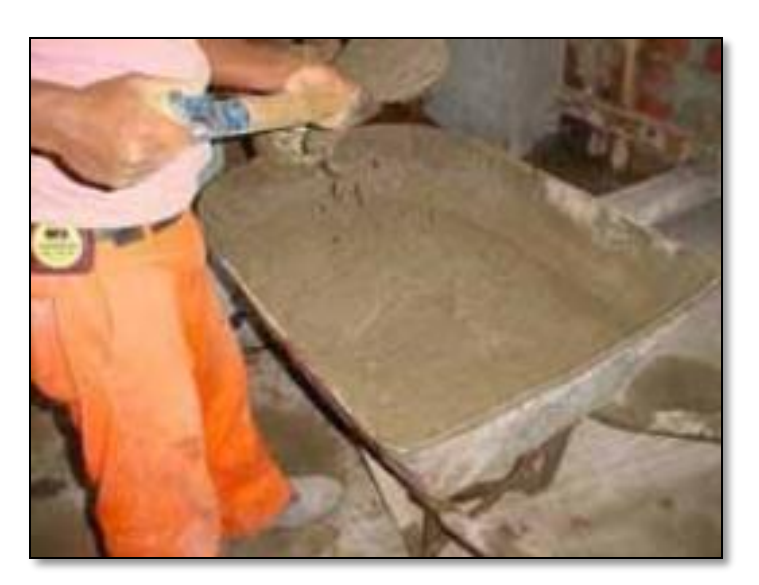

**Gráfico 12:** Mortero. **Nota. Fuente:** Zavala C. (2004)

Para Medina R., el mortero es un elemento clave en la fortaleza del muro portante.

No debes olvidar que las funciones básicas del mortero son:

- Pegar o unir ladrillo con ladrillo.
- Corregir las irregularidades de los ladrillos.

Dada la importancia de este componente, es necesario preparar un mortero de buena calidad. Para eso debes tener cuidado con dos aspectos fundamentales:

#### **La calidad de sus ingredientes.**

Cemento:

• Debe ser fresco.

Arena:

• Debe ser limpia, sin restos de plantas, cáscaras, etc.

Agua:

- Bebible. Limpia.
- Libre de ácidos.

### **La dosificación**

La dosificación volumétrica apropiada está descrita en la Norma Técnica de Edificaciones E-070. (9)

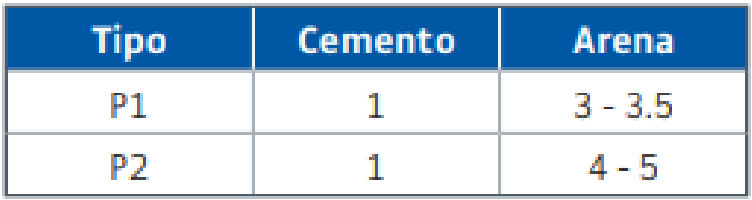

**Tabla 02:** Dosificación de mortero. **Nota. Fuente:** Medina R. (2016)

### **C. Acero o fierro corrugado.**

Orihuela P. indica que el concreto es un material que resiste muy bien las fuerzas que lo comprimen. Sin embargo, es muy débil ante las fuerzas que lo estiran. Por eso, a una estructura de concreto es necesario incluirle barras de acero con el fin de que la estructura tenga resistencia al estiramiento. A esta combinación de concreto y de acero se le llama "concreto armado". Esta combinación puede resistir adecuadamente dos tipos de fuerzas, las generadas por los sismos y las causadas por el peso de la estructura. Por esta razón, el acero es uno de los materiales más importantes en la construcción de una casa. El acero o fierro de construcción se vende en varillas que miden 9 m de longitud. Estas varillas tienen "corrugas" alrededor y a lo largo de toda la barra que sirven para garantizar su "agarre" al concreto […].(24)

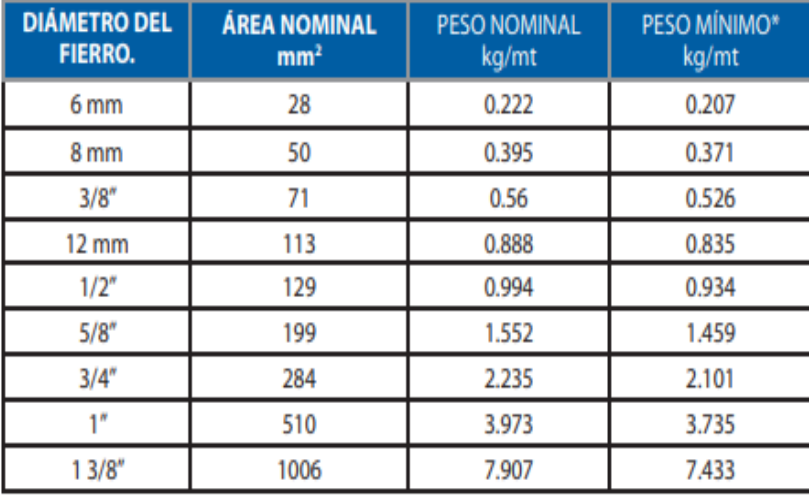

**Tabla 03:** Peso (Kg/m) Según diámetro. **Nota. Fuente:** Orihuela P. (2010)

Según Medina R., la calidad de las estructuras de concreto armado depende en gran medida de la eficiencia de la mano de obra empleada en su construcción. Los mejores materiales e ingeniería utilizados en el diseño estructural carecen de efectividad si los procesos constructivos no se han realizado en forma correcta. Uno de los procesos constructivos más importantes es la calidad

del habilitado del refuerzo que se colocará en la estructura. Hay que cuidar que éste tenga las adecuadas "dimensiones y formas", así como también que cumpla las especificaciones indicadas en los planos estructurales.(9)

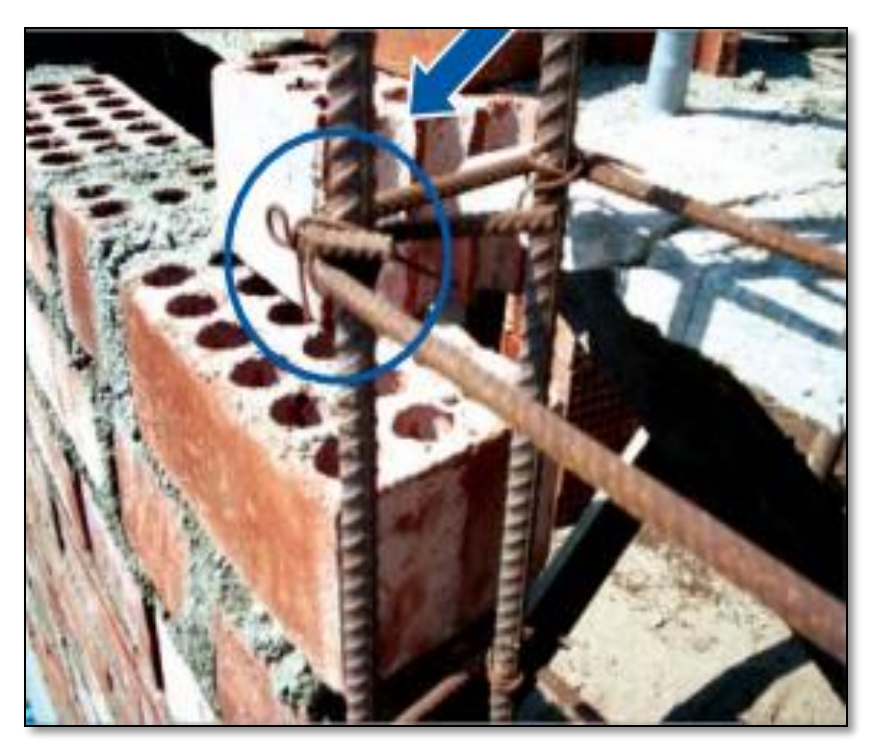

**Gráfico 13:** Acero mal trabajado. **Nota. Fuente:** Medina R. (2016)

# **D. Concreto.**

Para Medina R., la calidad final de éste depende de los siguientes factores:

- Características de los ingredientes.
- Dosificación, es decir, la cantidad de cada ingrediente que debe

usarse en la preparación de la mezcla.

- Producción.
- Transporte.
- Colocación.
- Compactación.
- Curado.(9)

Zavala C. dice que el colocado del concreto requiere de un buen vibrado (de ser posible con el uso de un vibrador) para obtener un elemento continuo sin bolsas de aire o cangrejeras que disminuyen la resistencia del muro. Para un concreto de 210kg/cm2 de resistencia a la compresión, las proporciones en volumen de material son 1 de cemento, 2 de piedra y 2 de arena. La relación agua cemento se encuentra alrededor de 0.45.

La cantidad de agua puede variar de acuerdo a las condiciones de temperatura y otros factores externos.(14)

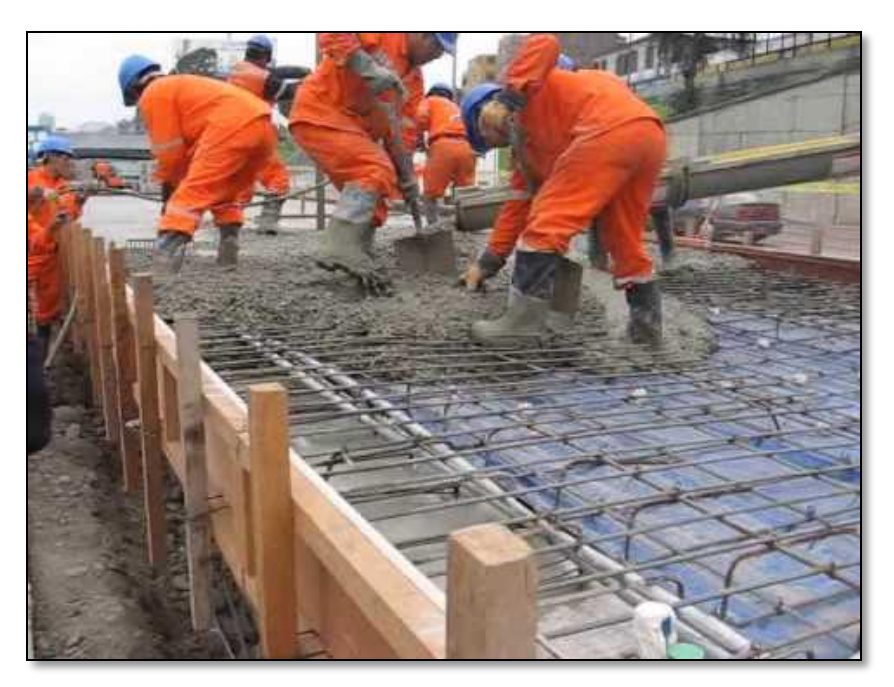

**Gráfico 14:** Vaciado de Concreto. **Nota. Fuente:** Elaboración Propia (2018).

#### **Tipos de concreto:**

Orihuela P. dice:

 **Concreto Ciclópeo:** Es usado en los sobrecimientos y cimientos: "Cuando se usa en los cimientos, la proporción recomendable es de 1 volumen de cemento por 10 volúmenes de hormigón. Esta proporción se logra usando: 1 bolsa de cemento, con 5 buggys de hormigón y la medida de agua requerida para obtener una mezcla correcta que apruebe un trabajo bueno. Adicionalmente colocar la piedra de zanja en una proporción equivalente a una tercera parte del volumen a vaciar. Las piedras tendrán un diámetro máximo de 25 cm., deben estar limpias y quedar completamente rodeadas de concreto".

 **Concreto Simple:** El concreto simple se usa para vaciar el falsopiso y contrapiso. En el falsopiso, la proporción recomendable es de 1 volumen de cemento por 12 volúmenes de hormigón. Esta proporción se logra usando: 1 bolsa de cemento con 6 buggys de hormigón y la cantidad de agua necesaria para obtener una mezcla pastosa que permita un buen trabajo. En el contrapiso, la proporción recomendable es 1 volumen de cemento por 5 volúmenes de arena gruesa. Esta proporción se logra usando 1 bolsa de cemento con 2.5 buggys de arena gruesa y la cantidad de agua necesaria que permita una mezcla pastosa y trabajable.

50

 **Concreto Armado:** Se le dice a la mezcla del concreto reforzado con las varillas de acero. El concreto armado es utilizado en zapatas, columnas, vigas, losas, etc. "La proporción recomendable para lograr una resistencia adecuada para una casa de 2 ó 3 pisos es de 1 volumen de cemento por 2 volúmenes de agregado grueso y 2 volúmenes de piedra chancada. Esta proporción se logra usando: 1 bolsa de cemento con 1 buggy de arena gruesa, 1 buggy de piedra chancada y la cantidad de agua necesaria para obtener una mezcla pastosa que permita un buen trabajo. La cantidad de agua varía dependiendo del estado de humedad en que se encuentre la arena y la piedra. Si están totalmente secas, para una bolsa de cemento se necesitará 40 litros de agua. Pero si la piedra y la arena están totalmente mojadas, bastará con unos 20 litros". (24)

#### **Propiedades del concreto.**

En el artículo Arkitectura indica que:

**Trabajabilidad**. Es una propiedad importante para muchas aplicaciones del concreto. En esencia, es la facilidad con la cual pueden mezclarse los ingredientes y la mezcla resultante puede manejarse, transportarse y colocarse con poca pérdida de la homogeneidad.

51

 **Durabilidad.** El concreto debe ser capaz de resistir la intemperie, acción de productos químicos y desgastes, a los cuales estará sometido en el servicio.

 **Impermeabilidad.** Es una importante propiedad del concreto que puede mejorarse, con frecuencia, reduciendo la cantidad de agua en la mezcla.

 **Resistencia.** Es una propiedad del concreto que, casi siempre, es motivo de preocupación. Por lo general se determina por la resistencia final de una probeta en compresión. Como el concreto suele aumentar su resistencia en un periodo largo, la resistencia a la compresión a los 28 días es la medida más común de esta propiedad. (25)

#### **2.2.2. Patologías.**

Para Pérez R., la Patología constructiva en la edificación es la ciencia que estudia los problemas constructivos que aparecen en el edificio después de su ejecución y las soluciones a los mismos. Esto abarca todas las imperfecciones, visibles o no, de la obra edificada desde el momento del desarrollo del proyecto.(26)

Según Zanni E., es la ciencia que se dedica a estudiar los problemas o enfermedades que surgen en los edificios después de construidos. No obstante, esto no significa que la misma no pueda tener un fin netamente preventivo, sino que por el contrario, creemos imprescindible lograr el conocimiento pleno de los materiales de construcción como así también de los distintos procedimientos constructivos, que como único camino viable para evitar desde el diseño la creación de situaciones que alienten la aparición de lesiones edilicias.(27)

#### **2.2.2.1. Patologías en Edificaciones.**

Astorga A., dice que la diversidad de patologías que se manifiestan en las edificaciones es infinita; además de ser un tema muy complejo. Difícilmente se logra determinar con precisión, las causas o motivos de muchas de las manifestaciones que presentan las estructuras; en muchos casos ni siquiera la experiencia de un experto es suficiente para dar una respuesta totalmente certera. Por ejemplo, las causas de aparición de una grieta en una edificación, pueden ser múltiples; algunas veces es posible identificarlas fácilmente, pero otras veces no lo es. Una manera sencilla de clasificar las patologías que se presentan en las edificaciones, es subdividiéndolas según su causa de origen. De acuerdo a esto, las patologías pueden aparecer por tres motivos: Defectos, Daños o Deterioro.

 Las patologías que aparecen por **Defectos**, son aquellas relacionadas con las características intrínsecas de la estructura, son los efectos que surgen en la edificación producto de un mal diseño, una errada configuración estructural, una construcción mal elaborada, o un empleo de materiales deficientes o inapropiados para

53

la obra. Para evitar los defectos en las edificaciones, es necesaria la intervención de personal capacitado y honrado durante la elaboración y ejecución del proyecto […].

 Las patologías causadas por Daños, son las que se manifiestan durante y/o luego de la incidencia de una fuerza o agente externo a la edificación. Los daños pueden ser producto de la ocurrencia de un evento natural, como un sismo, una inundación, un derrumbe, entre otros. Pero también pueden aparecer daños en las estructuras causados por el uso inadecuado de las mismas, por ejemplo el caso en el que la edificación es obligada a soportar un peso superior al que fue concebido inicialmente (sobrecarga) […].

 Otro origen de las patologías, puede ser el Deterioro de la edificación. Las obras generalmente se diseñan para que funcionen durante una vida útil, pero con el transcurrir del tiempo, la estructura va presentando manifestaciones que deben ser atendidas con prontitud. La exposición al medio ambiente, los ciclos continuos de lluvia y sol, el contacto con sustancias químicas presentes en el agua, en el aire, en el entorno; hacen que la estructura se debilite continuamente […].(28)

54

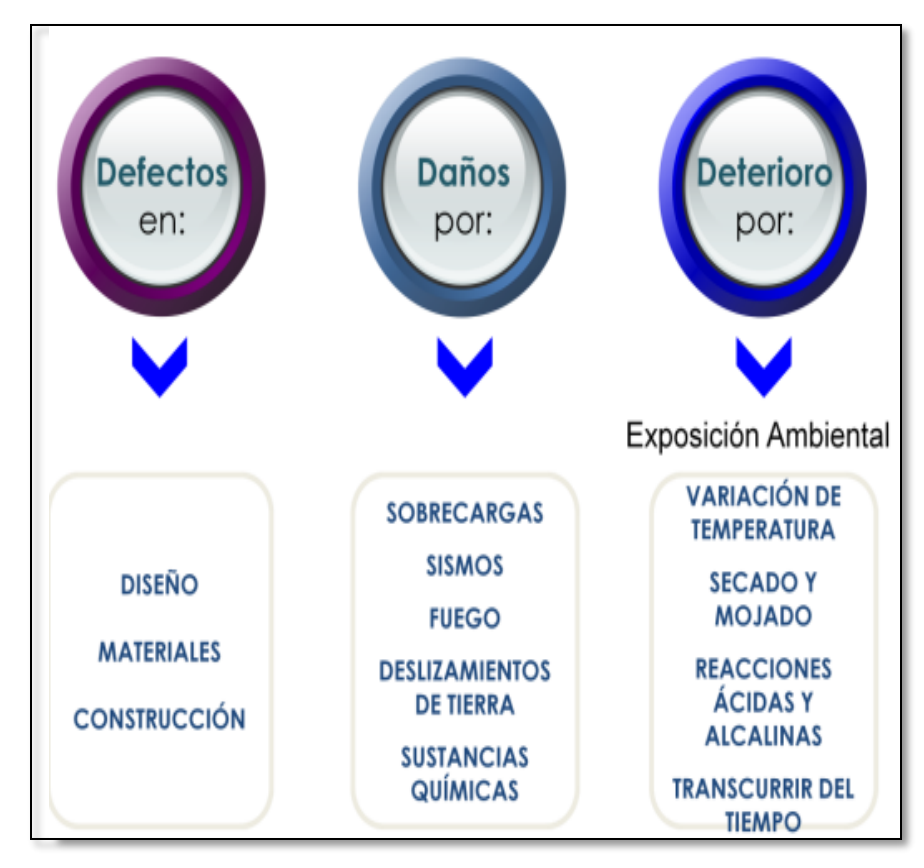

**Gráfico 15:** Clasificación general de patologías en las edificaciones. **Nota. Fuente:** Astorga A. (2009)

### **2.2.2.2. Patologías en el concreto.**

Según Figueroa T., dice que para efectos de unificar la denominación de los defectos en las superficies de concreto, y con el fin de ser objetivos en la valoración de su calidad, se presenta la definición de cada uno de los defectos estudiados.

 **Hormiguero (honeycomb):** exposición del agregado grueso y vacíos irregulares en la superficie de concreto cuando el mortero presente en la mezcla no logra cubrir todo el espacio alrededor de los agregados.

 **Variación del color (color variation):** vetas de color presentes en la superficie del concreto. Pueden presentarse debido a deficiencias en la mezcla o manifestarse en forma de manchas, humedad, ensuciamiento, oxidación, eflorescencias o contaminación.

 **Fuga de lechada (slurry flow):** mancha blancuzca en forma de reguero de agua que se presenta en el concreto por el exceso de agua en la lechada.

 **Transparencia del agregado (aggregate transparency):** apariencia moteada en la superficie, originada por deficiencias en el mortero, donde el agregado se encuentra cubierto por una delgada película de lechada que permite verlo a través de ella.

**Burbuja (bughole):** pequeña cavidad o poro creado a partir de la acumulación de burbujas de aire y de agua atrapadas entre la cara de la formaleta y el concreto.

 **Líneas entre capas (layer lines):** líneas horizontales presentes en la superficie del concreto, que indican la frontera entre distintos tiempos de colocación, aun en un mismo vaciado.

 **Grieta por asentamiento (subsidence cracking):** grieta superficial que ocurre por el desarrollo de esfuerzos en el concreto. La aparición de fisuras en la superficie puede ser un hecho normal debido al comportamiento del concreto como material estructural. Por lo tanto, sólo se consideran como defectos aquellas que, por su

56

tamaño, afecten la apariencia del concreto y brinden un aspecto inseguro a la estructura.

 **Rebaba (fin):** proyección delgada y lineal de concreto que se presenta entre los espacios y uniones de formaletas cuando parte del mortero presente en la mezcla logra pasar a través de éstas.

 **Desalineamiento (form offset):** cambio abrupto en la alineación o las dimensiones de los elementos de concreto a causa del desplazamiento de una formaleta con respecto a la adyacente.

 **Descascaramiento (form scabbing):** eliminación accidental de la superficie provocada por la adherencia del concreto a la formaleta.  $\lbrack ... \rbrack$  (29)

### **2.2.2.3. Tipos de Patologías**

Para Pérez R.:

 **Físico:** son las patologías ocasionadas por la acción de fenómenos atmosféricos, como la humedad, heladas, temperaturas elevadas, brisa marina, entre otras; las mismas que actúan directamente sobre los elementos de la edificación.

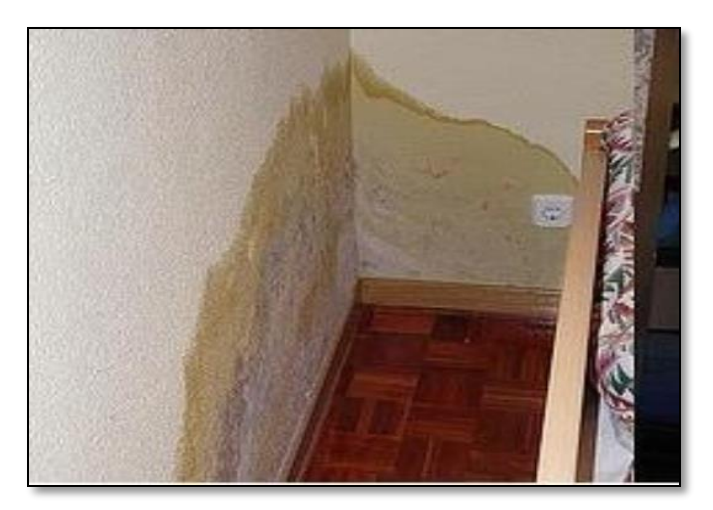

**Gráfico 16:** Patología física. **Nota. Fuente:** Pérez R. (2011)

 **Mecánico:** son las que se ocasionan por esfuerzos mecánicos y se visualizan en forma de fisuras, grietas, deformaciones, descascaramientos, que se visualizan en los diferentes elementos de la construcción. Los factores que pueden ocasionar este tipo de patologías son aquellas que actúan sobre la edificación los mismos que pueden ser: impactos, fuego, asentamiento, deslizamiento del terreno, movimientos sísmicos u otros fenómenos naturales.

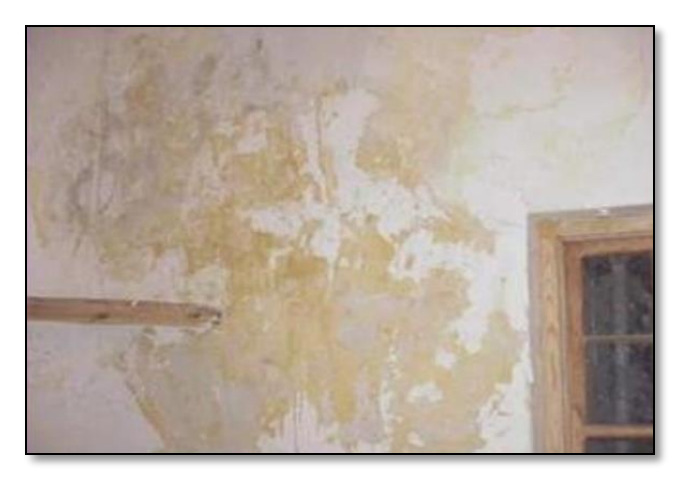

**Gráfico 17:** Patología Mecánica.  **Nota. Fuente:** Pérez R. (2011)

 **Químico:** son las que se presentan por los procesos químicos de los componentes de los materiales, tales como oxidación, eflorescencias (generación de cristales), organismos vegetales.(26)

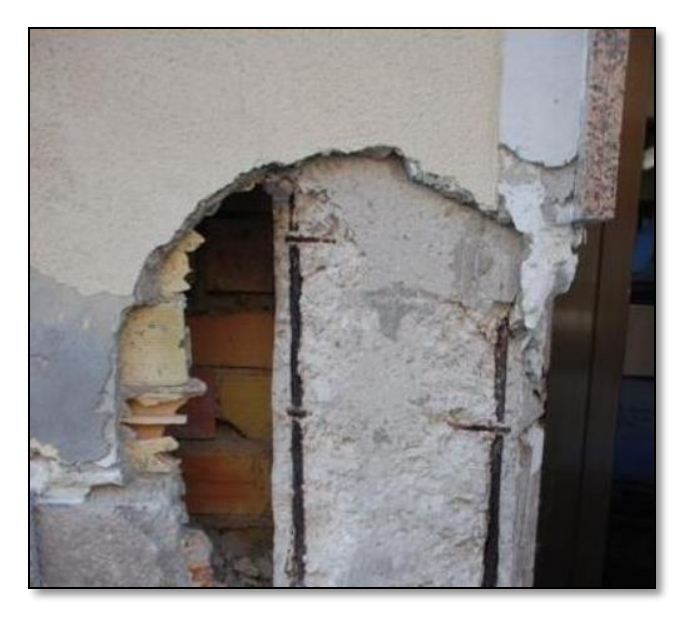

**Gráfico 18:** Patología Química.  **Nota. Fuente:** Pérez R. (2011)

### **2.2.2.4. Lesiones patológicas en la investigación.**

**a. Lesiones Físicas.**

# **Erosión Física:**

# **Definición.**

Para Caroca H., "la erosión en los materiales que componen la edificación, se manifiesta por la pérdida o transformación de la superficie del material, llegando a ser parcial o general. Esta erosión que afecta a los materiales, es una erosión atmosférica producida por la acción física de los agentes atmosféricos. Específicamente se trata de la disgregación de materiales pétreos, incitada por la aspiración de agua que afecta la fachada, como lluvia o hielo en su superficie. Cabe destacar que ésta última puede ocasionar desprendimiento del material de terminación".(30)

### **Causas.**

Según Boldú M., Directos: "Las causas son los agentes atmosféricos como el agua de lluvia, el viento, el asolamiento, etc. Generalmente estas erosiones atmosféricas generan la meteorización de los materiales pétreos provocada por la succión del agua de lluvia, que si va acompañada de posibles heladas y de la dilatación correspondiente, rompe las láminas superficiales del material constructivo". Indirectas: Podemos asegurar que la causa es debida al paso del tiempo y no a una mala ejecución constructiva o una mala calidad de los cerramientos. Posible evolución: no hace falta realizar una actuación inmediata en la mayoría de los casos, ya que solo afecta al aspecto estético, todo y que se aconseja reparar la lesión.(31)

# **Nivel de severidad.**

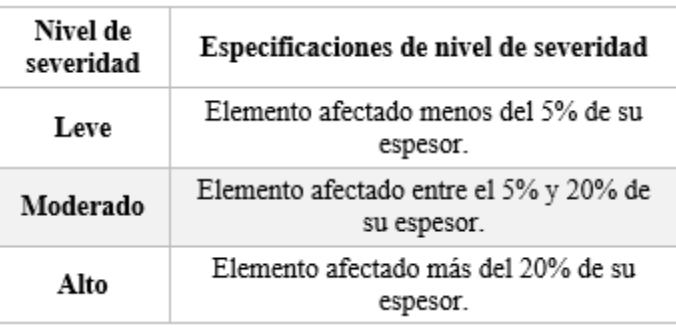

**Tabla 04:** Nivel de severidad de erosión física. **Nota. Fuente:** Juárez W. (2007)

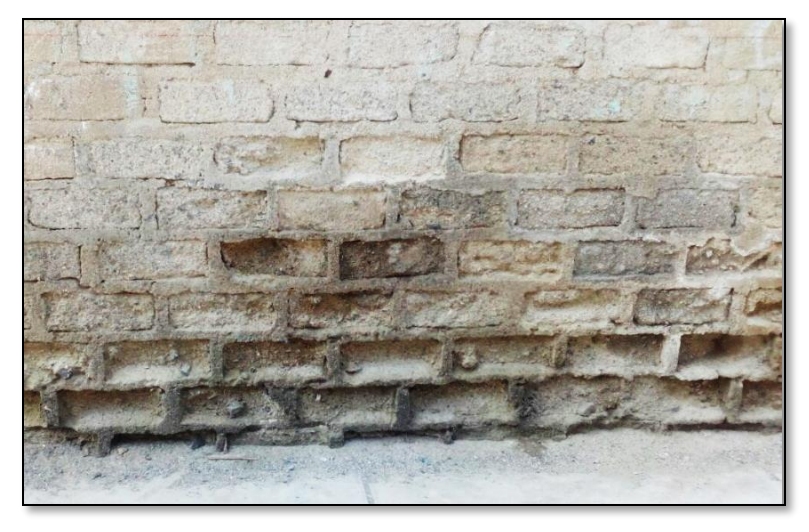

**Gráfico 19:** Erosión en un muro de albañilería confinada. **Nota. Fuente:** Elaboración Propia. (2019)

### **Intervención.**

Boldú M., indica que para llevar a cabo una actuación sobre la erosión que sufren los paramentos se realizará la sustitución de la pieza afectada, rellenar juntas o aplicar un tratamiento o imprimación en la superficie afectada.(31)

Para la siguiente intervención realizamos lo siguiente:

 Primero picar toda la parte afectada hasta dejar libre de patologías, si en caso el muro está dañado en toda la base, el picado tiene que ser por tramos y reemplazarlos a su vez.

## **b. Lesiones Mecánicas.**

### **Grietas:**

#### **Definición.**

Broto C., se trata de aberturas longitudinales que afectan a todo el espesor de un elemento constructivo, estructural o de cerramiento; conviene aclarar que las aberturas que solo afectan a las superficie o acabado superficial superpuesto de un elemento constructivo no se consideran grietas sino fisuras.(32)

#### **Causas.**

Para Caroca H., las grietas que se originan por esfuerzos mecánicos se dividen en:

 Sobrecarga: "Estas afectan a la estructura que son sobre solicitados por cargas que no están en el diseño. Por la severidad de esta lesión requiere una reparación más a fondo, por el compromiso de la funcionalidad de la estructura dañada".

 Dilataciones y contracciones higrotérmicas: "Las grietas en este caso afectan el revestimiento y acabados, sin embargo pueden afectar a la estructura cuando no se proveen las juntas de dilatación adecuadas".

 Falla por corte: Es aquella falla en la cual genera una grieta en la esquina del muro, ubicada en la parte superior, estas grietas se presentan en ángulos de 45 grados o dichas grietas también aparecen en cruz.

 Falla por flexión: Dicha falla genera grietas diagonales en los muros de albañilería.

 Falla por asentamiento diferencial: Esta falla se produce por el asentamiento de los cimientos en el terreno arcilloso que se expanden ante la presencia de agua, de tal forma genera esfuerzos, los cuales generan las grietas.(30)

# **Nivel de severidad.**

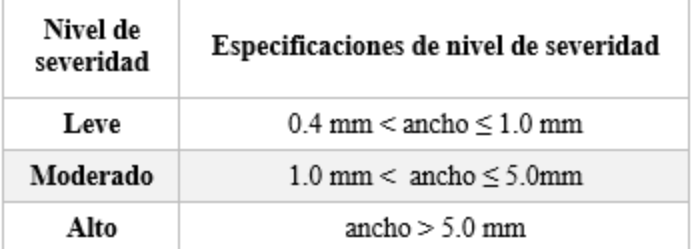

**Tabla 05:** Nivel de severidad de grietas. **Nota. Fuente:** Barra A. (2016)

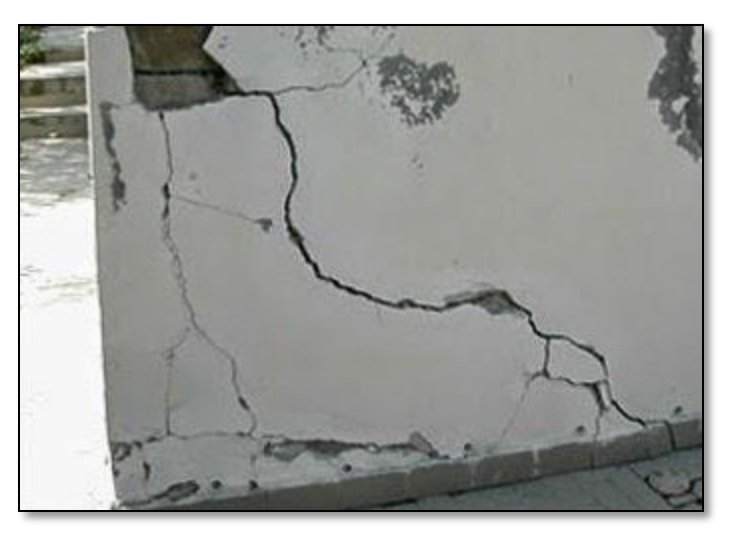

**Gráfico 20:** Grieta en muro de albañilería confinada. **Nota. Fuente:** Elaboración Propia. (2019)

# **Intervención.**

Una forma de reparar este tipo de patologías en el caso de muros, se inicia por limpiar la zona de la grieta y picarla en "V" con un aproximado de 2cm; según sea el espesor del muro para colocar el mortero, tener mayor capacidad y trabajabilidad de la zona, a su vez también picar el tarrajeo del paño para proceder a colocar una malla metálica sujeta por clavos en toda el área afectada para culminar con el tarrajeo final.

### **Fisuras:**

### **Definición.**

Broto C., indica que son aberturas longitudinales, que afectan a la superficie o acabado de un elemento constructivo; aunque su sintomatología es similar a la de las grietas, su origen y evolución son distintos y en algunos casos se consideran una etapa previa a la aparición de las grietas; es el caso del hormigón armado, que gracias a su armadura tiene capacidad para retener los movimientos deformantes y lograr que sean fisuras lo que en el caso de una fábrica acabaría siendo una grieta.(32)

### **Causas.**

Para Caroca H., aparecen por dos motivos principalmente. Primero la fisura que se produce "sobre un soporte" cuando presenta una discontinuidad constructiva, como una junta de construcción sobre un soporte y en este caso se produce un movimiento que no puede resistir. La otra razón, es la fisura "inherente al acabado" que se produce por contracción o dilatación sobre los revestimientos en muros o elementos constructivos.(30)

### **Nivel de severidad.**

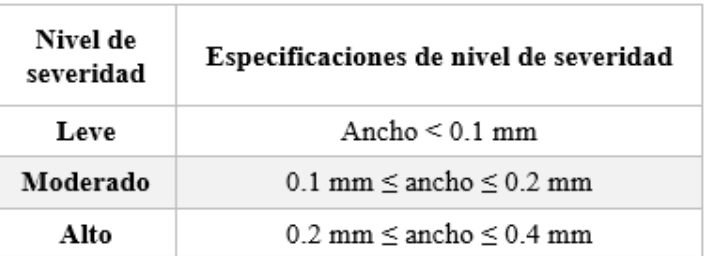

**Tabla 06:** Nivel de severidad de fisuras. **Nota. Fuente:** Carreño y Serrano (2015)

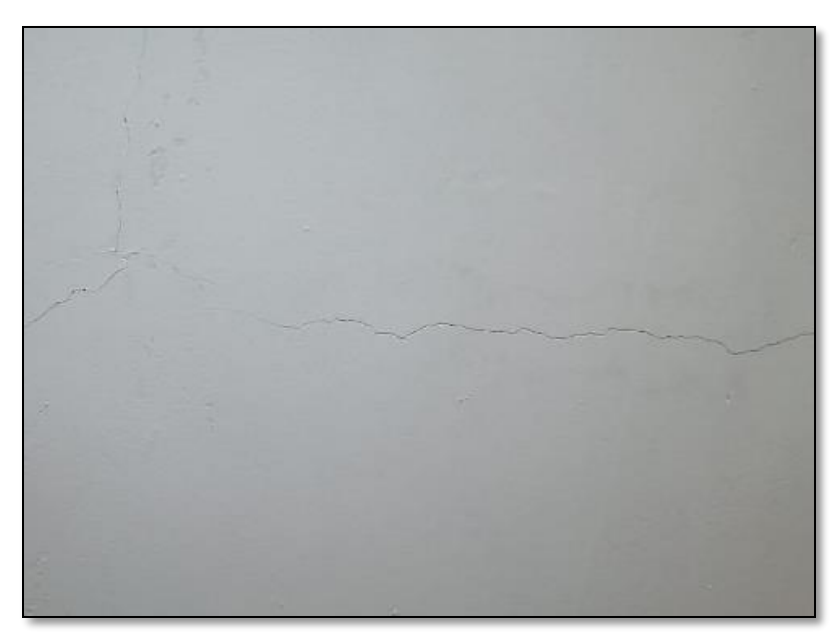

**Gráfico 21:** Fisura horizontal en muro de albañilería. **Nota. Fuente:** Elaboración Propia. (2019)

## **Intervención.**

Según el artículo Sika Perú, una forma de reparar es mediante inyección con boquillas superficiales, este método de inyección es normalmente utilizado para inyectar una resina epóxica rígida en una fisura inactiva (sin movimiento) que no tiene presencia de agua. Es el caso de la inyección de fisuras en elementos estructurales como vigas, columnas, losas, muros, etc., en donde necesitamos recuperar la rigidez y el monolitismo además de evitar el ingreso de agresores hacia el acero de refuerzo. (33)

#### **Desprendimiento:**

#### **Definición.**

Según el artículo Wikilibros, los diferentes tipos de desprendimientos que se produzcan en recubrimientos dependerán del sistema constructivo de acabado, del material constitutivo de sus elementos y del sistema de sujeción al soporte. Como las causas indirectas dependerán de cada sistema de acabado, no tiene sentido estudiarlas conjuntamente, sino que pasaremos directamente a analizar las causas directas más comunes.(34)

### **Causas**.

Broto C. indica que normalmente es causada por patologías previas, como la erosión, fisuras o grietas, así mismo por mala ejecución del proyecto en Obra y la baja calidad o la incompatibilidad de los materiales empleados.

El efecto de los agentes atmosféricos (incidencia del agua de lluvia, cambios bruscos de temperatura, etc.), será mucho más fácil que se produzcan humedades y pequeñas acumulaciones de agua en algunos puntos concretos, hechos que debilitarán la adherencia de los materiales y, por tanto, favorecerán el desprendimiento.(32)

67

### **Nivel de severidad.**

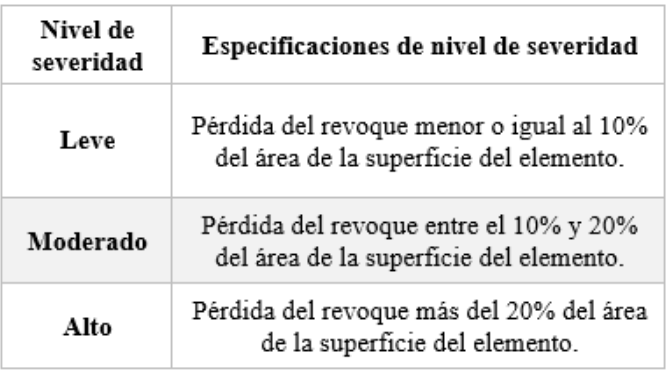

**Tabla 07:** Nivel de severidad de desprendimiento. **Nota. Fuente:** Elaboración Propia. (2018)

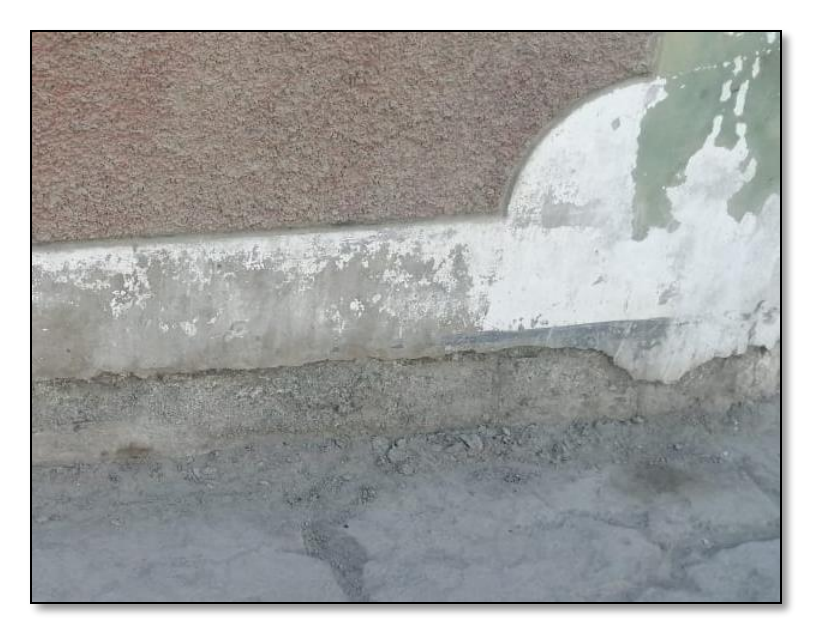

**Gráfico 22:** Desprendimiento de la parte baja de un muro. **Nota. Fuente:** Elaboración Propia. (2019)

# **Intervención.**

Para el desprendimiento ocasionado en muros su reparación deber ser la siguiente:

Picar el área afectada hasta encontrar una área libre de patologías, después se procede a limpiar la zona hasta dejarla sin partículas sueltas; una vez realizado, preparar el mortero añadiéndole un aditivo impermeable para aumentar su resistencia; seguidamente se empieza a tarrajear el área dañada y por último para un mejor acabado se realiza el pintado del muro reparado.

### **Erosión Mecánica:**

### **Definición.**

En el artículo Wikilibros, define que el agente erosionante tiene un carácter mecánico y, por tanto, el resultado es una pérdida de material superficial por destrucción del mismo, bien de forma lenta (abrasión), rápida o violenta (golpe o impacto).(34)

### **Causas.**

Según Salvador F. indica que es causada normalmente en las partes bajas de las fachadas sea por las partículas que transporta el viento. Este tipo de erosión puede ser debido a:

 **Abrasión e impacto en cerramientos debido a personas y objetos:** desgaste que se manifiesta de múltiples formas, pero quizá la más aparente sea el desgaste superficial de los cerramientos debido al roce continuamente, los posibles impactos en las zonas de paso, sobre todo las esquinas, que las desgastan notablemente. La planta baja de la fachada es la que sufre principalmente estas agresiones, a las que hay que unir el hecho de que es la parte donde se suelen colocar las placas de rotulación

con el nombre de las calles, las conducciones eléctricas o incluso a veces carteles indicadores que contribuyen a que la erosión sea mayor.

 **Viento:** Depende, básicamente, del nivel de exposición de la fachada y de la posible existencia de partículas pétreas arrastradas por el viento, lo que se da en zonas de playas o desérticas. Las partículas, al chocar contra la superficie exterior de aquella, producirán una abrasión lenta, pero continuada, cuya intensidad estará en función de la fuerza del viento y de la dureza superficial del material constitutivo, en la cual, luego arrastrará junto con las partículas de material ya disgregadas. Ello provocará diferencias de erosión según el nivel de exposición puntual del elemento en la fachada.(35)

## **Nivel de severidad.**

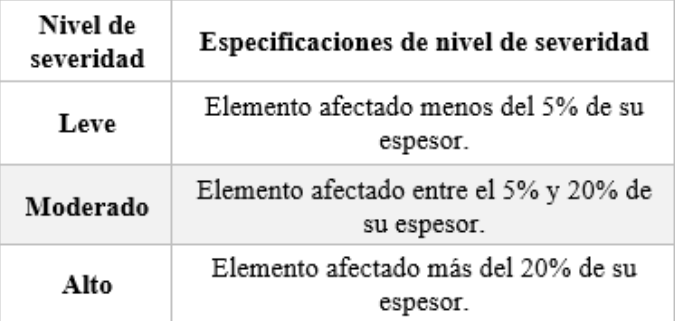

**Tabla 08:** Nivel de severidad de erosión mecánica. **Nota. Fuente:** Juárez W. (2007)

### **Intervención.**

Boldú M., indica que para llevar a cabo una actuación sobre la erosión atmosférica que sufren los paramentos se realizará la sustitución de la pieza afectada, rellenar juntas o aplicar un tratamiento o imprimación en la superficie afectada.(31) Para la siguiente intervención realizamos lo siguiente:

 Primero picar toda la parte afectada hasta dejar libre de patologías, si en caso el muro está dañado en toda la base, el picado tiene que ser por tramos y reemplazarlos a su vez.

# **c. Lesiones Químicas:**

#### **Eflorescencia:**

### **Definición.**

Para Broto C. se trata de un proceso patológico que suele tener como causa directa previa la aparición de humedad; los materiales contienen sales solubles y estas son arrastradas por el agua hacia el exterior durante su evaporación y cristalización en la superficie del material.(32)

### **Causas.**

Según la revista EMB Construcción indica que su causa usualmente es por las sales ocasionadas desde un mortero u hormigón, a medida que la humedad se mueve a través de él. Esta última definición es más cercana a lo que habitualmente observamos, principalmente en muros de casi todo tipo de construcción expuesta y es de ocurrencia bastante común. Aunque llama la atención la aparición de estos cristales blancos que crecen uno a dos centímetros sobre la superficie, son relativamente inofensivos, pero no así en el entorno inmediatamente bajo ellos, ya que la formación de estos cristales, y su fuerza expansiva, sobrepasa la capacidad o resistencia de los poros que los contienen, rompiendo y dañando progresivamente el material dónde se forman; estos son algunos factores por lo que se manifiesta:

 Materiales de construcción muy porosos que contienen sales solubles.

 Las inclemencias meteorológicas como la lluvia y las bajas temperaturas.

La humedad por capilaridad o por condensación.(36)

72
# **Nivel de severidad.**

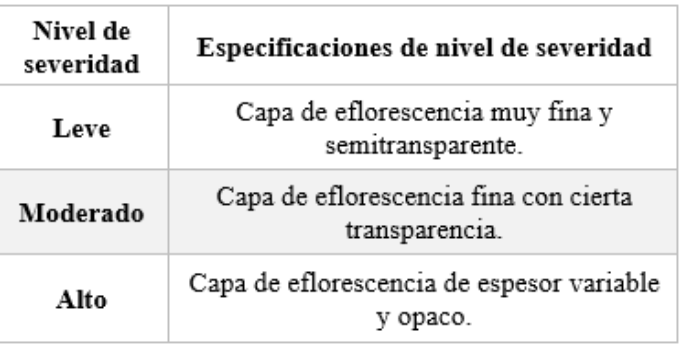

**Tabla 09:** Nivel de severidad de eflorescencia. **Nota. Fuente:** Malpesa J. (2003)

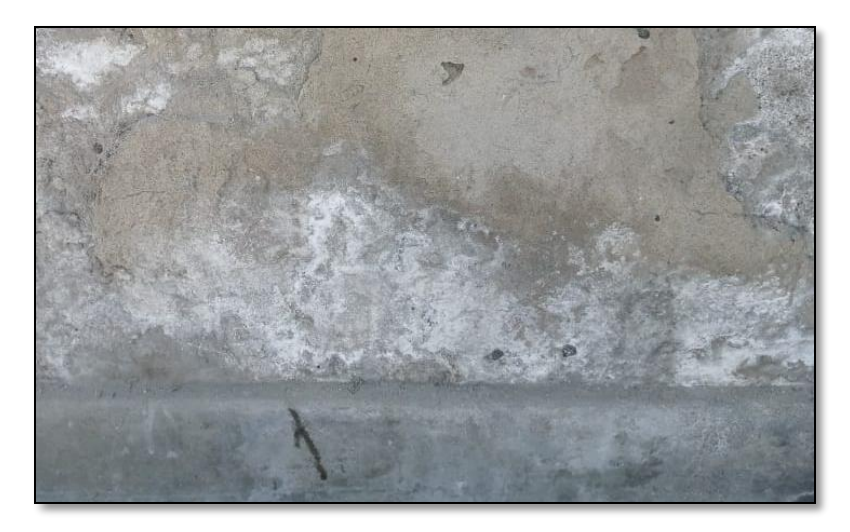

**Gráfico 23:** Eflorescencia en muro de albañilería. **Nota. Fuente:** Elaboración Propia. (2019)

# **Intervención**.

Para intervenir primero debemos sacar la pintura restante de la zona afecta, aplicar limpiador ácido para neutralizar y eliminar el salitre si es necesario, lavar con cepillos rígidos y agua hasta eliminar por completo la patología.

Cuando ya se ha eliminado todo rastro de la eflorescencia de la superficie, para acabar el proceso, debemos renovar la protección de la pared mediante morteros de reparación y si ya no hay que reparar desperfectos se procede a pintar. También hay que asegurarse de eliminar la causa principal que es la humedad.

#### **Corrosión:**

#### **Definición.**

Según Broto C., es la pérdida progresiva de partículas de la superficie del metal; este proceso se debe a la acción de una pila electroquímica en la cual el metal actuará como ánodo o polo negativo y perderá electrones a favor del cátodo o polo positivo; según el tipo de pila que encontremos, podemos diferenciar distintos tipos de corrosión: organismos, se la define como la transformación de metales en compuestos diversos, bajo fenómenos naturales; los defectos son distinguibles; los síntomas son: superficie picada, oxidada, dejando aparecer placas o escamas de óxido que se desprenden con facilidad, de un color rojo oscuro típico; la superficie de la sección se reduce, y ante el aumento de tensiones, disminuyen la resistencia.(32)

74

## **Causas.**

La causa principal de la corrosión del acero es debido al oxígeno y vapor de agua que es lo que contiene nuestra atmosfera. Esto suele ocurrir por un mal proceso constructivo, al realizar un incorrecto vaciado del concreto estructural, dejando así al acero a la intemperie listo para su proceso de corrosión o utilizar aceros que ya están con esta patología sin haberlos curado y realizar el proceso constructivo normalmente afectando la estructura.

#### **Nivel de severidad.**

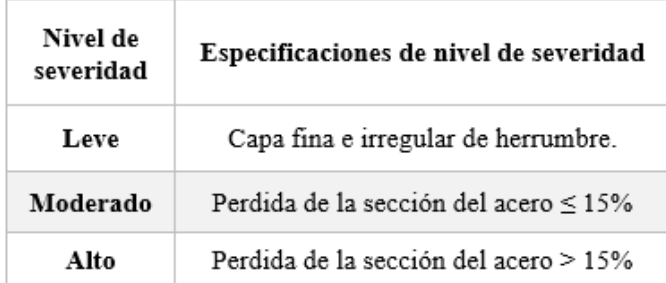

**Tabla 10**: Nivel de severidad de corrosión. **Nota**. **Fuente:** Rodríguez V. (2004)

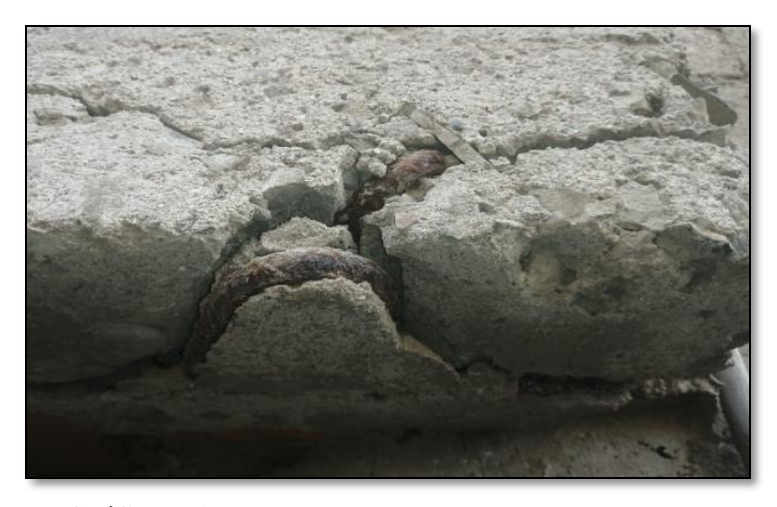

**Gráfico 24:** Corrosión presentado en losa aligerada. **Nota. Fuente:** Elaboración Propia. (2019)

#### **Intervención.**

Una de las formas que podemos intervenir para reparar en el caso de una columna con acero corroído, es determinar y descubrir el acero hasta el punto de encontrar acero libre de corrosión y eliminar el acero dañado, luego de ello efectuar el traslape correspondiente de acuerdo al diámetro y seguir normalmente su proceso constructivo.

#### **Erosión Química:**

#### **Definición.**

En el artículo Wikilibros, define como tal, aquellos tipos de erosiones en los que las reacciones químicas entre distintos elementos constitutivos de los materiales o entre ellos y los compuestos contenidos en la atmósfera, sean naturales o artificiales, constituyen la base principal del proceso patológico. Los resultados de este tipo de erosión no se caracterizan sólo por la pérdida de material superficial, sino sobre todo, por su alteración, que se manifiesta de diversas formas: - costras, de diversas texturas, consistencia y espesor. - ampollas, que son consecuencias de las costras y diversos procesos físicos. - pátinas, de procedencias muy diversas, aunque generalmente originadas por compuestos ajenos al propio revestimiento. - degradaciones y decementaciones, como consecuencia de la disolución de parte de los componentes.(34)

**Causas**.

Según Rojas J. indica que las causas son los contaminantes atmosféricos, sales disueltos en las aguas de capilaridad, filtración o accidentales, productos fabricados por el hombre, etc.(37)

# **Nivel de severidad.**

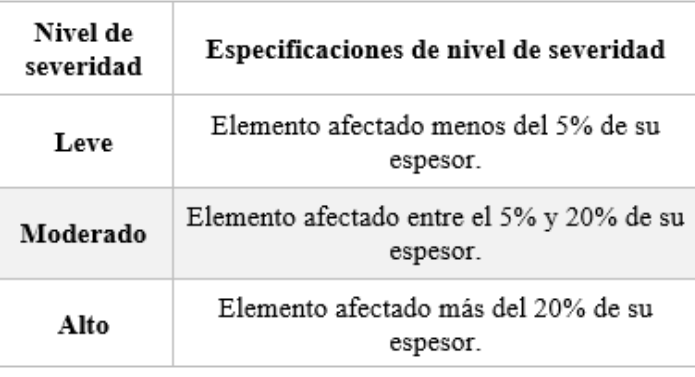

**Tabla 11:** Nivel de severidad de erosión química. **Nota. Fuente:** Juárez W. (2007)

#### **Intervención.**

Boldú M., indica que para llevar a cabo una actuación sobre la erosión atmosférica que sufren los paramentos se realizará la sustitución de la pieza afectada, rellenar juntas o aplicar un tratamiento o imprimación en la superficie afectada.(31) Para la siguiente intervención realizamos lo siguiente:

 Primero picar toda la parte afectada hasta dejar libre de patologías, si en caso el muro está dañado en toda la base, el picado tiene que ser por tramos y reemplazarlos a su vez.

77

# **ESPECIFICACIONES DEL NIVEL DE SEVERIDAD DE TODAS LAS PATOLOGÍAS IDENTIFICADAS**

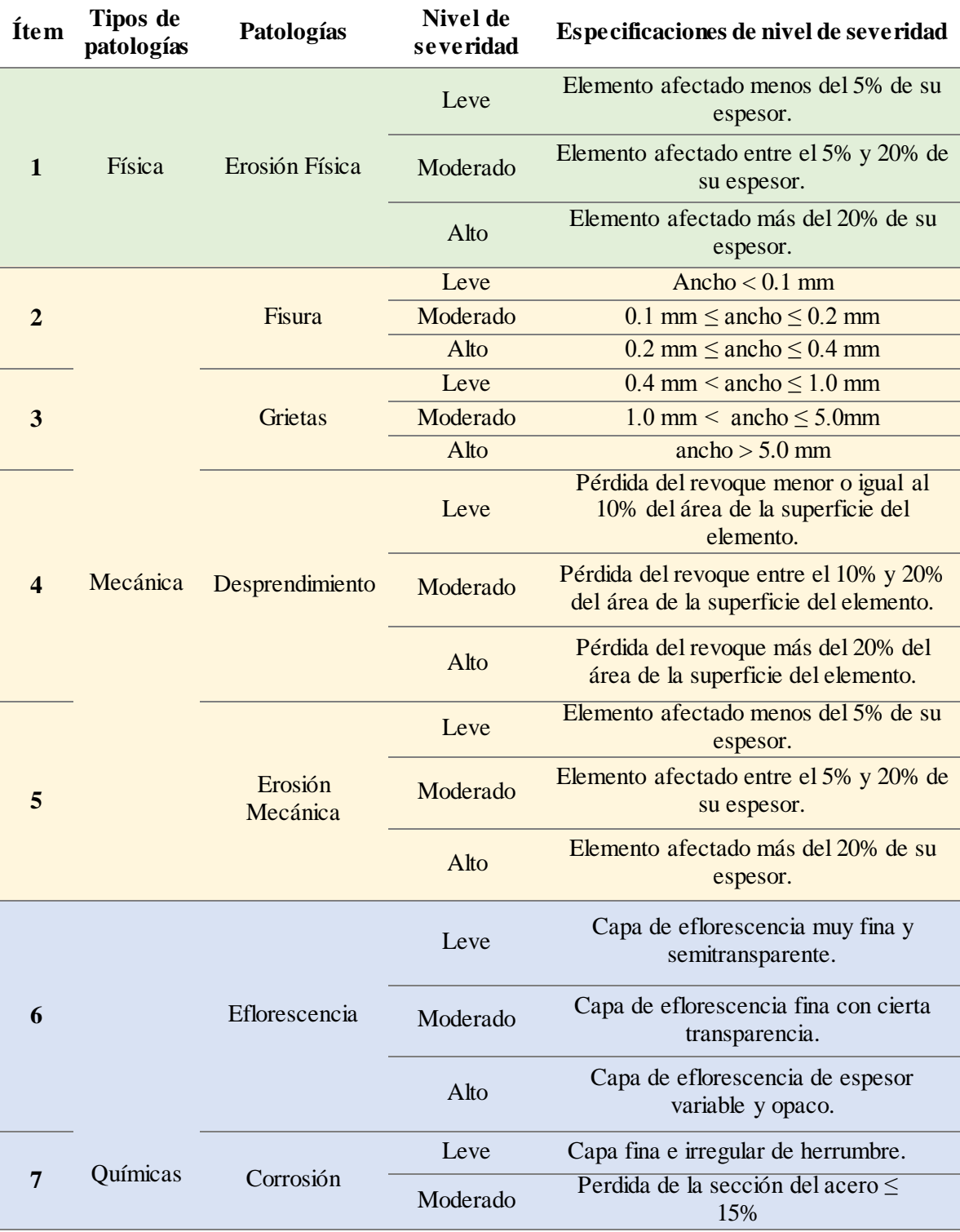

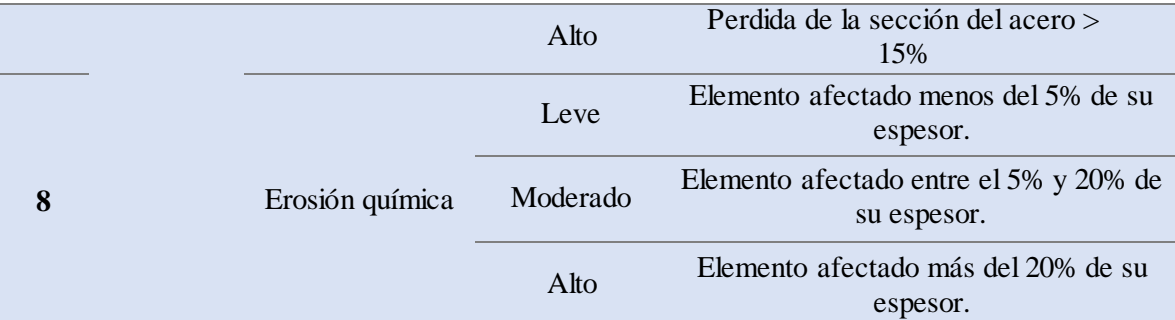

**Tabla 12:** Tipos de patologías con su nivel de severidad.

**Nota. Fuente:** Juárez W. (2017); Carreño y Serrano (2005); Barra A. (2016); Malpesa J. (2003); Rodríguez V. (2004).

#### **2.2.2.5. Nivel de severidad.**

Según Díaz P., nos dice que es observar la parte afectada de una edificación, a partir de la exploración, las mediciones, el levantamiento del daño y los ensayos (destructivos y no destructivos) para identificar las causas directas e indirectas del proceso patológico.

"Es el resultado de un estudio previo que determina el grado de afectación y las causas del proceso patológico en relación con su estabilidad, funcionalidad, seguridad y aspecto en una edificación".(38)

79

# **III. Hipótesis**.

No se aplica por ser una investigación descriptiva.

#### **IV. Metodología.**

#### **4.1. Diseño de la investigación.**

El diseño de la investigación, se determinó teniendo como referencia el tipo y el nivel de investigación, fue no experimental de corte transversal.

El procesamiento de la información se efectuó de forma manual no se hizo uso de ningún software.

La metodología que se utilizó para el desarrollo adecuado del proyecto con el fin de dar cumplimiento a los objetivos planteados es: Recopilación de antecedentes preliminares; en esta etapa se realizará la búsqueda, ordenamiento, análisis y validación de los datos existentes y de toda la información necesaria que ayude a cumplir con los objetivos del presente proyecto.

La investigación no experimental consistió en observar el fenómeno tal y como está en la realidad y se da en su contexto natural, para después analizarlos.

En tal sentido, la evaluación se realizó de manera visual y personalizada, siguiendo el diseño de investigación:

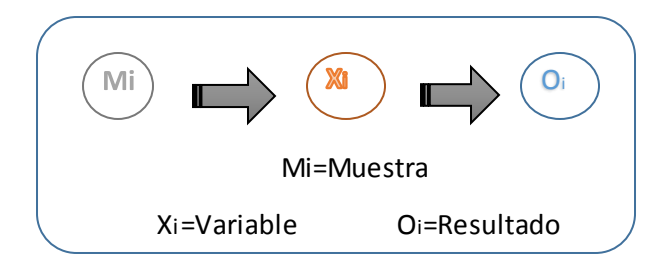

**Gráfico 25:** Proceso de diseño de investigación descriptivo aplicada en la tesis. **Nota. Fuente:** Elaboración Propia. (2019)

Donde:

Mi: Muestra de elementos de estudio.

Xi: Variable de estudio.

Oi: Resultado de la medición de la variable.

La observación se sustenta en los siguientes procedimientos:

- Inspección visual detallada.
- Levantamiento gráfico de daños.
- Recuento fotográfico.
- Diagnóstico de Patologías.
- Informe de las patologías o lesiones observadas.

#### **4.2. Población y muestra.**

#### **4.2.1. Población.**

La presente investigación estuvo formado por toda la estructura de albañilería confinada de la ex Fabrica Pesquera, Pesqueras Unidas S.A.C, Distrito De Chimbote, Provincia del Santa, Departamento de Ancash, Octubre  $-2019$ .

#### **4.2.2. Muestra.**

La muestra sujeta al proceso de investigación estuvo formado por el cerco perimétrico de albañilería confinada de la ex Fabrica Pesquera, Pesqueras Unidas S.A.C, Distrito De Chimbote, Provincia del Santa, Departamento de Ancash, Octubre – 2019.

#### **4.3. Definición y operacionalización de variables.**

Las variables de investigación lo constituyen las diferentes lesiones que estuvieron sujetas a la observación en la muestra de estudio como son:

- Lesiones Físicas, como son: Erosión.
- Lesiones Mecánicas, como son: grietas, fisuras y desprendimientos.
- Lesiones Químicas, como son: eflorescencias y corrosiones.

#### **4.3.1. Definición conceptual de las variables.**

Lesiones Físicas: son aquellas donde las patologías se dan por consecuencia de fenómenos físicos como heladas, condensaciones, etc.

Lesiones Mecánicas: son aquéllos desastres naturales en la que predomina un factor mecánico que provoca movimientos, desgaste, aberturas o separaciones de materiales o elementos constructivos.

Lesiones Químicas: Son las lesiones que se producen a partir de un proceso patológico por causa del medio ambiente como son las eflorescencias, oxidaciones y corrosiones.

# **4.3.2. Cuadro de operacionalización de las variables.**

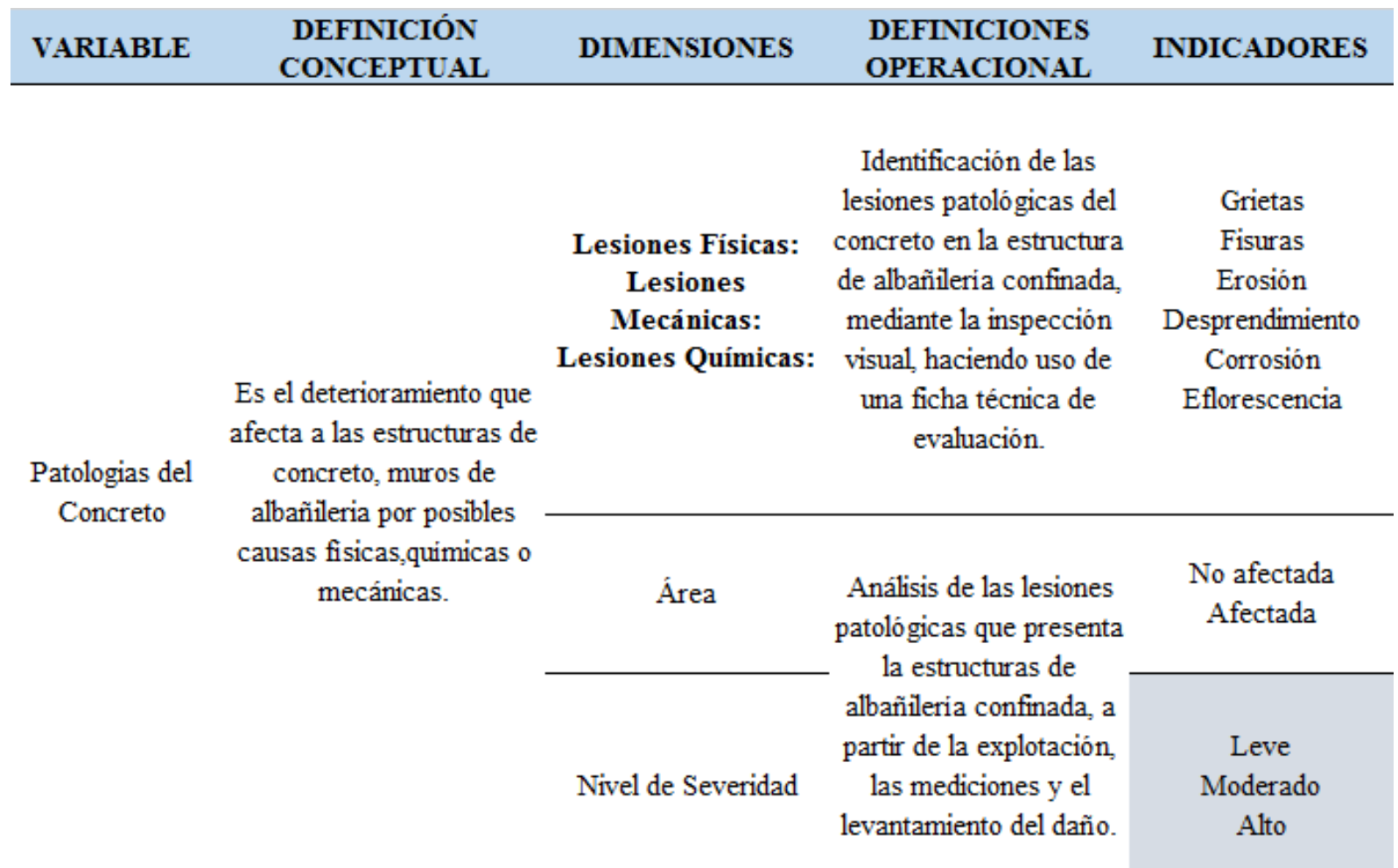

**Tabla 13:** Cuadro de operacionalización de variables. **Nota. Fuente:** Elaboración Propia (2019).

#### **4.4. Técnicas e instrumentos de recolección de datos.**

Para la elaboración de la investigación se empleó la técnica de la observación in situ, de modo que se obtenga la información fundamental para la identificación, clasificación, seguido del análisis y evaluación de cada una de las lesiones patológicas que afectan a la estructura de albañilería confinada de la ex Fábrica Pesquera, Pesqueras Unidas S.A.C, Distrito De Chimbote, Provincia del Santa, Departamento de Ancash.

#### **Instrumentos**

Para la recolección de información se empleó una ficha técnica de evaluación como instrumento de recolección de datos, en el cual se registró las lesiones patológicas de acuerdo a su tipo, área de afectación y nivel de severidad. Además, durante la recolección de datos se utilizó los siguientes equipos y herramientas:

- Cámara fotográfica
- Wincha (Cinta métrica)
- Computadora (Autocad, Excel, Word)
- Libros, manuales, revistas, tesis de referencia, para conocer las diferentes patologías en estructuras de concreto y muros de albañilería.

## **4.5. Plan de análisis.**

Posteriormente a la etapa de observación, fotos y otros puntos, se determinará la clasificación de las lesiones correspondientes.

Las apreciaciones y conclusiones resultantes del estudio de patologías fundamentarán cada parte de la propuesta de solución al problema que dio lugar al inicio de la investigación.

 **4.6. Matriz de consistencia.**

#### "DETERMINACIÓN Y EVALUACIÓN DE LAS PATOLOGÍAS DEL CONCRETO EN LA ESTRUCTURA DE **TÍTULO** ALBAÑILERÍA CONFINADA, DE LA EX FABRICA PESQUERA, PESQUERAS UNIDAS S.A.C, DISTRITO DE CHIMBOTE, PROVINCIA DEL SANTA, DEPARTAMENTO DE ANCASH, OCTRUBRE - 2019"

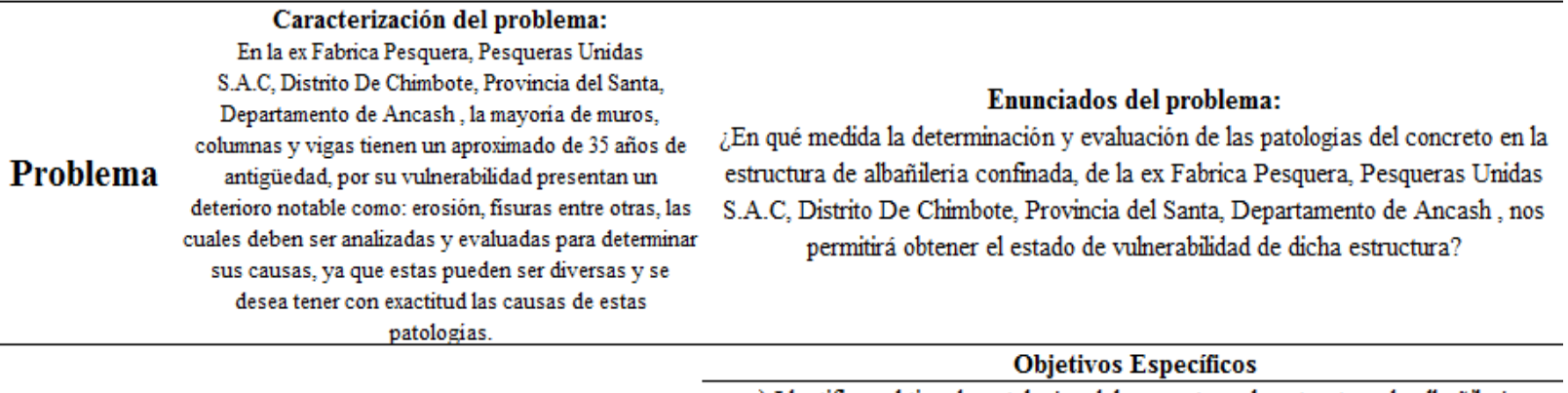

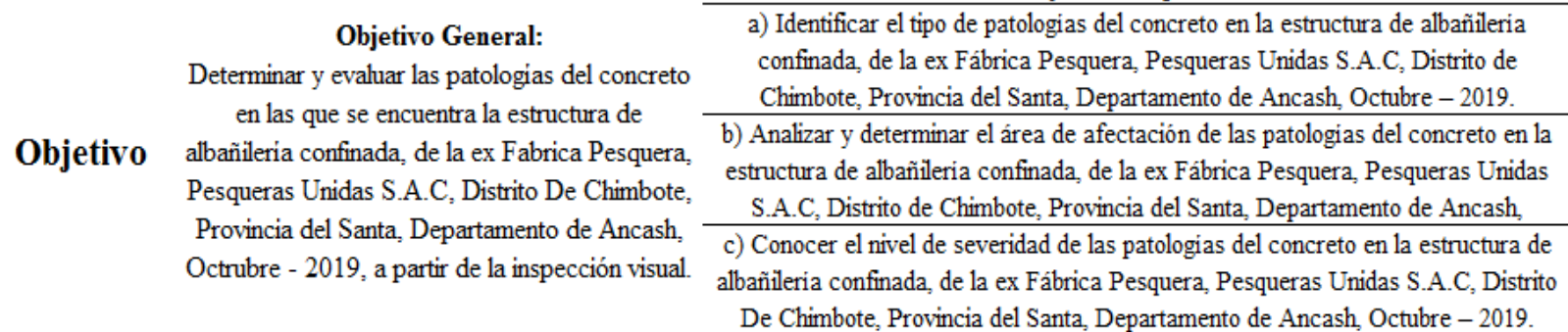

**Tabla 14:** Matriz de consistencia. **Nota. Fuente:** Elaboración Propia. (2019)

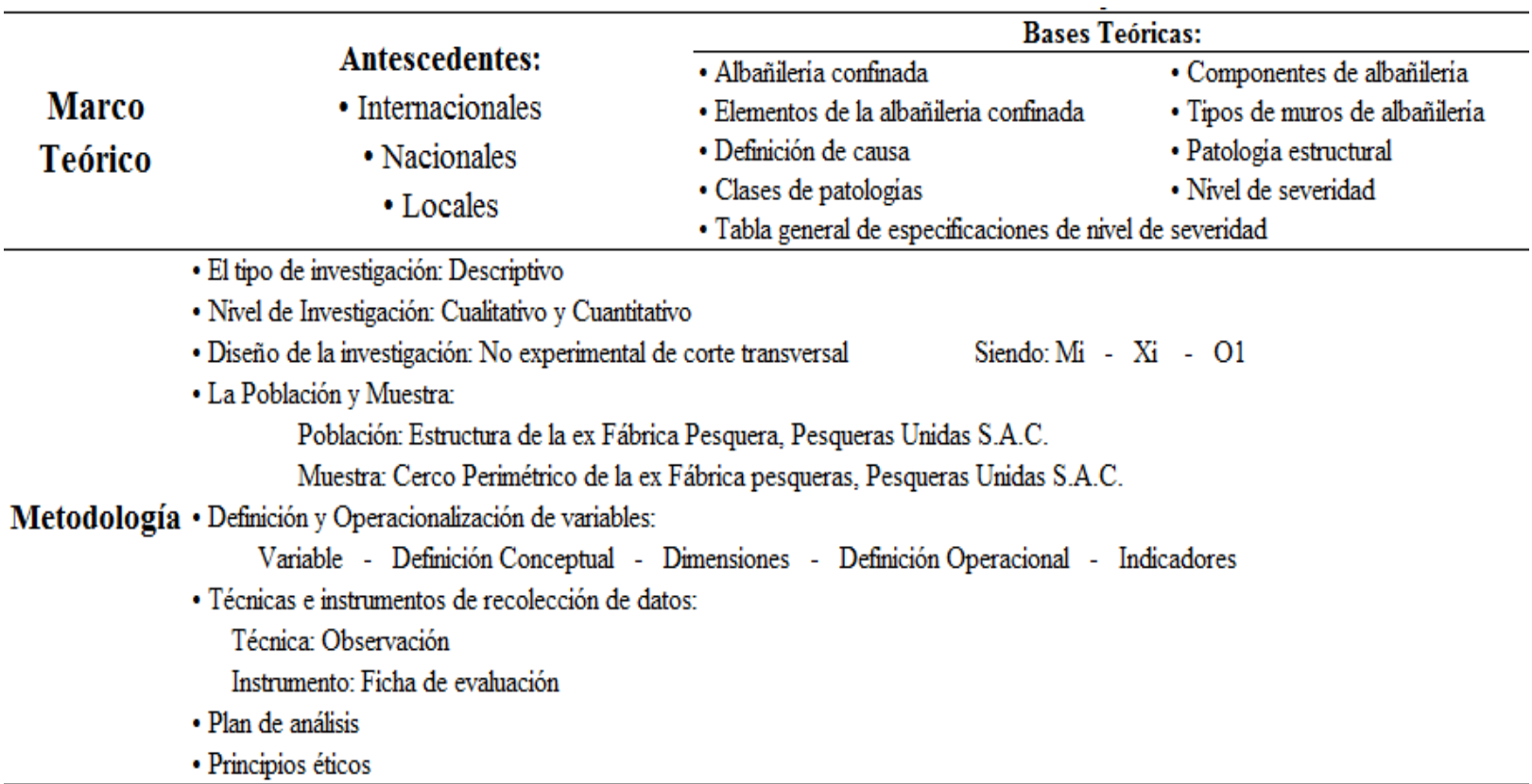

#### **4.7. Principios éticos.**

Según el Comité Institucional de Ética en Investigación. […] El presente Código de Ética tiene como propósito la promoción del conocimiento y bien común expresada en principios y valores éticos que guían la investigación en la universidad. […]

#### **Principios que rigen la actividad investigadora:**

• **Protección a las personas.**- La persona en toda investigación es el fin y no el medio, por ello necesitan cierto grado de protección, el cual se determinará de acuerdo al riesgo en que incurran y la probabilidad de que obtengan un beneficio. En el ámbito de la investigación es en las cuales se trabaja con personas, se debe respetar la dignidad humana, la identidad, la diversidad, la confidencialidad y la privacidad. Este principio no solamente implicará que las personas que son sujetos de investigación participen voluntariamente en la investigación y dispongan de información adecuada, sino también involucrará el pleno respeto de sus derechos fundamentales, en particular si se encuentran en situación de especial vulnerabilidad.

**• Beneficencia y no maleficencia.-** Se debe asegurar el bienestar de las personas que participan en las investigaciones. En ese sentido, la conducta del investigador debe responder a las siguientes reglas generales: no causar daño, disminuir los posibles efectos adversos y maximizar los beneficios.

**• Justicia.-** El investigador debe ejercer un juicio razonable, ponderable y tomar las precauciones necesarias para asegurarse de que sus sesgos, y las limitaciones de sus capacidades y conocimiento, no den lugar o toleren prácticas injustas. Se

reconoce que la equidad y la justicia otorgan a todas las personas que participan en la investigación derecho a acceder a sus resultados. El investigador está también obligado a tratar equitativamente a quienes participan en los procesos, procedimientos y servicios asociados a la investigación

**• Integridad científica.-** La integridad o rectitud deben regir no sólo la actividad científica de un investigador, sino que debe extenderse a sus actividades de enseñanza y a su ejercicio profesional. La integridad del investigador resulta especialmente relevante cuando, en función de las normas deontológicas de su profesión, se evalúan y declaran daños, riesgos y beneficios potenciales que puedan afectar a quienes participan en una investigación. Asimismo, deberá mantenerse la integridad científica al declarar los conflictos de interés que pudieran afectar el curso de un estudio o la comunicación de sus resultados.

**• Consentimiento informado y expreso.-** En toda investigación se debe contar con la manifestación de voluntad, informada, libre, inequívoca y específica; mediante la cual las personas como sujetos investigadores o titular de los datos consienten el uso de la información para los fines específicos establecidos en el proyecto.(39)

90

#### **V. Resultados.**

#### **5.1. Resultados**

A continuación se muestra detalladamente los resultados de evaluación de cada muestra, se tuvo como objetivo general la Determinación y evaluación de las patologías del concreto en la estructura de albañilería confinada, de la ex fábrica pesquera, Pesqueras Unidas S.A.C, Distrito de Chimbote, Provincia del Santa, Región de Ancash, Octubre - 2019, por lo que se muestran en tablas y gráficos de Excel.

# E LAS E MUESTRAS

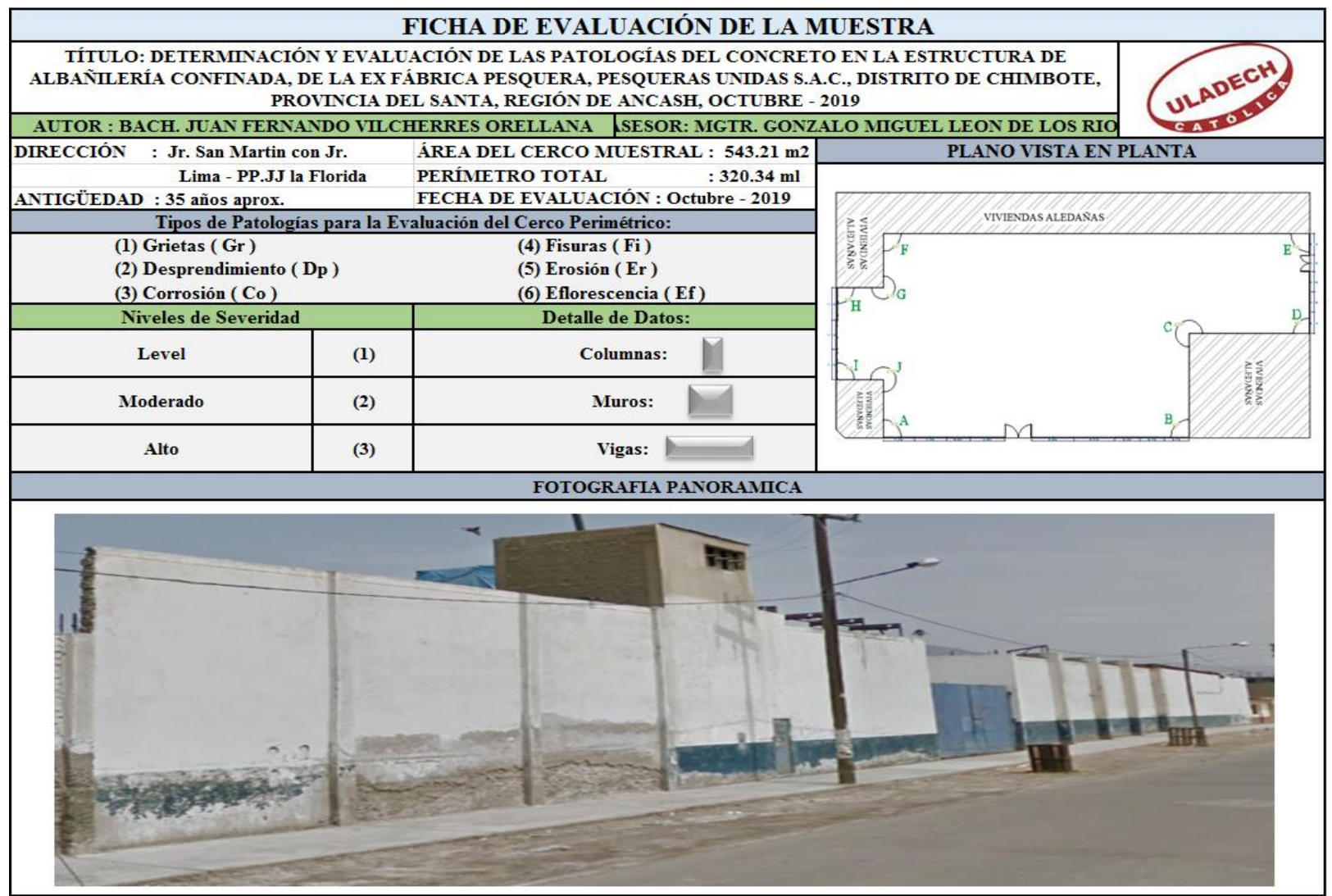

**Ficha 01:** Resumen de la evaluación de las Unidades de Muestras.

**Nota. Fuente:** Elaboración Propia (2019).

# **Ficha 01...**Continuación

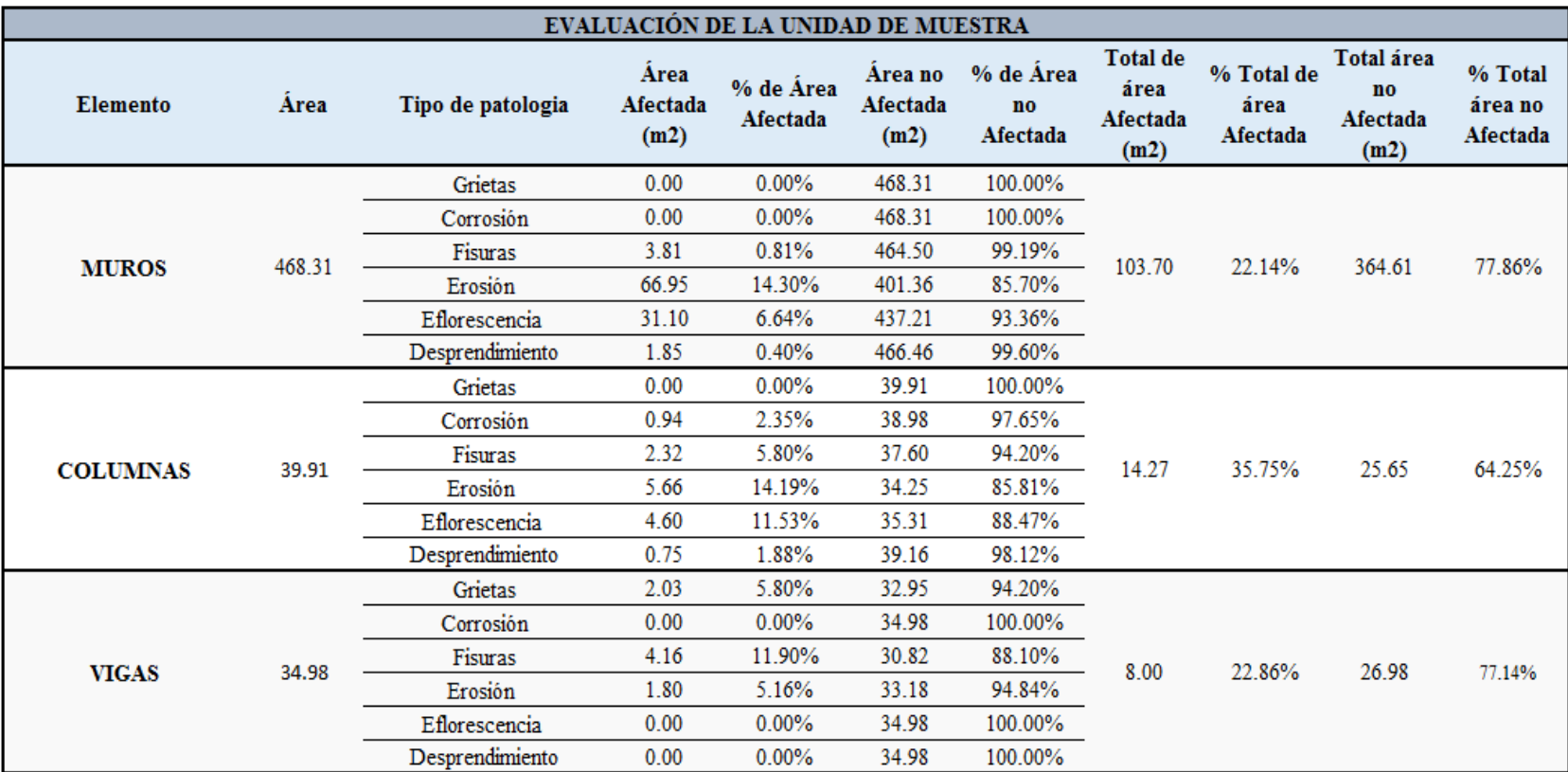

# **Ficha 01...**Continuación

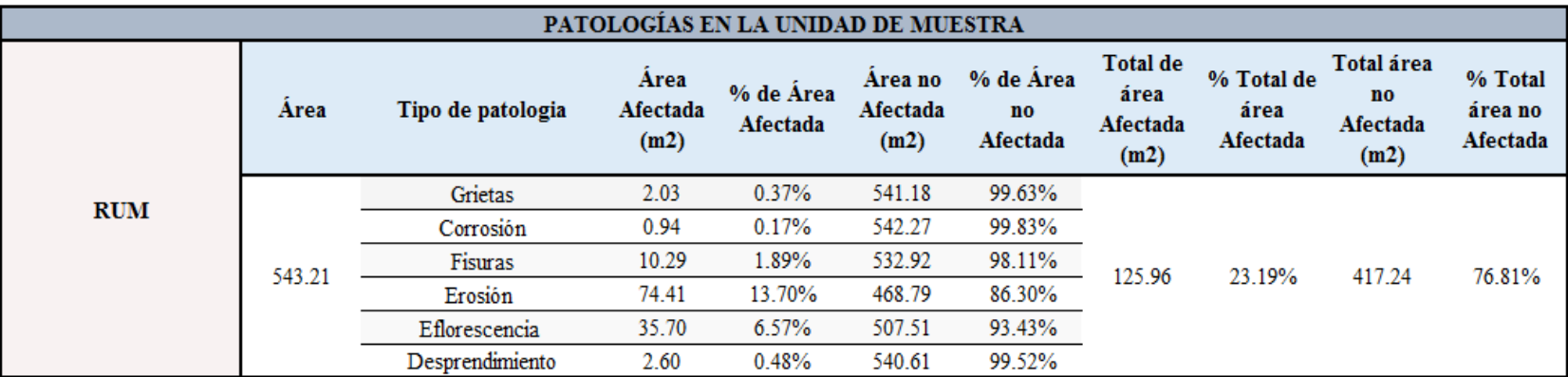

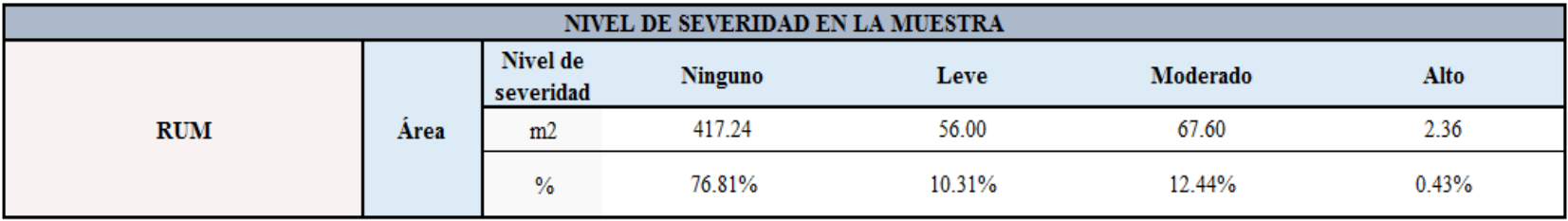

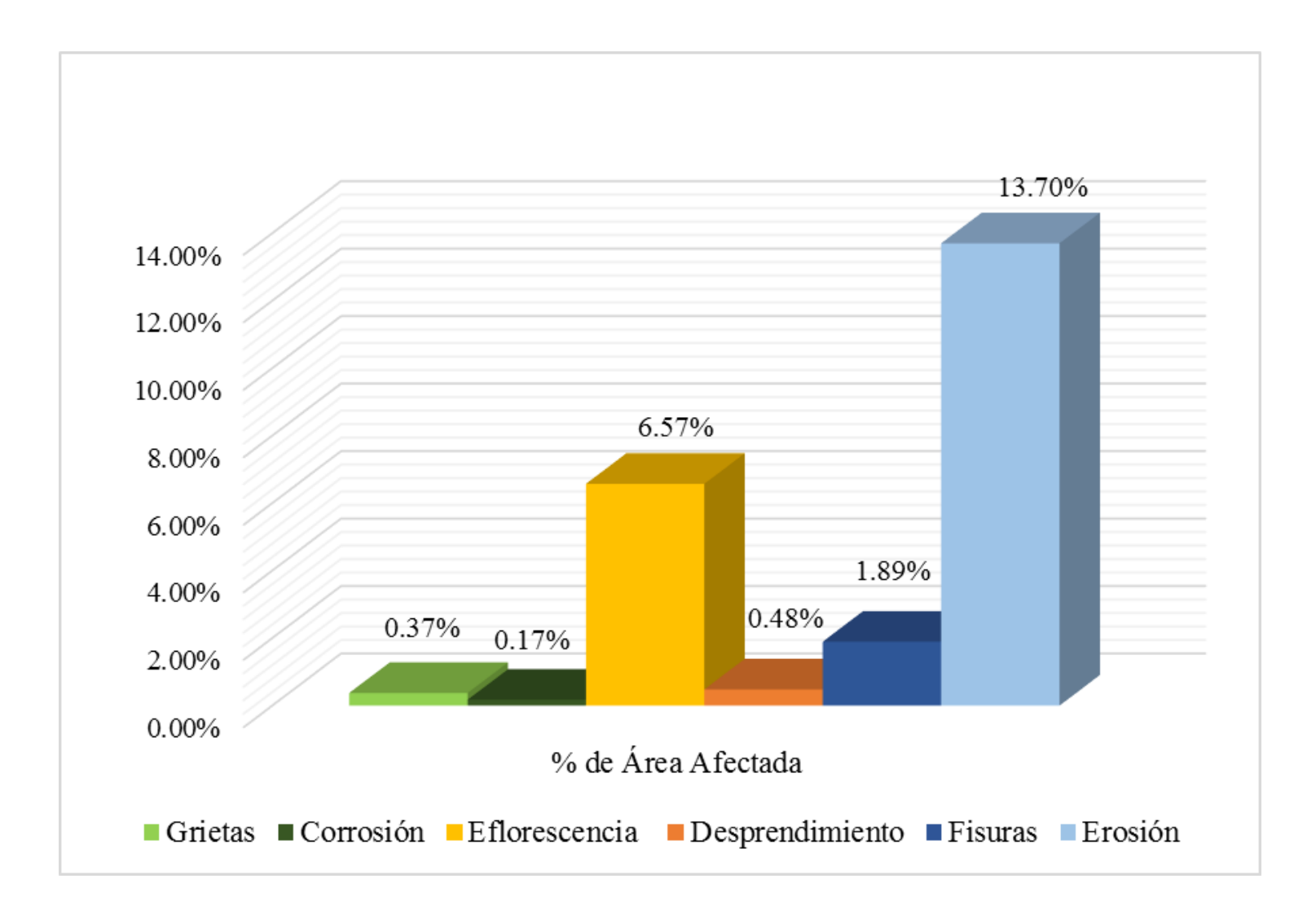

**Gráfico 26:** Porcentajes de patologías identificadas del resumen de las unidades de muestras.

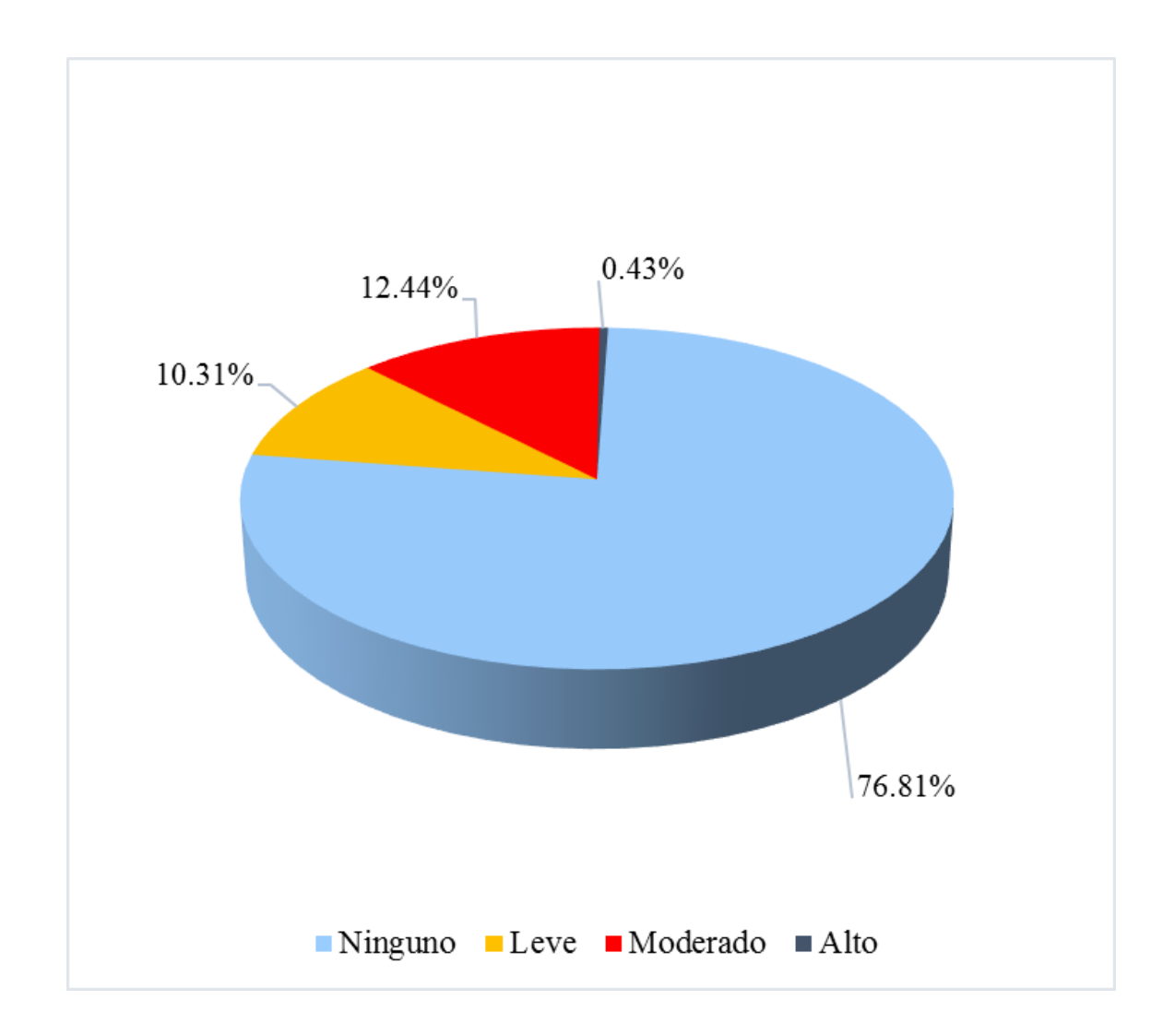

**Gráfico 27:** Porcentaje de nivel de severidad del resumen de las unidades de muestras.

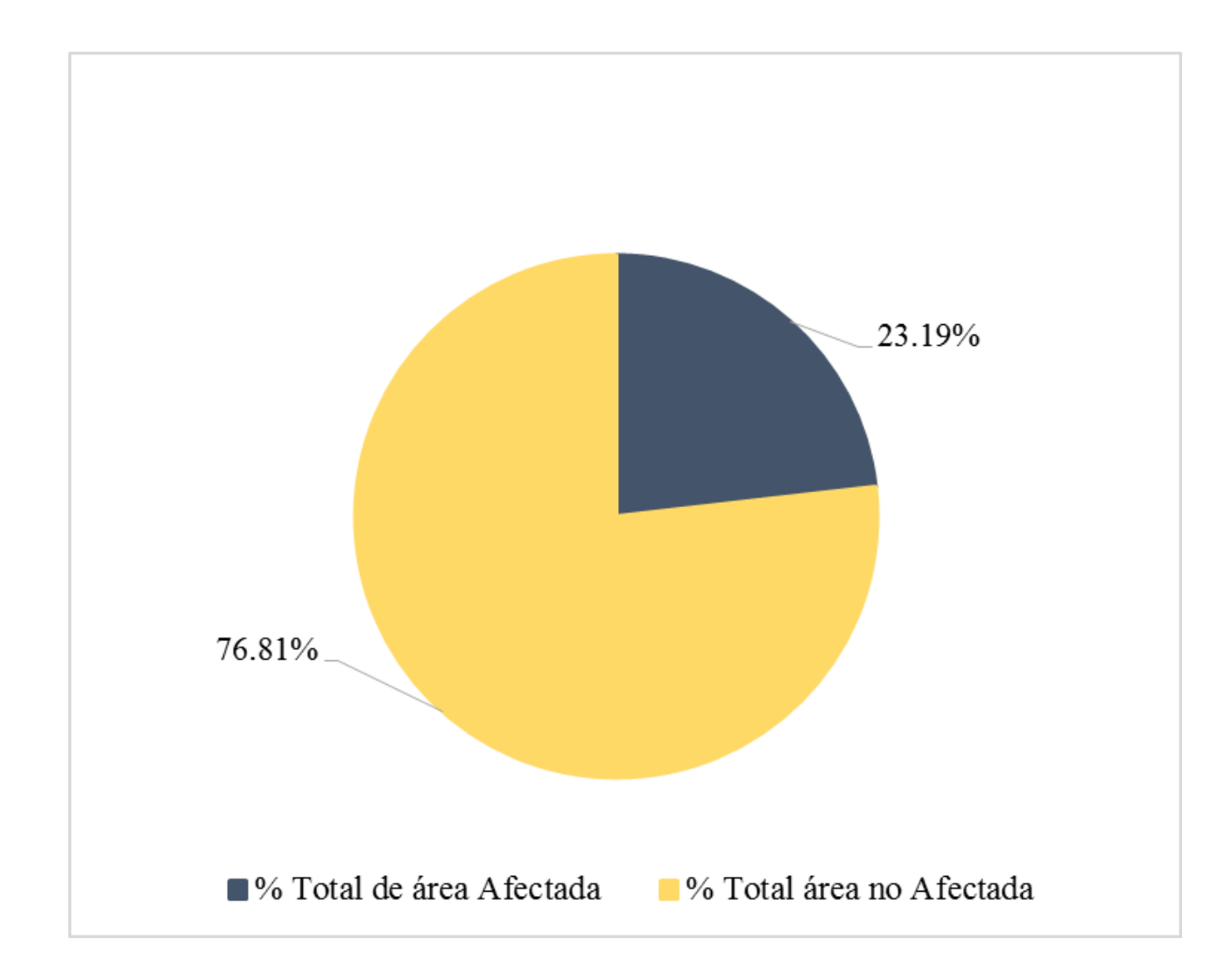

**Gráfico 28:** Porcentaje de área con o sin patología del resumen de las unidades de muestras.

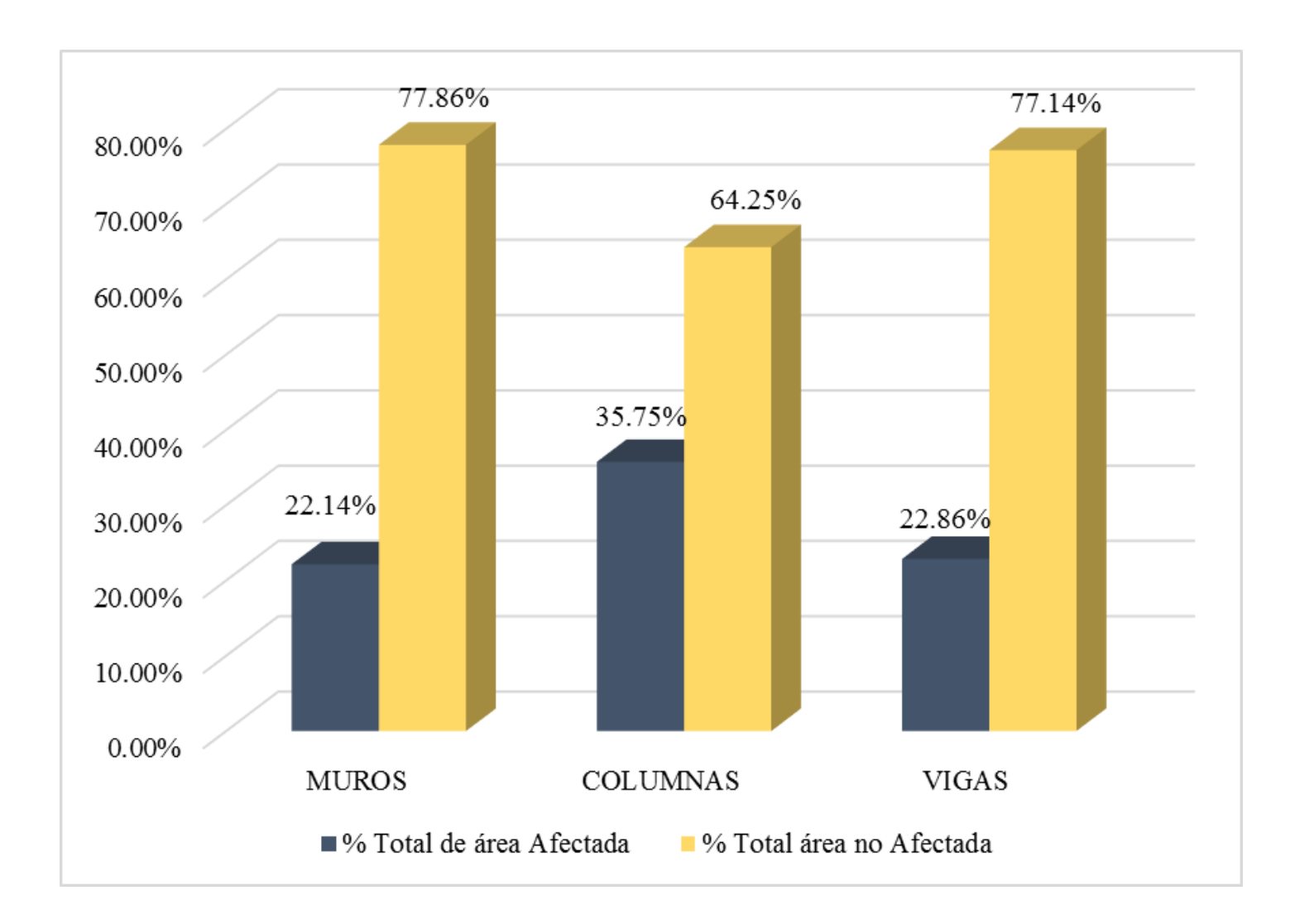

**Gráfico 29:** Porcentaje de área afectada por elemento del resumen de las unidades de muestras.

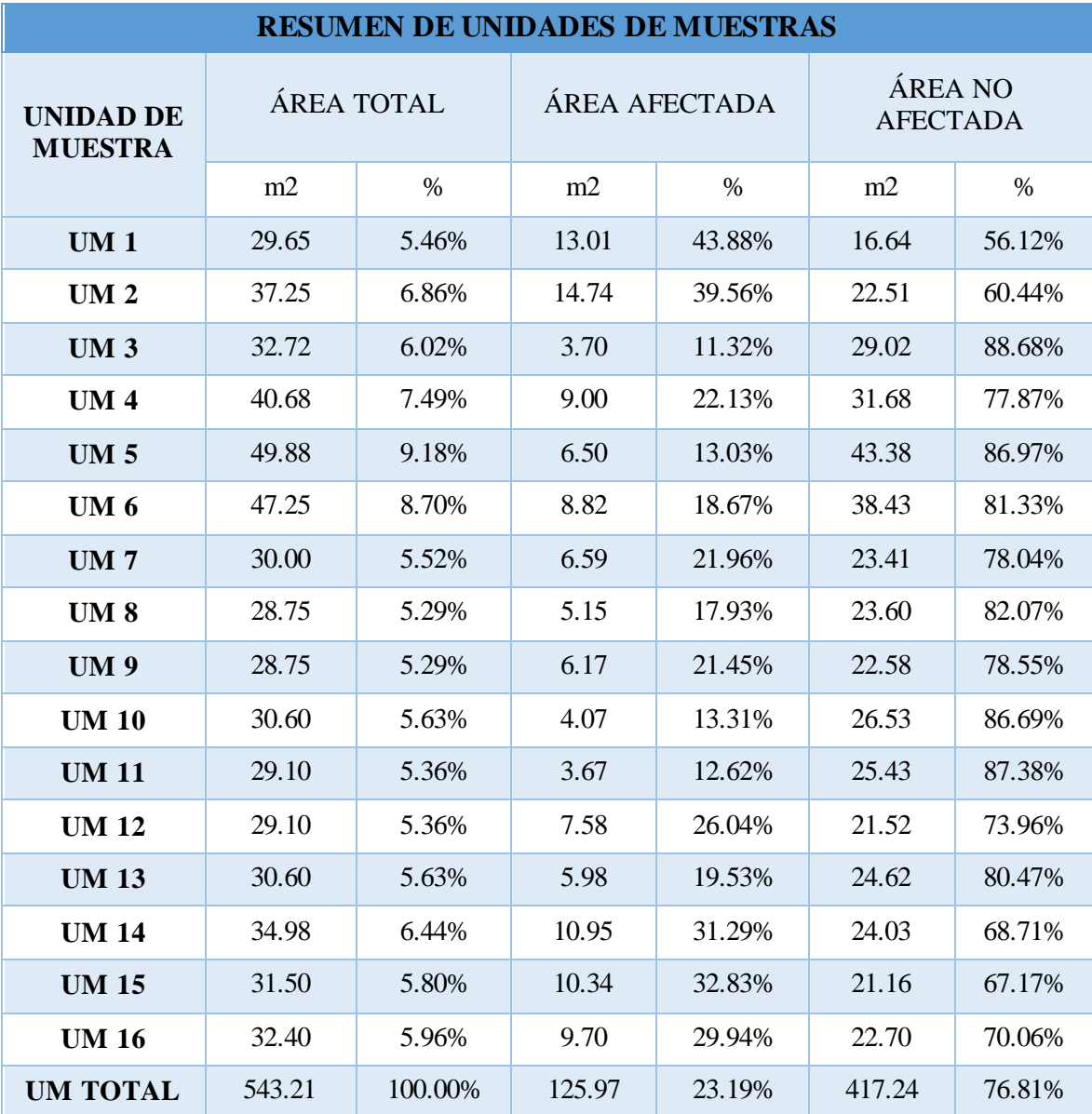

**Tabla 15:** Resumen de áreas de las unidades de muestras.

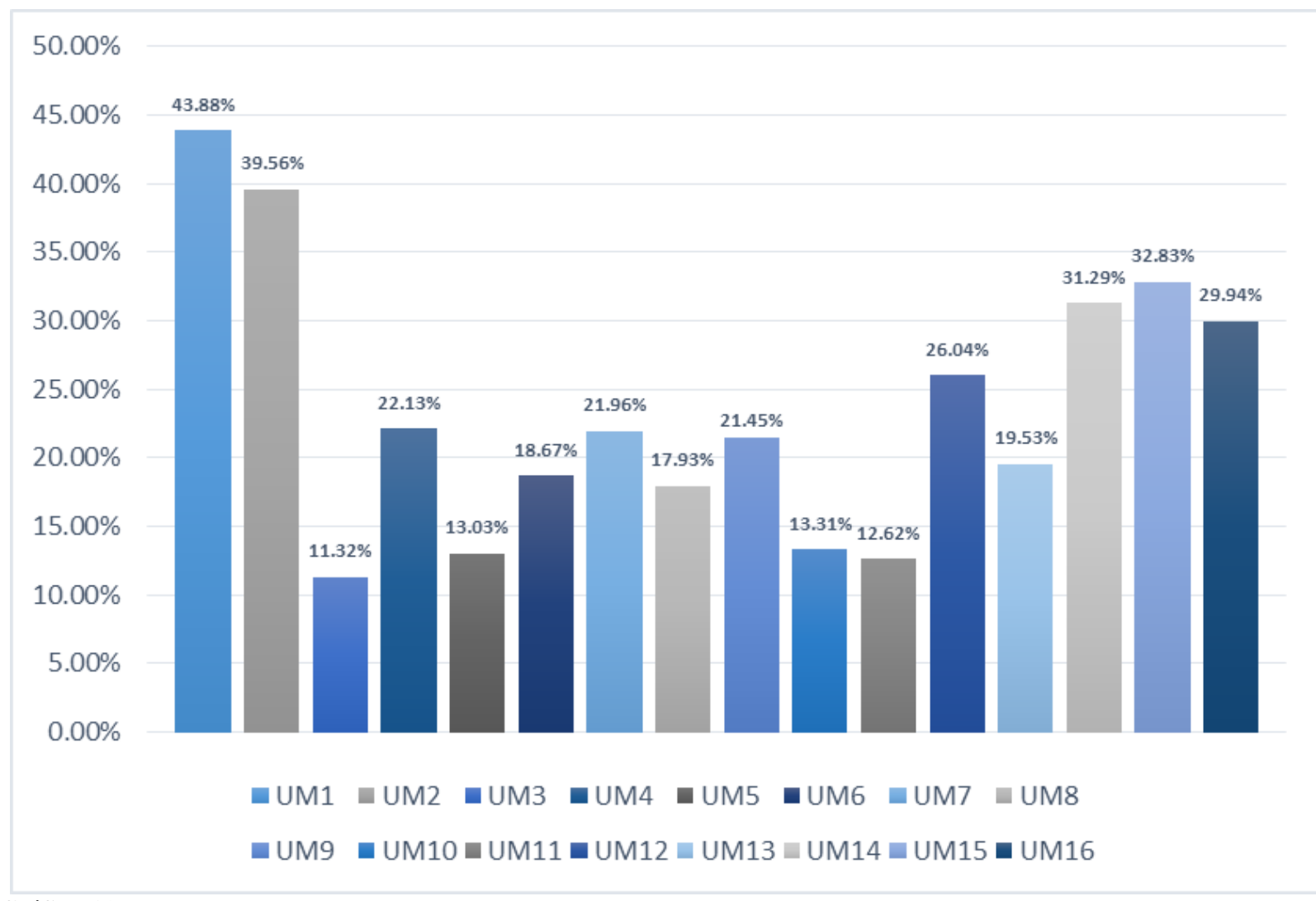

**Gráfico 30:** Porcentaje de afectación de cada unidad de muestra evaluada. **Nota. Fuente:** Elaboración Propia (2019).

#### **5.2. Análisis de resultados.**

Después de haberse realizado las inspecciones visuales necesarias, también los estudios teóricos de las patologías del concreto en la estructura de albañilería confinada, de la ex Fábrica Pesquera, Pesqueras Unidas S.A.C, Distrito De Chimbote, Provincia del Santa, Departamento de Ancash, Octubre - 2019 se logró determinar lo siguiente:

 La unidad de muestra 01 posee una área total de 29.65 m2 del cual se obtuvo un área con patología de 13.01m2; que corresponde a 43.88% con patología y un 56.12 % sin patología; se identificó los tipos de patologías presentes en la unidad de muestra: fisuras (0.96 %), erosión (38.91%), eflorescencia (4.01%) en el cual su nivel de severidad es leve con 25.05 % y moderado con 18.83%.

 La unidad de muestra 02 posee una área total de 37.25 m2 del cuales se obtuvo un área con patología de 14.74m2; que corresponde a 39.56% con patología y un 60.44 % sin patología; se identificó los tipos de patologías presentes en la unidad de muestra: fisuras (0.78%), erosión (21.13%), eflorescencia (17.65%), en el cual su nivel de severidad es leve con 22.06 % y moderado con 17.50%.

 La unidad de muestra 03 posee una área total de 32.72 m2 del cual se obtuvo un área con patología de 3.70 m2; que corresponde a 11.32% con patología y un 88.68 % sin patología; se identificó los tipos de patologías presentes en la unidad de muestra: fisuras (0.58%), eflorescencia (10.74%) en el cual su nivel de severidad es leve con 10.74% y moderado con 0.58%.

 La unidad de muestra 04 posee una área total de 40.68 m2 del cual se obtuvo un área con patología de 9.00 m2; que corresponde a 22.13 % con patología y un 77.87 % sin patología; se identificó los tipos de patologías presentes en la unidad de muestra: grietas (3.54%), fisuras (2.93%), erosión (8.97%) eflorescencia (6.69%), en el cual su nivel de severidad es leve con 15.21% y moderado con 6.93%.

 La unidad de muestra 05 posee una área total de 49.88 m2 del cual se obtuvo un área con patología de 6.50 m2; que corresponde a 13.03% con patología y un 86.97 % sin patología; se identificó los tipos de patologías presentes en la unidad de muestra: Grietas (1.18%), fisuras (2.95%), erosión (6.62%) eflorescencia (2.27%), en el cual su nivel de severidad es leve con 5.67% y moderado con 7.36%.

 La unidad de muestra 06 posee una área total de 47.25m2 del cual se obtuvo un área con patología de 8.82 m2; que corresponde a 18.67% con patología y un 81.33% sin patología; se identificó los tipos de patologías presentes en la unidad de muestra: fisuras (6.34%), erosión (10.25%), eflorescencia (2.07%), en el cual su nivel de severidad es leve con 6.85% y moderado con 11.82%.

 La unidad de muestra 07 posee una área total de 30.00m2 del cual se obtuvo un área con patología de 6.59 m2; que corresponde a 21.96 % con patología y un 78.04 % sin patología; se identificó los tipos de patologías presentes en la unidad de muestra: Erosión (10.76%), eflorescencia (9.17%), fisuras (1.79%),

102

desprendimiento (0.25%), en el cual su nivel de severidad es leve con 17.43% y moderado con 4.54%.

 La unidad de muestra 08 posee una área total de 28.75m2 del cual se obtuvo un área con patología de 5.15m2; que corresponde a 17.93% con patología y un 82.07% sin patología; se identificó los tipos de patologías presentes en la unidad de muestra: erosión (17.93%), en el cual su nivel de severidad es leve con 6.45% y moderado con 11.48%.

 La unidad de muestra 09 posee un área total de 28.75m2 del cual se obtuvo un área con patología de 6.17m2; que corresponde a 21.45% con patología y un 78.55 % sin patología; se identificó los tipos de patologías presentes en la unidad de muestra: erosión (5.66%), fisuras (3.83%), eflorescencia (11.96%), en el cual su nivel de severidad es leve con 6.23% y moderado con 15.22%.

 La unidad de muestra 10 posee un área total de 30.60m2 del cual se obtuvo un área con patología de 4.07 m2; que corresponde a 13.31% con patología y un 86.69 % sin patología; se identificó los tipos de patologías presentes en la unidad de muestra: fisuras (0.68%), erosión (12.63%), en el cual su nivel de severidad es leve con 2.11% y moderado con 11.21%.

 La unidad de muestra 11 posee un área total de 29.10m2 del cual se obtuvo un área con patología de 3.67m2; que corresponde a 12.62% con patología y un 87.38% sin patología; se identificó los tipos de patologías presentes en la unidad de muestra: erosión (12.41%), eflorescencias (0.21%) en el cual su nivel de severidad es leve con 1.55% y moderado con 11.07%.

103

 La unidad de muestra 12 posee un área total de 29.10m2 del cual se obtuvo un área con patología de 7.58m2; que corresponde a 26.04% con patología y un 73.96% sin patología; se identificó los tipos de patologías presentes en la unidad de muestra: erosión (18.09%), eflorescencias (7.43%), desprendimiento (0.52%), en el cual su nivel de severidad es leve con 25.52% y moderado con 0.52%.

 La unidad de muestra 13 posee un área total de 30.60m2 del cual se obtuvo un área con patología de 5.98m2; que corresponde a 19.53% con patología y un 80.47% sin patología; se identificó los tipos de patologías presentes en la unidad de muestra: erosión (19.53%) en el cual su nivel de severidad es leve con 12.31% y moderado con 7.22%.

 La unidad de muestra 14 posee un área total de 34.98m2 del cual se obtuvo un área con patología de 10.94m2; que corresponde a 31.29% con patología y un 68.71% sin patología; se identificó los tipos de patologías presentes en la unidad de muestra: Fisuras (1.22%), erosión (15.81%), eflorescencias (12.33%), corrosión (0.86%), desprendimiento (1.07%), en el cual su nivel de severidad es leve con 0.71%, moderado con 30.00% y severo con 0.57%.

 La unidad de muestra 15 posee un área total de 31.50m2 del cual se obtuvo un área con patología de 10.34 m2; que corresponde a 32.83 % con patología y un 67.17 % sin patología; se identificó los tipos de patologías presentes en la unidad de muestra: Fisuras (3.44%), erosión (13.51%), eflorescencias (11.71%), corrosión (0.99%), desprendimiento (3.17%), en el cual su nivel de severidad es leve con 6.67%, moderado con 21.99% y severo con 4.17%.

 La unidad de muestra 16 posee un área total de 32.40m2 del cual se obtuvo un área con patología de 9.70 m2; que corresponde a 29.94 % con patología y un 70.06 % sin patología; se identificó los tipos de patologías presentes en la unidad de muestra: Fisuras (1.56%), erosión (14.50%), eflorescencias (9.80%), corrosión (1.00%), desprendimiento (3.09%), en el cual su nivel de severidad es leve con 3.34%, moderado con 23.98% y severo con 2.62%.

#### **VI. Conclusiones**

- Se concluye una vez realizado el estudio de cada muestra de la estructura de albañilería confinada de la ex fábrica pesquera, Pesqueras Unidas S.A.C. Distrito de Chimbote, provincia del Santa, Departamento de Áncash, se obtuvo como resultado que el **área afectada** tiene un porcentaje de 23.19%, tales como grietas, fisuras, erosión, desprendimiento, corrosión y eflorescencia; teniendo así un 76.81% de área no afectada.
- Se determinó y estudio seis patologías encontradas en la estructura de albañilería confinada de la ex fábrica pesquera, Pesqueras Unidas S.A.C. Distrito de Chimbote, provincia del Santa, Departamento de Áncash, con los siguientes porcentajes: **Grietas (0.37%), Corrosión (0.17%), Fisuras (1.89%), Erosión (13.70%), Desprendimiento (0.48%) y Eflorescencia (6.57%).**
- Se llegó a concluir que el **nivel de severidad** de la estructura de albañilería confinada de la ex fábrica pesquera, Pesqueras Unidas S.A.C. Distrito de Chimbote, provincia del Santa, Departamento de Áncash, se encuentra en un nivel de severidad considerado **moderado** el cual cuenta la estructura con un porcentaje de 12.44% del área total de la muestra.

#### **Aspectos Complementarios**

#### **Recomendaciones**

- Al ser la Erosión la patología que afecta más en las muestras, se recomienda demoler por tramos de 1m a 2m dependiendo del tamaño del paño a una altura de 60cm (esto depende de que tan alta este la patología encontrada en la muestra), para así reemplazarla por material en buenas condiciones, ya que por motivos de antigüedad el sobrecimiento ya no es visible obstaculizado por las veredas, sea recomendable picar hasta poder llegar al sobrecimiento.
- Se recomienda dar mantenimiento después de hacer sus reparaciones aplicando pinturas especiales que pueden ayudar a prevenir ciertas patologías.

#### **Formas de prevenir la humedad:**

 Ante la humedad que es la principal causa de las patologías, al construir, es recomendable cubrir los cimientos con Polietileno, que es un plástico que evita el contacto del concreto con el terreno húmedo, protegiéndolo así de la humedad.

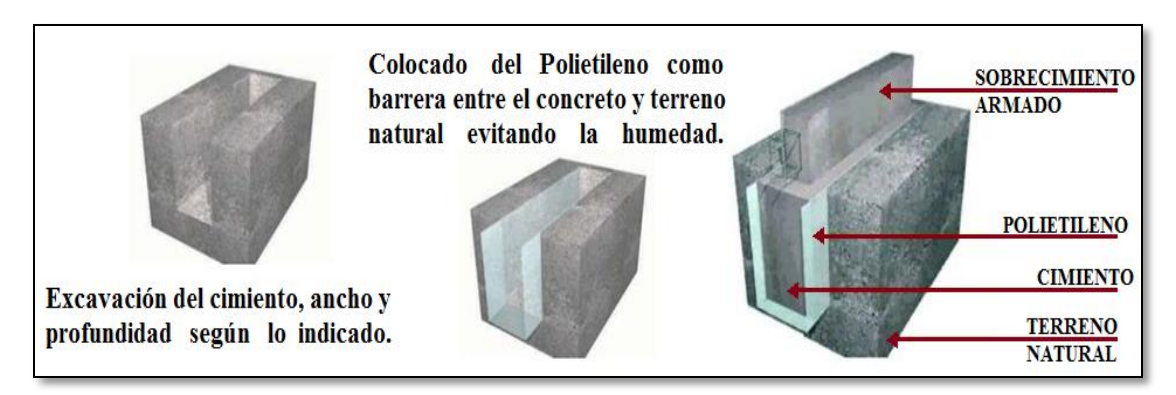

**Gráfico 31:** Forma de cubrir el cimiento de la humedad con polietileno. **Nota. Fuente:** Elaboración Propia (2019).

 Mediante la impermeabilización del muro mediante una barrera horizontal. Se inicia perforando un 90% del muro con unos 12mm de diámetro, cada 12cm máximos horizontalmente, a 15cm del piso por toda la fila, limpiar las perforaciones eliminando todas las partículas y luego inyectamos SikaMur InjectoCream en los agujeros, lo que hará será crear una capa en toda la hilera bloqueando la humedad ascendente y protegiendo al muro.

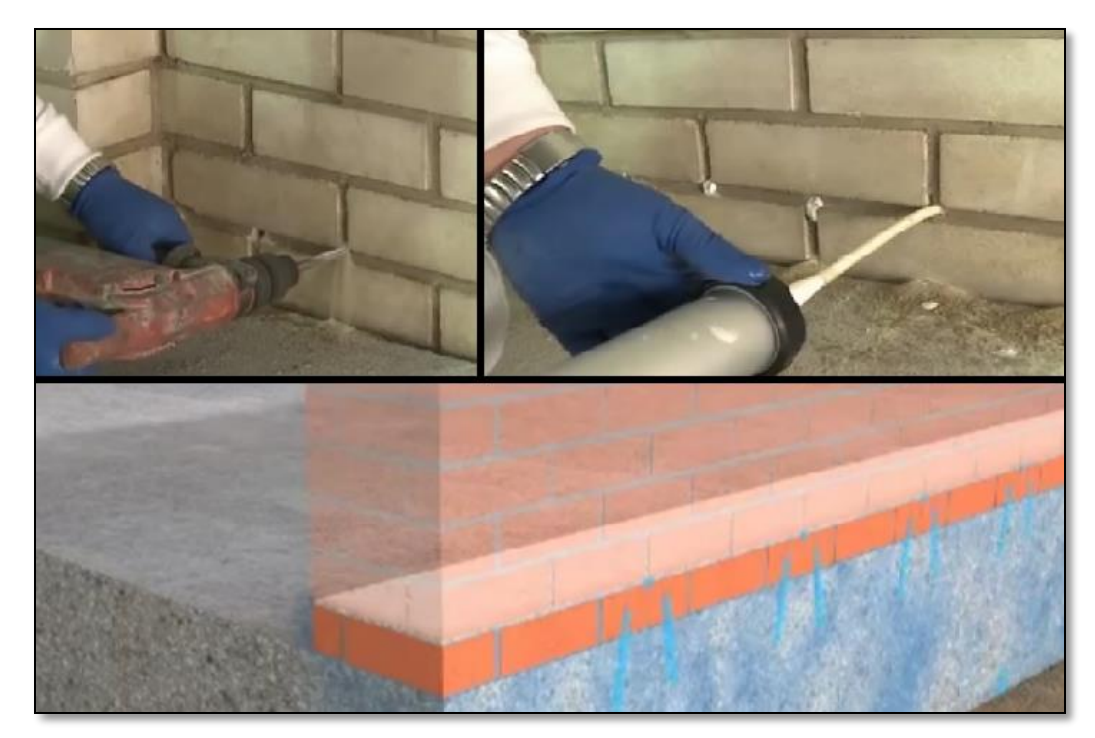

**Gráfico 32:** Forma de cubrir el muro de la humedad con SikaMur InjectoCream. **Nota. Fuente:** Elaboración Propia (2019).
### **Referencias bibliográficas:**

- 1. Velasco E. DETERMINACIÓN Y EVALUACIÓN DEL NIVEL DE INCIDENCIA DE LAS PATOLOGÍAS DEL CONCRETO EN EDIFICACIONES DE LOS MUNICIPIOS DE BARBOSA Y PUENTE NACIONAL DEL DEPARTAMENTO DE SANTANDER. 2014.
- 2. Parra B. "PATOLOGÍA, DIAGNÓSTICO Y PROPUESTAS DE REHABILITACIÓN DE LA VIVIENDA DE LA FAMILIA BERMEO ALARCÓN" [Internet]. Universidad de Cuenca; 2014 [cited 2019 Nov 27]. Available from: the state of the state of the state of the state of the state of the state of the state of the state of the state of the state of the state of the state of the state of the state of the state of the state o

http://dspace.ucuenca.edu.ec/bitstream/123456789/5528/1/Tesis.pdf

- 3. Vasquez J. Determinación y evaluación de patologías del concreto en las estructuras de albañilería confinada del cerco perimétrico del colegio Fe Alegría N°.- 15, distrito de Castilla, provincia de Piura, región Piura – noviembre 2017 [Internet]. 2017 [cited 2019 Nov 27]. Available from: http://repositorio.uladech.edu.pe/handle/123456789/4971
- 4. Villanueva A. Evaluación de patologías en edificaciones de cinco Instituciones Educativas Públicas del distrito de Pimentel - Chiclayo [Internet]. 2018 [cited 2019 Nov 28]. Available from: http://repositorio.uss.edu.pe/handle/uss/5034
- 5. Acosta N. Patologías de los Muros de Albañilería, Columnas y Vigas de Concreto Armado del Cerco Perimétrico de la Institución Educativa Eleazar Guzmán Barrón N<sup>a</sup> 88013, Distrito de Chimbote, Provincia del Santa, Departamento de Ancash - Enero 2015. [Internet]. 2015 [cited 2018 Jun 23]. Available from:

http://repositorio.uladech.edu.pe/xmlui/bitstream/handle/123456789/315/Deterior o\_nivel de

severidad\_Acosta\_Morales\_Nilton\_Geiner.pdf?sequence=1&isAllowed=y

- 6. Vega E. Determinación y evaluación de las patologías en columnas, vigas y muros de abañilería del cerco perimétrico de la Universidad Nacional del Santa. Nuevo Chimbote, enero - 2015. [Internet]. 2015 [cited 2019 Dec 24]. Available from: http://repositorio.uladech.edu.pe/handle/123456789/281
- 7. Construcciones y Promociones Grobas Agudo SL. Tipos de albañilería [Internet]. 2015 [cited 2018 Oct 29]. Available from: https://www.reformasirun.com/es/saber-mas/tipos-de-albanileria/
- 8. San Bartolomé A. Construcciones de albañilería : comportamiento sísmico y diseño estructural [Internet]. Pontificia Universidad Católica del Perú; 1994 [cited 2018 Jul 3]. 228 p. Available from: https://books.google.com.pe/books?id=6iJhi9KPmtkC&printsec=frontcover&hl=e s#v=onepage&q&f=false
- 9. Medina R. Manual De Construcción Para Maestros De Obra [Internet]. Vol. 1, Aceros arequipa. 2016 [cited 2018 Jun 29]. Available from: http://www.acerosarequipa.com/fileadmin/templates/AcerosCorporacion/PDF/ma nual\_MAESTRO\_OBRA.pdf
- 10. Chile.Cubica. Alabañilería Reforzada o Confinada y Albañilería Armada chilecubica [Internet]. 2005 [cited 2018 Jun 26]. Available from: https://www.chilecubica.com/vocabularios-definiciones/albañilería-reforzada-oconfinada-y-albañilería-armada/

110

- 11. Balbin R. ALBAÑILERÍA CONFINADA Y ARMADA [Internet]. 2012 [cited 2018 Jun 24]. Available from: https://es.scribd.com/document/105996766/ALBANILERIA-CONFINADA-Y-ARMADA
- 12. Torres M. Estructuras [Internet]. 2014 [cited 2018 Oct 31]. Available from: https://www.edu.xunta.es/espazoAbalar/sites/espazoAbalar/files/datos/146494748 9/contido/71\_cimientos.html
- 13. Desarrollos inmobiliarios a viviendas. Proceso de Construcción [Internet]. 2014 [cited 2018 Oct 31]. Available from: http://www.diav.net/proceso.html
- 14. Zavala C. Gruia para la construccion con albañileria. 2006 [cited 2018 Jul 19]; Available from: the state of the state of the state of the state of the state of the state of the state of the state of the state of the state of the state of the state of the state of the state of the state of the state o http://iisee.kenken.go.jp/net/saito/web\_edes\_b/construction\_of\_masonry\_Spanish. pdf
- 15. Blondet M. Construcción y mantenimiento de viviendas de albañilería [Internet]. 2005 [cited 2018 Jul 19]. Available from: http://blog.pucp.edu.pe/blog/wpcontent/uploads/sites/82/2007/11/cartilla2005---Marcial.pdf
- 16. Capeco I. MUROS DE ALBAÑILERÍA CONFINADA 04 CONCEPTOS GENERALES DE ALBAÑILERÍA CONFINADA [Internet]. [cited 2018 Jul 3]. Available from: http://www.construyebien.com/images/pdf/Albanileria.pdf
- 17. Carranza I. MUROS Y TABIQUES [Internet]. 2015 [cited 2018 Jul 3]. Available from: https://es.slideshare.net/Fiocarranza/muros-y-tabiques
- 18. Villarreal G. Ingenieria Sismo-Resistente [Internet]. 2006 [cited 2018 Jul 17]. Available from: https://ingjeltoncalero.files.wordpress.com/2014/02/libro-

ingenieria-sismo-resistente-prc3a1cticas-y-exc3a1menes-upc.pdf

- 19. Mora S. COLUMNAS ARQUITECTURA Y CONSTRUCCIÓN [Internet]. [cited 2018 Jul 17]. Available from: http://www.arquba.com/monografias-dearquitectura/columnas/
- 20. Marrufo L. Tipos de vigas y losas [Internet]. 2011 [cited 2018 Jul 17]. Available from: https://es.slideshare.net/Lialbertm/tema-5-vigas-y-losas
- 21. Castillo R. Manual Constructor [Internet]. 2013 [cited 2018 Jul 17]. Available from: http://www.unacem.com.pe/wp-content/uploads/2014/12/MCons.pdf
- 22. Blondet M. Construccin̤ antiss̕mica de viviendas de ladrillo : para albaįles y maestros de obra [Internet]. Pontificia Universidad Catlica del Per, non-Editorial; 2007 [cited 2018 Oct 29]. Available from: https://books.google.com.pe/books?id=6B8eTajJFYkC&pg=PA40&lpg=PA40&d q=vigas+chatas&source=bl&ots=3IR0VvaPDX&sig=6pnOIQ5xns-8MS2VlVukef34jIg&hl=es-419&sa=X&ved=2ahUKEwjXtHSj6zeAhWPzlkKHdhrB2wQ6AEwE3oECAAQAQ#v=onepage&q=vigas chatas&f=false
- 23. Vilcapaza M. Elaboración de unidades de albañilería hechas a base de suelocemento con materia prima proveniente del AA.HH. Alejandro Von Humboldt – Paucarpata. Univ Nac San Agustín [Internet]. 2017 [cited 2018 Jul 19]; Available from: http://repositorio.unsa.edu.pe/handle/UNSA/2385
- 24. Orihuela P. Aceros Arequipa, Manual del maestro constructor. [Internet]. 2010 [cited 2018 Oct 31]. p. 121. Available from: http://www.acerosarequipa.com/fileadmin/templates/AcerosCorporacion/PDF/M

ANUAL\_MAESTRO\_CONSTRUCOR.pdf

- 25. Arkitectura. Propiedades del concreto [Internet]. 2017 [cited 2018 Nov 1]. Available from: http://dearkitectura.blogspot.com/2012/06/propiedades-delconcreto.html
- 26. Perez R. PATOLOGÍA DE LA CONSTRUCCIÓN [Internet]. 2011 [cited 2018 Jul 18]. Available from: https://prezi.com/tmnx0zny3w-9/patologia-de-laconstruccion/
- 27. Zanni E. Patologia de la construccion y restauro de obras de arquitectura/ Construction Pathology and restoration of architecture works. [Internet]. German Marcelo Ferrero; 2008 [cited 2018 Jul 18]. Available from: https://books.google.com.pe/books?id=5wbqw8YGlC4C&pg=PA25&lpg=PA25 &dq=conceptos+son+las+patologias+en+la+construccion&source=bl&ots=O-- C07YM9h&sig=qJZW8MDSuAiFuHYQsTZE7s1Silc&hl=es-419&sa=X&ved=0CBsQ6AEwAGoVChMI0OmI16qOxgIVR56ACh2JxgC2#v= onepage&q=conceptos son las patologias en la construccion&f=false
- 28. Astorga A. Patologías en las Edificaciones [Internet]. 2009 [cited 2018 Nov 1]. Available from: the state of the state of the state of the state of the state of the state of the state of the state of the state of the state of the state of the state of the state of the state of the state of the state o http://www.chacao.gob.ve/eduriesgo/vulnerabilidad\_archivos/04\_patologias\_en\_l as\_edificaciones.pdf
- 29. Figueroa T. PATOLOGÍAS, CAUSAS Y SOLUCIONES DEL CONCRETO ARQUITECTÓNICO EN MEDELLÍN PAThOLOGIES, CAUSES AND SOLUTIONS Of ARChITECTURE CONCRETE IN MEDELLÍN. 2009 [cited 2018 Nov 2]; Available from: http://www.scielo.org.co/pdf/eia/n10/n10a10.pdf
- 30. Caroca H. Identificación y evaluación de las lesiones constructivas en los muros exteriores de los edificios del campus lirca y de la universidad de Talca en la ciudad de Talca, construidos entre el año 2000 y 2010 [Internet]. Col·legi d'Aparelladors, Arquitectes Tècnics i Enginyers d'Edificació de Tarragona; 2012 [cited 2018 Jul 19]. Available from: http://docplayer.es/18450174-Universidad-de-talca-facultadde-ingenieria-escuela-de-ingenieria-en-construccion.html
- 31. Boldú M. Proyecto de rehabilitación y cambio de uso de viviendas partiendo de proyecto básico en Camarasa [Internet]. 2013 [cited 2020 Jan 30]. Available from: https://upcommons.upc.edu/handle/2099.1/19781
- 32. Broto C. Enciclopedia Broto de patologías de la construcción. [Internet]. 2005 [cited 2018 Jul 19]. Available from: https://higieneyseguridadlaboralcvs.files.wordpress.com/2012/07/enciclopedia\_br oto\_de\_patologias\_de\_la\_construccion.pdf
- 33. Perú S. Inyección con boquillas superficiales Sika Perú [Internet]. [cited 2020 Feb 13]. Available from: https://per.sika.com/es/soluciones-yproductos/publicaciones/articulos-tecnicos/Inyeccion-con-boquillassuperficiales.html
- 34. Wikilibros. Patología de la edificación/Acabados y revestimientos interiores/Causas materiales y mecanismos de deterioro - Wikilibros [Internet]. 2012 [cited 2018 Nov 2]. Available from: https://es.wikibooks.org/wiki/Patología\_de\_la\_edificación/Acabados\_y\_revestimi entos\_interiores/Causas\_materiales\_y\_mecanismos\_de\_deterioro
- 35. Salvador E. Estudio de lesiones en fachadas de ladrillo cara vista. Análisis de casos

114

en Yecla [Internet]. Universidad de Alicante; 2015 [cited 2020 Feb 21]. Available from: http://rua.ua.es/dspace/handle/10045/48917

- 36. Construcción RE. Eflorescencia (Del latín efflorescens, -entis, eflorescente) [Internet]. [cited 2020 Feb 21]. Available from: http://www.emb.cl/construccion/articulo.mvc?xid=1089&ni=eflorescencia-40dellatin-efflorescens--entis-eflorescente41
- 37. Rojas J. Problemas patológicos presentados en fachadas de ladrillo a la vista tipo catalán en la ciudad de Medellín [Internet]. 2005 [cited 2020 Feb 25]. Available from: http://bdigital.unal.edu.co/3727/
- 38. Díaz P. Protocolo para los Estudios de Patología de la Construcción en Edificaciones de Concreto Reforzado en Colombia [Internet]. 2014 [cited 2018 Jul 19]. Available from: https://repository.javeriana.edu.co/bitstream/handle/10554/12694/DiazBarreiroP atricia2014.pdf?sequence=1
- 39. Comité Institucional de Ética en Investigación. CÓDIGO DE ÉTICA PARA LA INVESTIGACIÓN [Internet]. Universidad Católica los Ángeles de Chimbote; 2016 [cited 2018 Jul 18]. Available from: www.uladech.edu.pe/images/stories/universidad/documentos/2016/codigo-deetica-para-la-investigacion-v001.pdf

### **Anexos**

**Anexo 01:** Ficha de evaluación y recolección de datos.

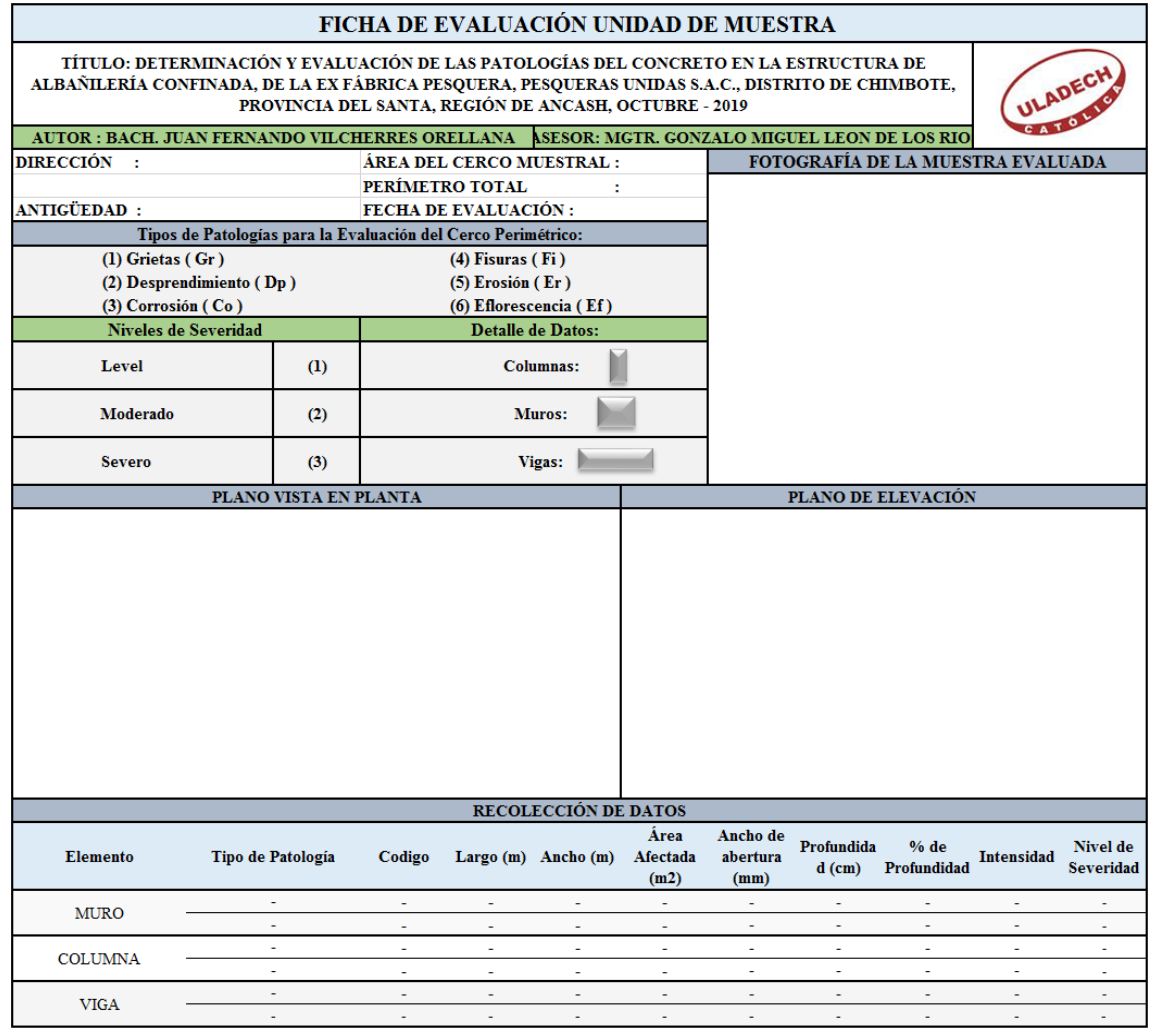

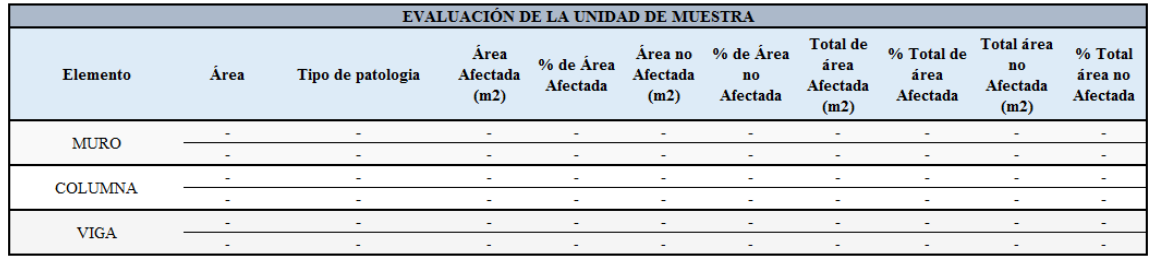

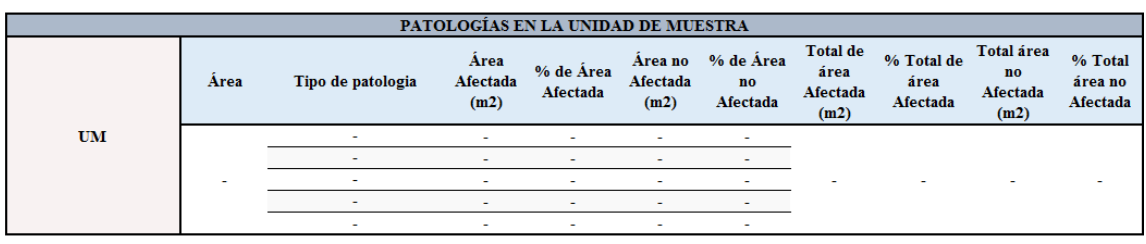

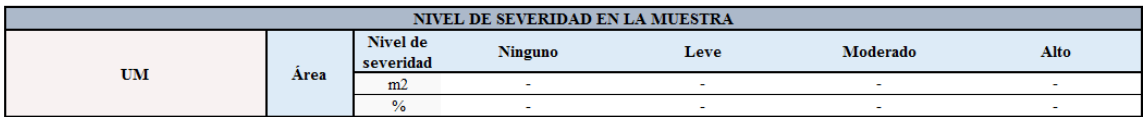

**Nota. Fuente:** Elaboración Propia (2019).

**Anexo 02:** Ficha de evaluación de campo y recolección de datos.

## UNIDAD DE MUESTRA

**Ficha 02:** Evaluación de la Unidad de Muestra 01.

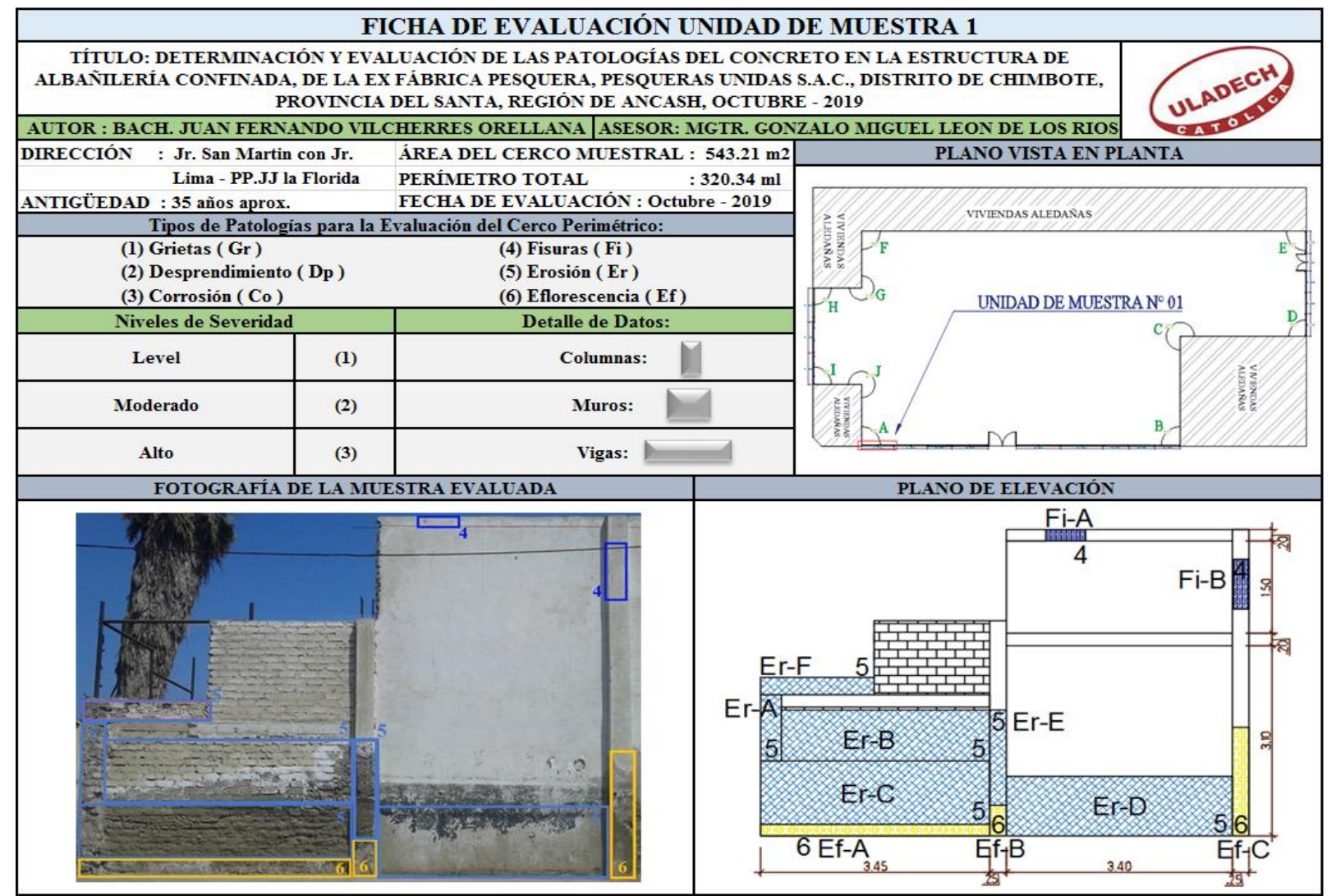

**Nota. Fuente:** Elaboración Propia (2019).

### **Ficha 02...**Continuación

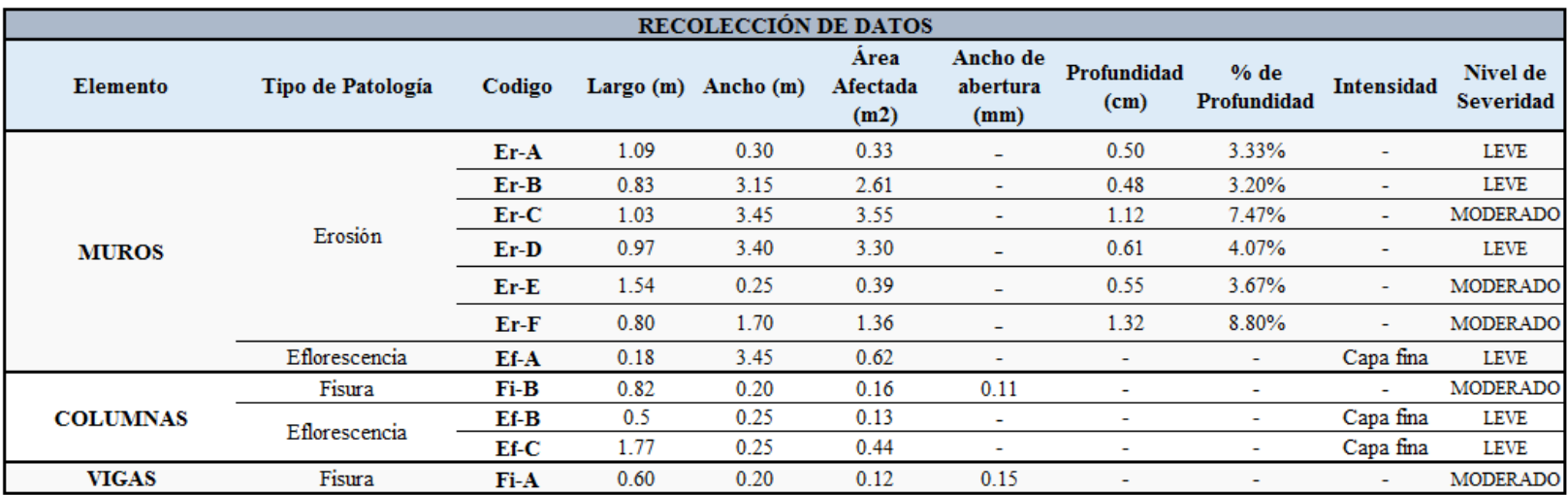

### **Ficha 02...**Continuación

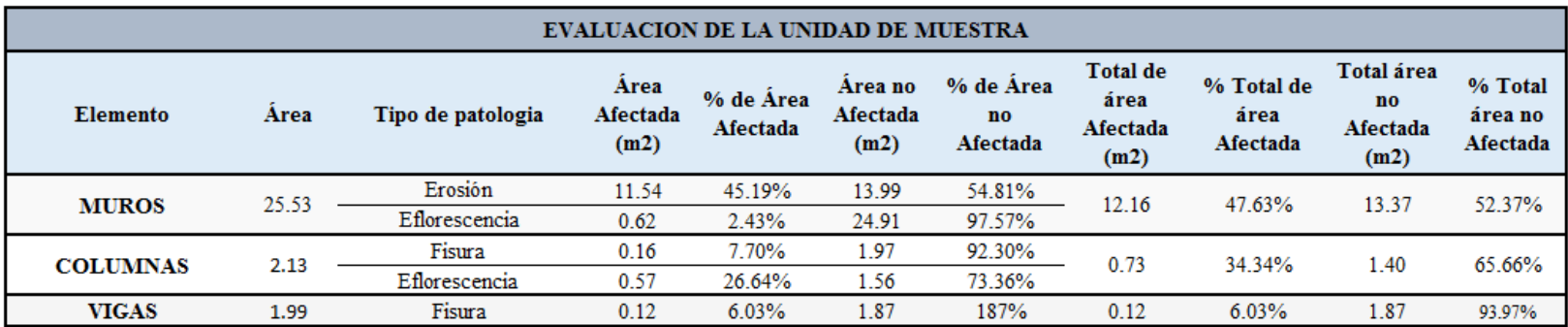

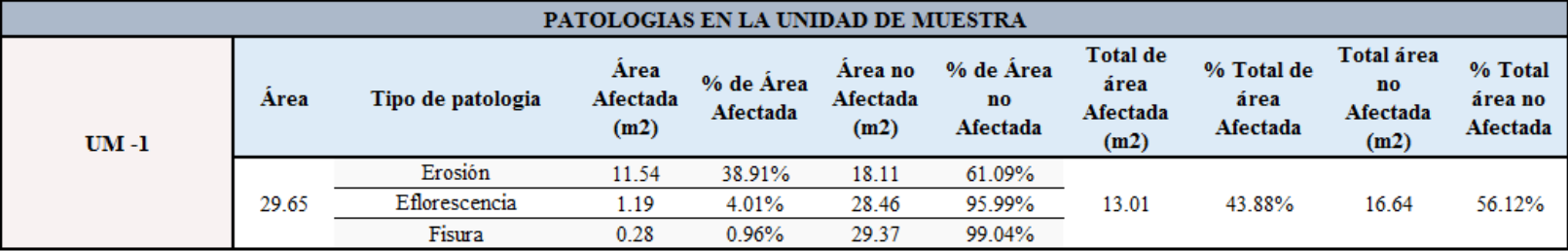

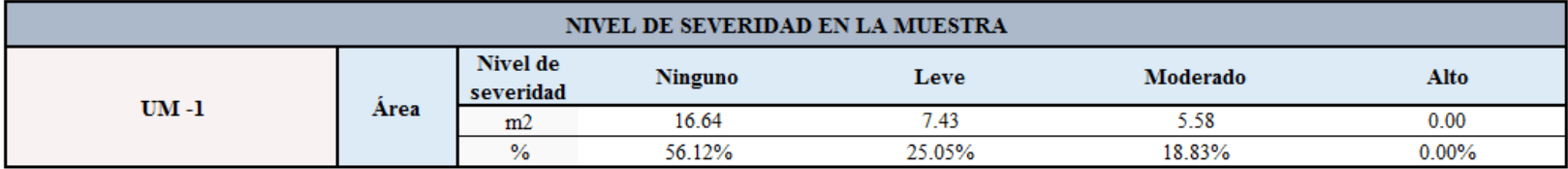

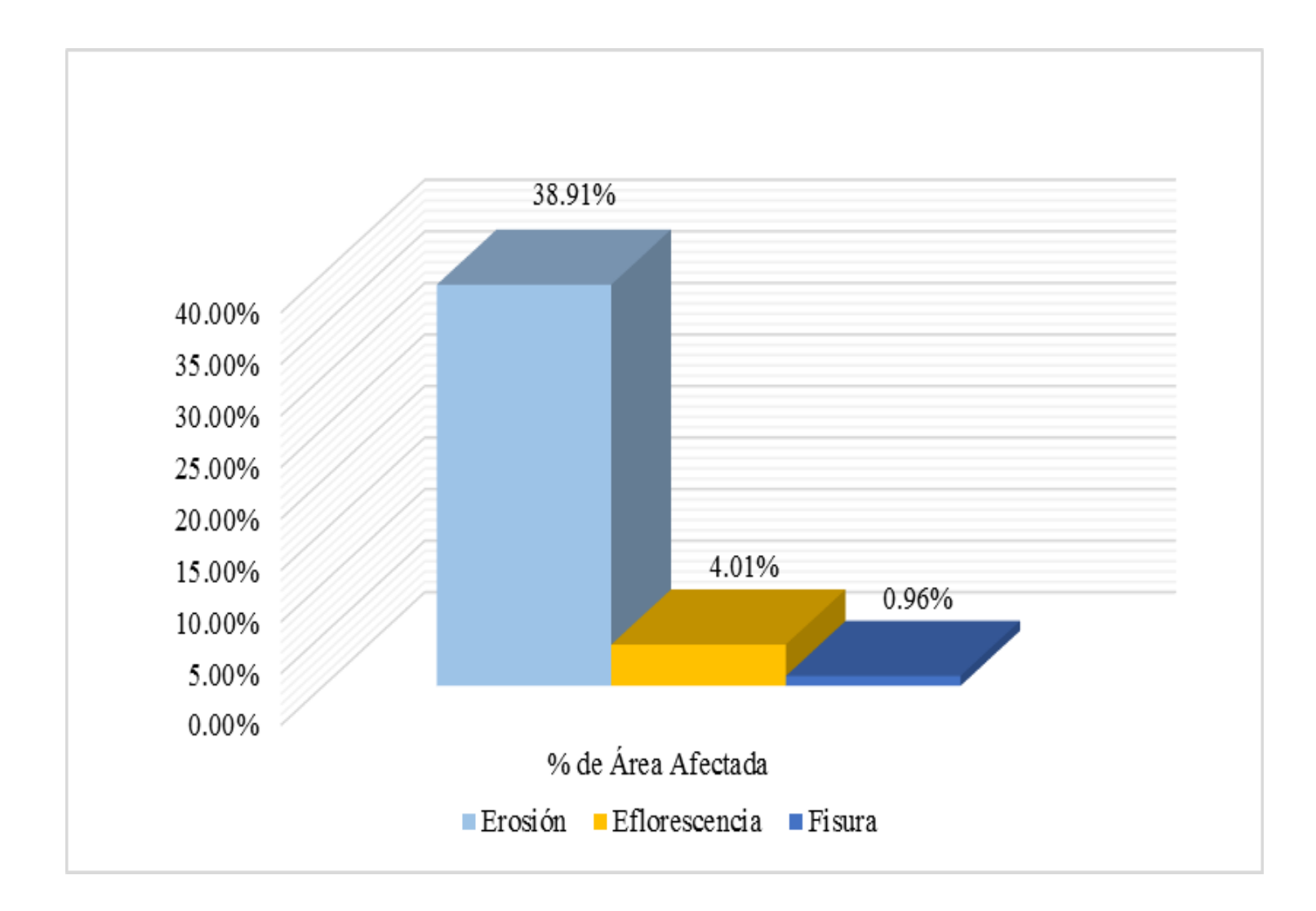

**Gráfico 33:** Porcentajes de patologías encontradas en la unidad de muestra 1.

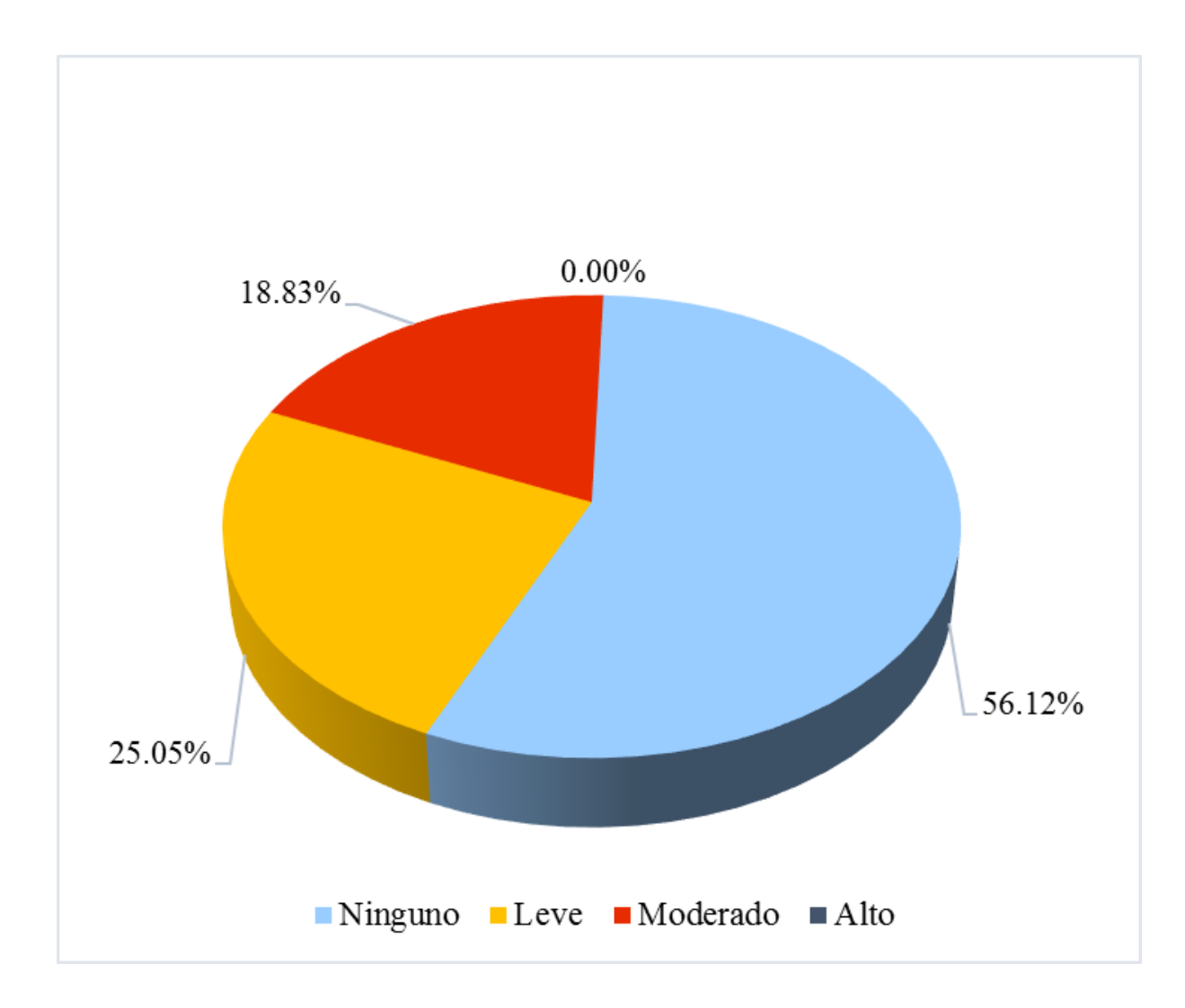

**Gráfico 34:** Porcentaje de nivel de severidad de la unidad de muestra 1.

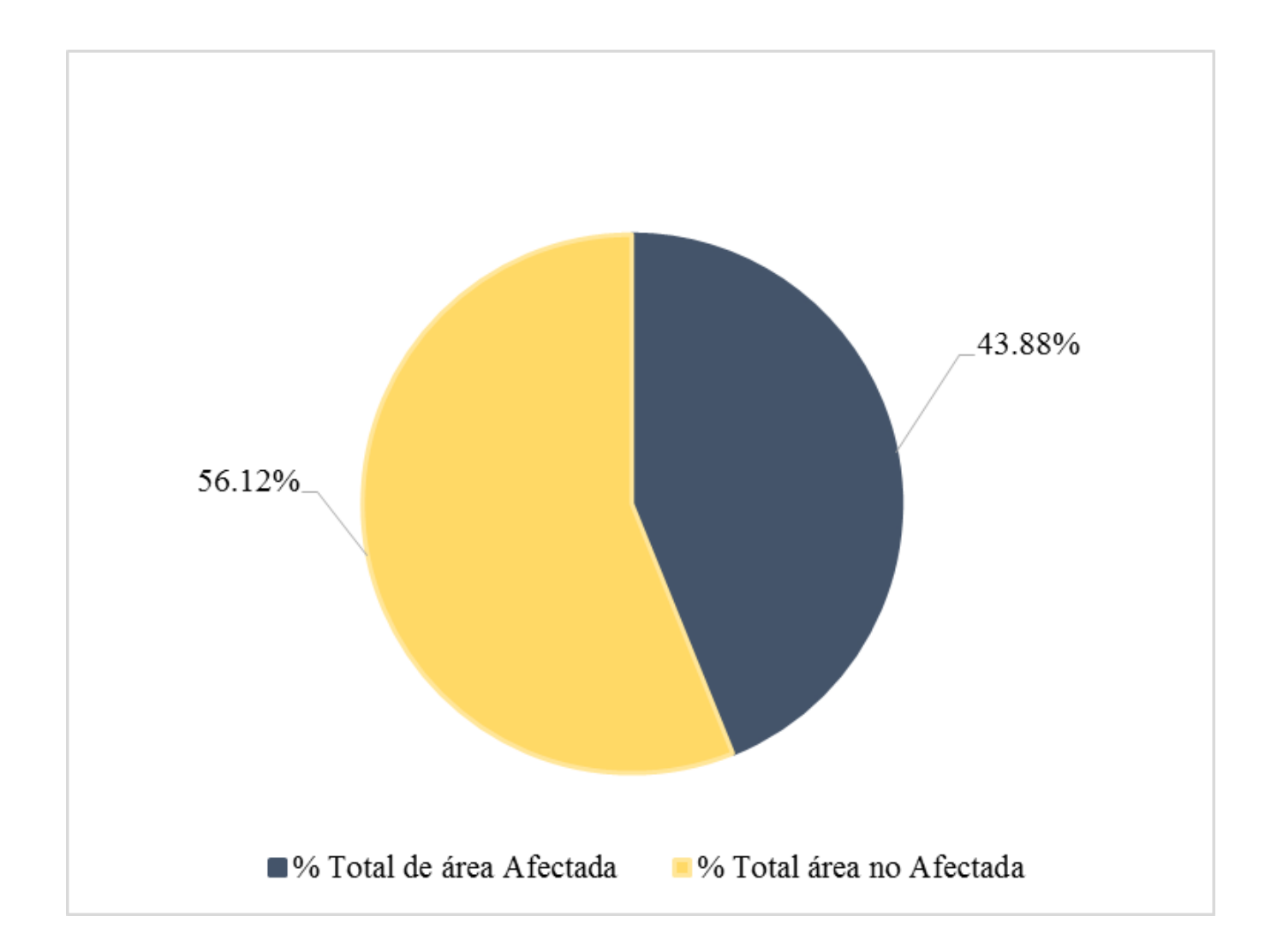

**Gráfico 35:** Porcentaje de área con o sin patología de la unidad de muestra 1.

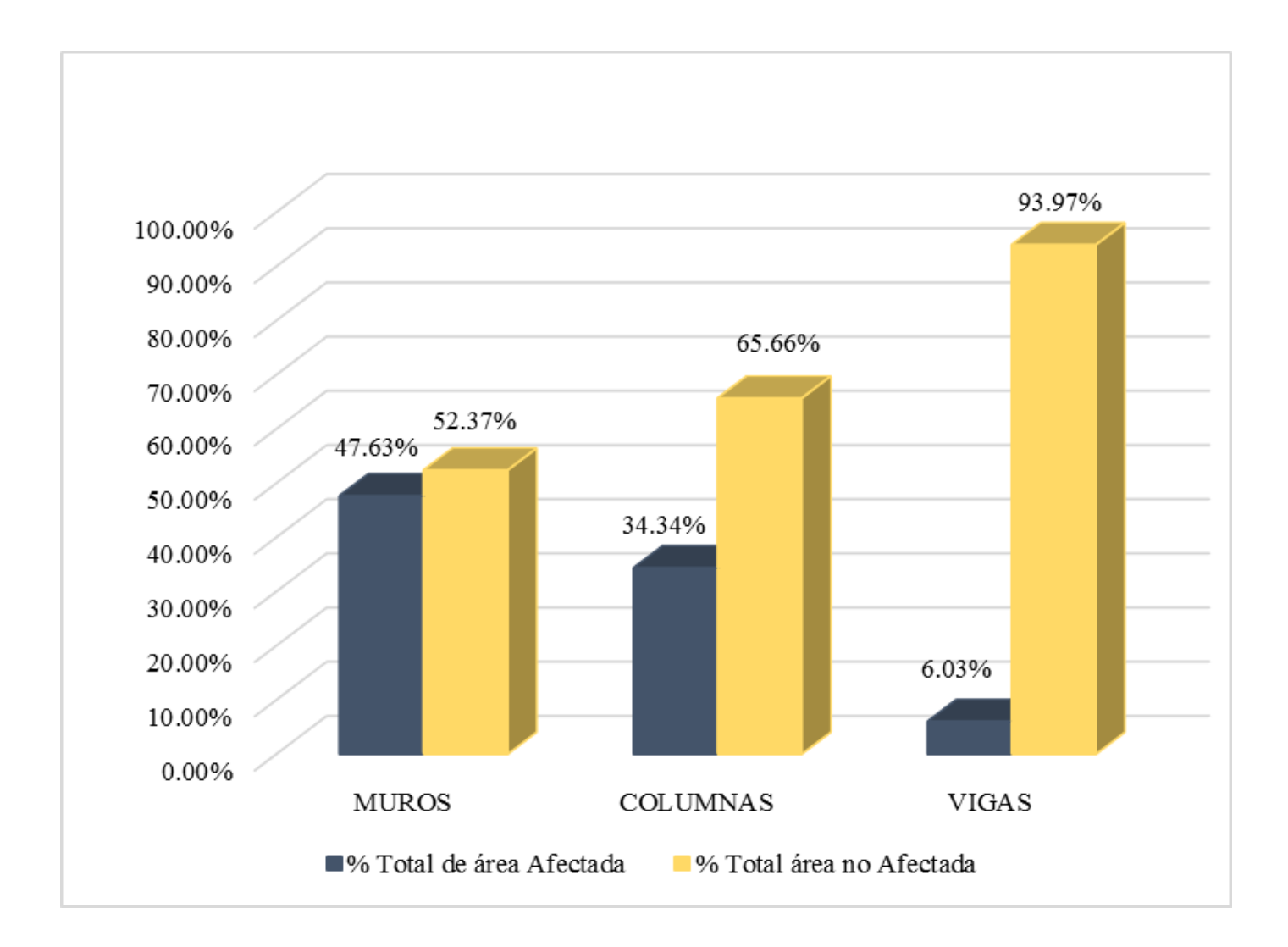

**Gráfico 36:** Porcentaje de área afectada por elemento de la unidad de muestra 1.

### UNIDAD DE MUESTRA  $\overline{2}$

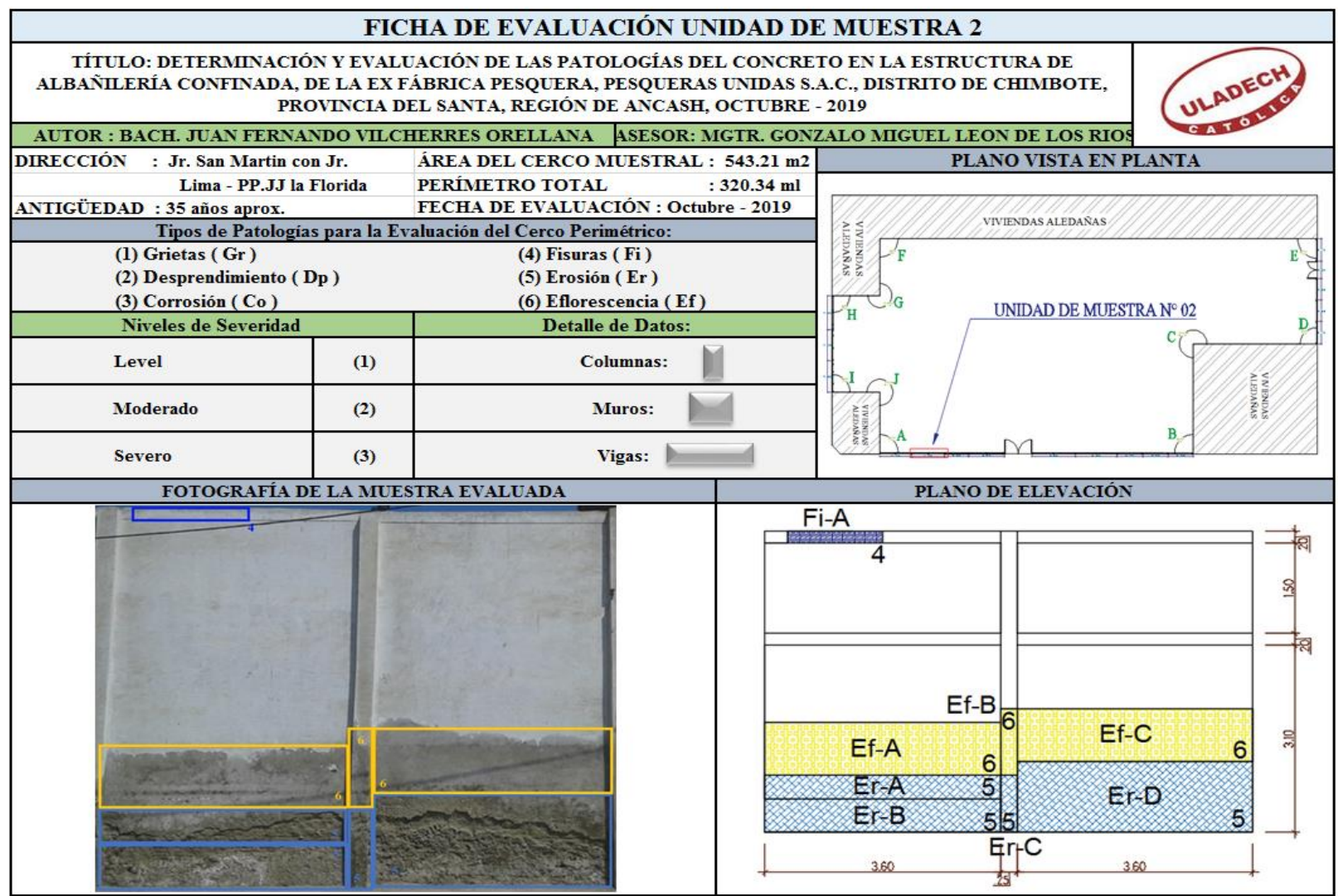

**Ficha 03:** Recolección de datos de la Unidad de Muestra 02.

### **Ficha 03...**Continuación

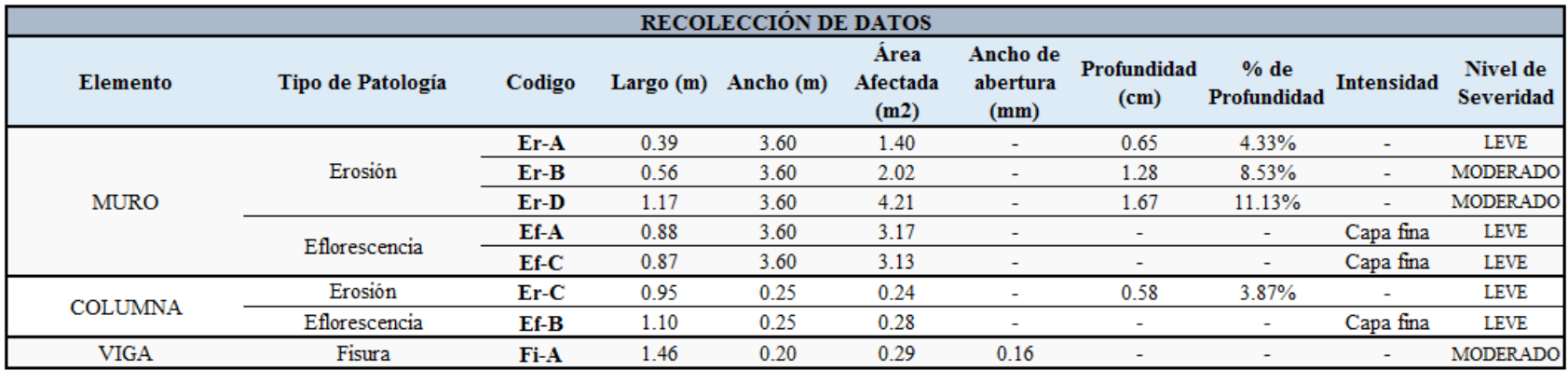

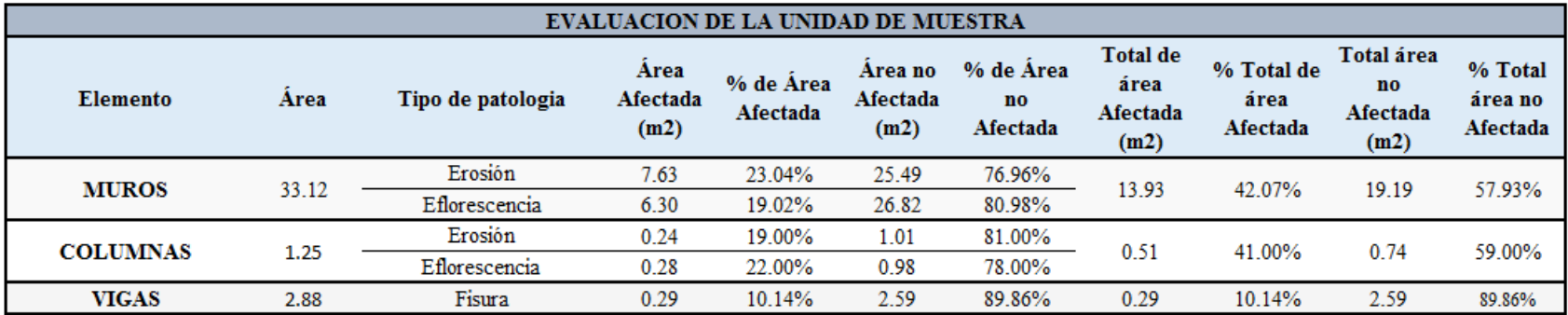

### **Ficha 03...**Continuación

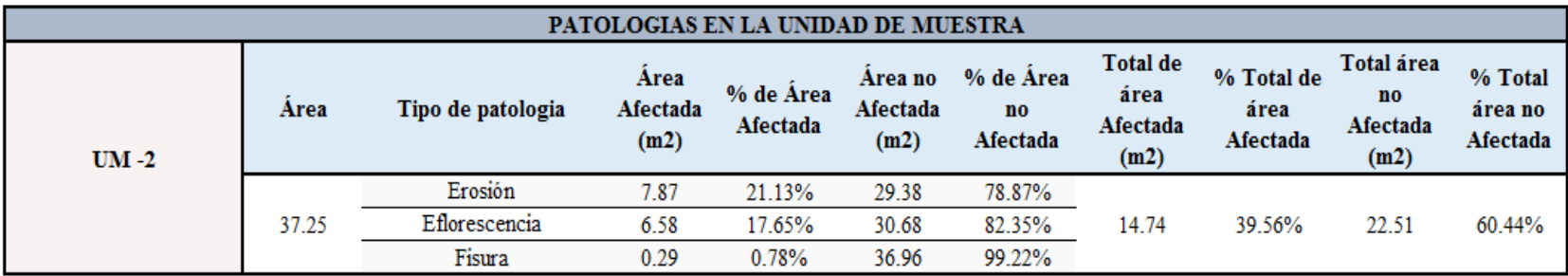

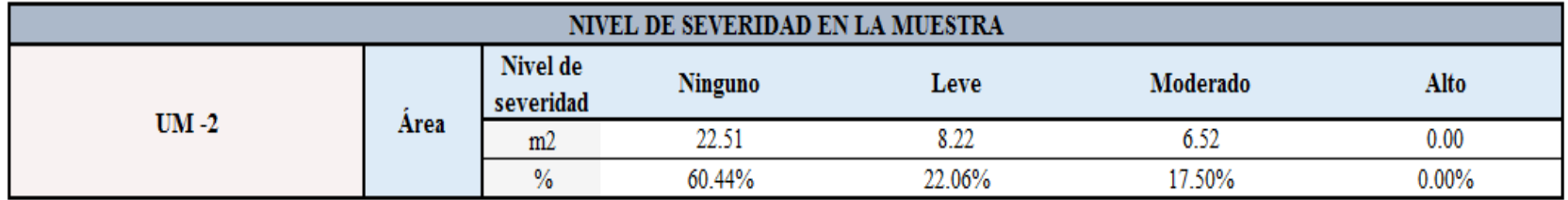

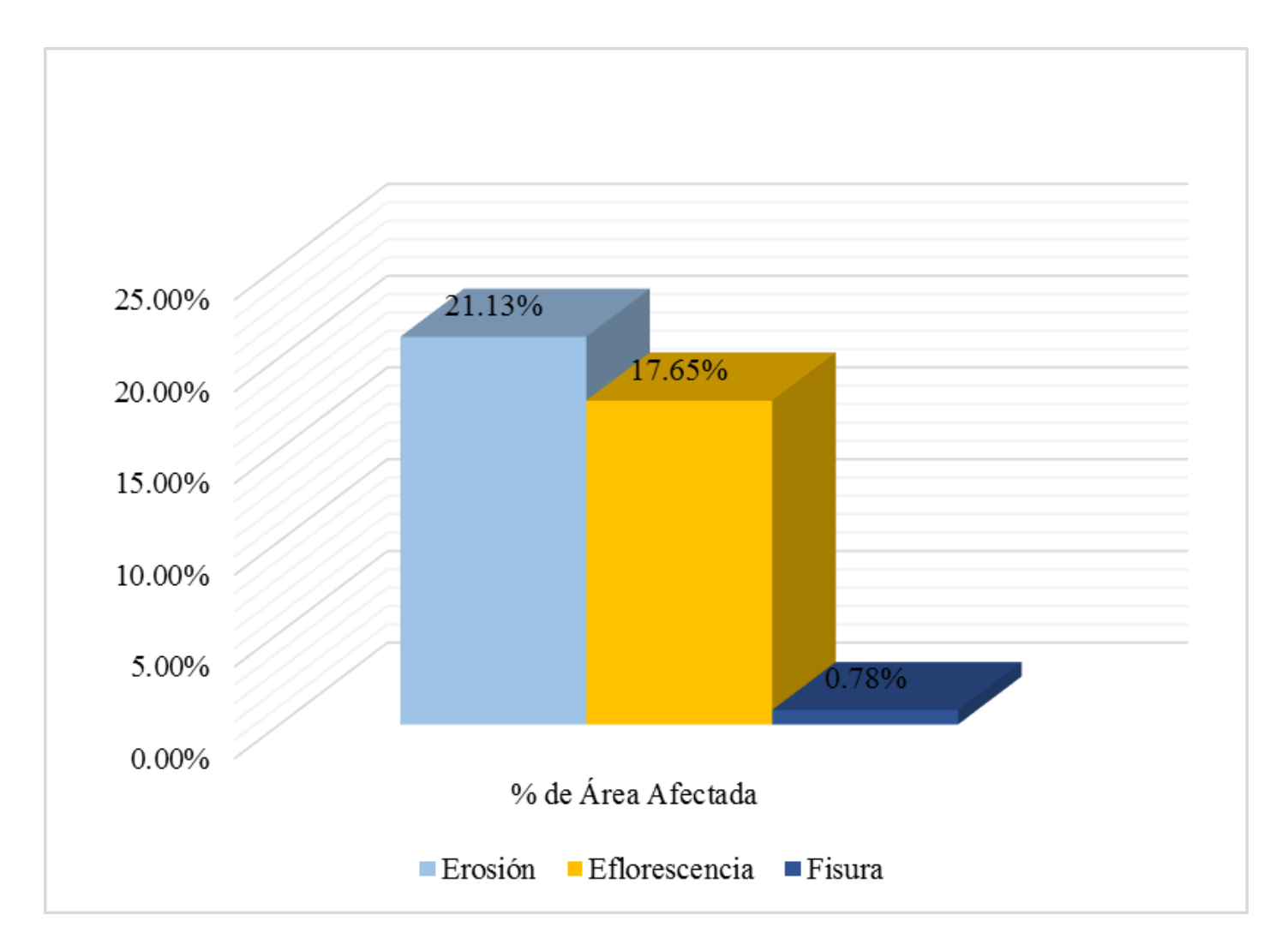

**Gráfico 37:** Porcentajes de patologías identificadas de la unidad de muestra 2.

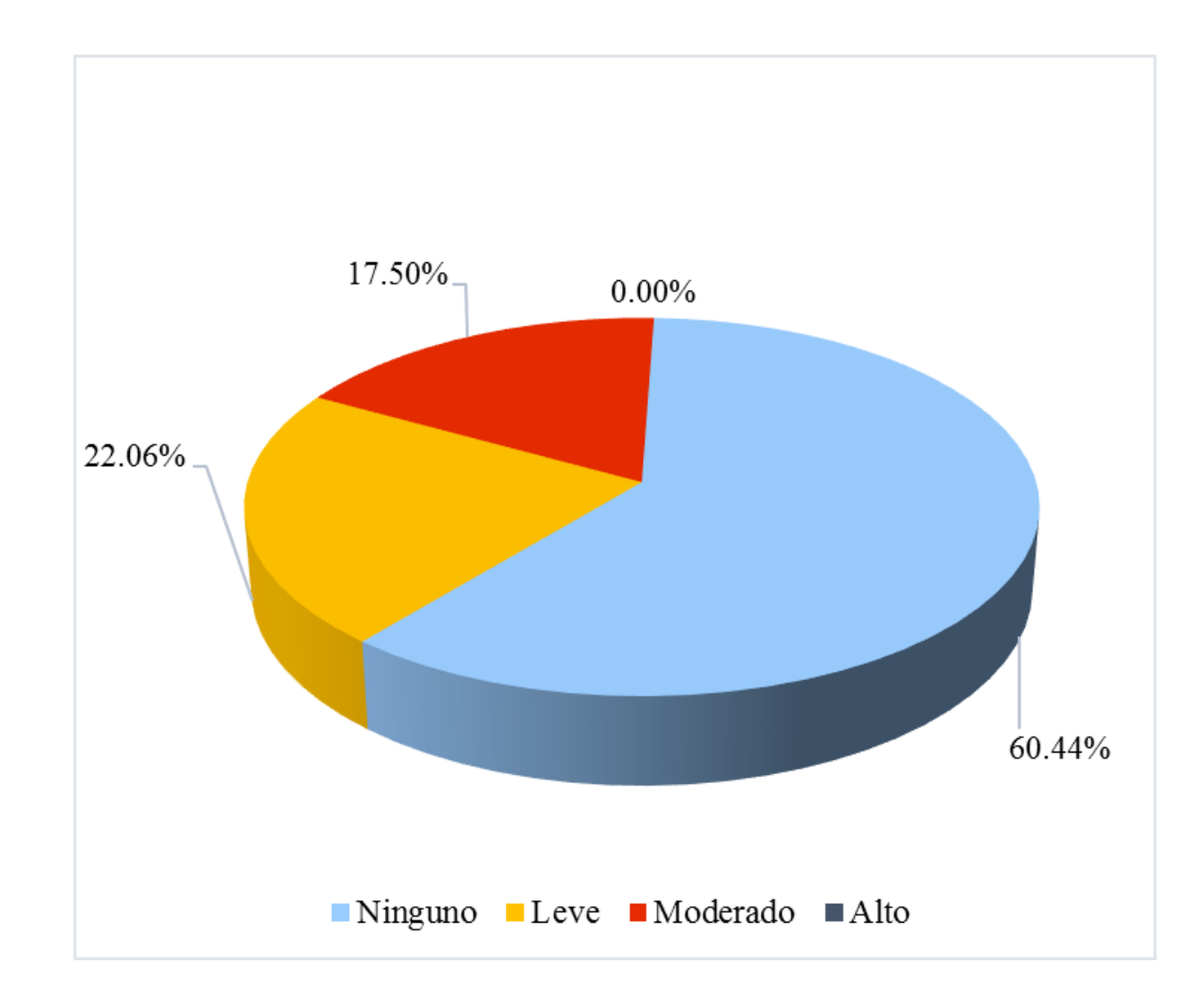

**Gráfico 38:** Porcentaje de nivel de severidad de la unidad de muestra 2.

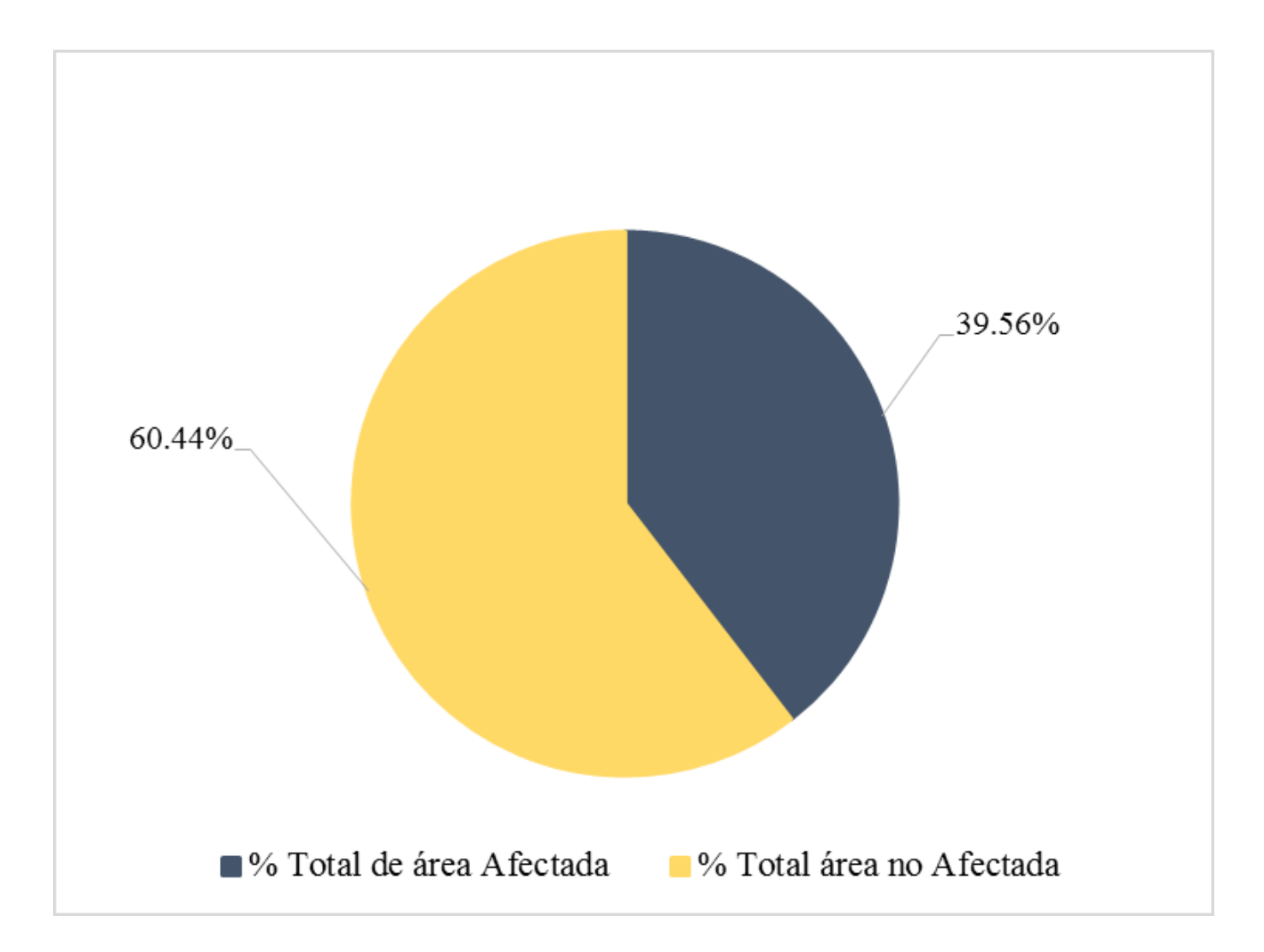

**Gráfico 39:** Porcentaje de área con o sin patología de la unidad de muestra 2.

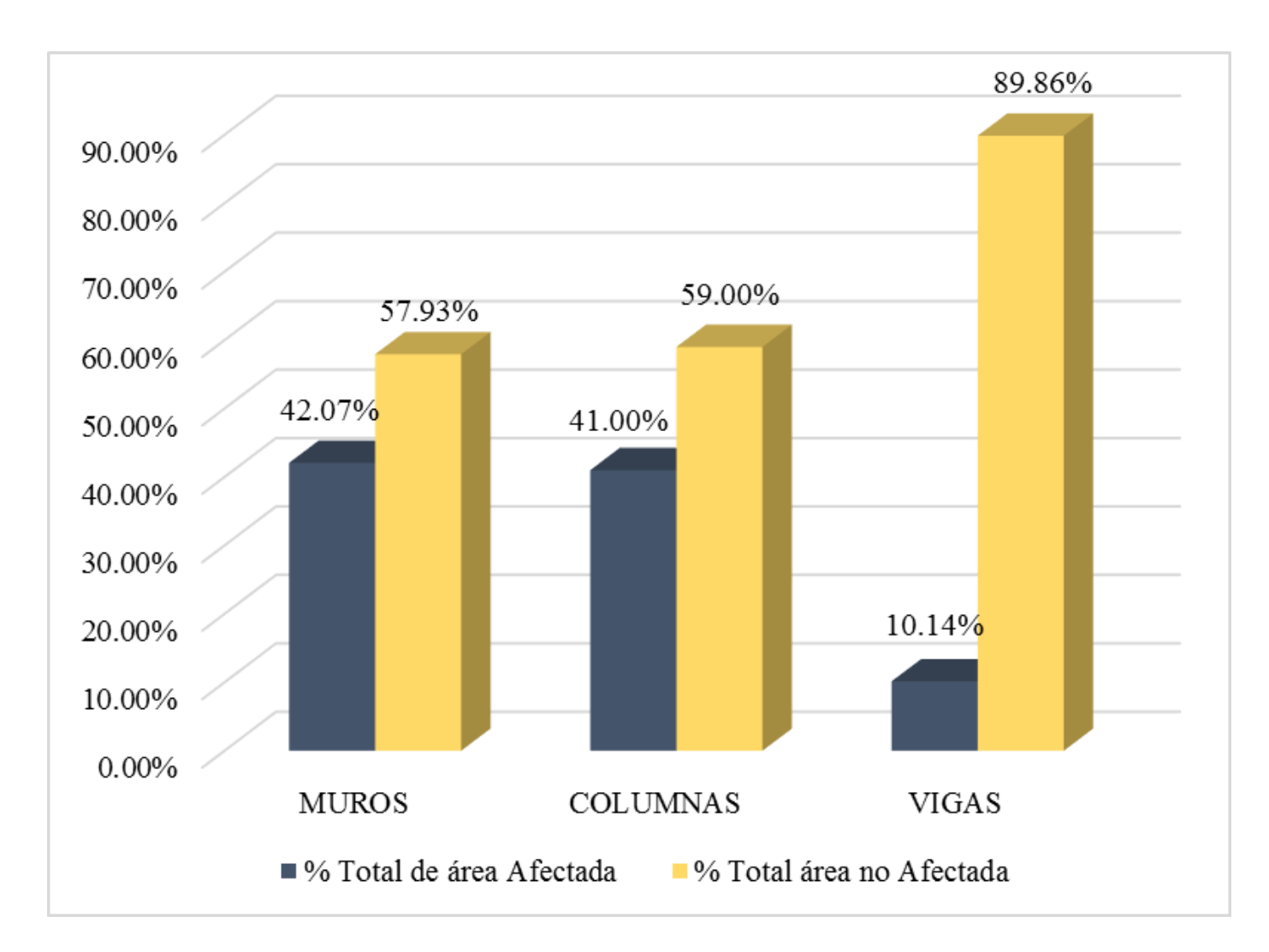

**Gráfico 40:** Porcentaje de área afectada por elemento de la unidad de muestra 2.

### UNIDAD DE MUESTRA 3

**Ficha 04:** Evaluación de la Unidad de Muestra 03.

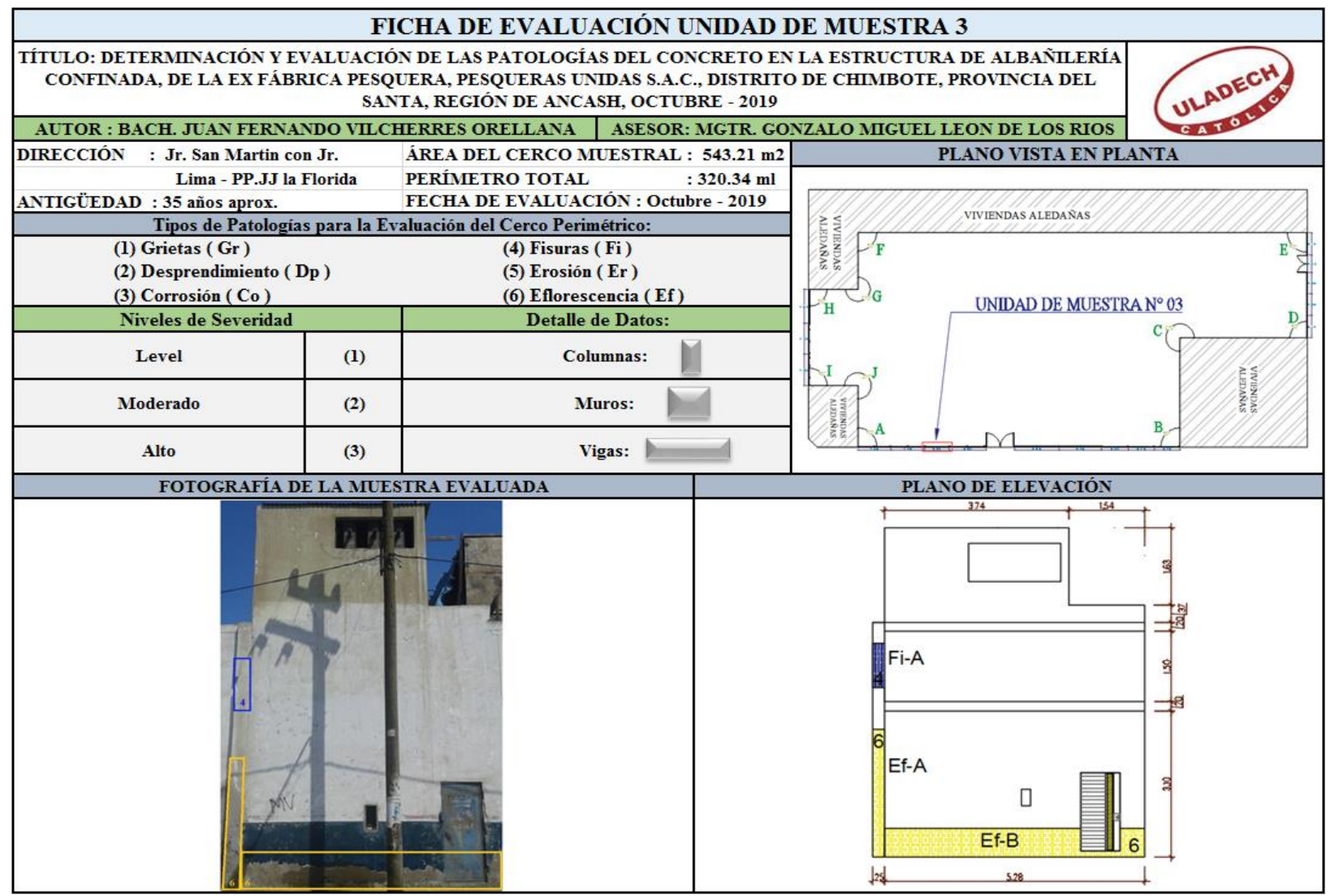

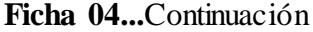

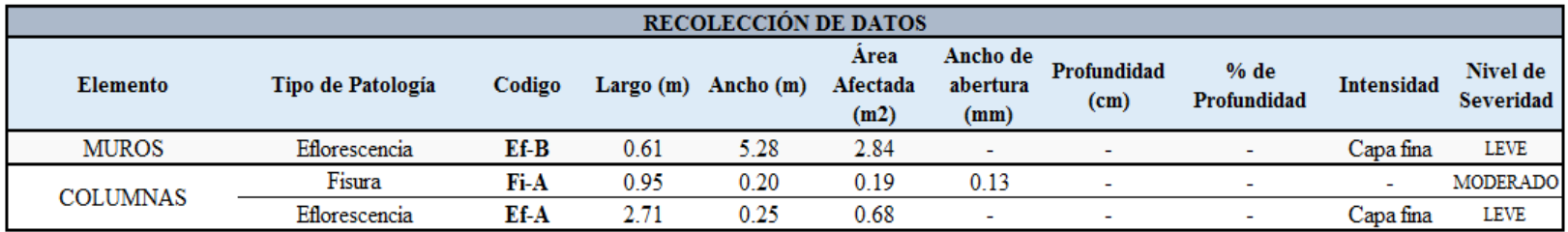

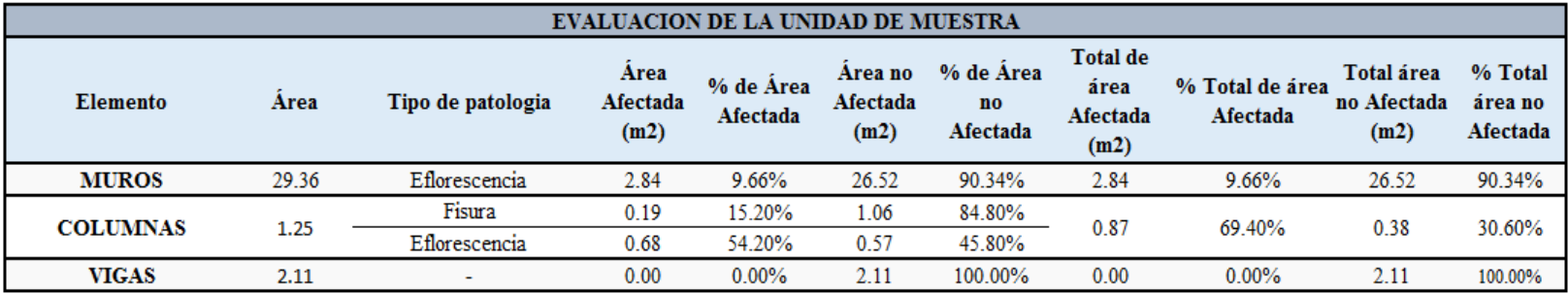

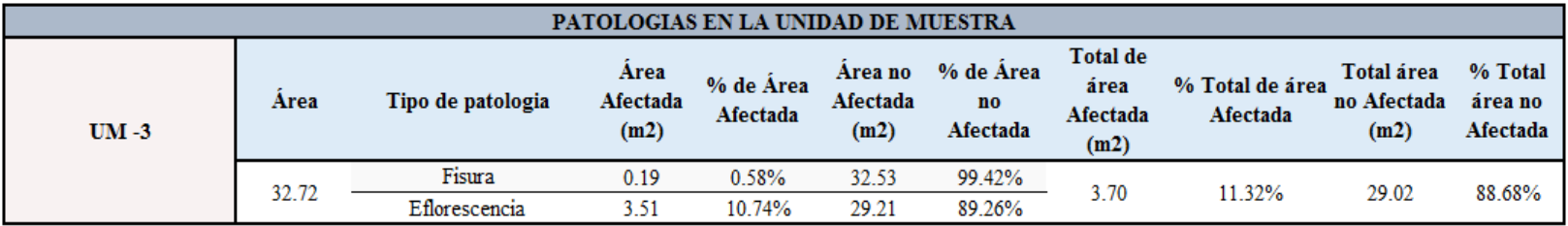

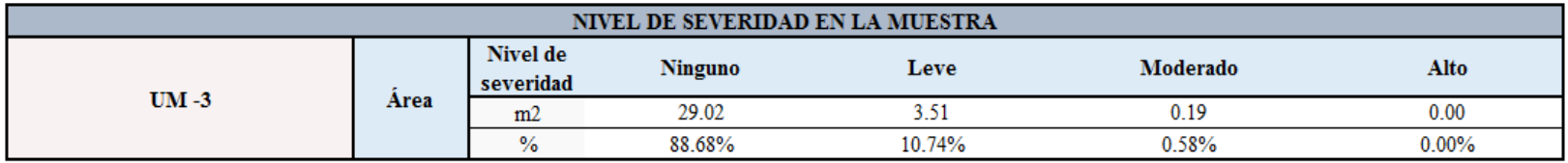

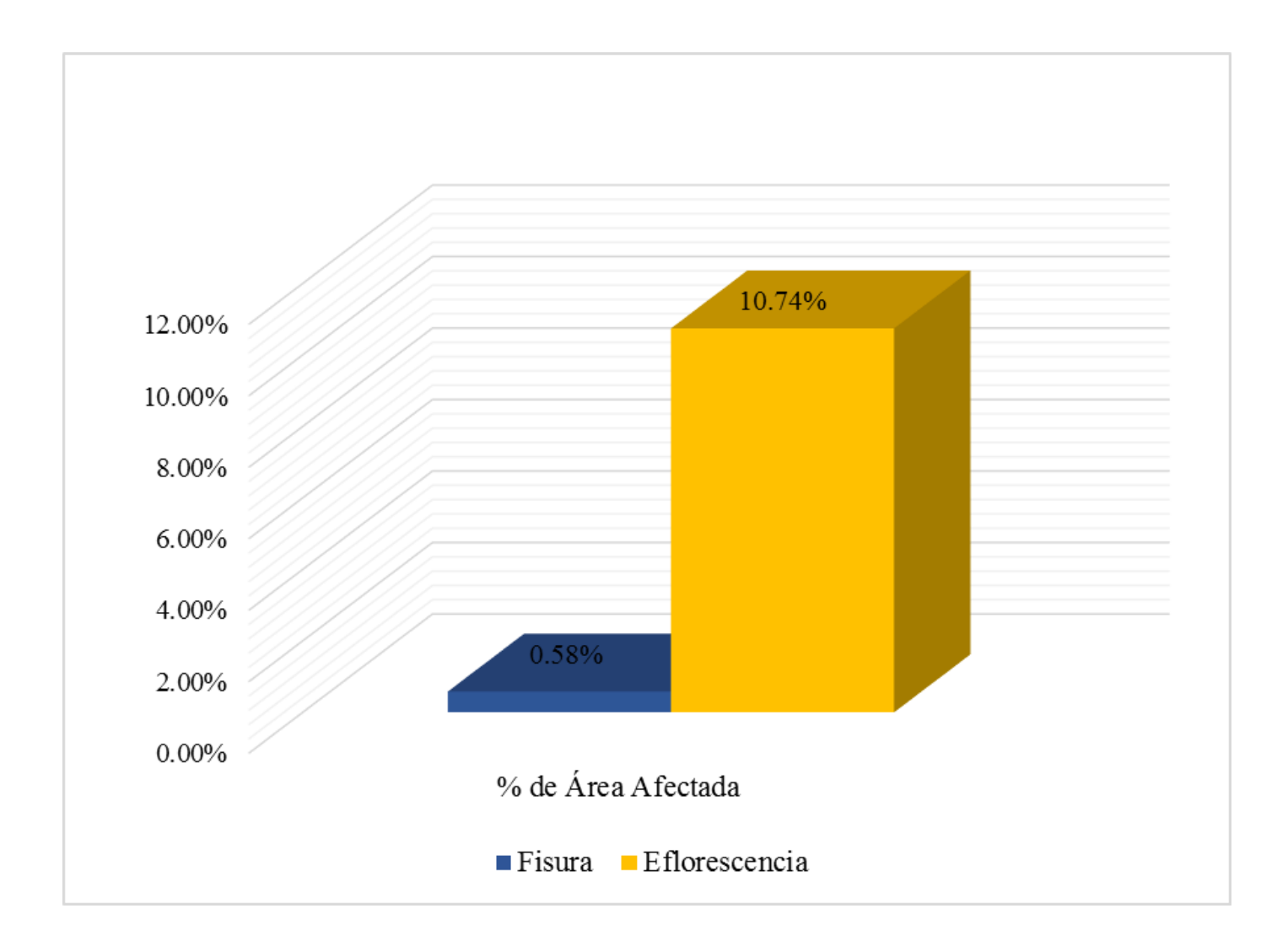

**Gráfico 41:** Porcentajes de patologías identificadas de la unidad de muestra 3.

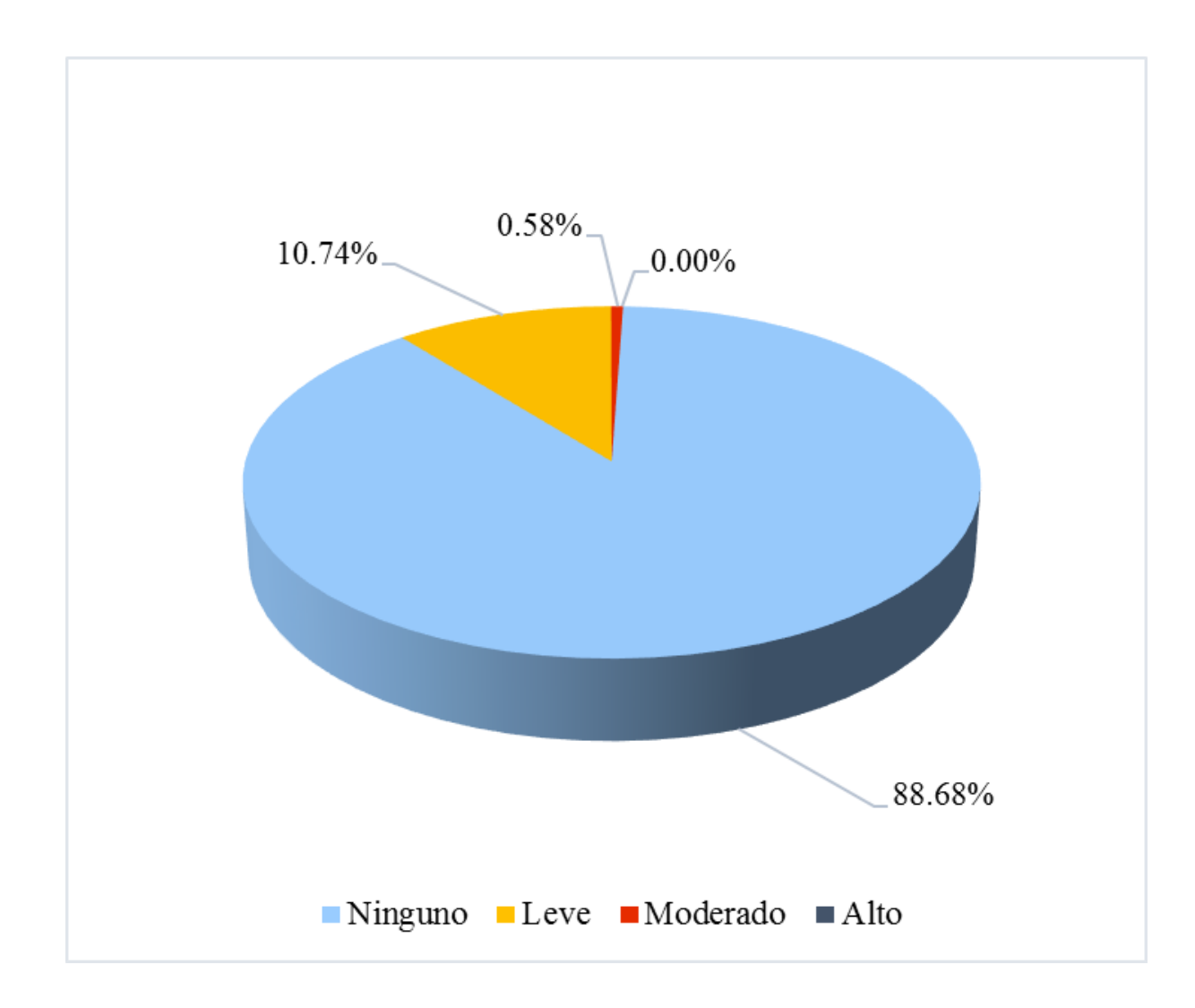

**Gráfico 42:** Porcentaje de nivel de severidad de la unidad de muestra 3.

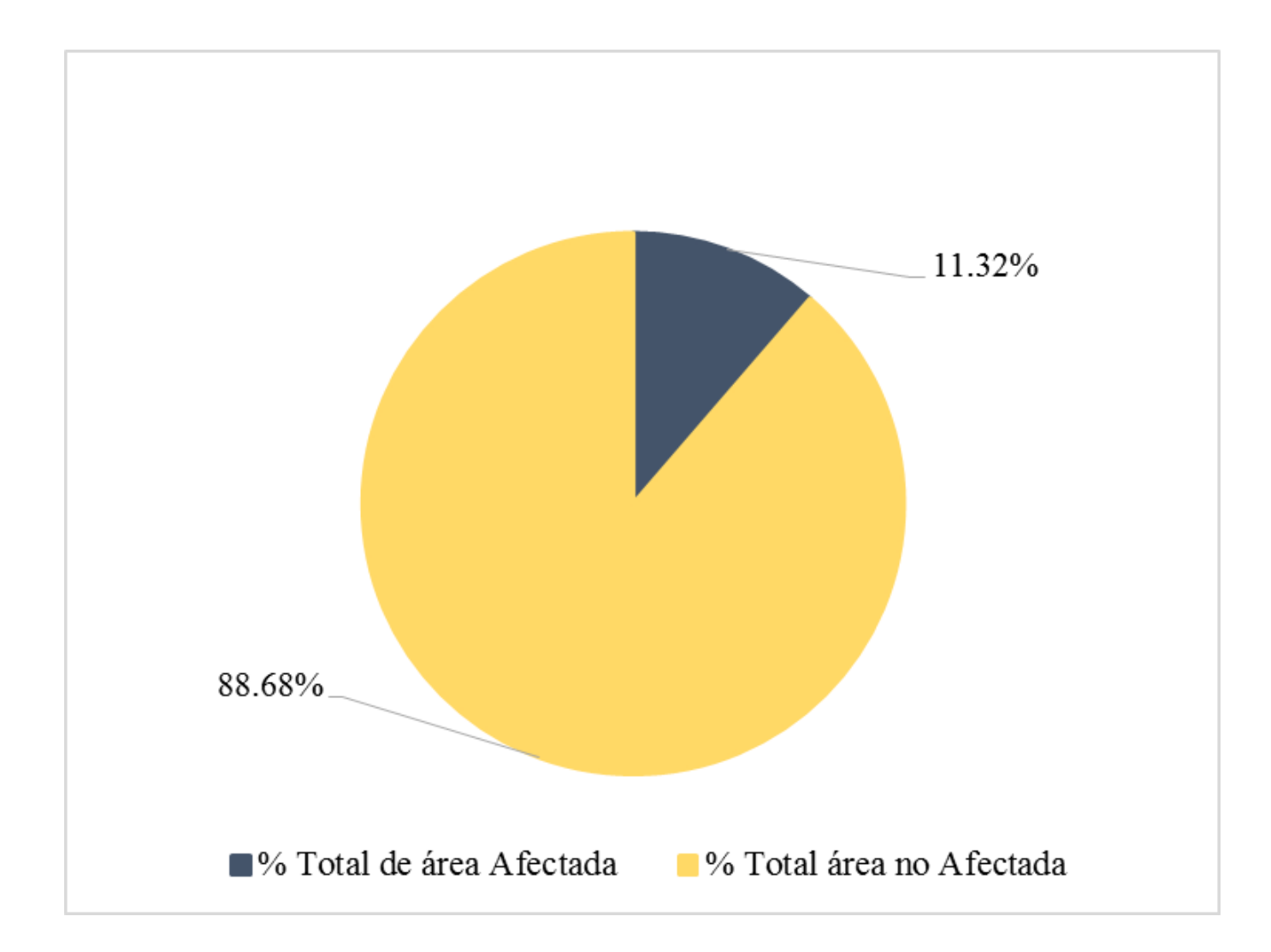

**Gráfico 43:** Porcentaje de área con o sin patología de la unidad de muestra 3.

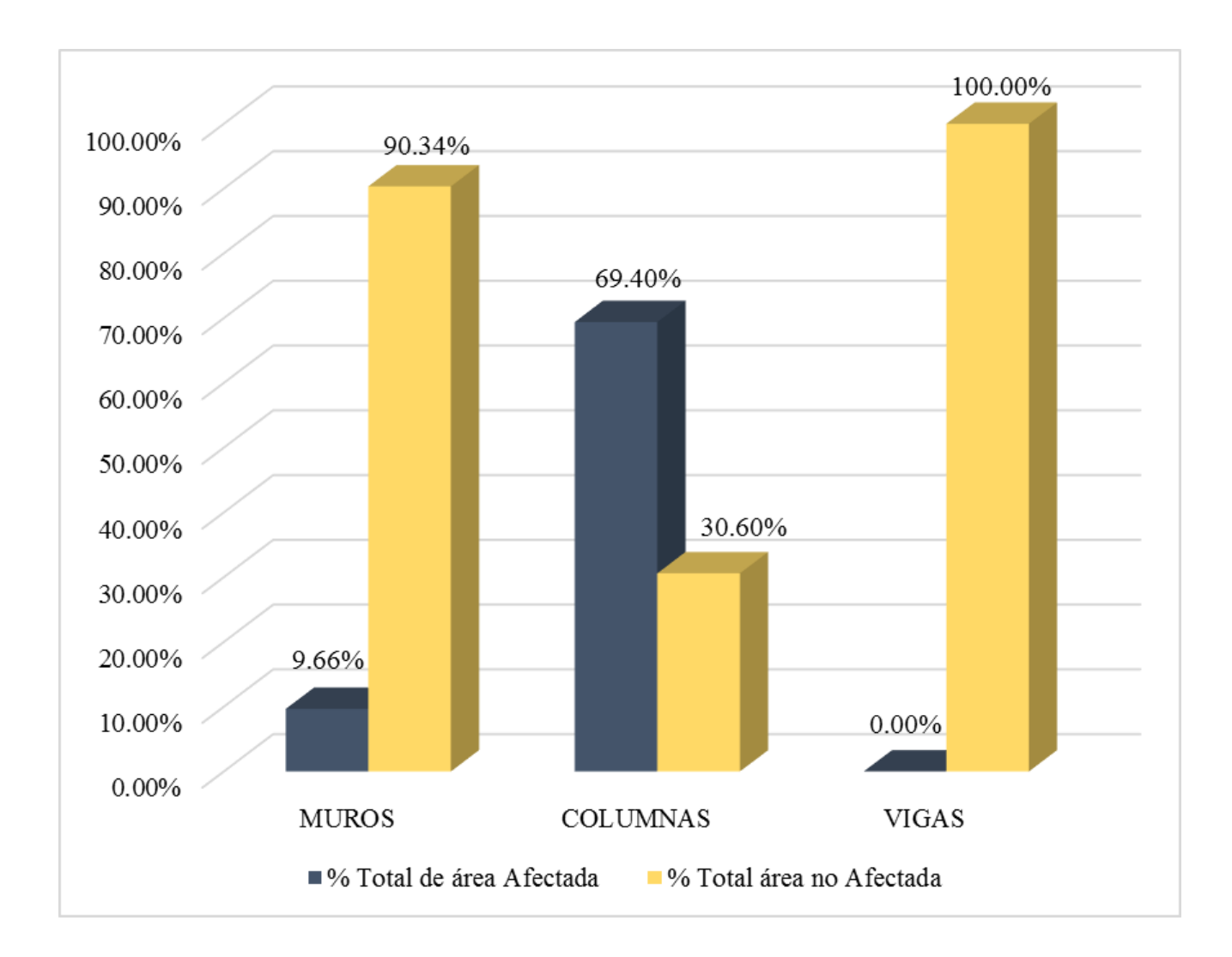

**Gráfico 44:** Porcentaje de área afectada por elemento de la unidad de muestra 3.

# UNIDAD DE MUESTRA

**Ficha 05:** Evaluación de la Unidad de Muestra 04.

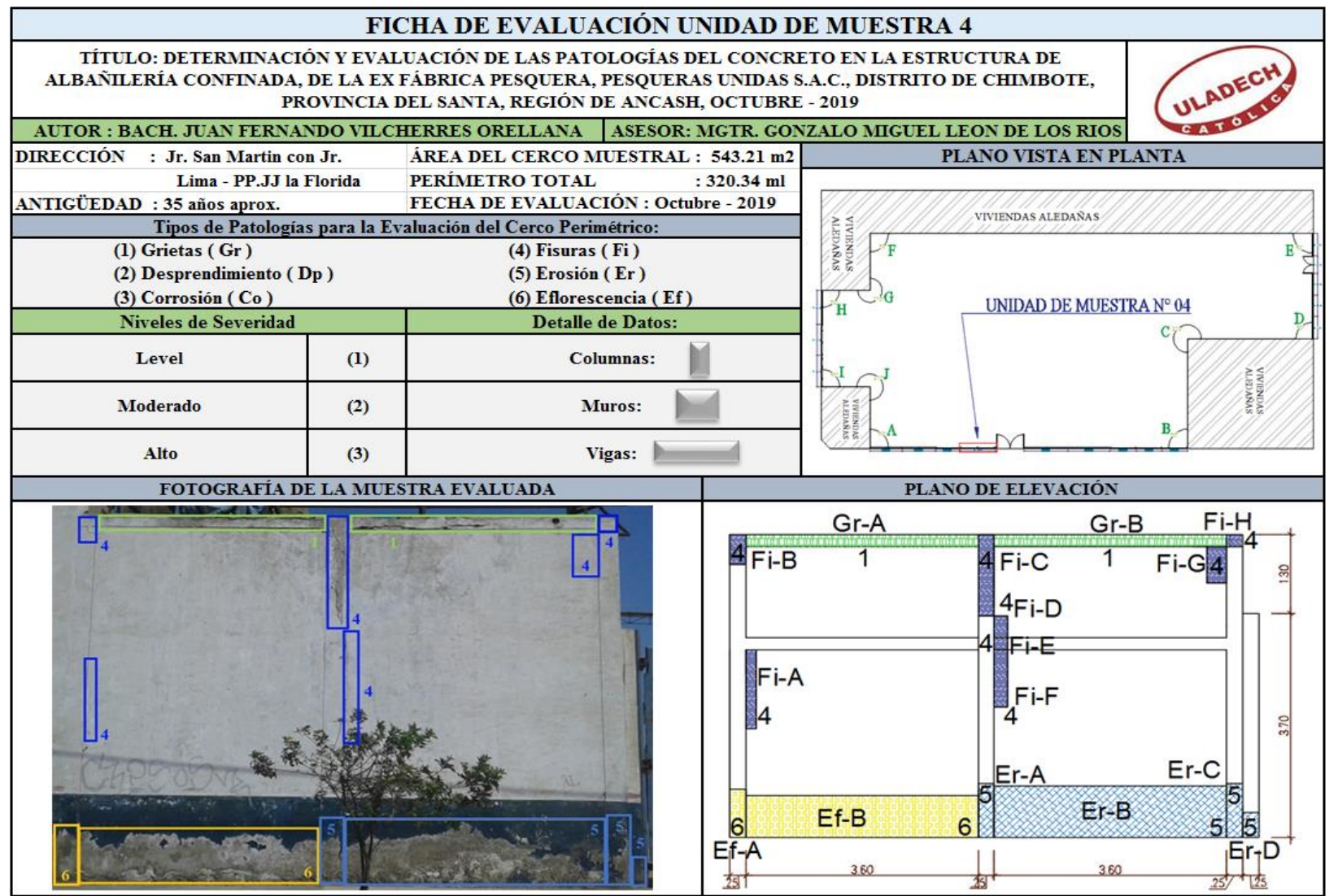

**Nota. Fuente:** Elaboración Propia (2019).

**Ficha 05...**Continuación

| RECOLECCIÓN DE DATOS |                   |        |             |           |                          |                              |                     |                          |                          |                       |
|----------------------|-------------------|--------|-------------|-----------|--------------------------|------------------------------|---------------------|--------------------------|--------------------------|-----------------------|
| Elemento             | Tipo de Patología | Codigo | Largo $(m)$ | Ancho (m) | Àrea<br>Afectada<br>(m2) | Ancho de<br>abertura<br>(mm) | Profundidad<br>(cm) | % de<br>Profundidad      | <b>Intensidad</b>        | Nivel de<br>Severidad |
| <b>MUROS</b>         | Fisura            | Fi-A   | 0.20        | 1.30      | 0.26                     | 0.13                         | ۰                   |                          | ÷                        | <b>MODERADO</b>       |
|                      |                   | Fi-D   | 0.35        | 0.20      | 0.07                     | 0.19                         | ۰                   |                          | ÷                        | <b>MODERADO</b>       |
|                      |                   | $Fi-F$ | 0.95        | 0.20      | 0.19                     | 0.12                         | ۰                   | ٠                        | $\sim$                   | <b>MODERADO</b>       |
|                      |                   | $Fi-G$ | 0.60        | 0.20      | 0.12                     | 0.15                         | ۰                   |                          | $\sim$                   | <b>MODERADO</b>       |
|                      | Erosión           | $Er-B$ | 0.86        | 3.60      | 3.10                     | ÷                            | 0.52                | 3.47%                    | ۰                        | <b>LEVE</b>           |
|                      | Eflorescencia     | Ef-B   | 0.70        | 3.60      | 2.52                     | ٠                            | ۰                   | ٠                        | Capa fina                | LEVE                  |
| <b>COLUMNAS</b>      | Fisura            | Fi-B   | 0.50        | 0.25      | 0.13                     | 0.18                         | ۰                   | $\overline{\phantom{a}}$ | ÷                        | <b>MODERADO</b>       |
|                      |                   | $Fi-C$ | 1.35        | 0.25      | 0.34                     | 0.12                         | ۰                   |                          | ÷                        | MODERADO              |
|                      |                   | Fi-H   | 0.20        | 0.25      | 0.05                     | 0.15                         | -                   |                          | $\overline{\phantom{a}}$ | <b>MODERADO</b>       |
|                      | Erosión           | Er-A   | 0.90        | 0.25      | 0.23                     | ÷                            | 0.58                | 3.87%                    | ÷                        | LEVE                  |
|                      |                   | $Er-C$ | 0.90        | 0.25      | 0.23                     |                              | 1.63                | 10.87%                   | ٠                        | <b>MODERADO</b>       |
|                      |                   | Er-D   | 0.42        | 0.25      | 0.11                     |                              | 0.46                | 3.07%                    | $\overline{\phantom{a}}$ | LEVE                  |
|                      | Eflorescencia     | Ef-A   | 0.80        | 0.25      | 0.20                     | ۰                            | ٠                   | ٠                        | Capa fina                | LEVE                  |
| <b>VIGAS</b>         | Grieta            | $Gr-A$ | 0.20        | 3.60      | 0.72                     | 2.30                         | ٠                   | $\overline{\phantom{a}}$ | $\overline{\phantom{a}}$ | <b>MODERADO</b>       |
|                      |                   | $Gr-B$ | 0.20        | 3.60      | 0.72                     | 2.50                         | ٠                   | $\overline{\phantom{0}}$ | $\sim$                   | <b>MODERADO</b>       |
|                      | Fisura            | $Fi-E$ | 0.20        | 0.20      | 0.04                     | 0.08                         |                     |                          | $\overline{\phantom{a}}$ | LEVE                  |

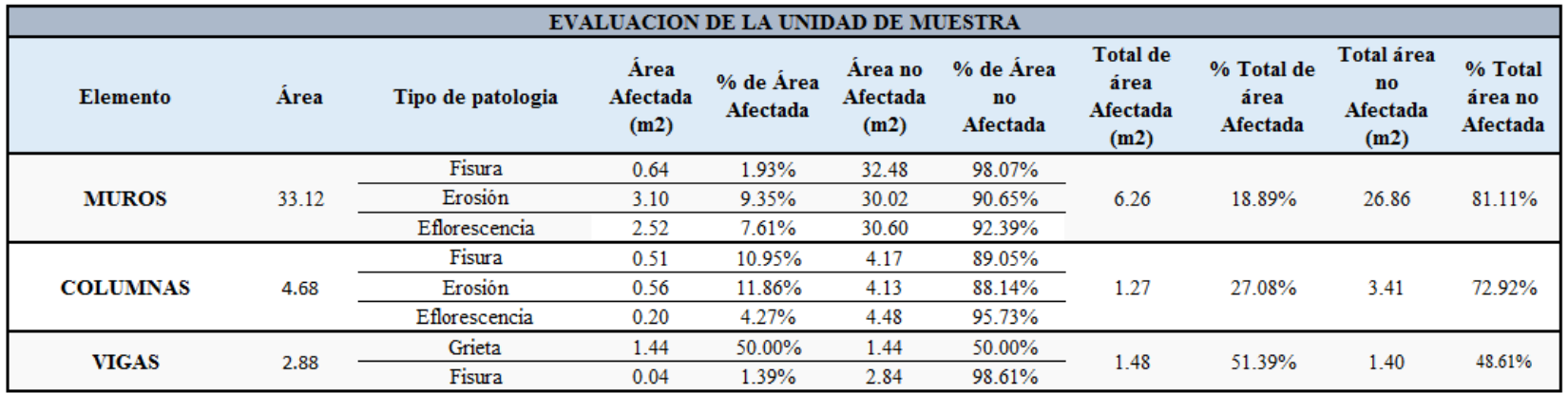

### **Ficha 05...**Continuación

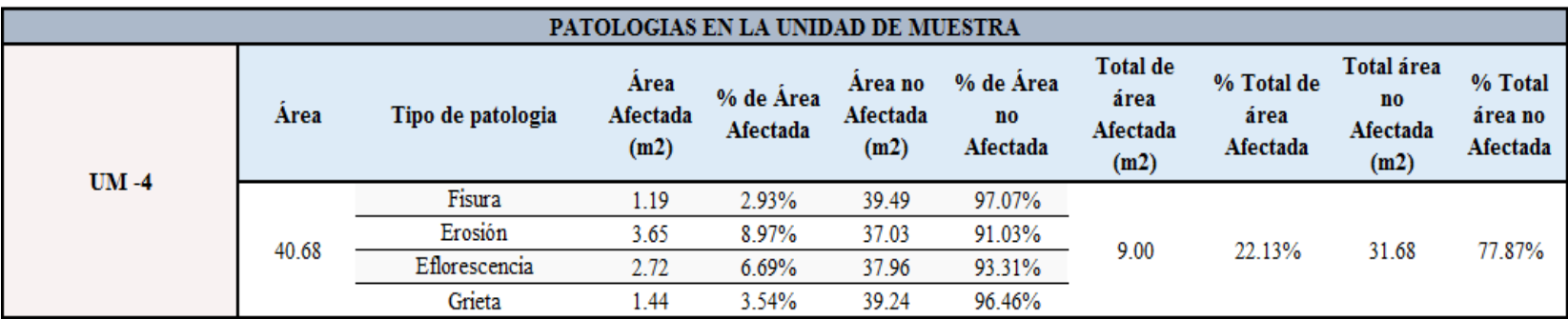

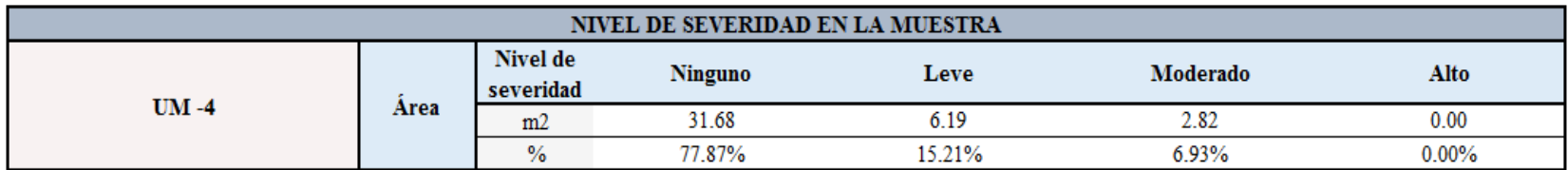
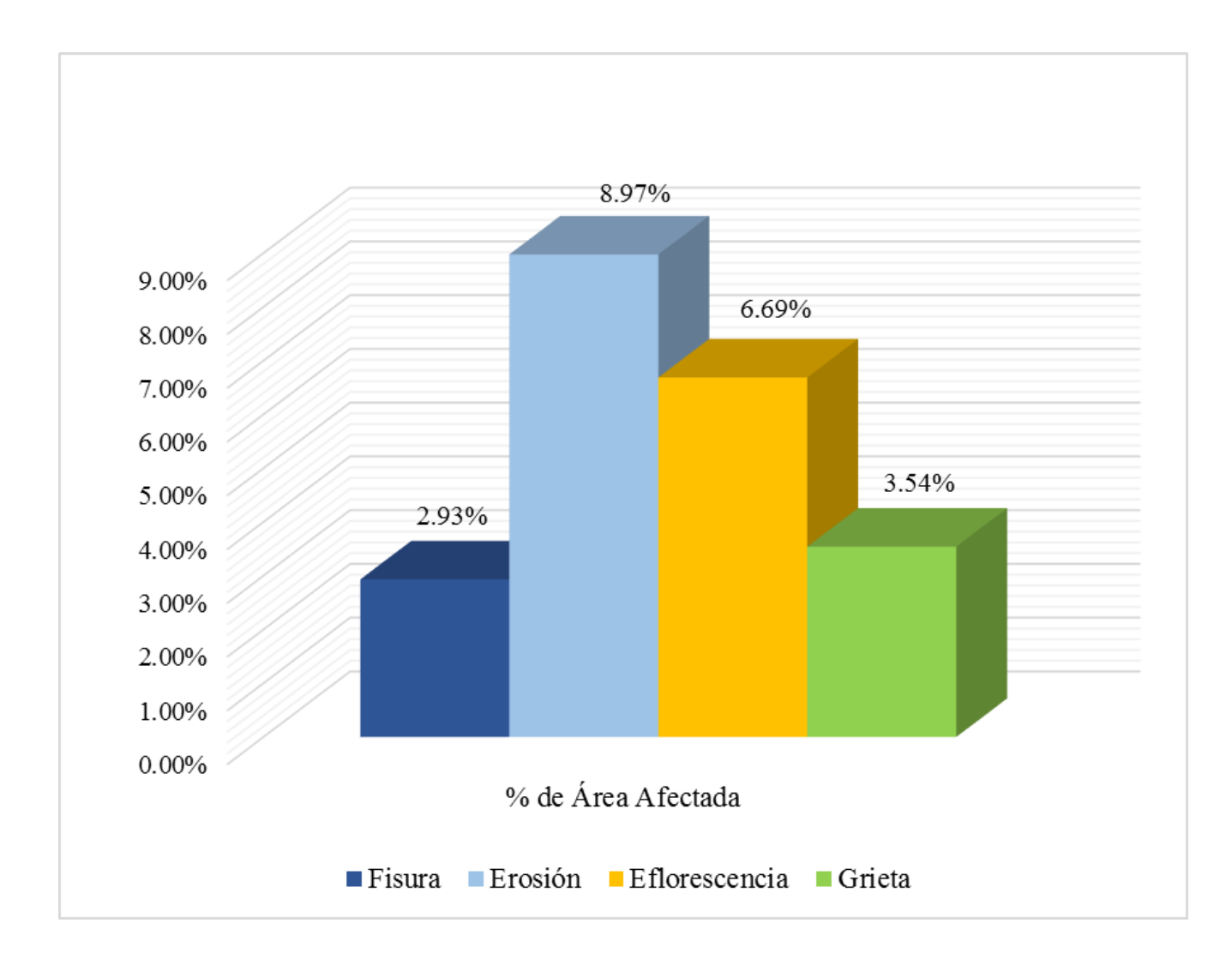

**Gráfico 45:** Porcentajes de patologías identificadas de la unidad de muestra 4.

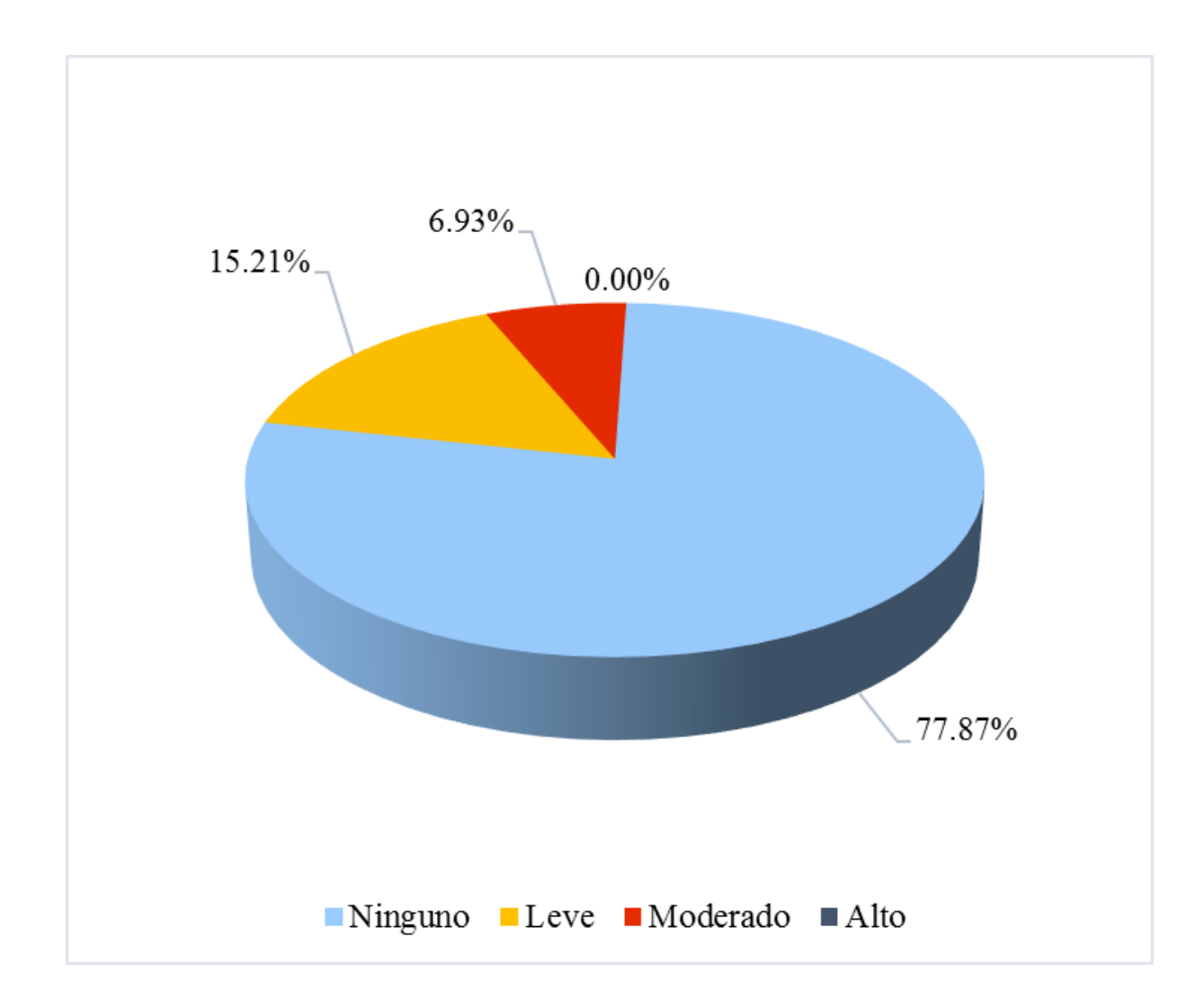

**Gráfico 46:** Porcentaje de nivel de severidad de la unidad de muestra 4.

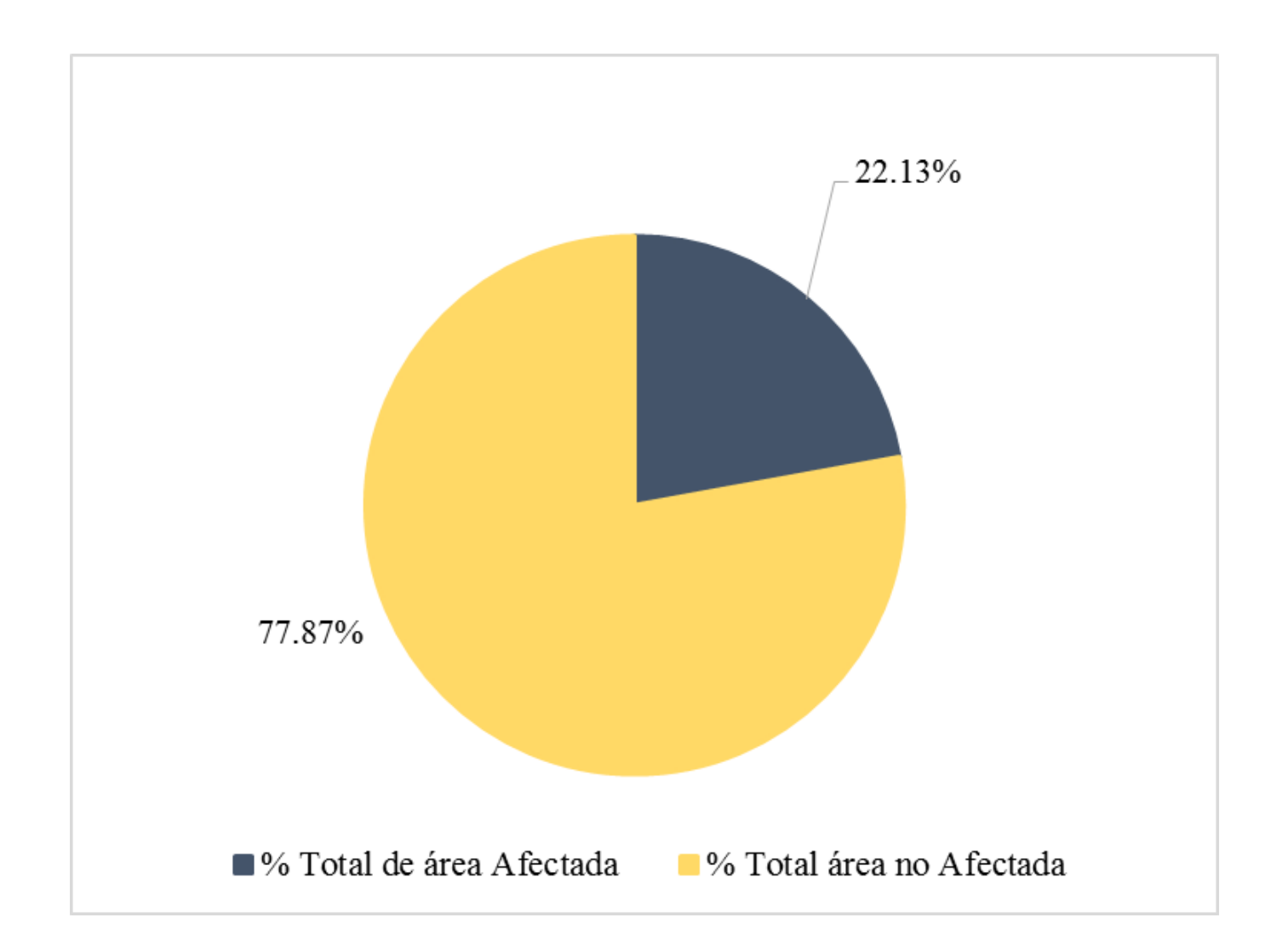

**Gráfico 47:** Porcentaje de área con o sin patología de la unidad de muestra 4.

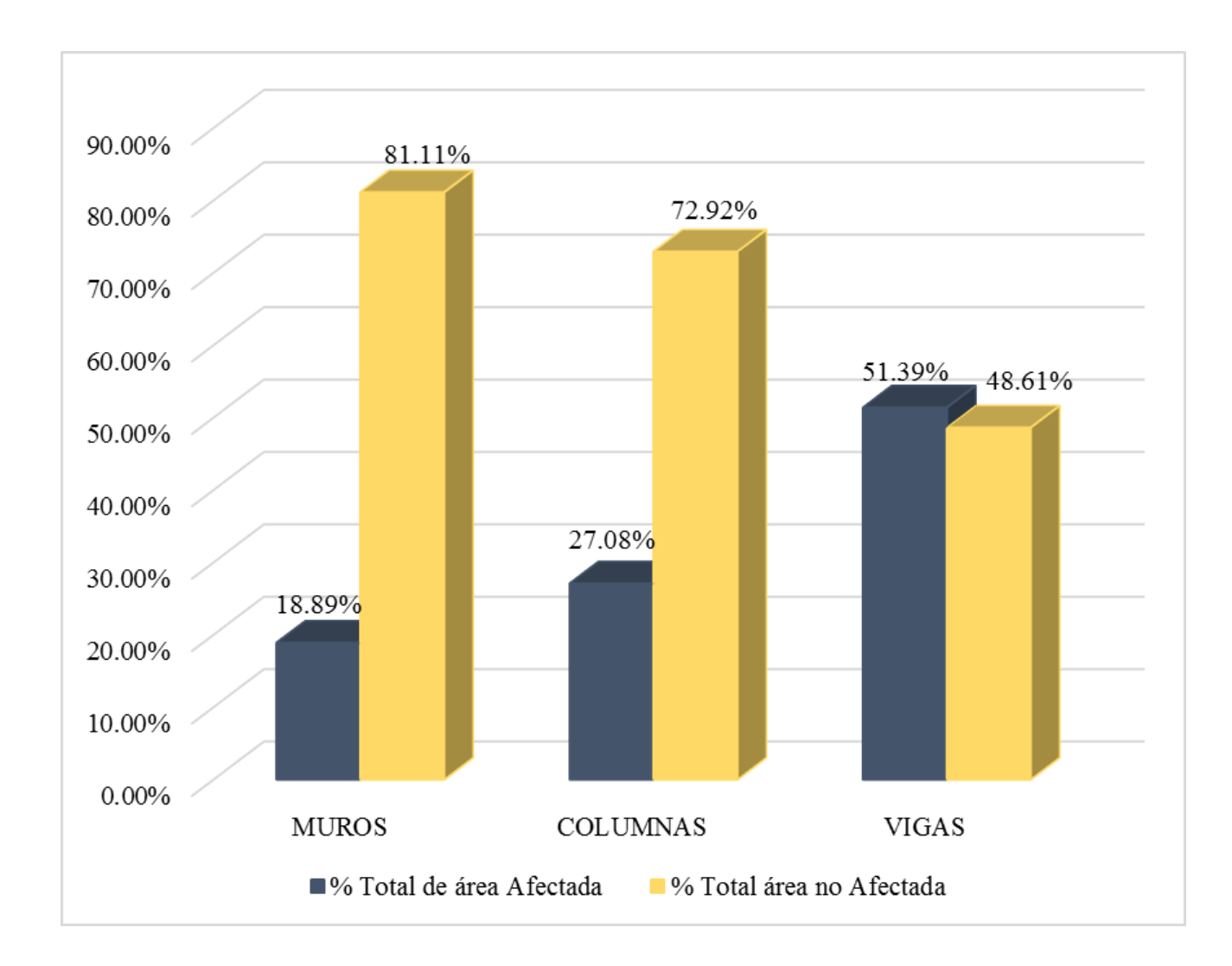

**Gráfico 48:** Porcentaje de área afectada por elemento de la unidad de muestra 4.

**Ficha 06:** Evaluación de la Unidad de Muestra 05.

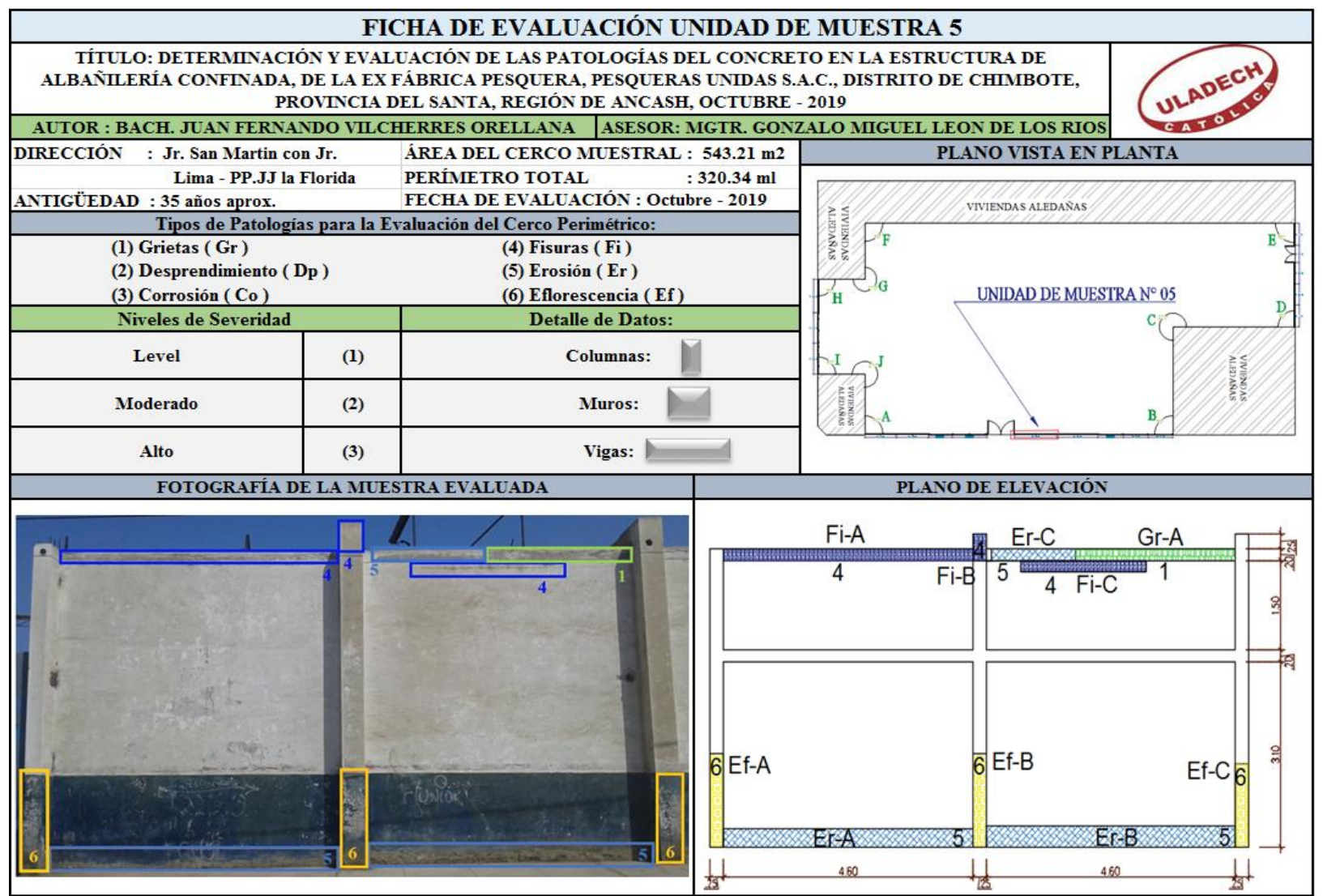

**Nota. Fuente:** Elaboración Propia (2019).

### **Ficha 06...**Continuación

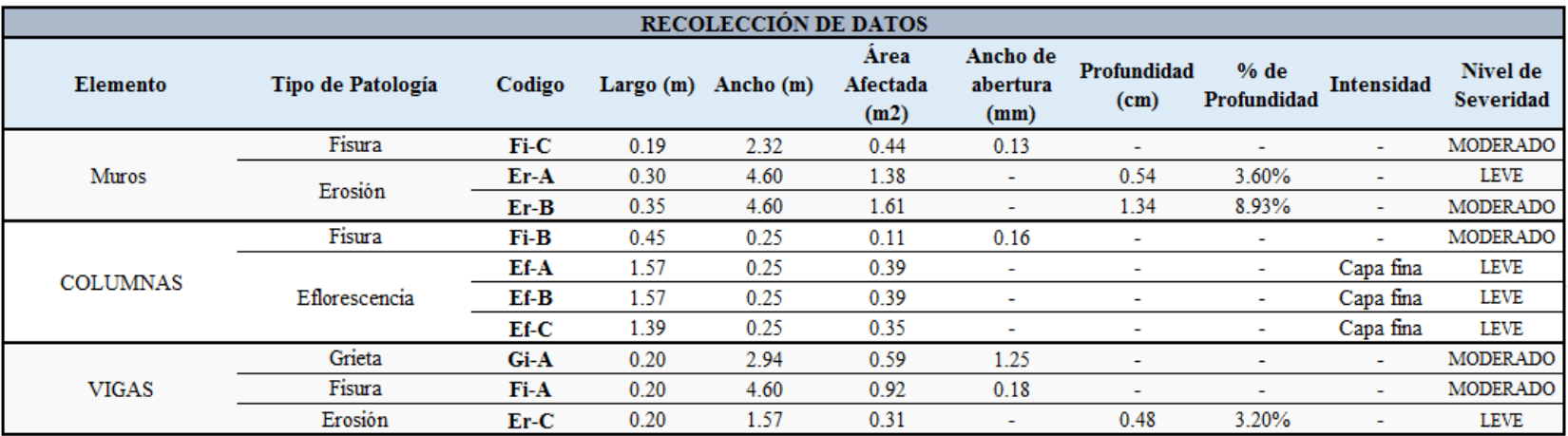

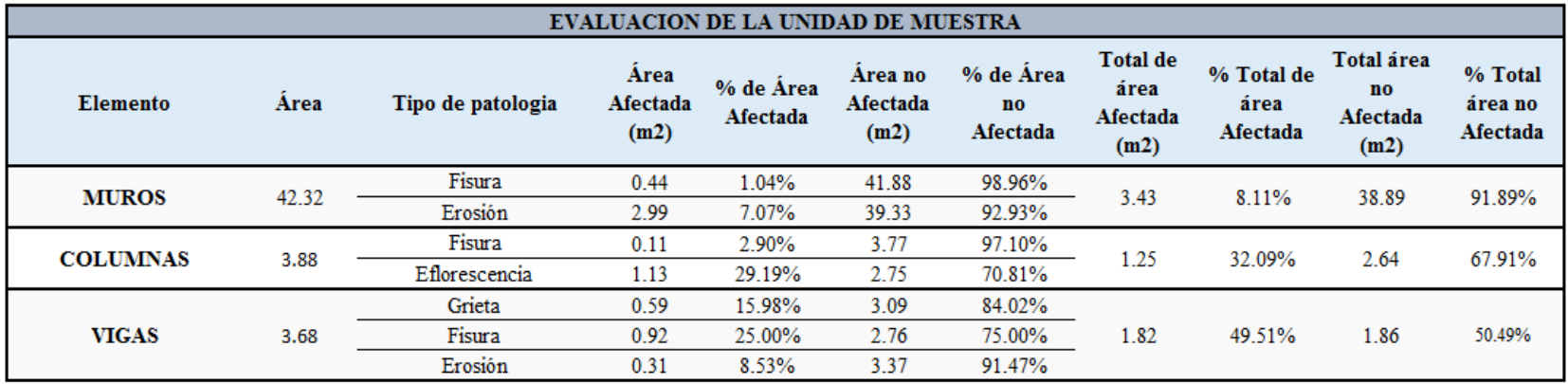

### **Ficha 06...**Continuación

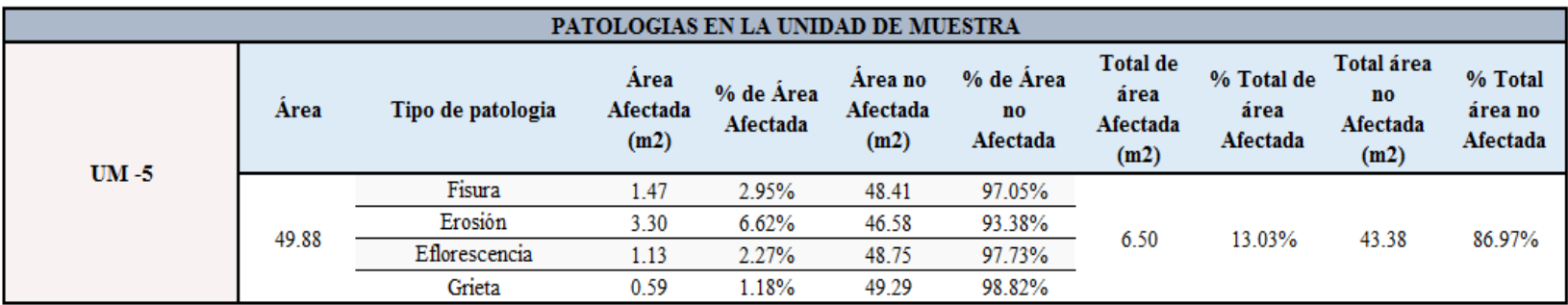

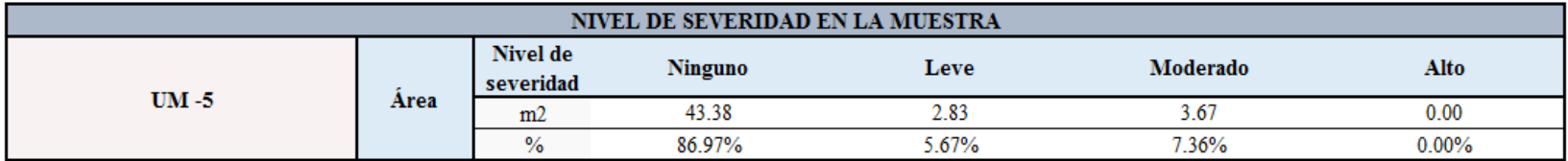

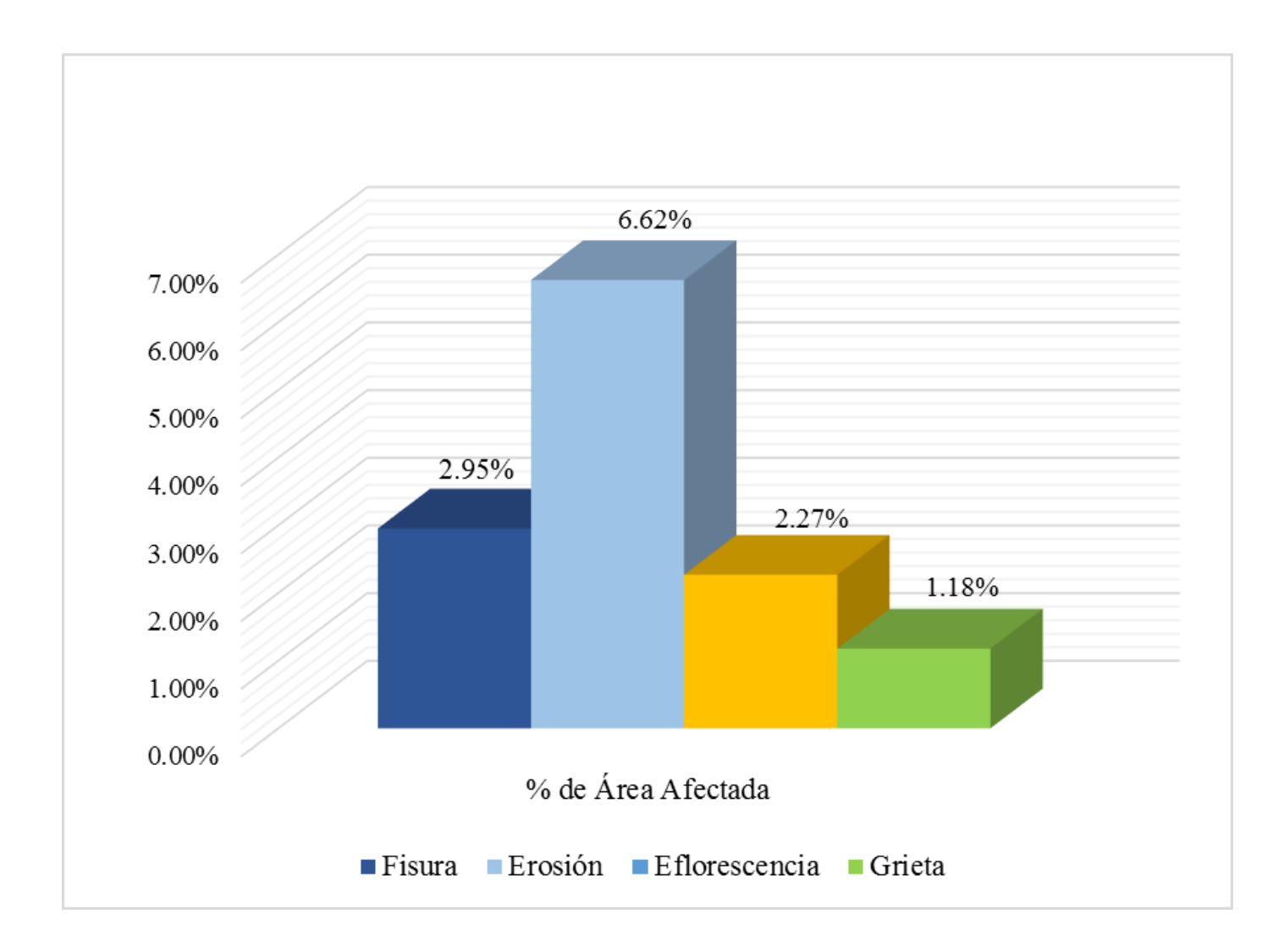

**Gráfico 49:** Porcentajes de patologías identificadas de la unidad de muestra 5.

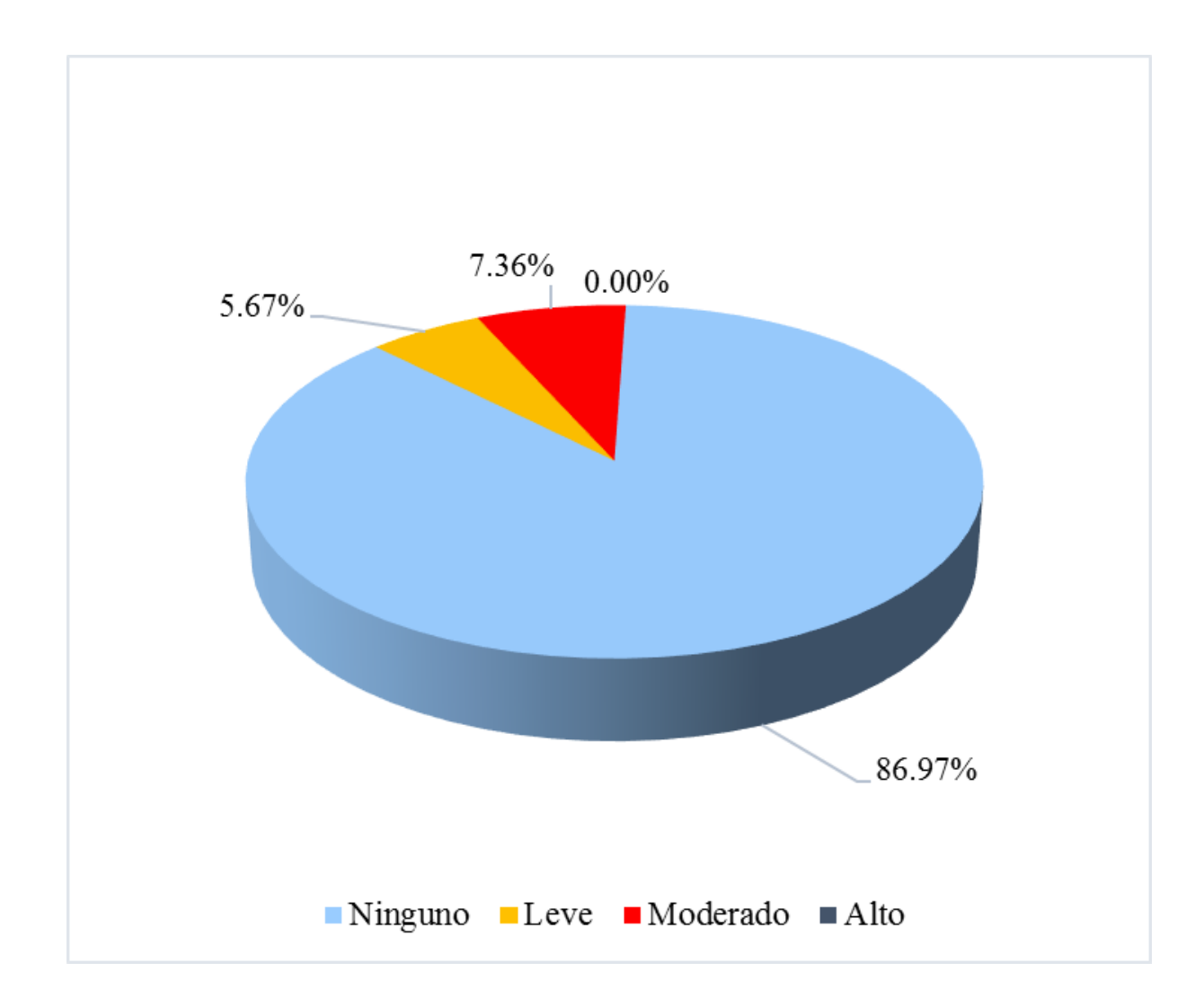

**Gráfico 50:** Porcentaje de nivel de severidad de la unidad de muestra 5.

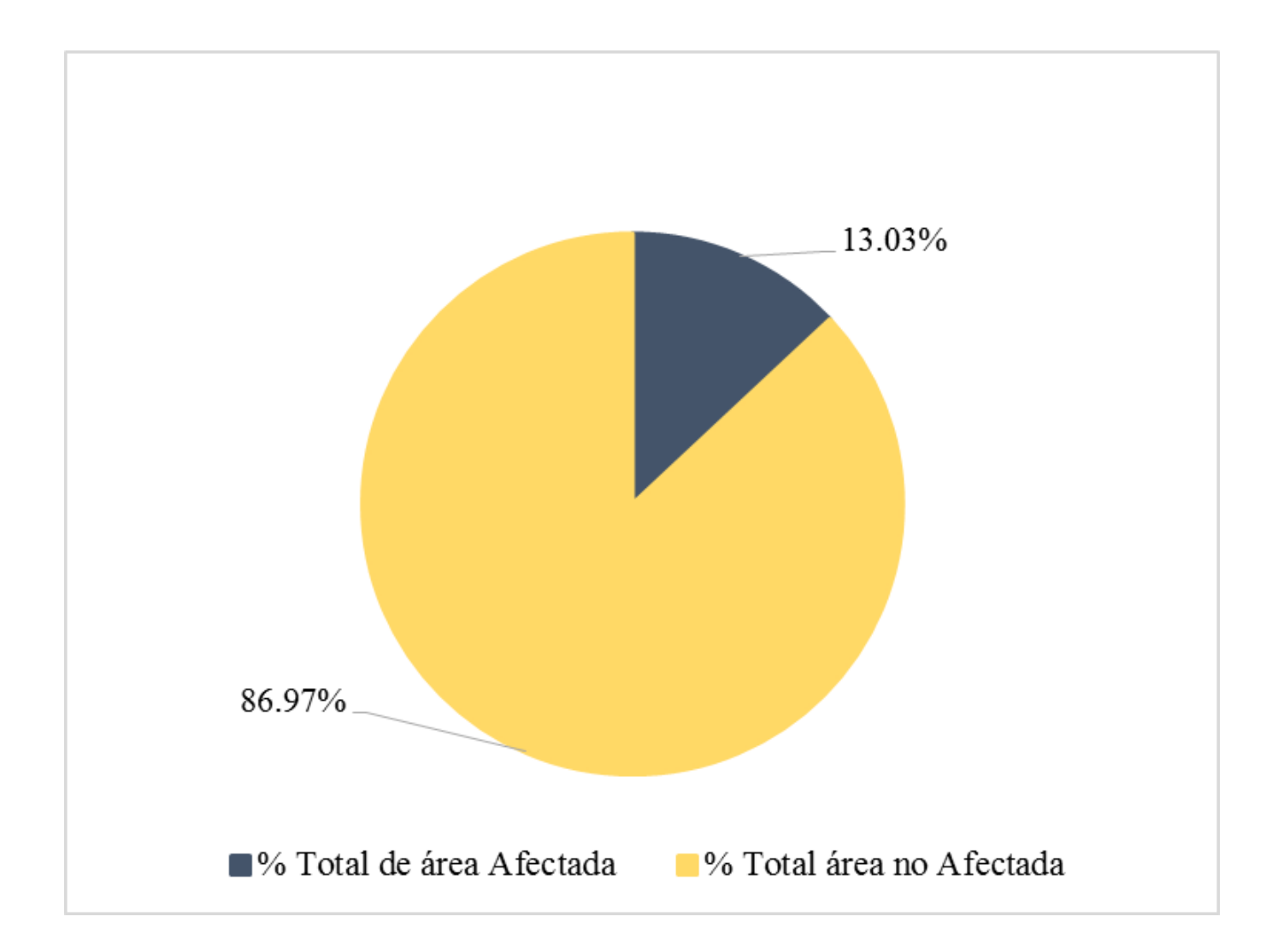

**Gráfico 51:** Porcentaje de área con o sin patología de la unidad de muestra 5.

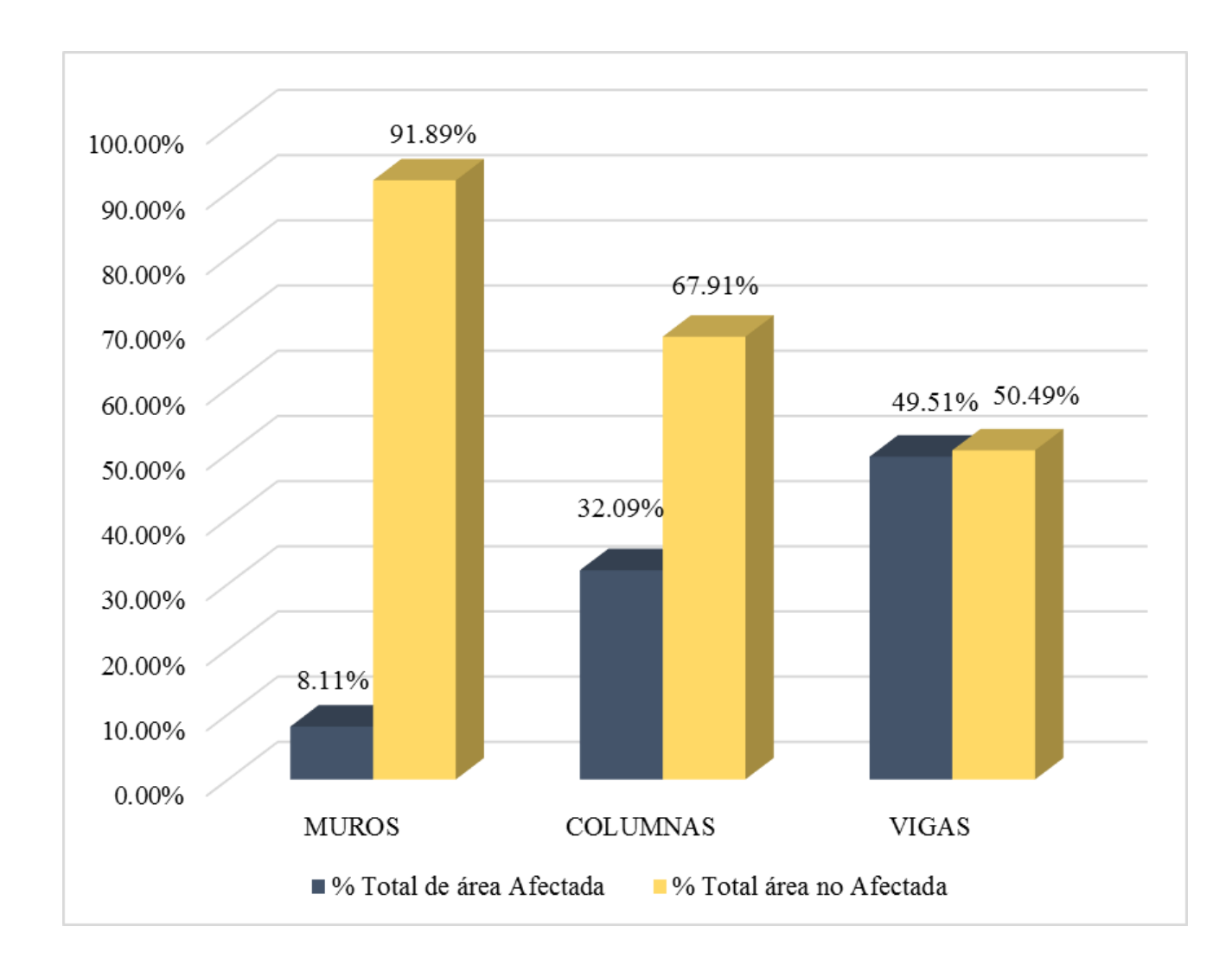

**Gráfico 52:** Porcentaje de área afectada por elemento de la unidad de muestra 5.

**Ficha 07:** Evaluación de la Unidad de Muestra 06.

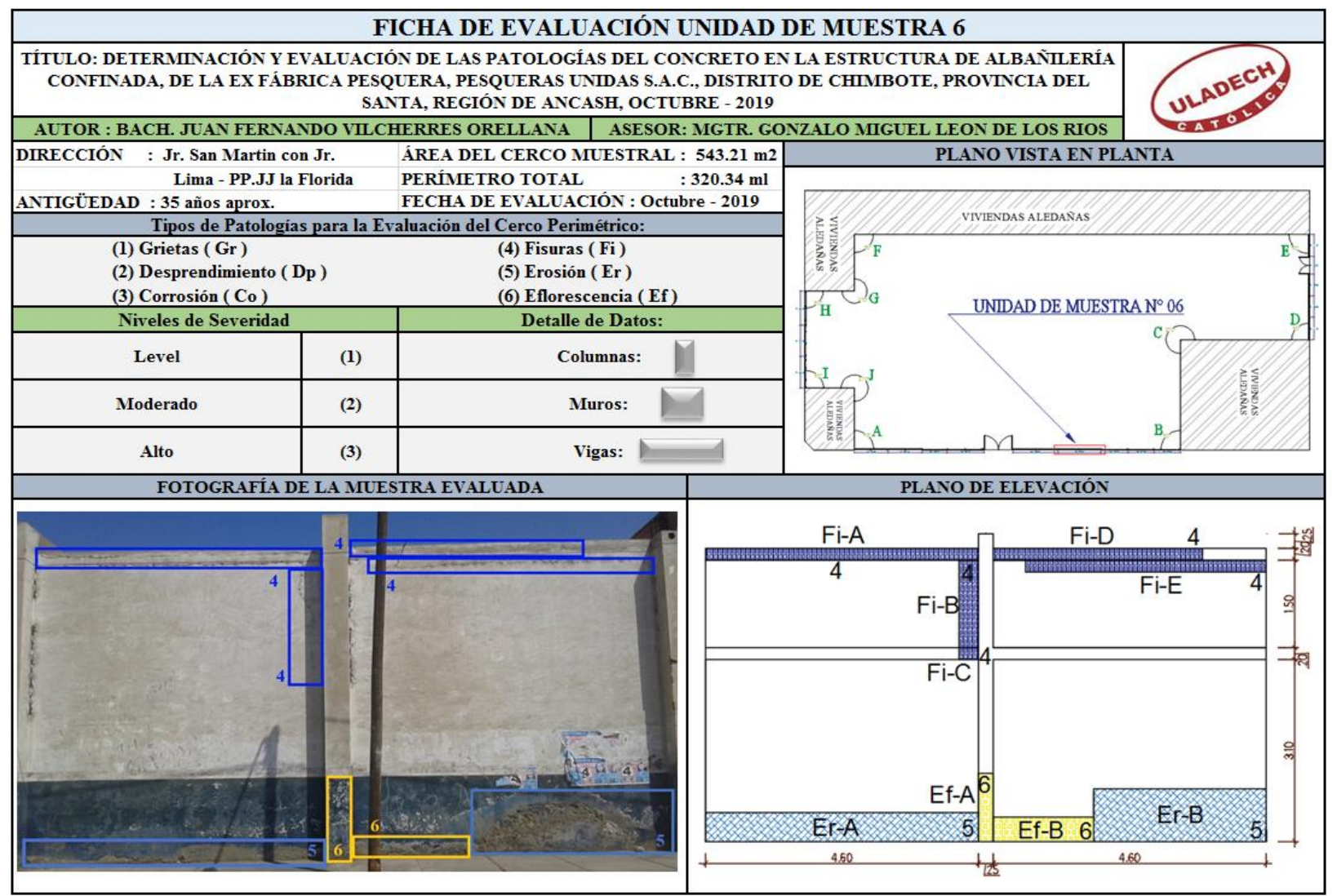

**Nota. Fuente:** Elaboración Propia (2019).

### **Ficha 07...**Continuación

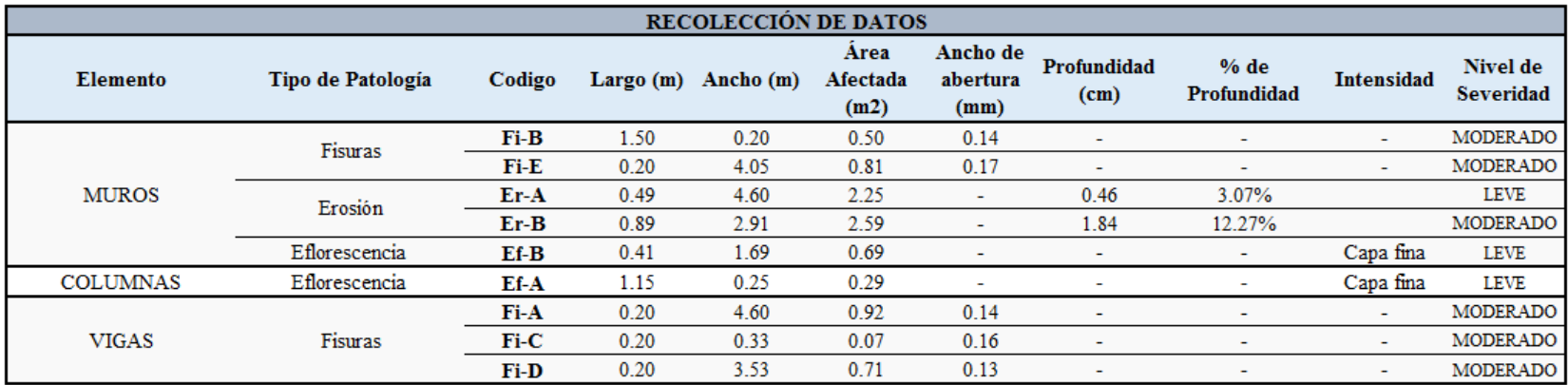

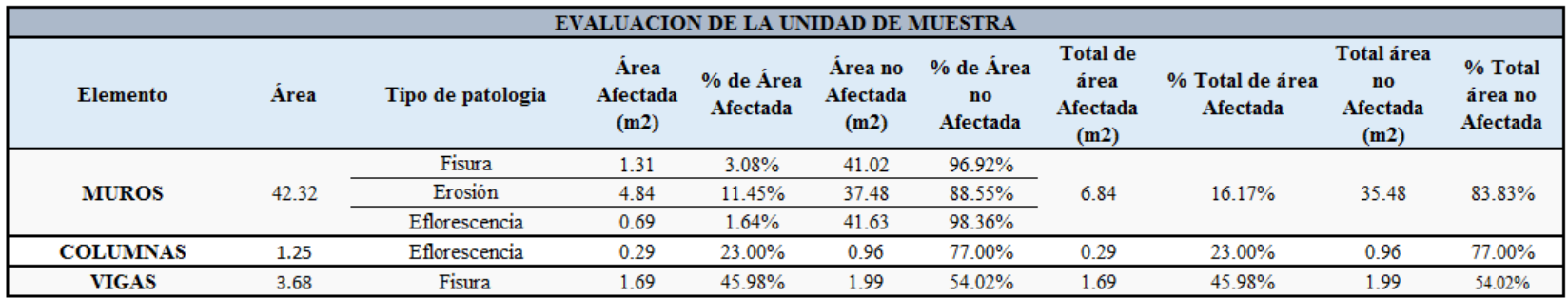

### **Ficha 07...**Continuación

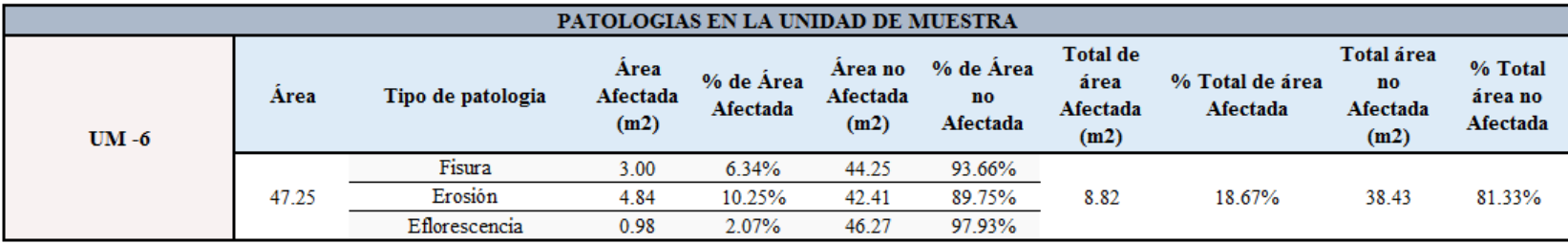

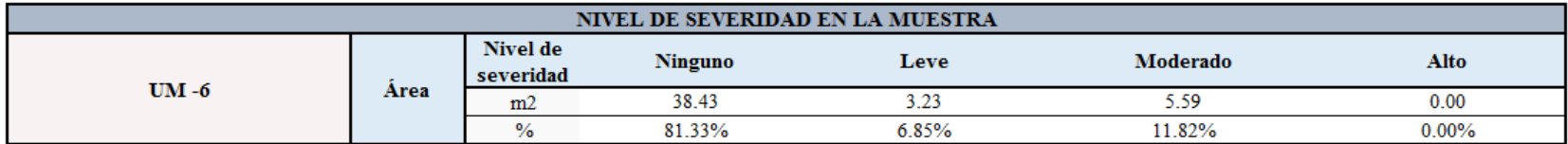

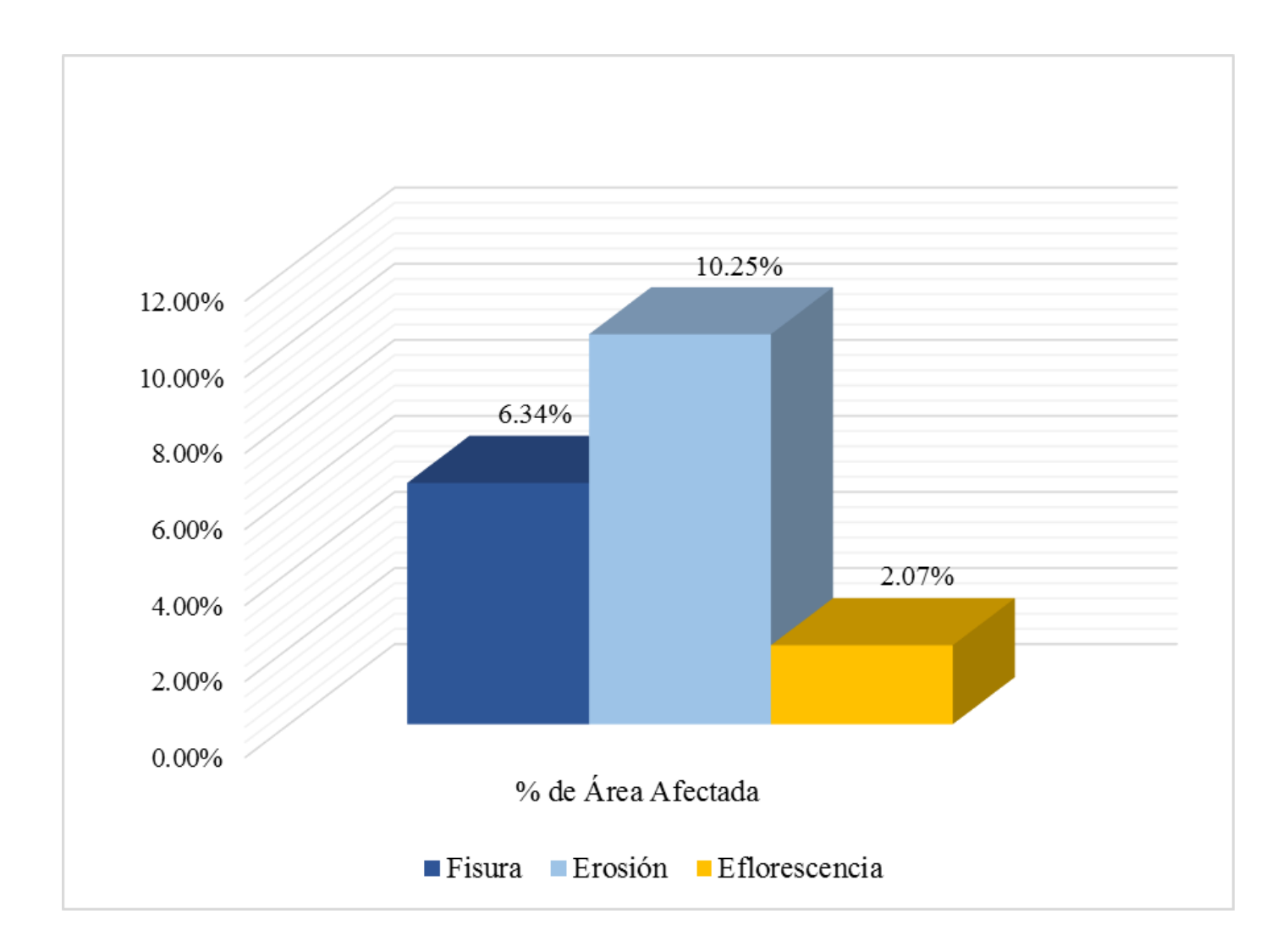

**Gráfico 53:** Porcentajes de patologías identificadas de la unidad de muestra 6.

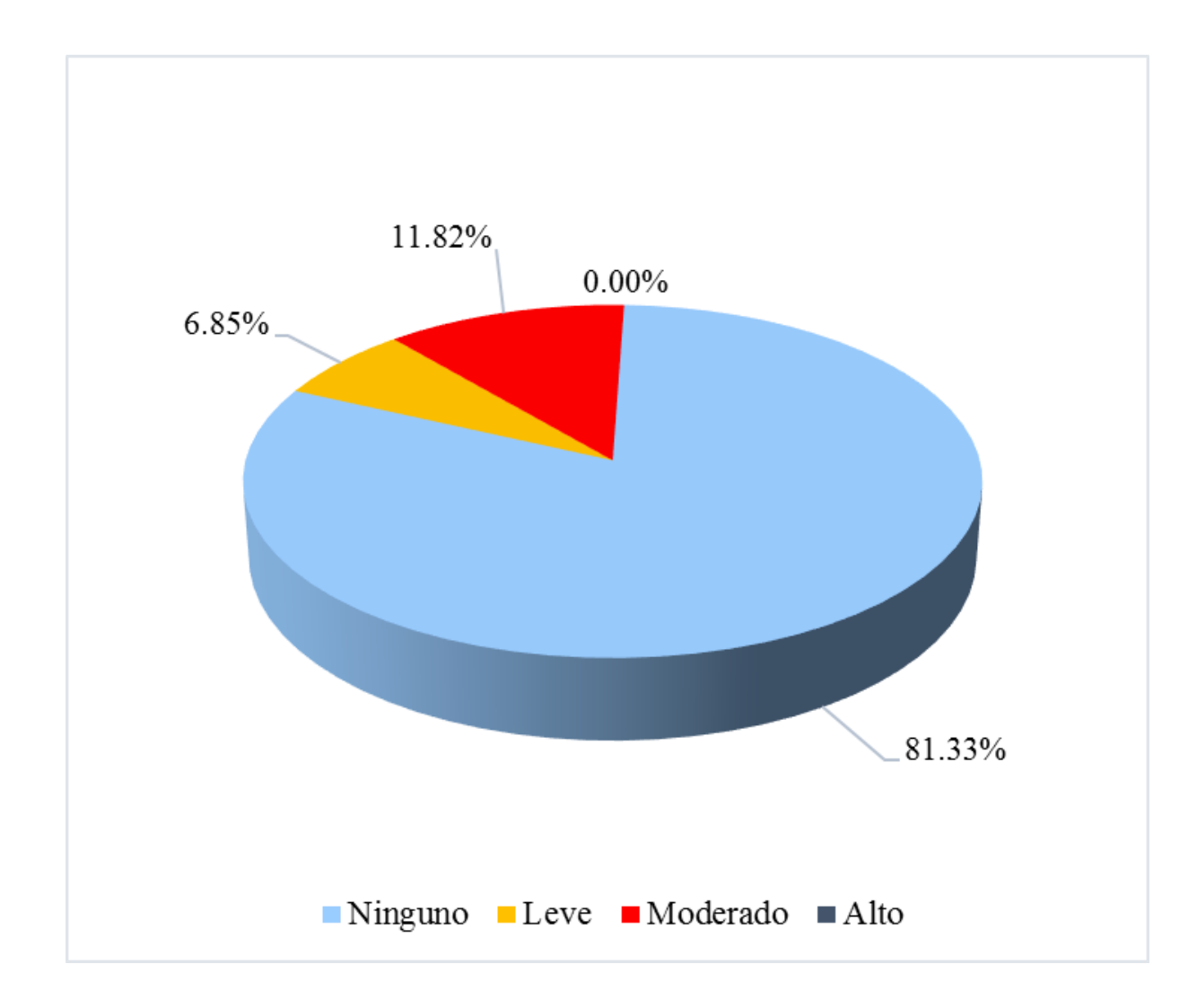

**Gráfico 54:** Porcentaje de nivel de severidad de la unidad de muestra 6.

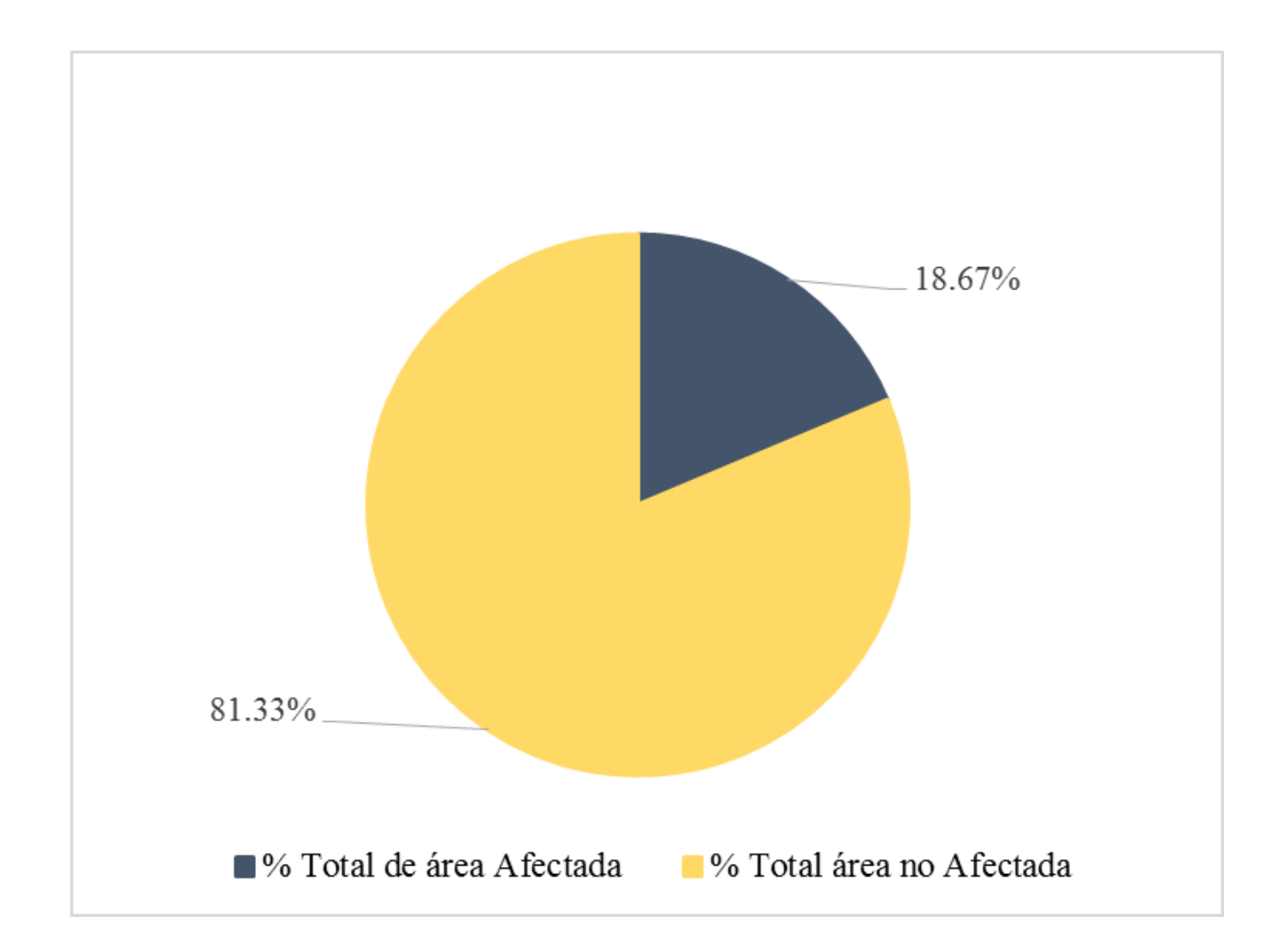

**Gráfico 55:** Porcentaje de área con o sin patología de la unidad de muestra 6.

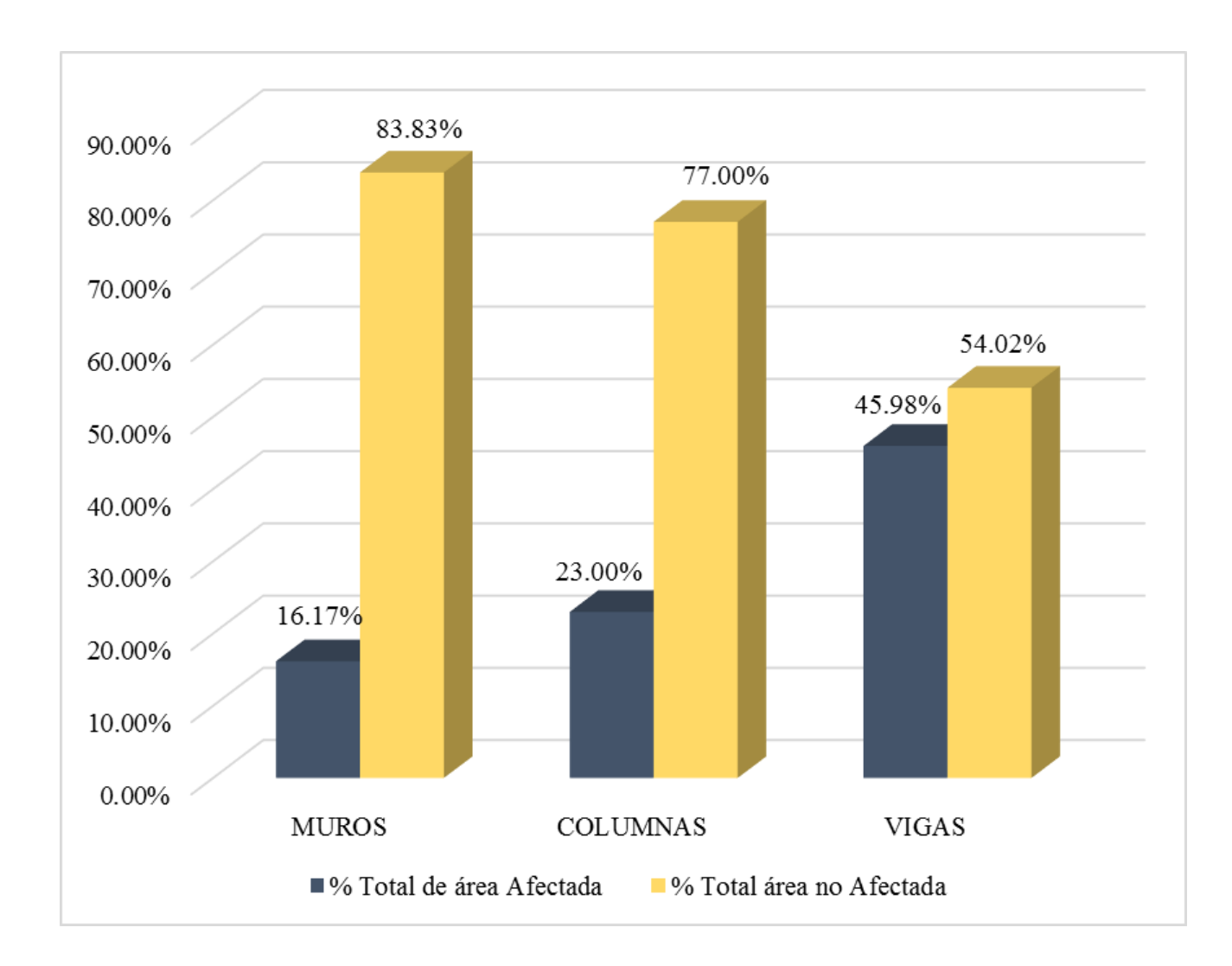

**Gráfico 56:** Porcentaje de área afectada por elemento de la unidad de muestra 6.

**Ficha 08:** Evaluación de la Unidad de Muestra 07.

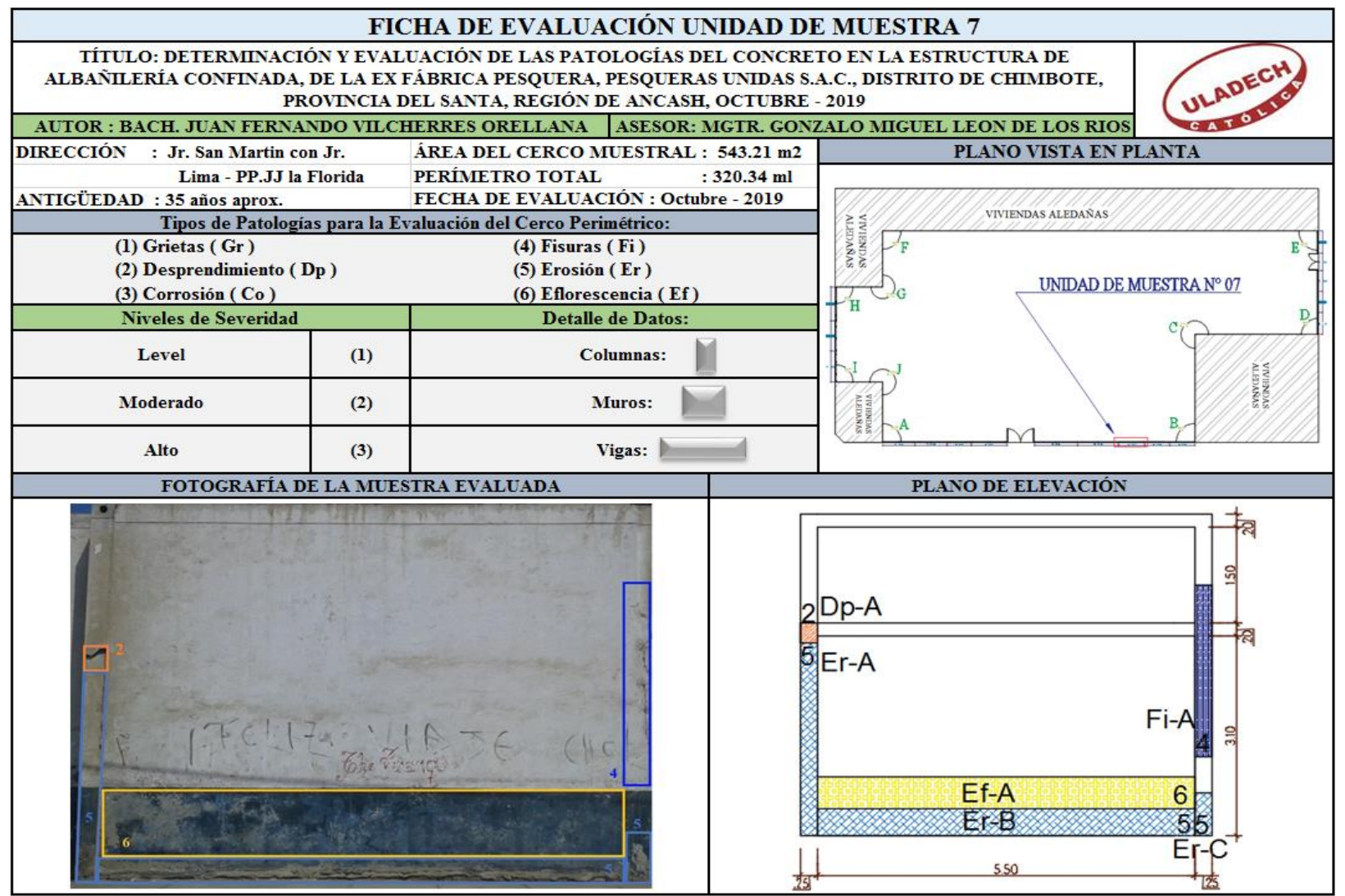

**Nota. Fuente:** Elaboración Propia (2019).

#### **Ficha 08...**Continuación

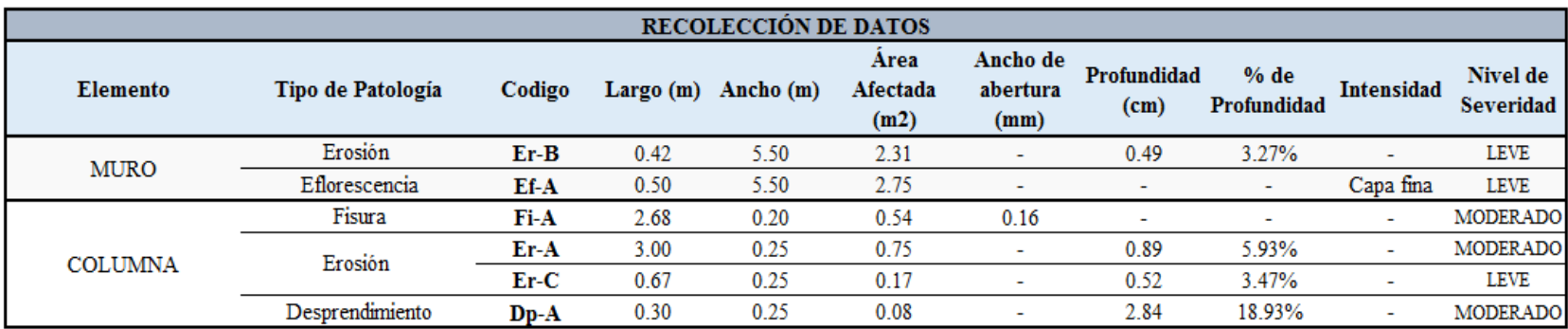

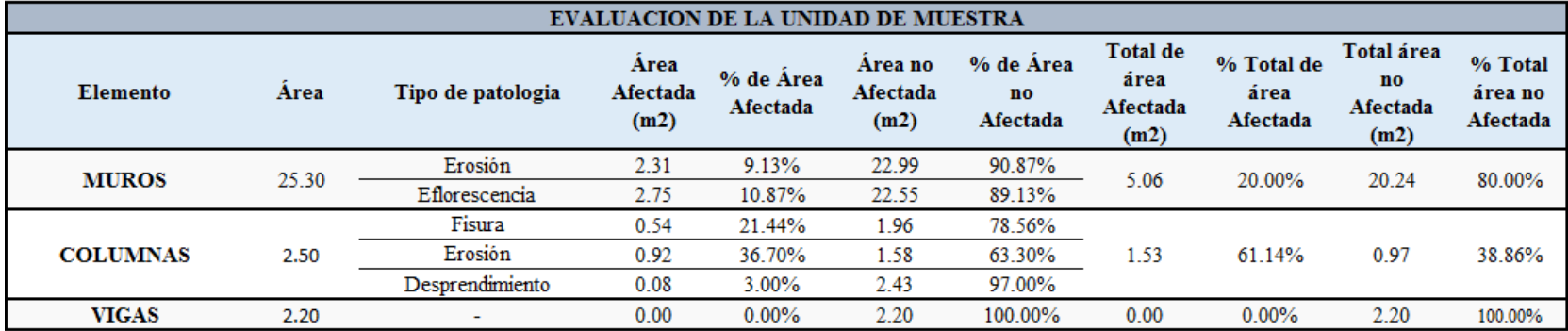

### **Ficha 08...**Continuación

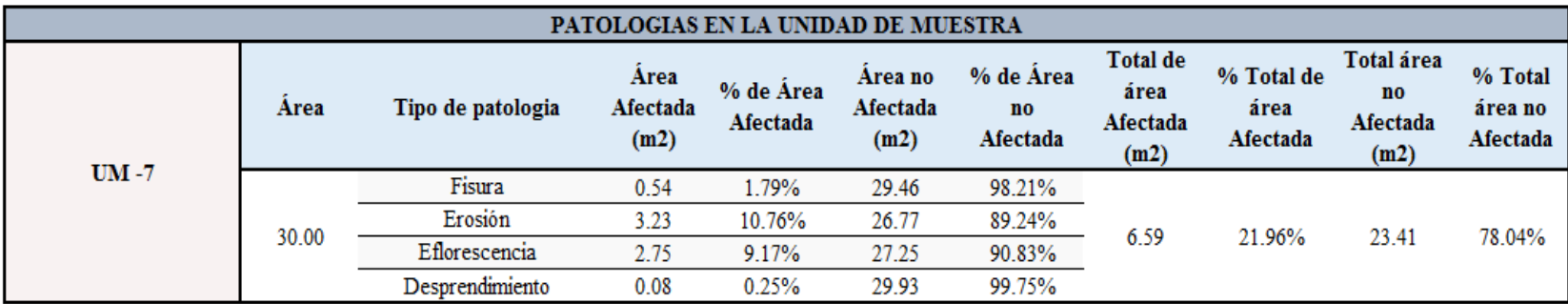

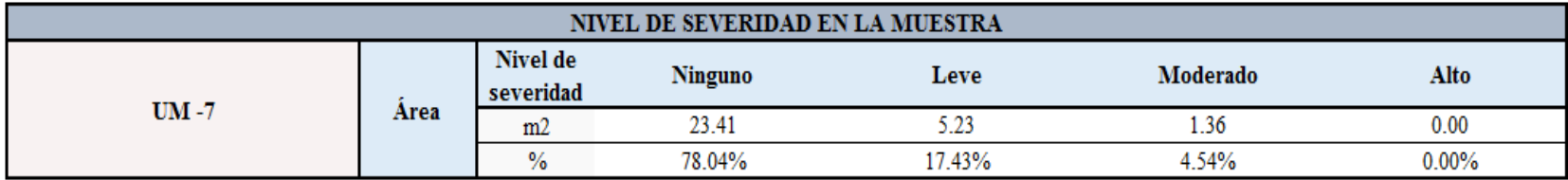

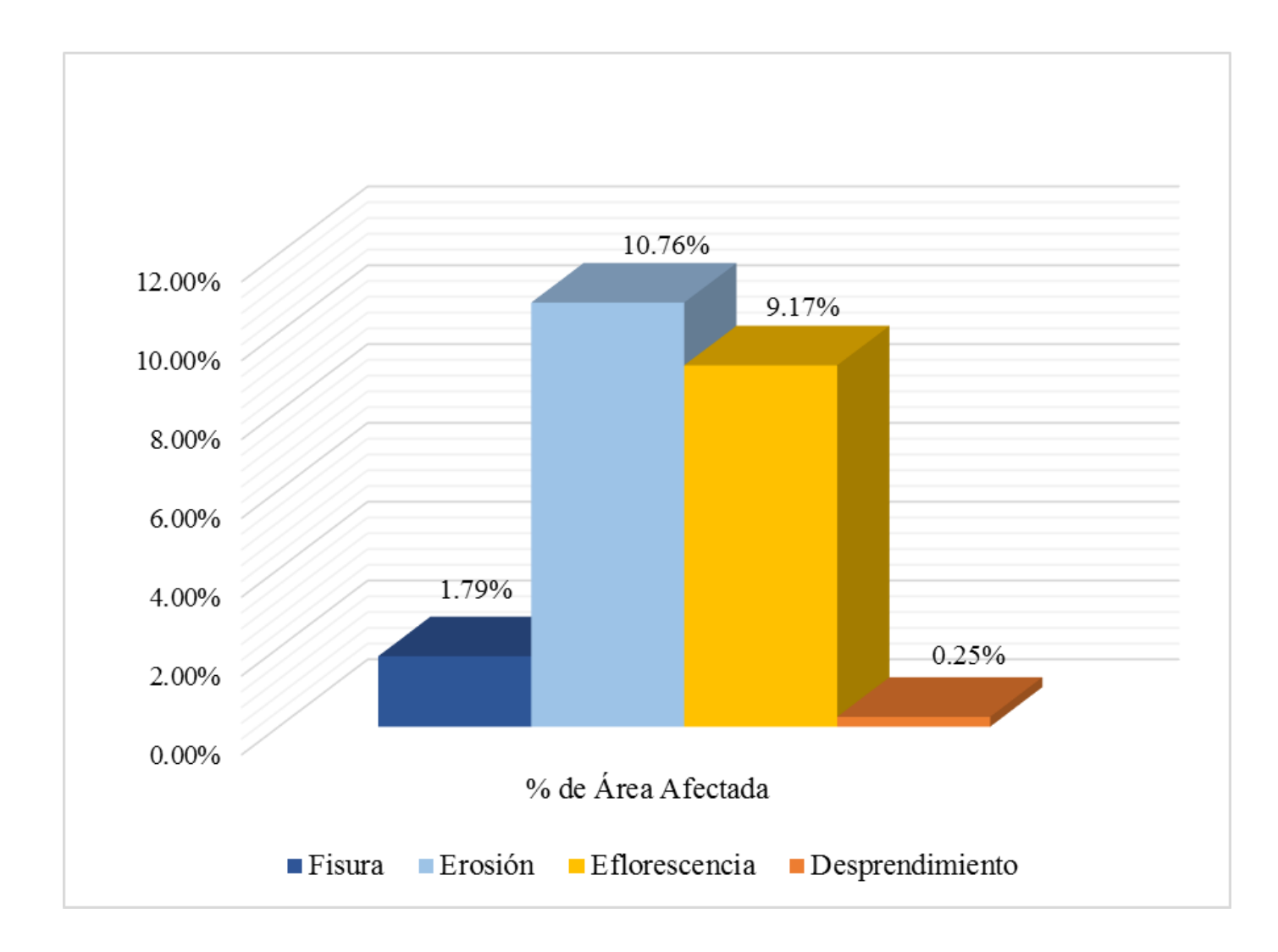

**Gráfico 57:** Porcentajes de patologías identificadas de la unidad de muestra 7.

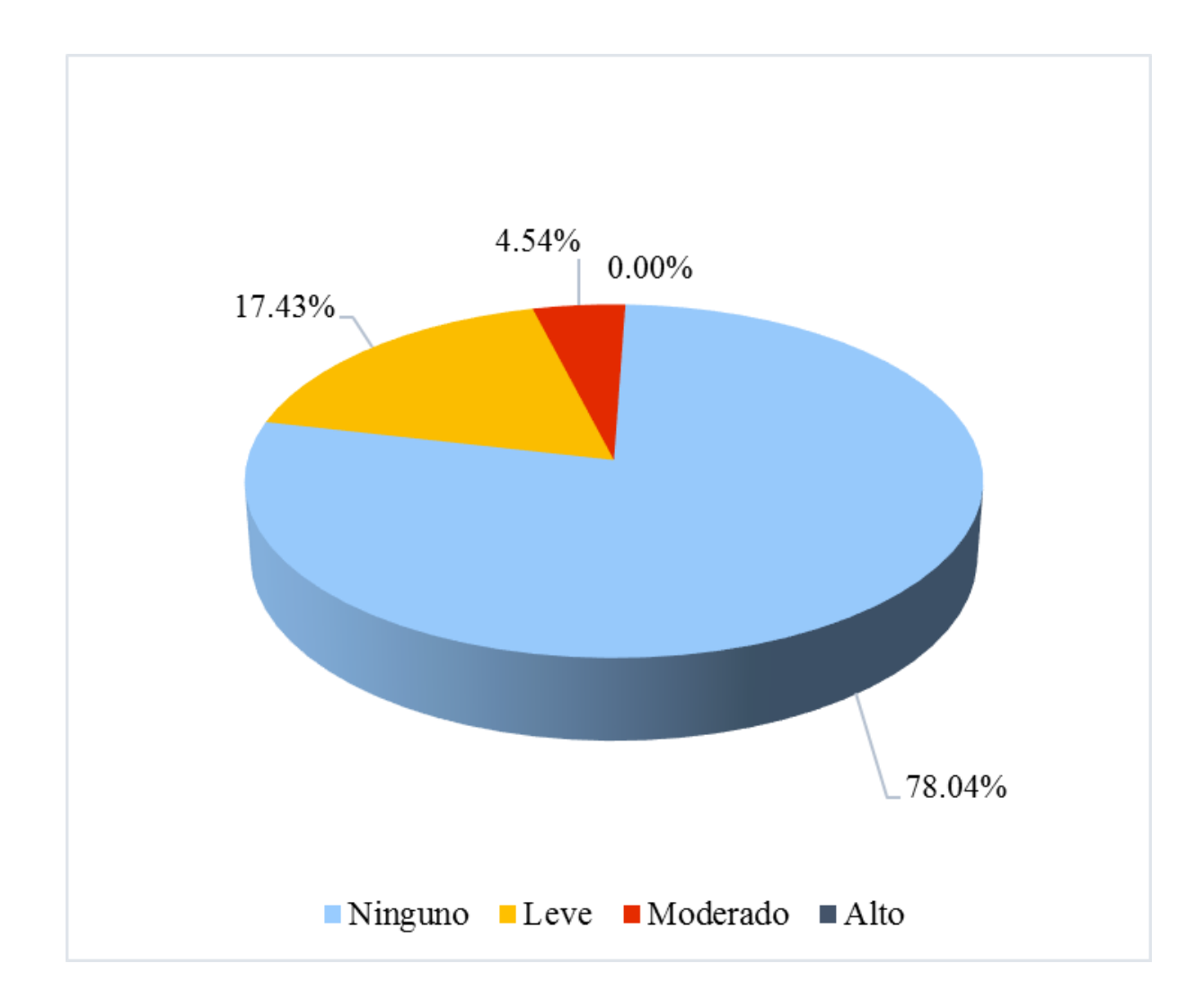

**Gráfico 58:** Porcentaje de nivel de severidad de la unidad de muestra 7.

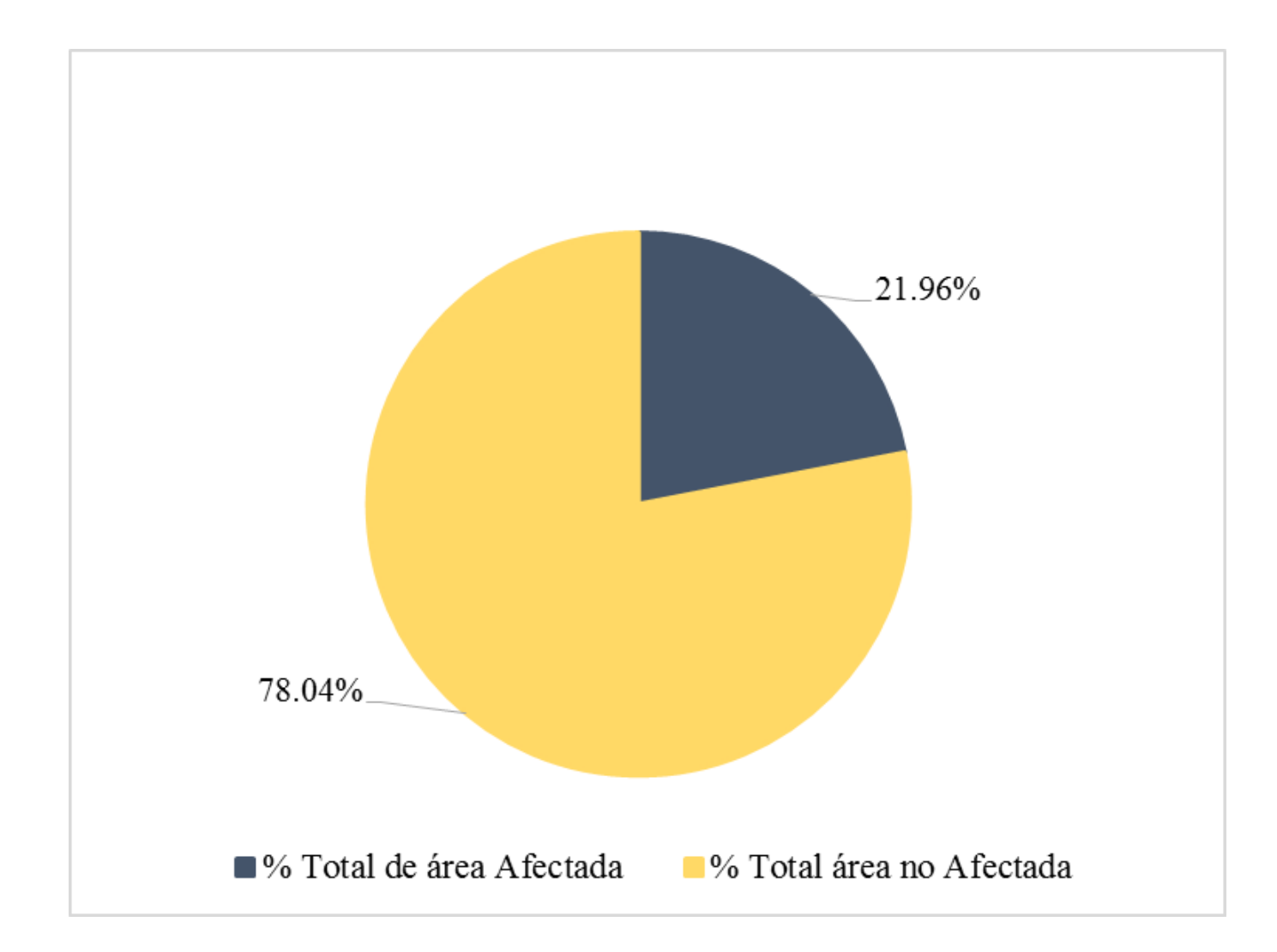

**Gráfico 59:** Porcentaje de área con o sin patología de la unidad de muestra 7.

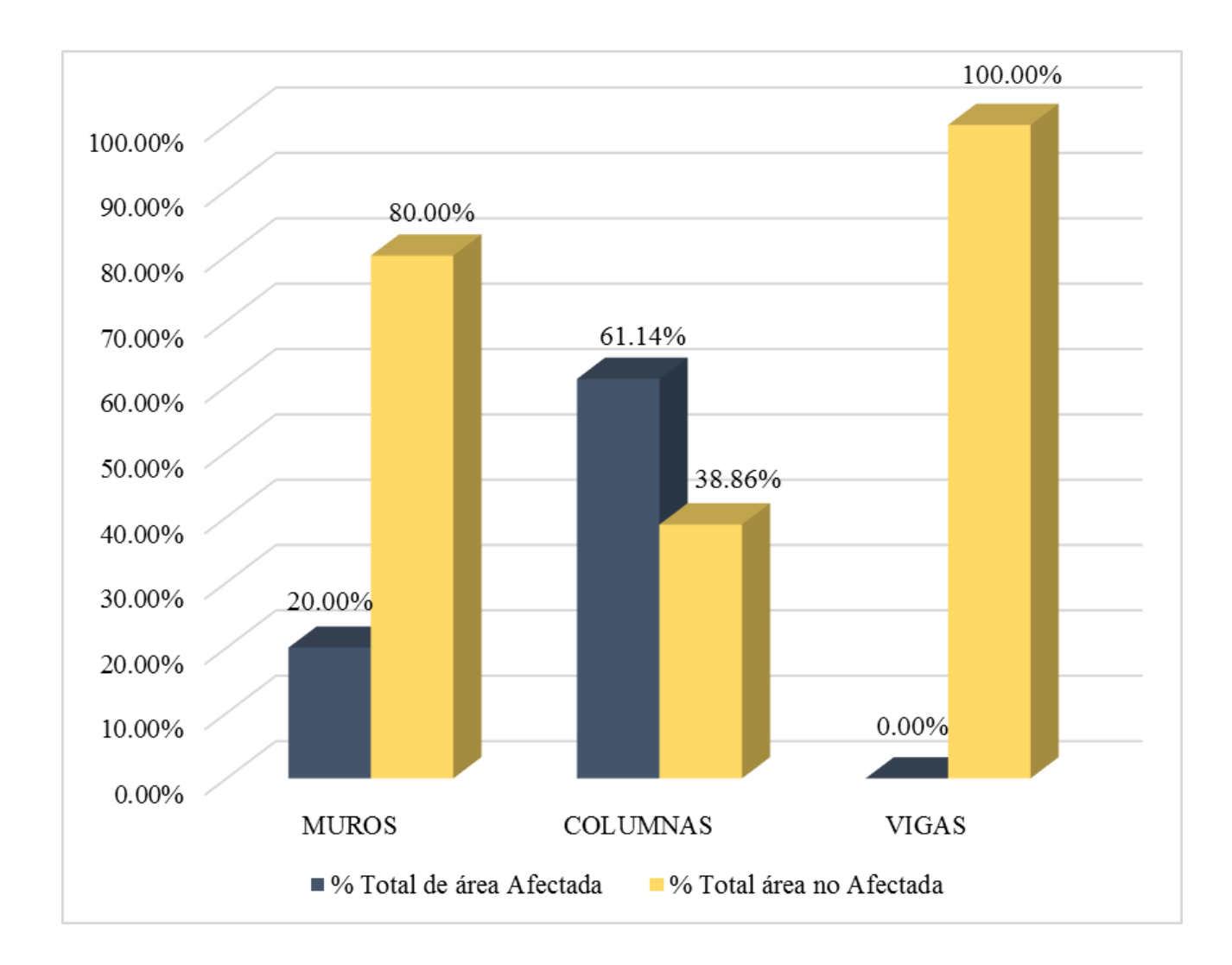

**Gráfico 60:** Porcentaje de área afectada por elemento de la unidad de muestra 7.

**Ficha 09:** Evaluación de la Unidad de Muestra 08.

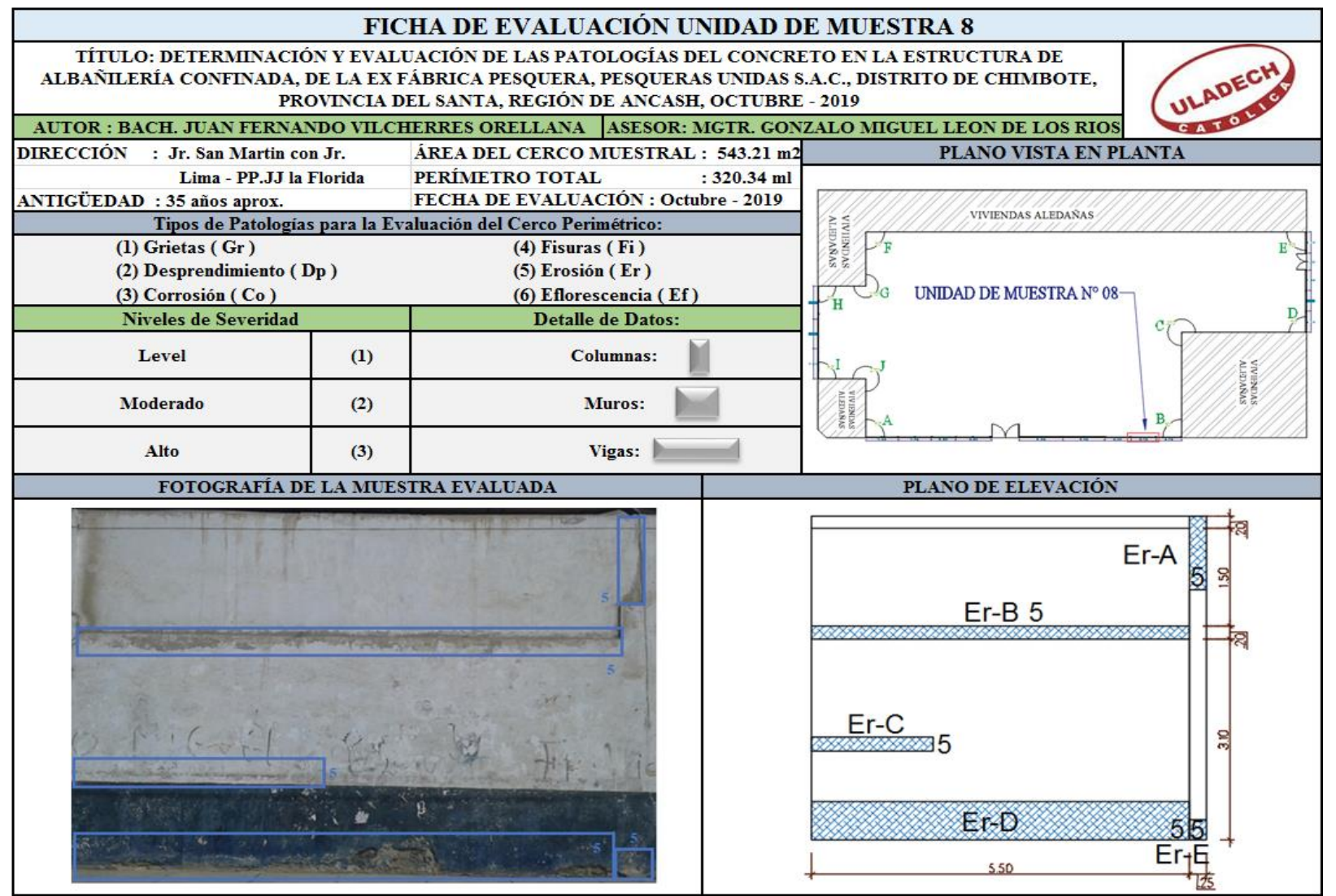

**Nota. Fuente:** Elaboración Propia (2019).

**Ficha 09...**Continuación

| <b>RECOLECCION DE DATOS</b> |                   |        |           |           |                          |                              |                                  |                     |                          |                                     |
|-----------------------------|-------------------|--------|-----------|-----------|--------------------------|------------------------------|----------------------------------|---------------------|--------------------------|-------------------------------------|
| Elemento                    | Tipo de Patología | Codigo | Largo (m) | Ancho (m) | Area<br>Afectada<br>(m2) | Ancho de<br>abertura<br>(mm) | Profundidad<br>(c <sub>m</sub> ) | % de<br>Profundidad | Intensidad               | <b>Nivel de</b><br><b>Severidad</b> |
| MURO                        | Erosión           | $Er-C$ | 0.22      | 1.77      | 0.39                     |                              | 0.64                             | 4.27%               | $\overline{\phantom{0}}$ | <b>LEVE</b>                         |
|                             |                   | $Er-D$ | 0.60      | 5.50      | 3.30                     | $\overline{\phantom{a}}$     | 1.26                             | 8.40%               | $\overline{\phantom{a}}$ | MODERADO                            |
| <b>COLUMNA</b>              | Erosión           | Er-A   | 1.14      | 0.25      | 0.29                     |                              | 0.52                             | 3.47%               | ٠                        | <b>LEVE</b>                         |
|                             |                   | $Er-E$ | 0.32      | 0.25      | 0.08                     |                              | 0.72                             | 4.80%               | ٠                        | LEVE                                |
| <b>VIGA</b>                 | Erosión           | $Er-B$ | 0.20      | 5.50      | 1.10                     | -                            | 0.68                             | 4.53%               | $\overline{\phantom{a}}$ | <b>LEVE</b>                         |

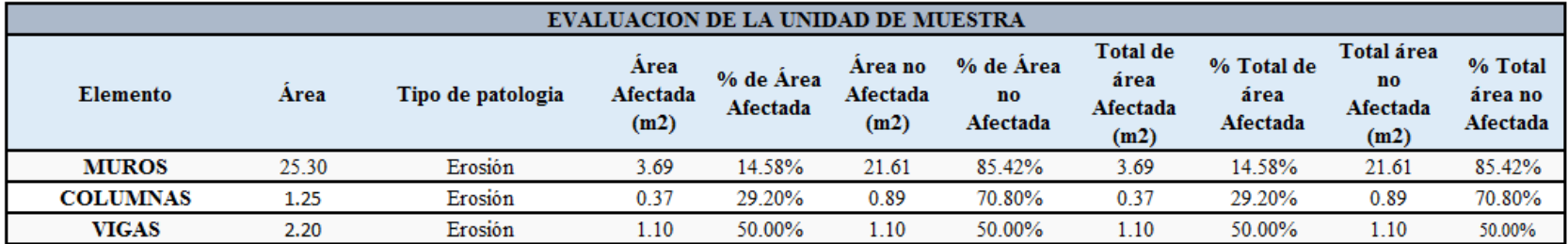

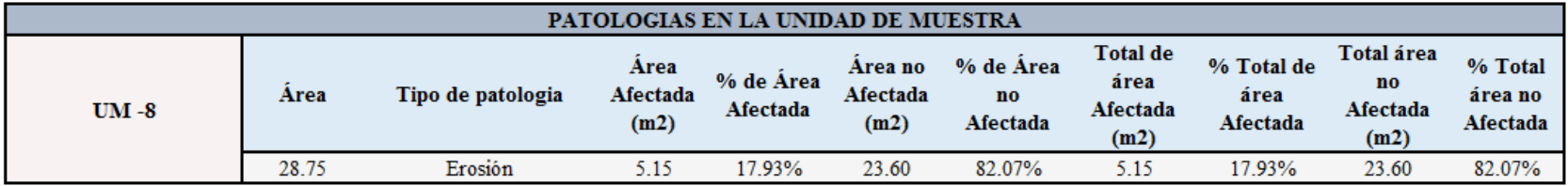

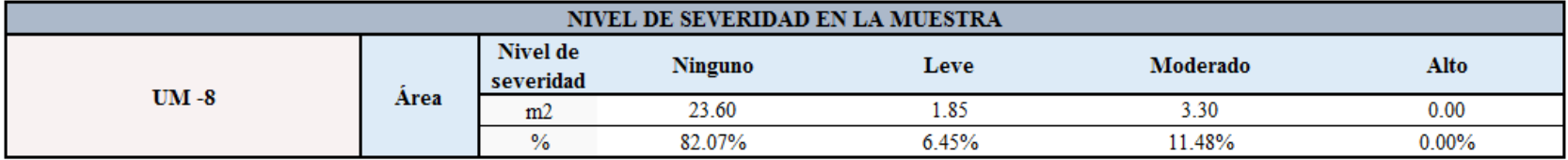

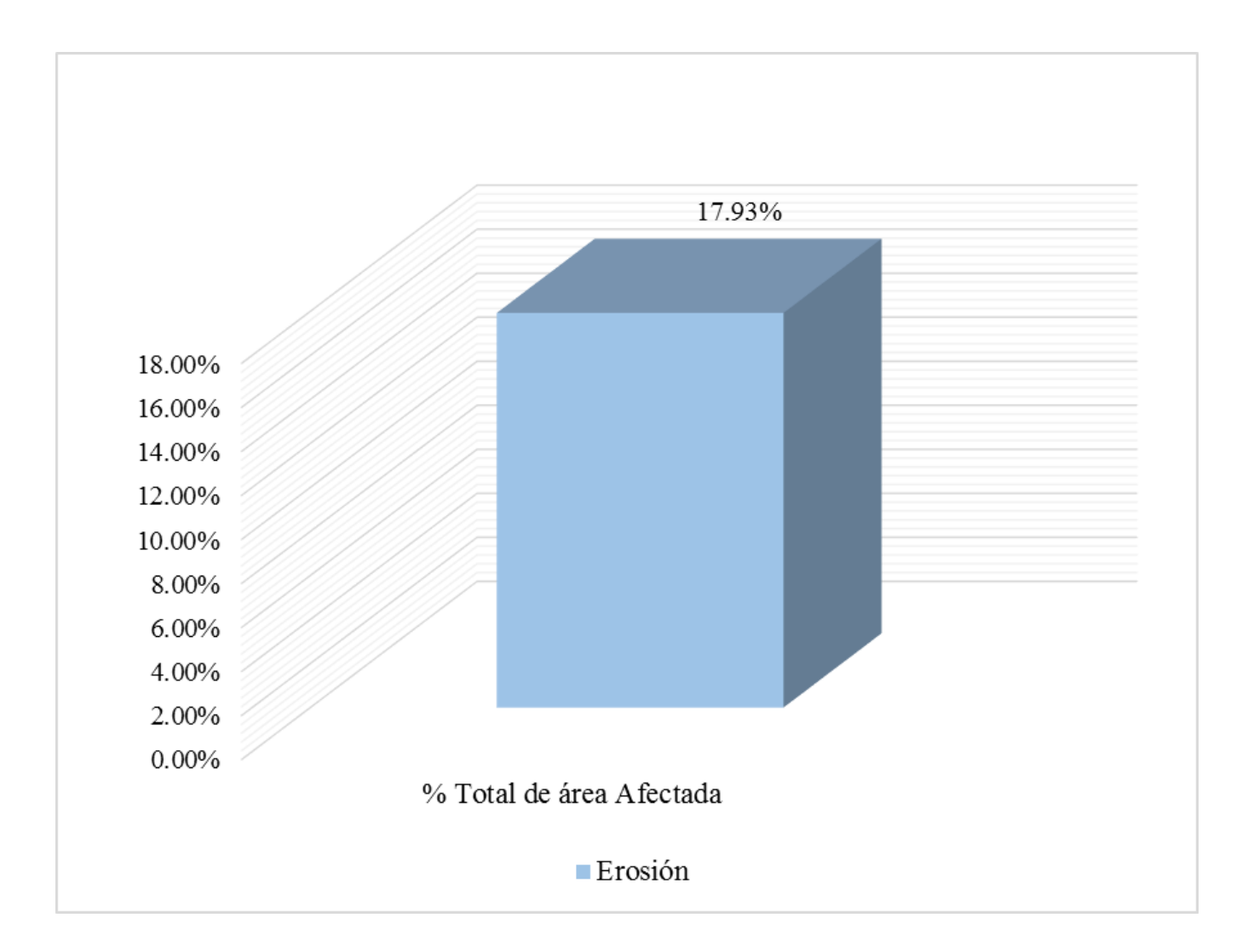

**Gráfico 61:** Porcentajes de patologías identificadas de la unidad de muestra 8.

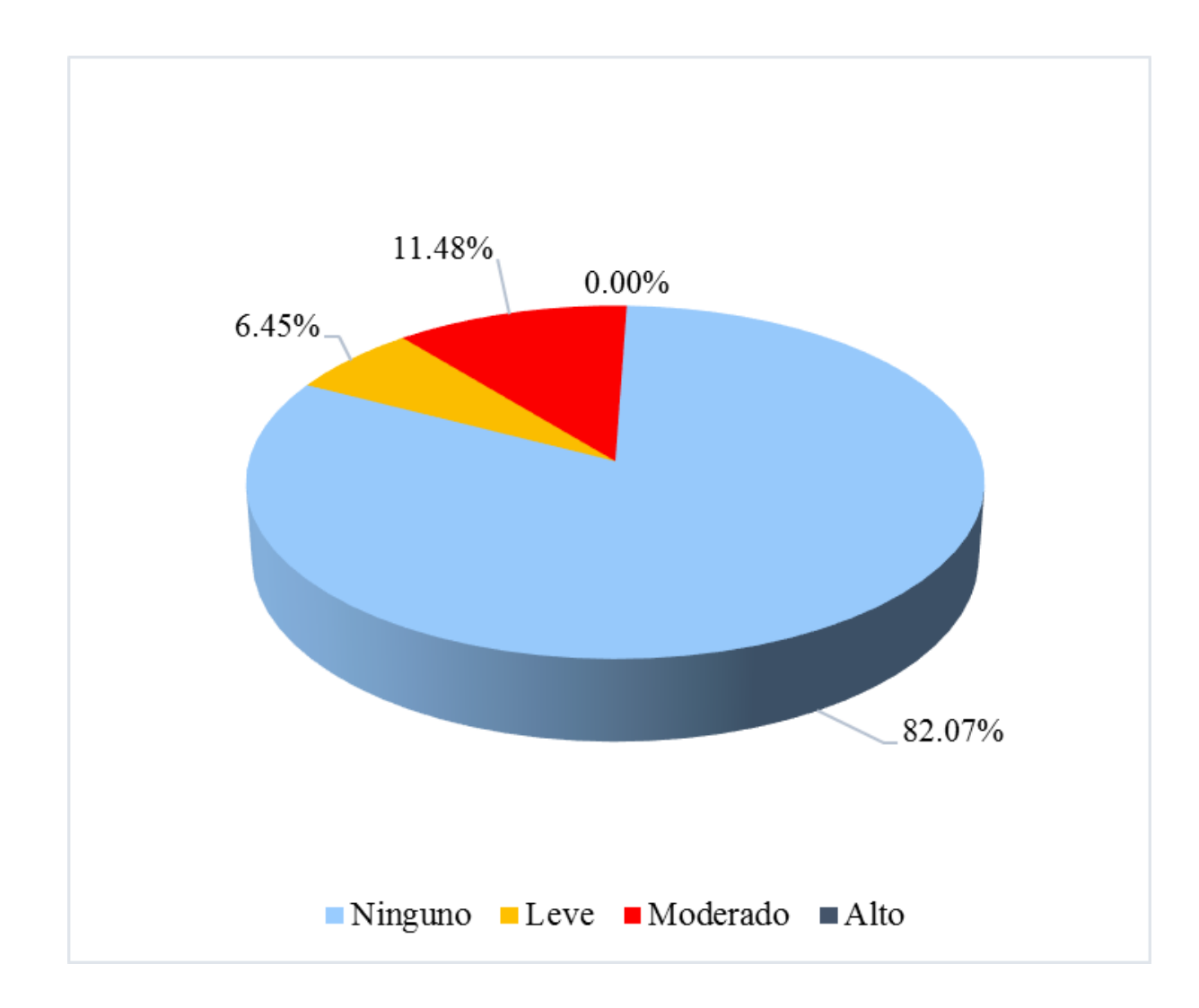

**Gráfico 62:** Porcentaje de nivel de severidad de la unidad de muestra 8.

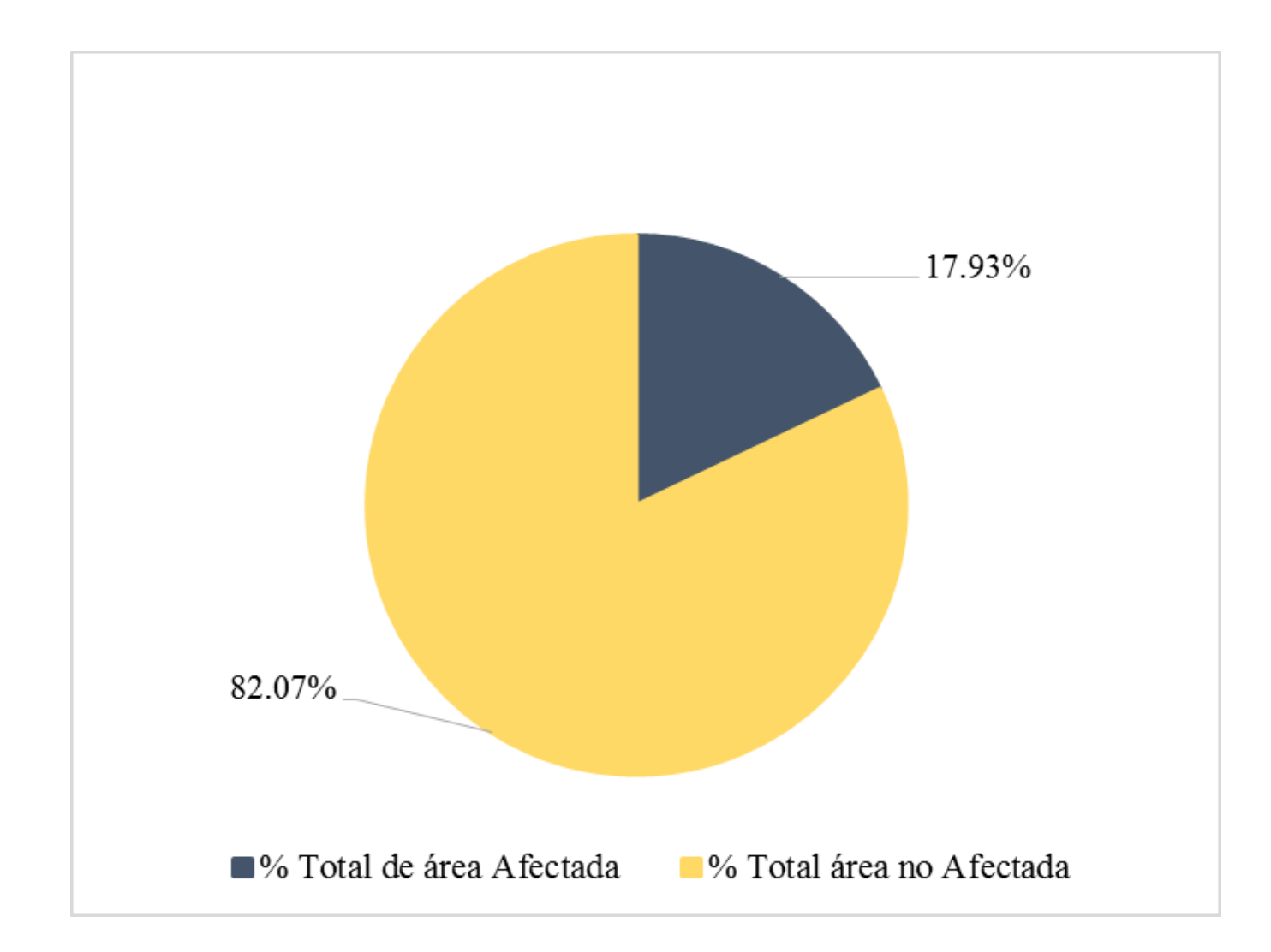

**Gráfico 63:** Porcentaje de área con o sin patología de la unidad de muestra 8.

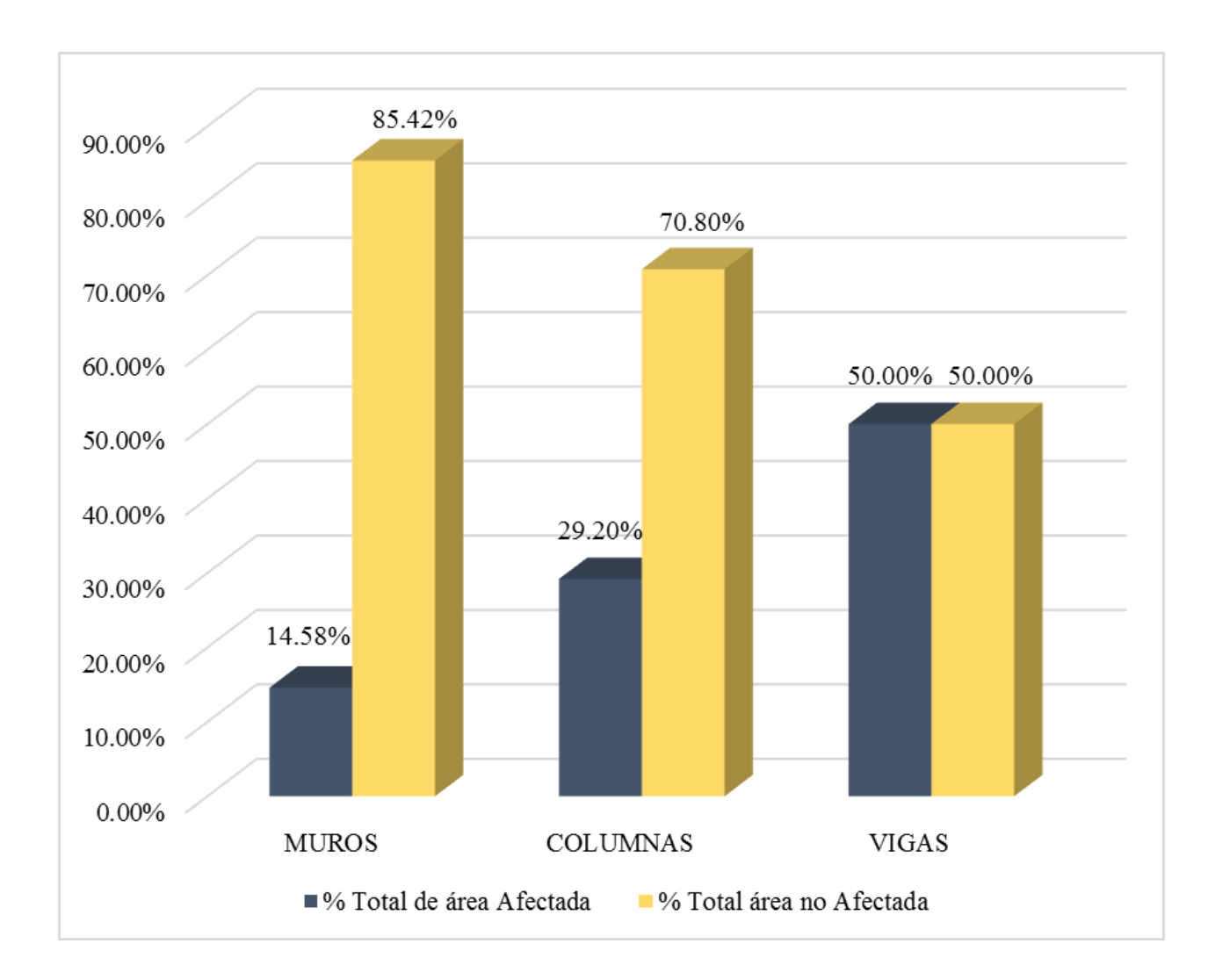

**Gráfico 64:** Porcentaje de área afectada por elemento de la unidad de muestra 8.
**Ficha 10:** Evaluación de la Unidad de Muestra 09.

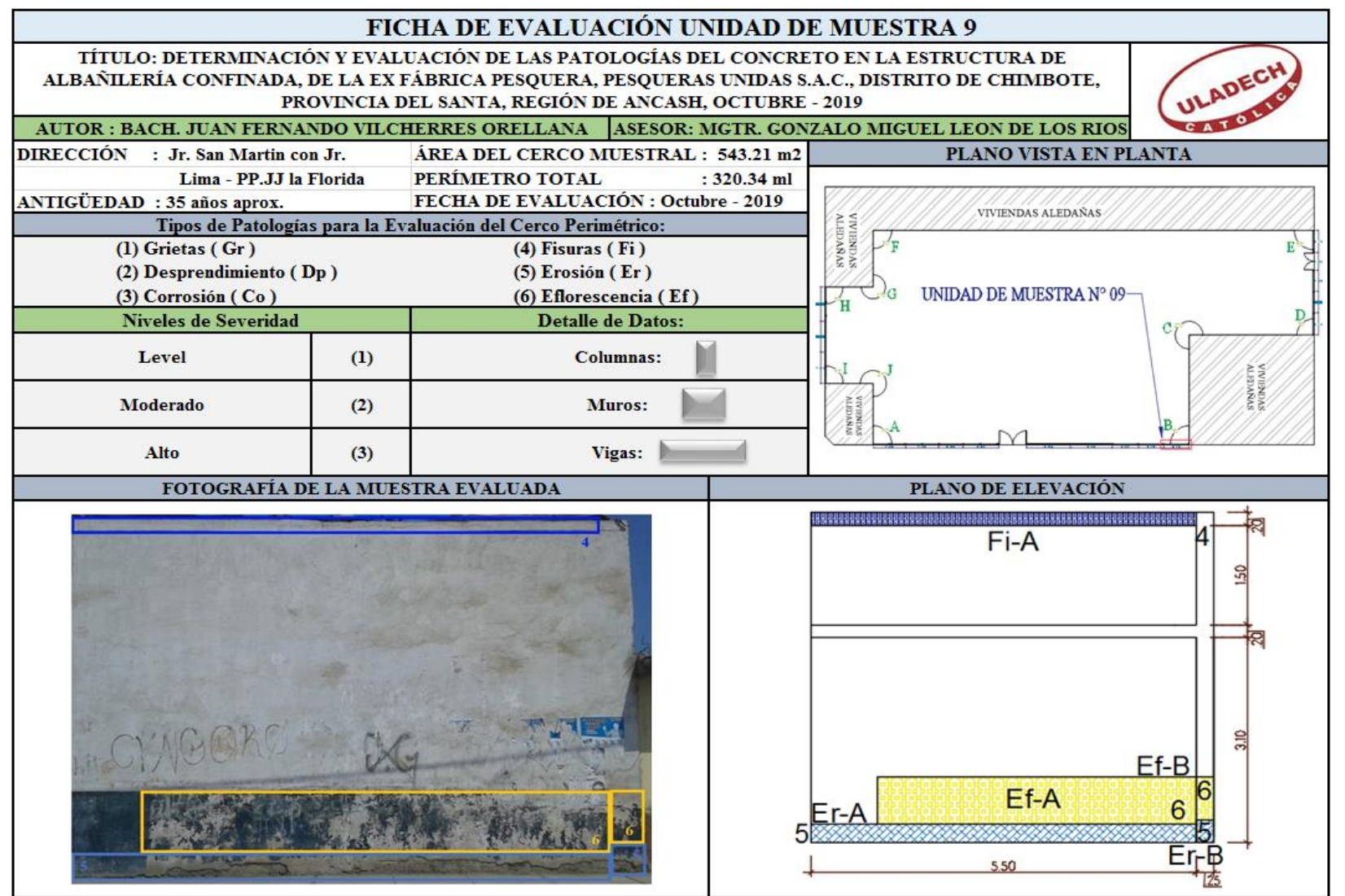

**Nota. Fuente:** Elaboración Propia (2019).

**Ficha 10...**Continuación

| <b>RECOLECCIÓN DE DATOS</b> |                   |        |           |           |                          |                              |                          |                          |                          |                              |  |
|-----------------------------|-------------------|--------|-----------|-----------|--------------------------|------------------------------|--------------------------|--------------------------|--------------------------|------------------------------|--|
| Elemento                    | Tipo de Patología | Codigo | Largo (m) | Ancho (m) | Area<br>Afectada<br>(m2) | Ancho de<br>abertura<br>(mm) | Profundidad<br>(cm)      | % de<br>Profundidad      | Intensidad               | Nivel de<br><b>Severidad</b> |  |
| MURO                        | Erosión           | $Er-A$ | 0.28      | 5.50      | 1.54                     |                              | 0.58                     | 3.87%                    |                          | <b>LEVE</b>                  |  |
|                             | Eflorescencia     | Ef-A   | 0.72      | 4.55      | 3.28                     | $\overline{\phantom{a}}$     | $\overline{\phantom{a}}$ | $\overline{\phantom{a}}$ | Capa fina                | <b>MODERADO</b>              |  |
| <b>COLUMNA</b>              | Erosión           | $Er-B$ | 0.35      | 0.25      | 0.09                     | ٠                            | 0.45                     | 3.00%                    |                          | LEVE                         |  |
|                             | Eflorescencia     | Ef-B   | 0.65      | 0.25      | 0.16                     | $\overline{a}$               |                          | $\overline{\phantom{a}}$ | Capa fina                | LEVE                         |  |
| <b>VIGA</b>                 | Fisura            | Fi-A   | 0.20      | 5.50      | 1.10                     | 0.18                         | $\overline{\phantom{a}}$ | -                        | $\overline{\phantom{a}}$ | <b>MODERADO</b>              |  |

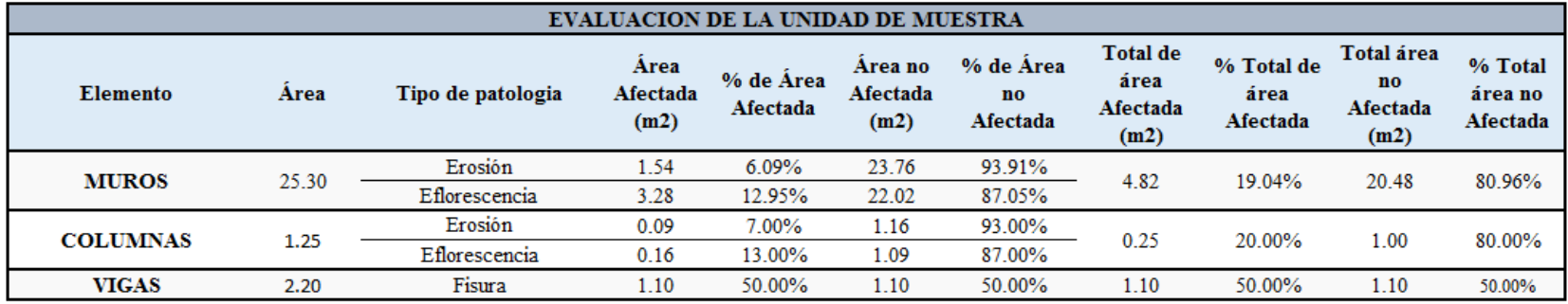

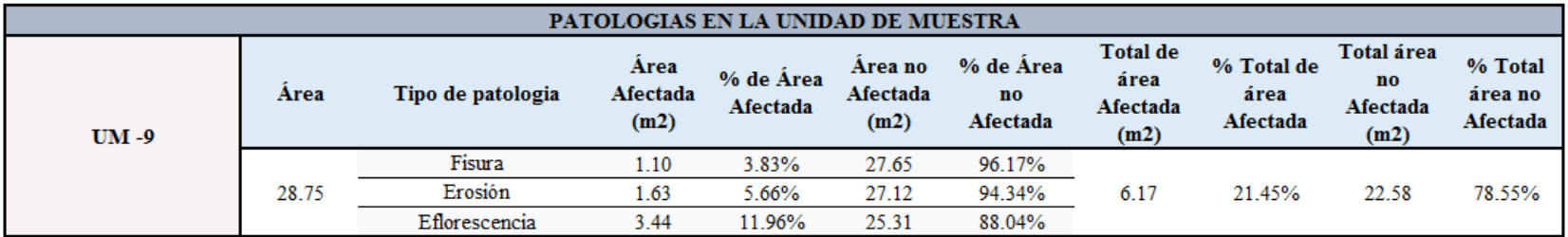

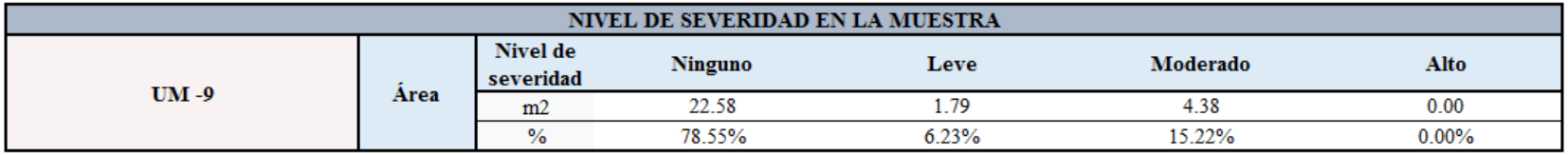

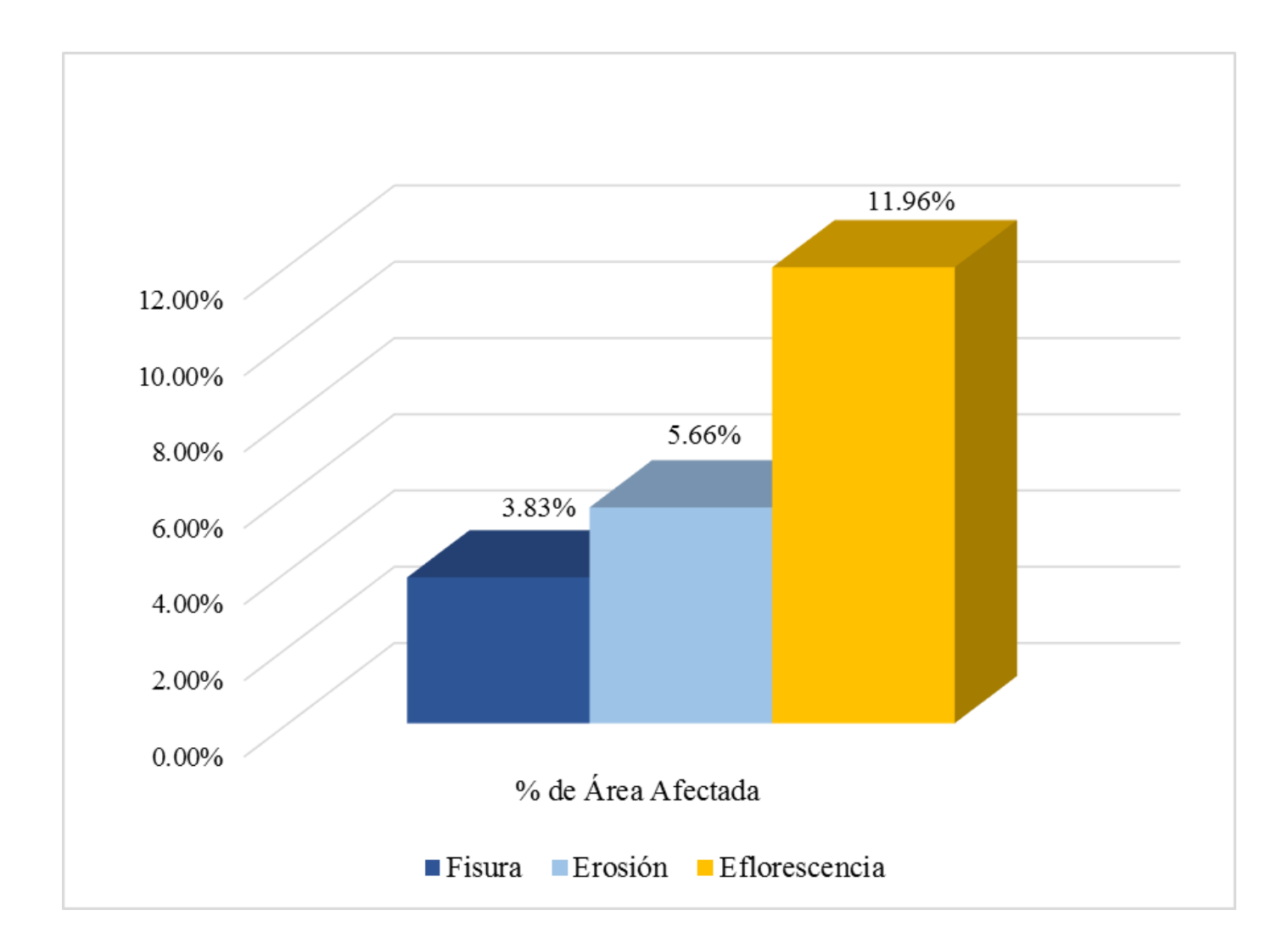

**Gráfico 65:** Porcentajes de patologías identificadas de la unidad de muestra 9.

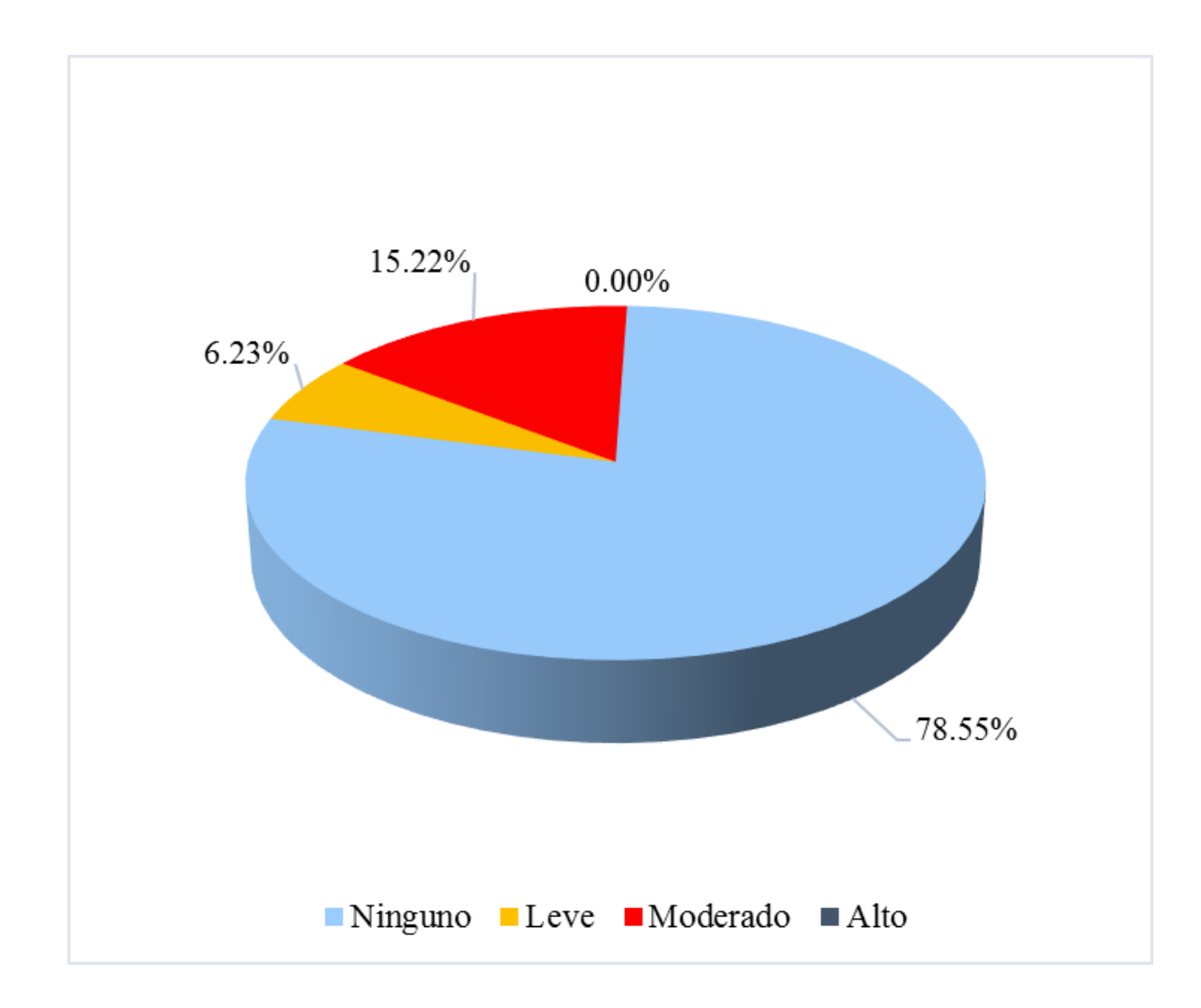

**Gráfico 66:** Porcentaje de nivel de severidad de la unidad de muestra 9.

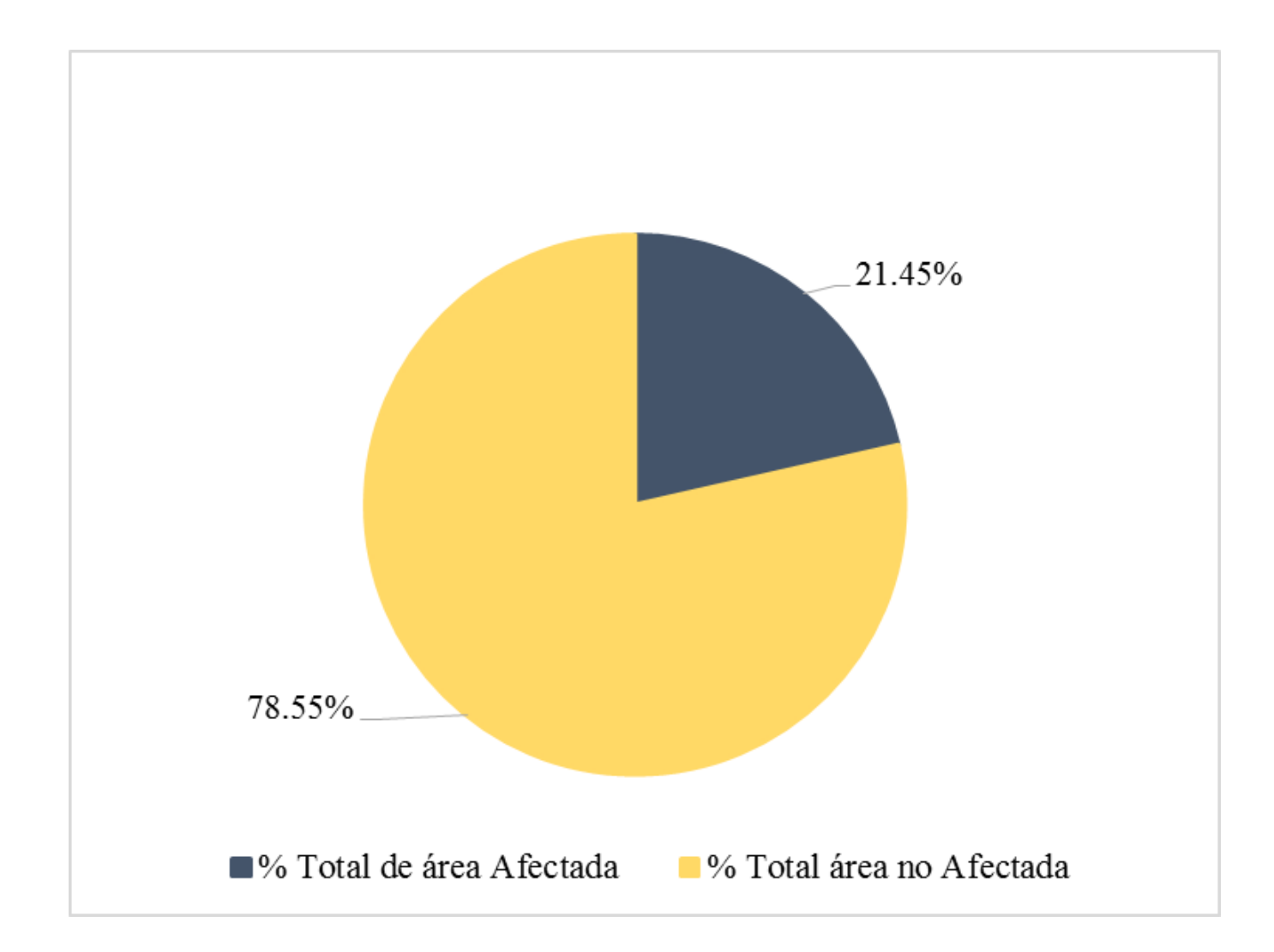

**Gráfico 67:** Porcentaje de área con o sin patología de la unidad de muestra 9.

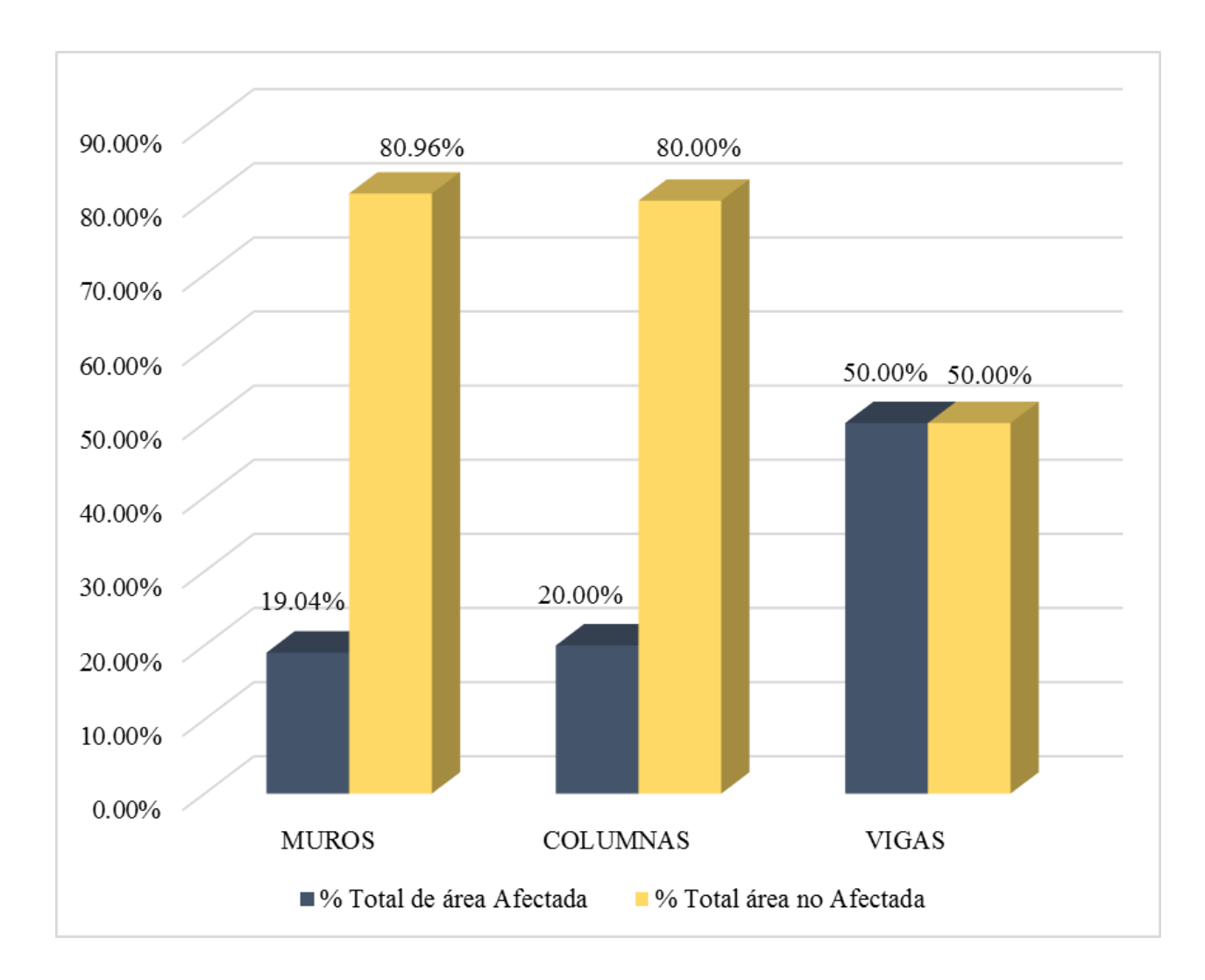

**Gráfico 68:** Porcentaje de área afectada por elemento de la unidad de muestra 9.

**Ficha 11:** Evaluación de la Unidad de Muestra 10.

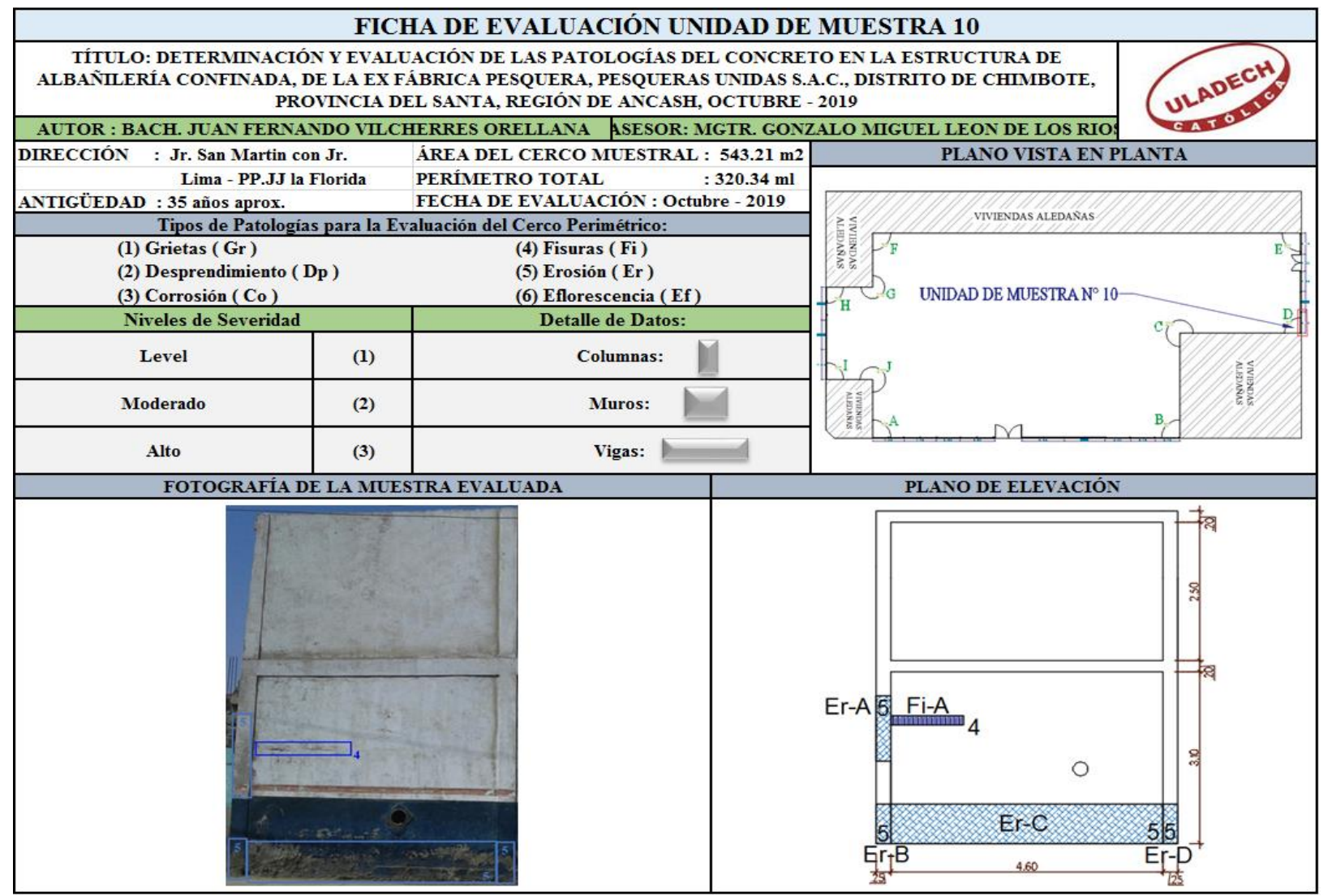

### **Ficha 11...**Continuación

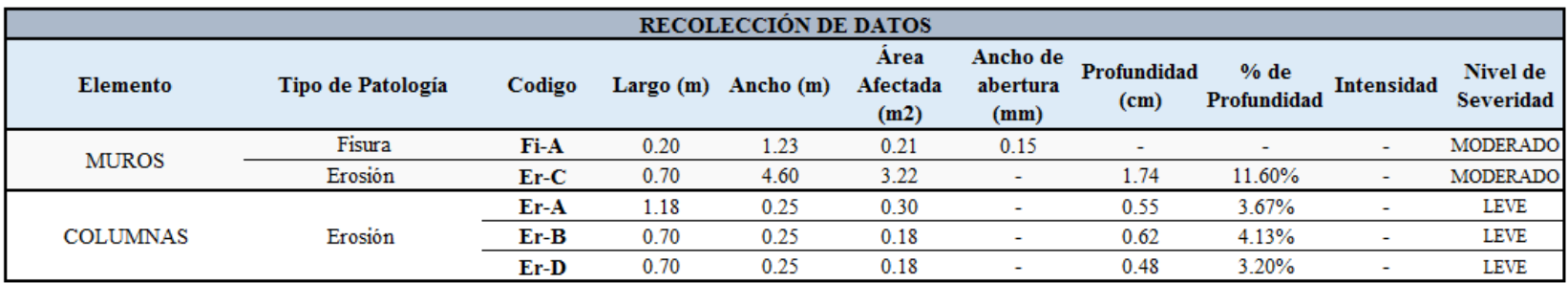

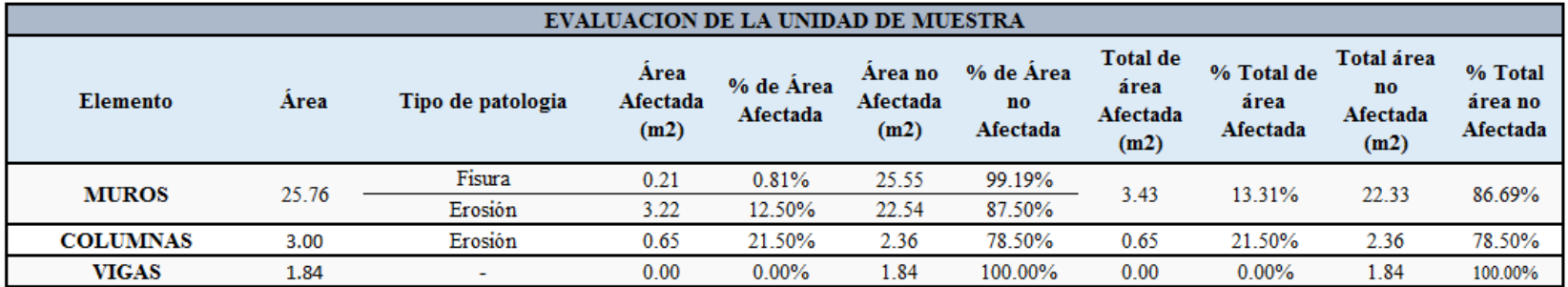

### **Ficha 11...**Continuación

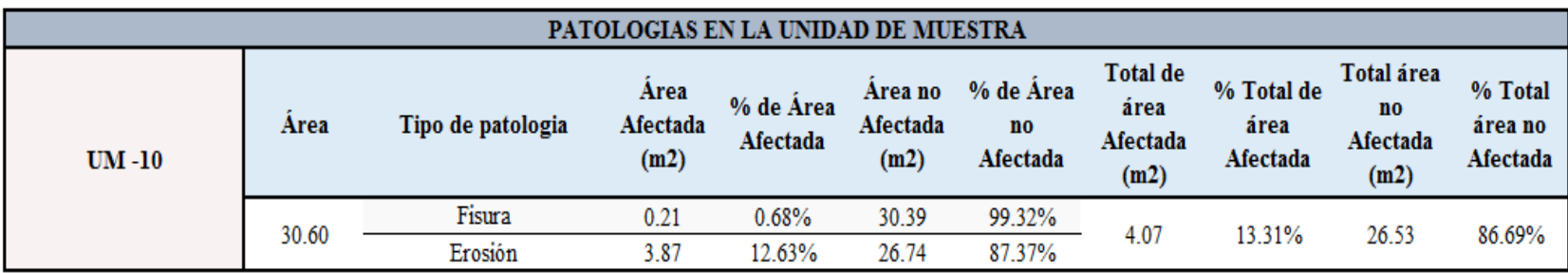

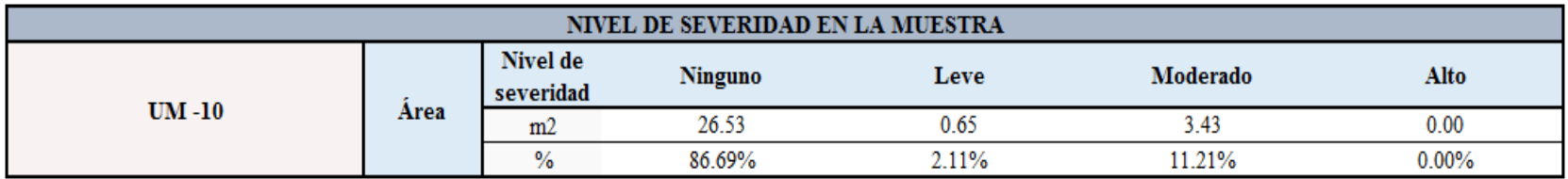

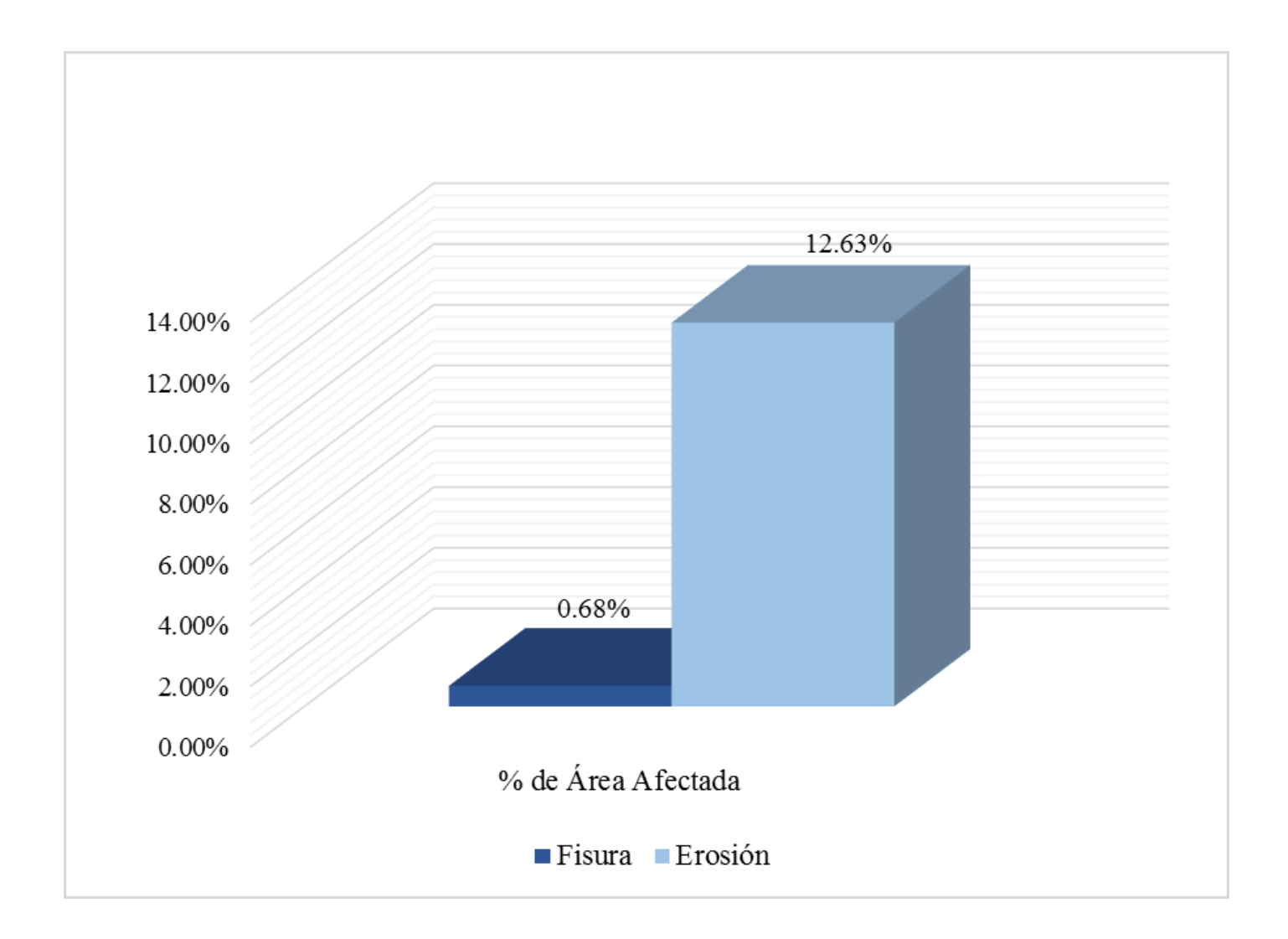

**Gráfico 69:** Porcentajes de patologías identificadas de la unidad de muestra 10.

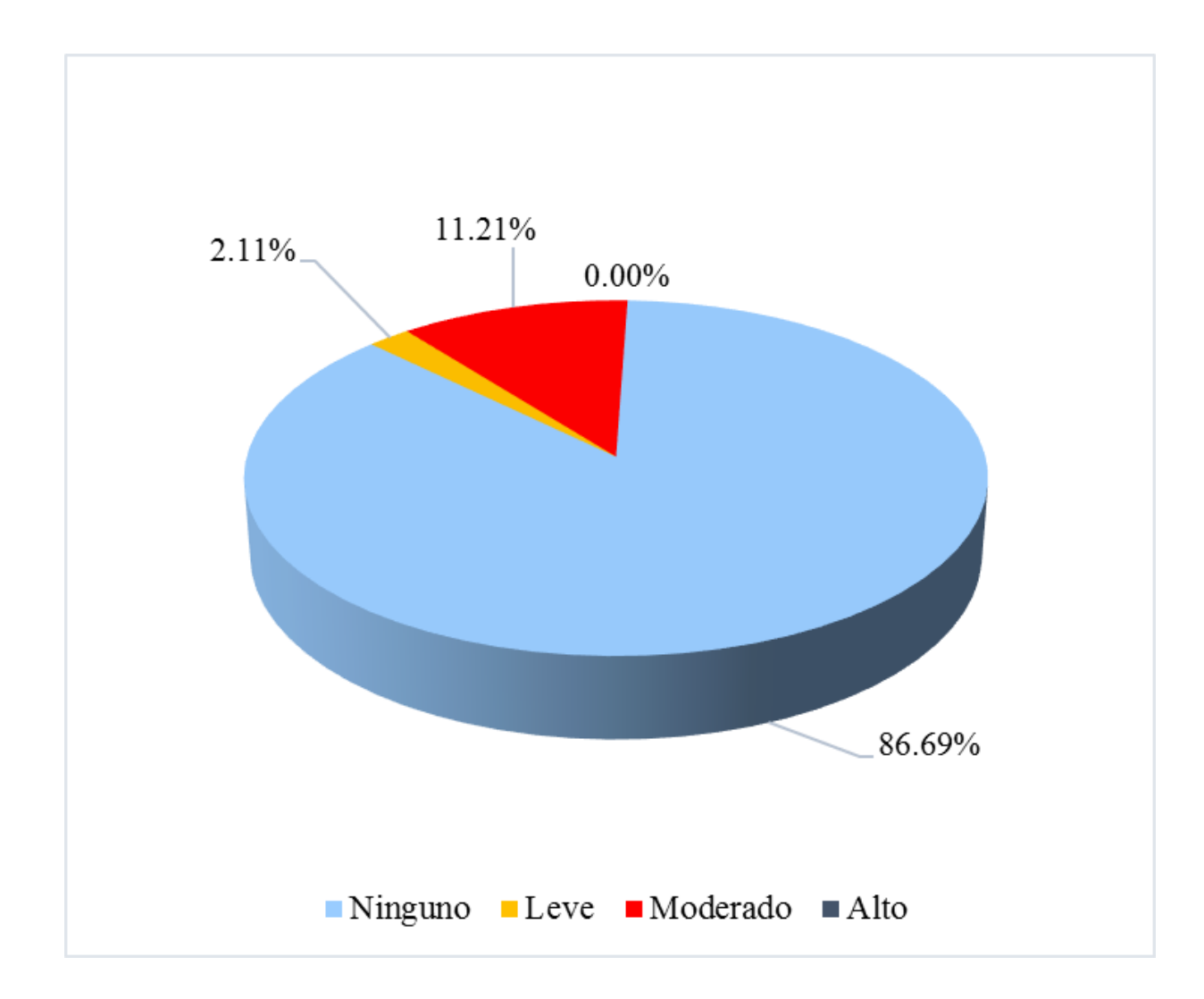

**Gráfico 70:** Porcentaje de nivel de severidad de la unidad de muestra 10.

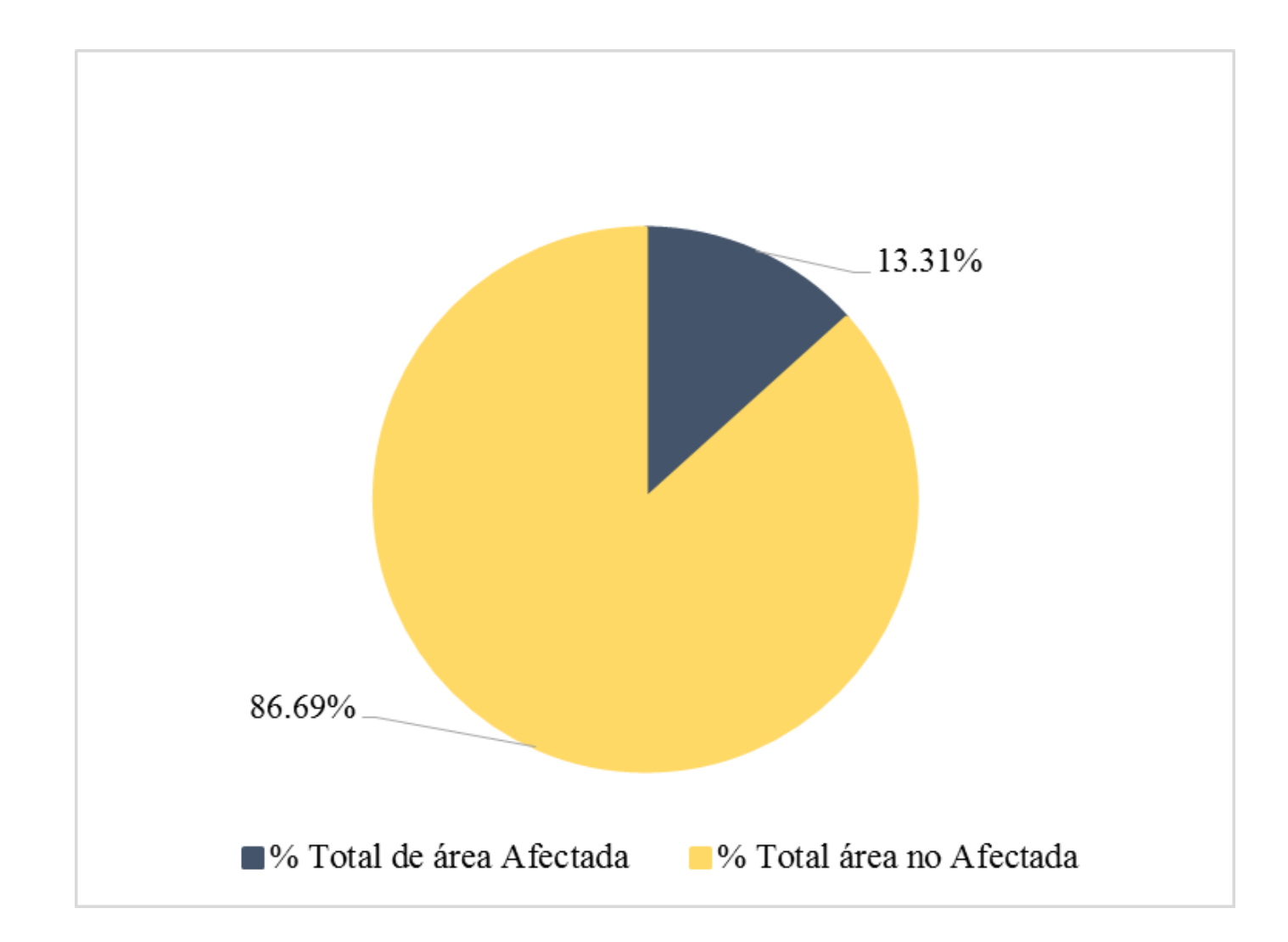

**Gráfico 71:** Porcentaje de área con o sin patología de la unidad de muestra 10.

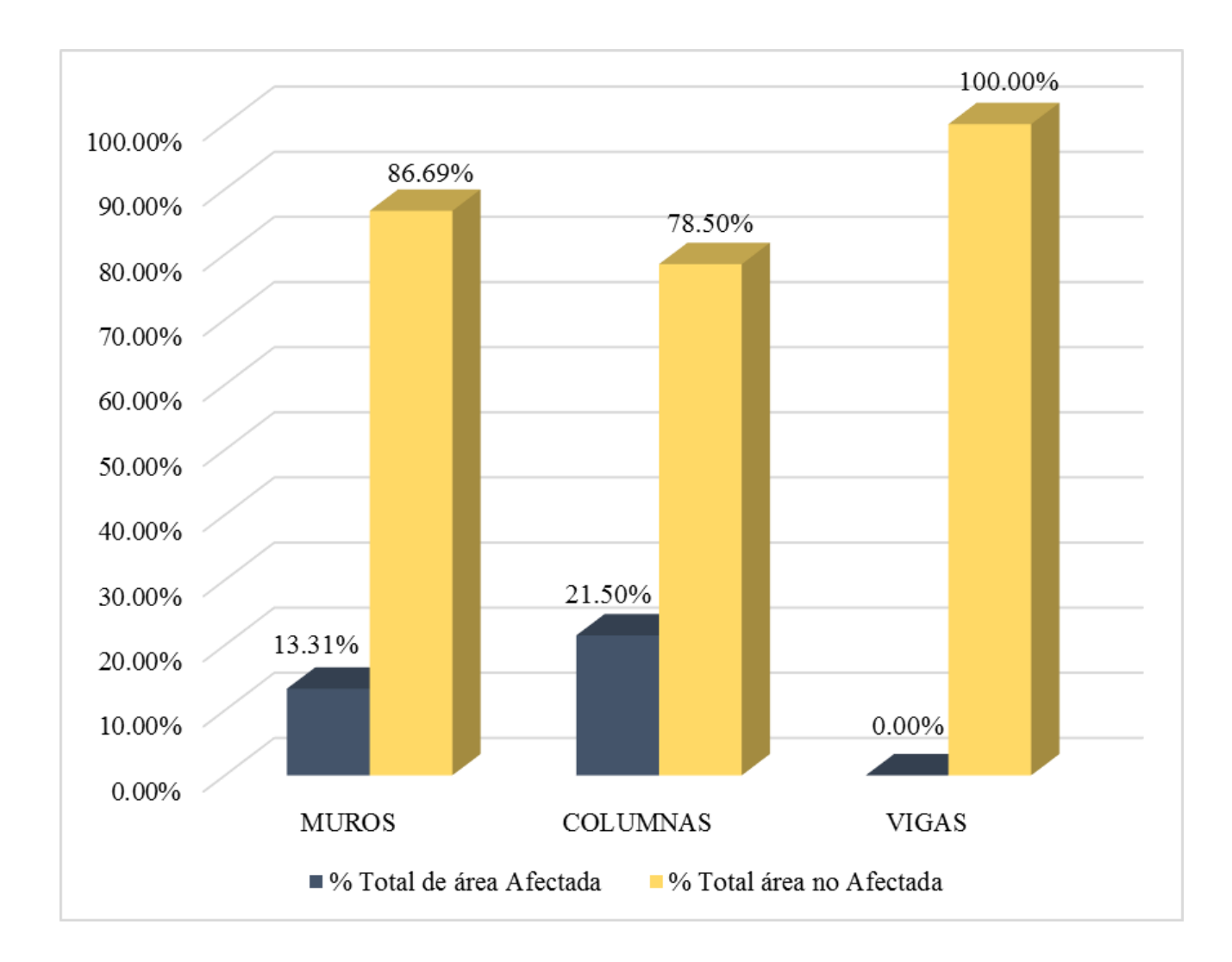

**Gráfico 72:** Porcentaje de área afectada por elemento de la unidad de muestra 10.

**Ficha 12:** Evaluación de la Unidad de Muestra 11.

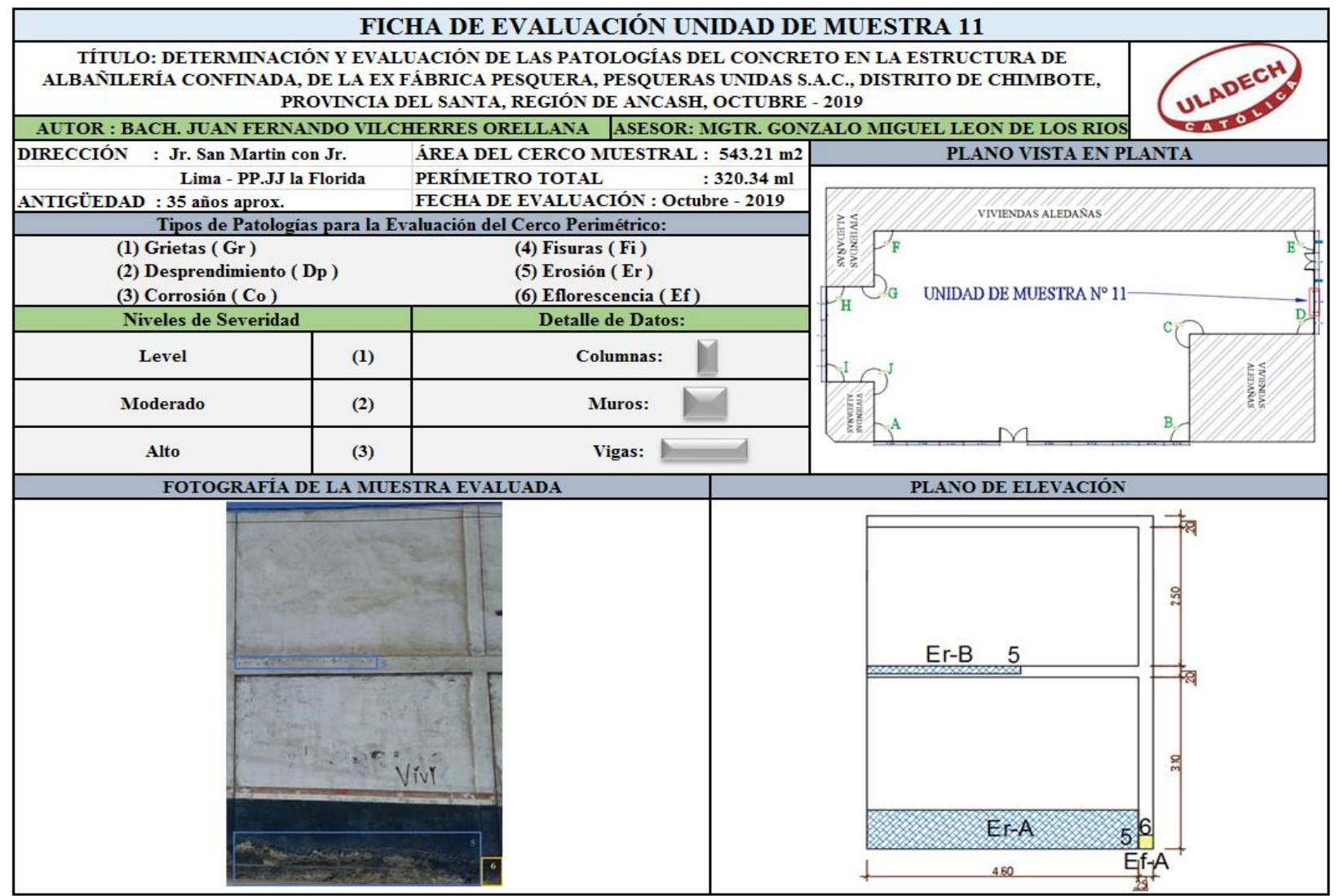

**Nota. Fuente:** Elaboración Propia (2019).

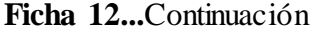

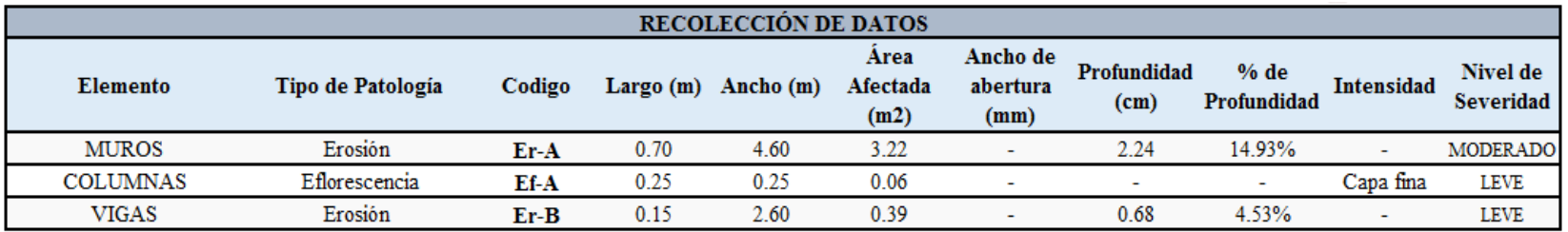

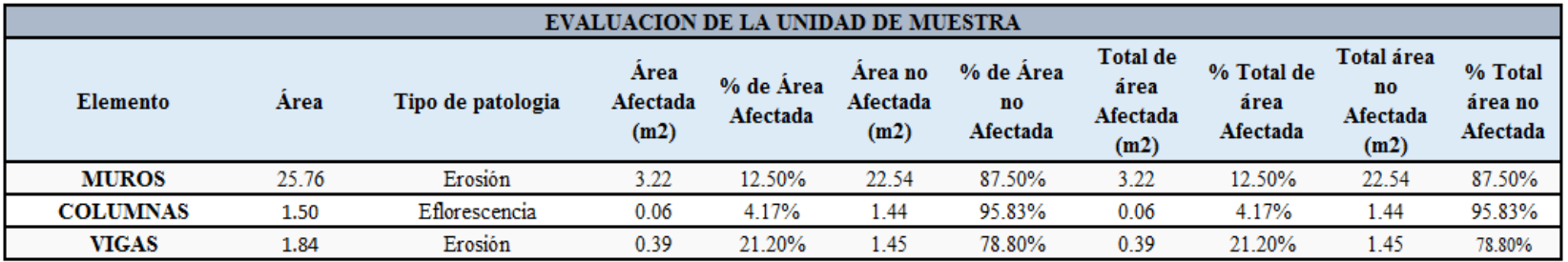

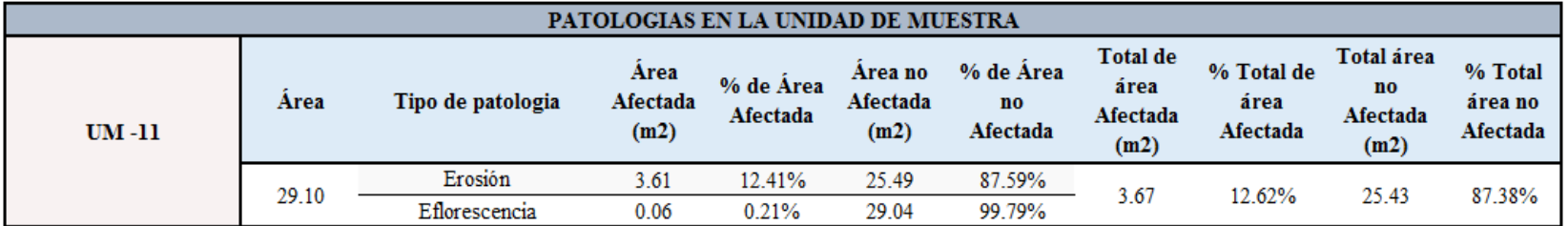

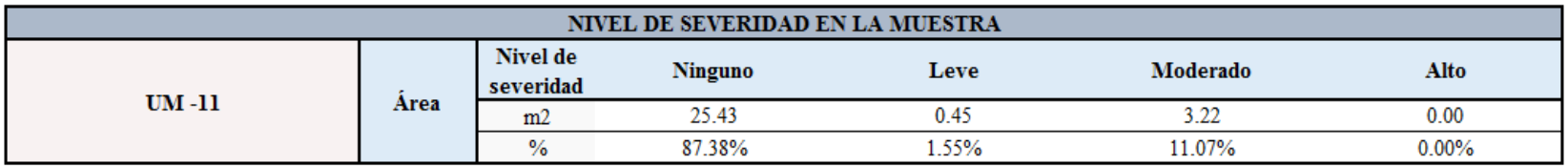

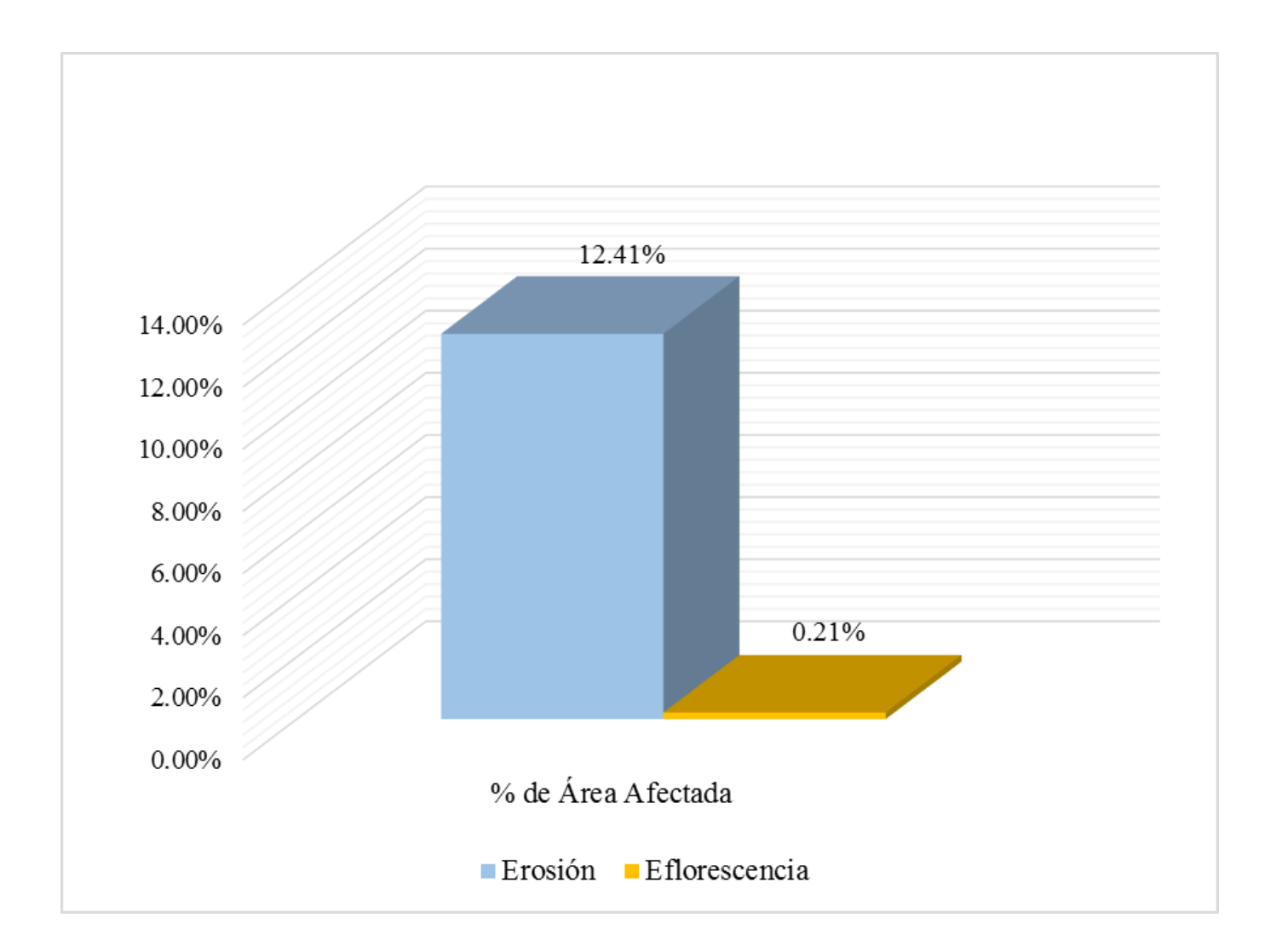

**Gráfico 73:** Porcentajes de patologías identificadas de la unidad de muestra 11.

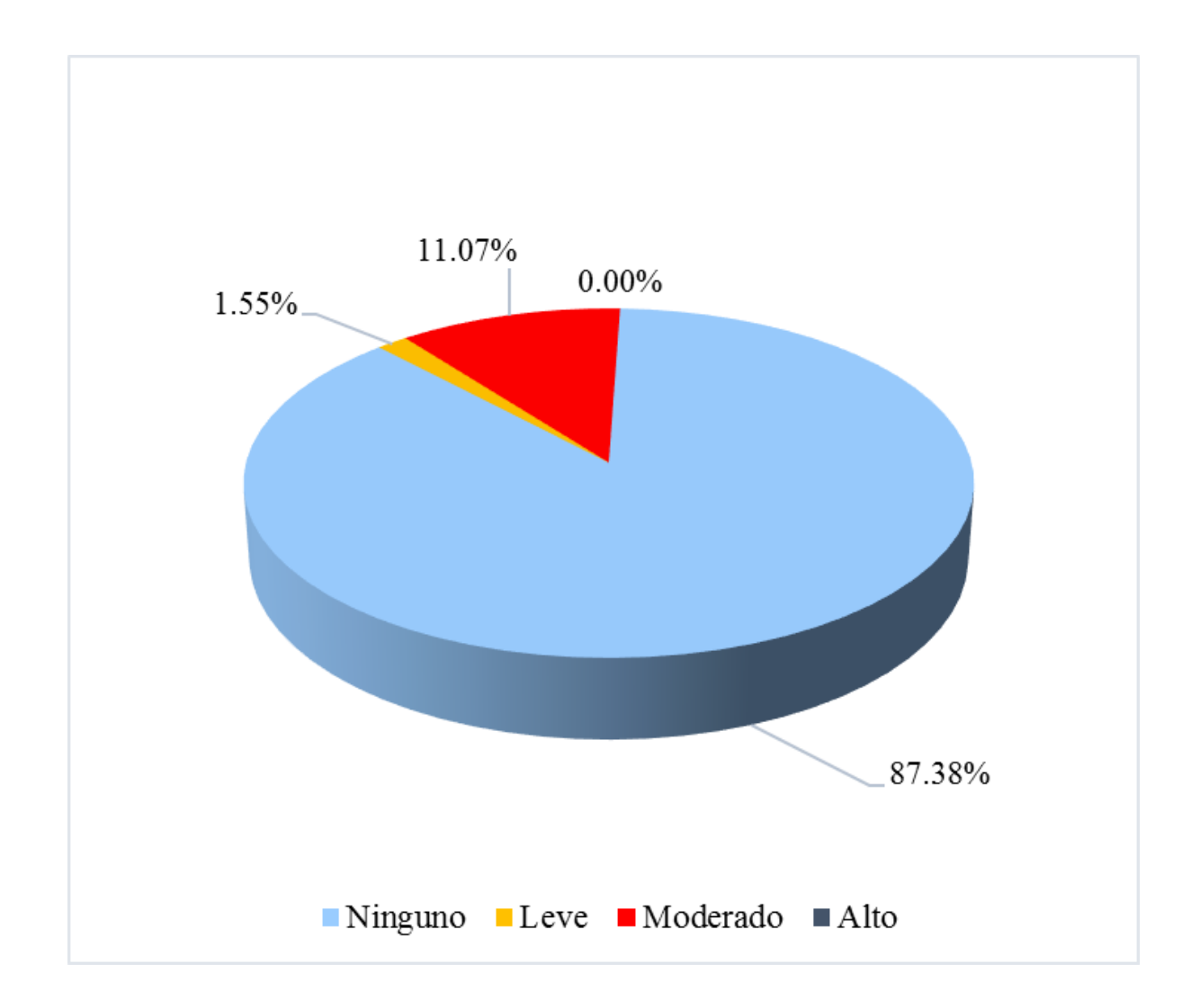

**Gráfico 74:** Porcentaje de nivel de severidad de la unidad de muestra 11.

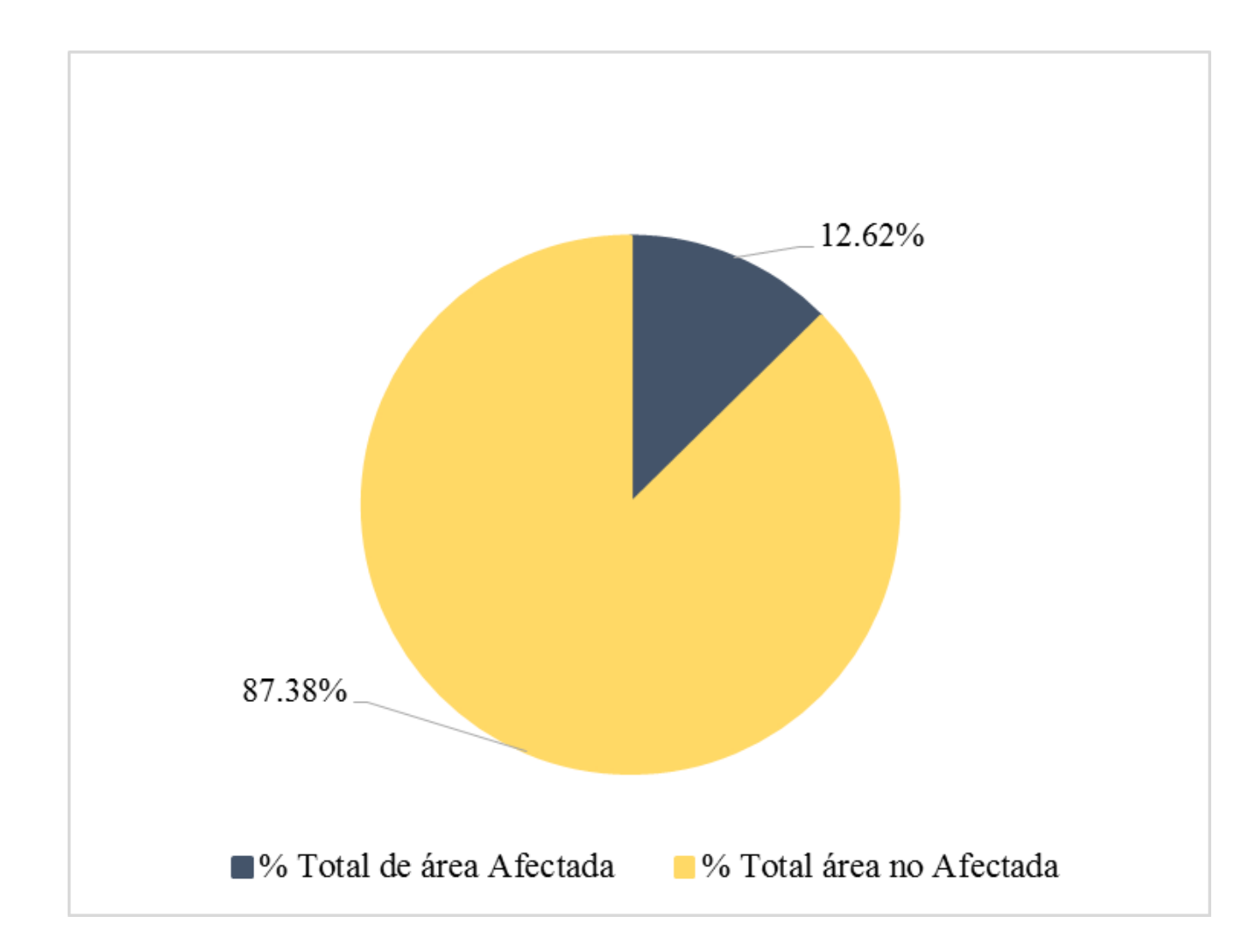

**Gráfico 75:** Porcentaje de área con o sin patología de la unidad de muestra 11.

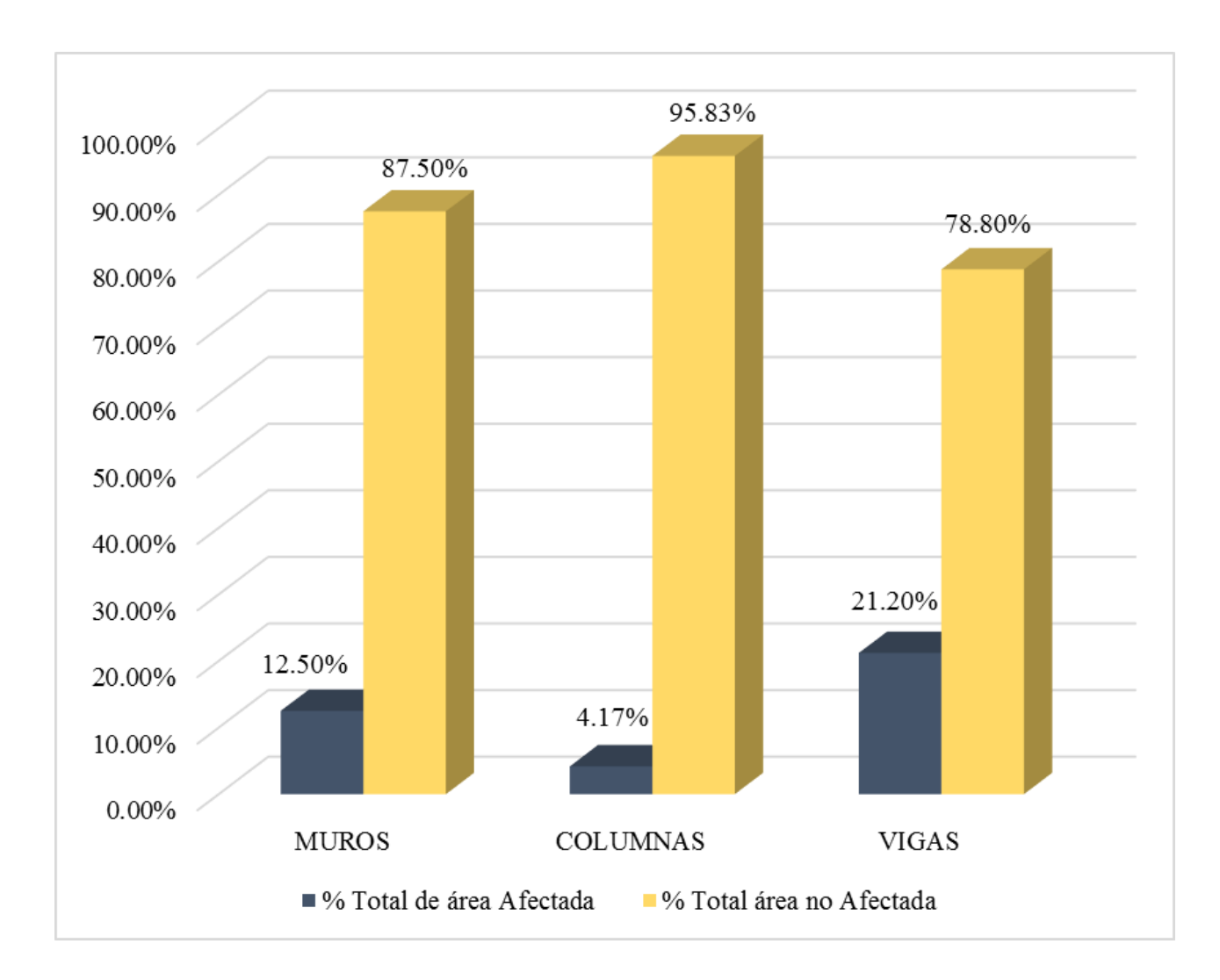

**Gráfico 76:** Porcentaje de área afectada por elemento de la unidad de muestra 11.

**Ficha 13:** Evaluación de la Unidad de Muestra 12.

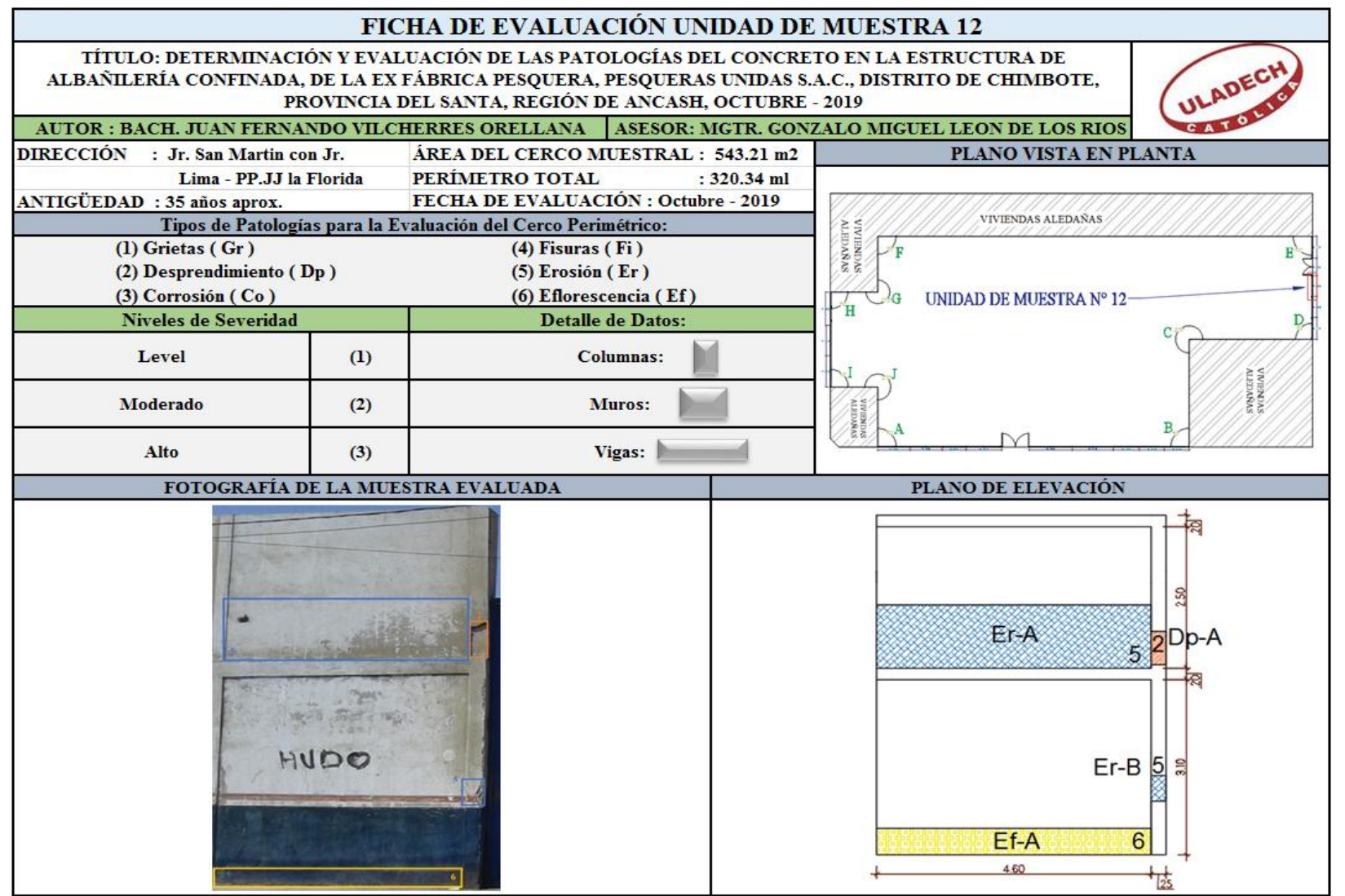

**Nota. Fuente:** Elaboración Propia (2019).

**Ficha 13...**Continuación

| <b>RECOLECCIÓN DE DATOS</b> |                   |           |           |           |                          |                              |                          |                          |                          |                       |
|-----------------------------|-------------------|-----------|-----------|-----------|--------------------------|------------------------------|--------------------------|--------------------------|--------------------------|-----------------------|
| Elemento                    | Tipo de Patología | Codigo    | Largo (m) | Ancho (m) | Area<br>Afectada<br>(m2) | Ancho de<br>abertura<br>(mm) | Profundidad<br>(cm)      | % de<br>Profundidad      | Intensidad               | Nivel de<br>Severidad |
| <b>MURO</b>                 | Erosión           | Er-A      | 1.12      | 4.60      | 5.15                     | $\overline{\phantom{a}}$     | 0.54                     | 3.60%                    | $\overline{\phantom{a}}$ | <b>LEVE</b>           |
|                             | Eflorescencia     | Ef-A      | 0.47      | 4.60      | 2.16                     | $\overline{\phantom{0}}$     | $\overline{\phantom{0}}$ | $\overline{\phantom{a}}$ | Capa fina                | LEVE                  |
| <b>COLUMNA</b>              | Erosión           | $Er-B$    | 0.45      | 0.25      | 0.11                     | ۰                            | 0.35                     | 2.33%                    | ٠                        | <b>LEVE</b>           |
|                             | Desprendimiento   | $D_{D-A}$ | 0.60      | 0.25      | 0.15                     | $\overline{\phantom{a}}$     | 2.20                     | 14.67%                   | $\overline{\phantom{a}}$ | MODERADO              |

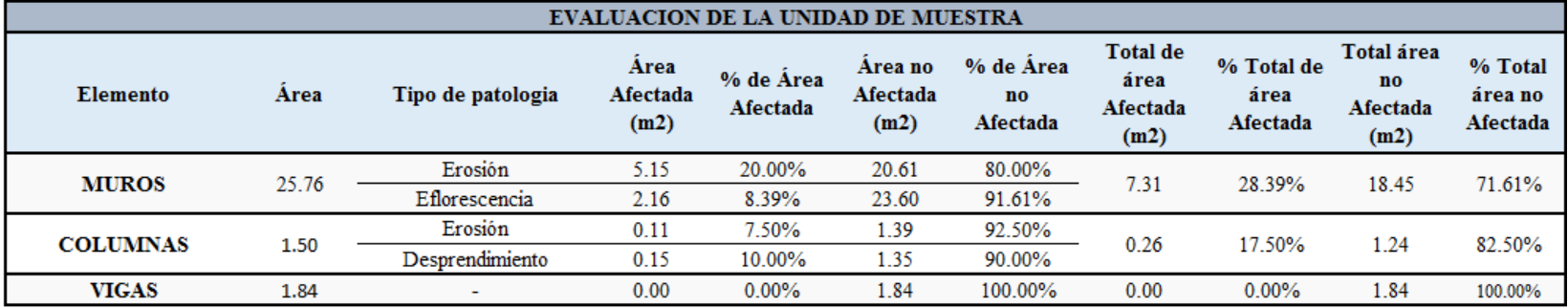

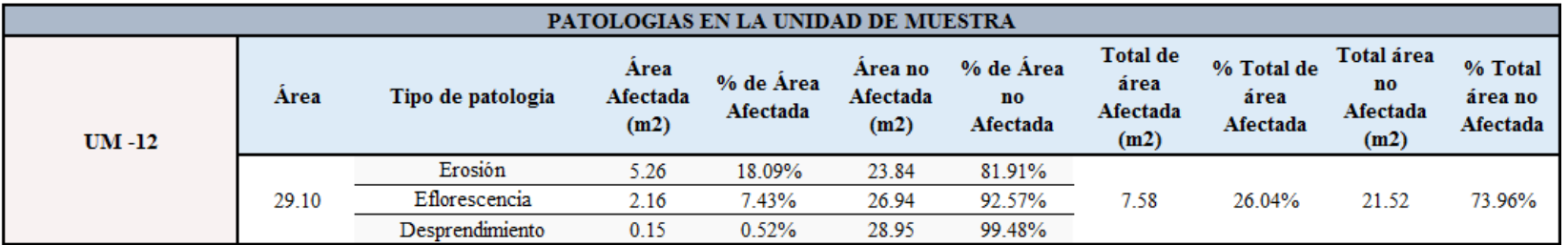

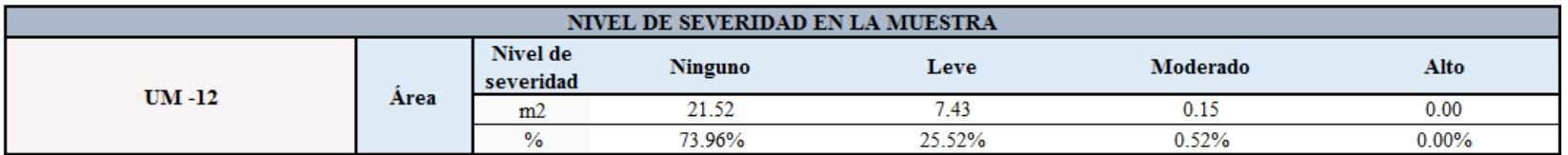

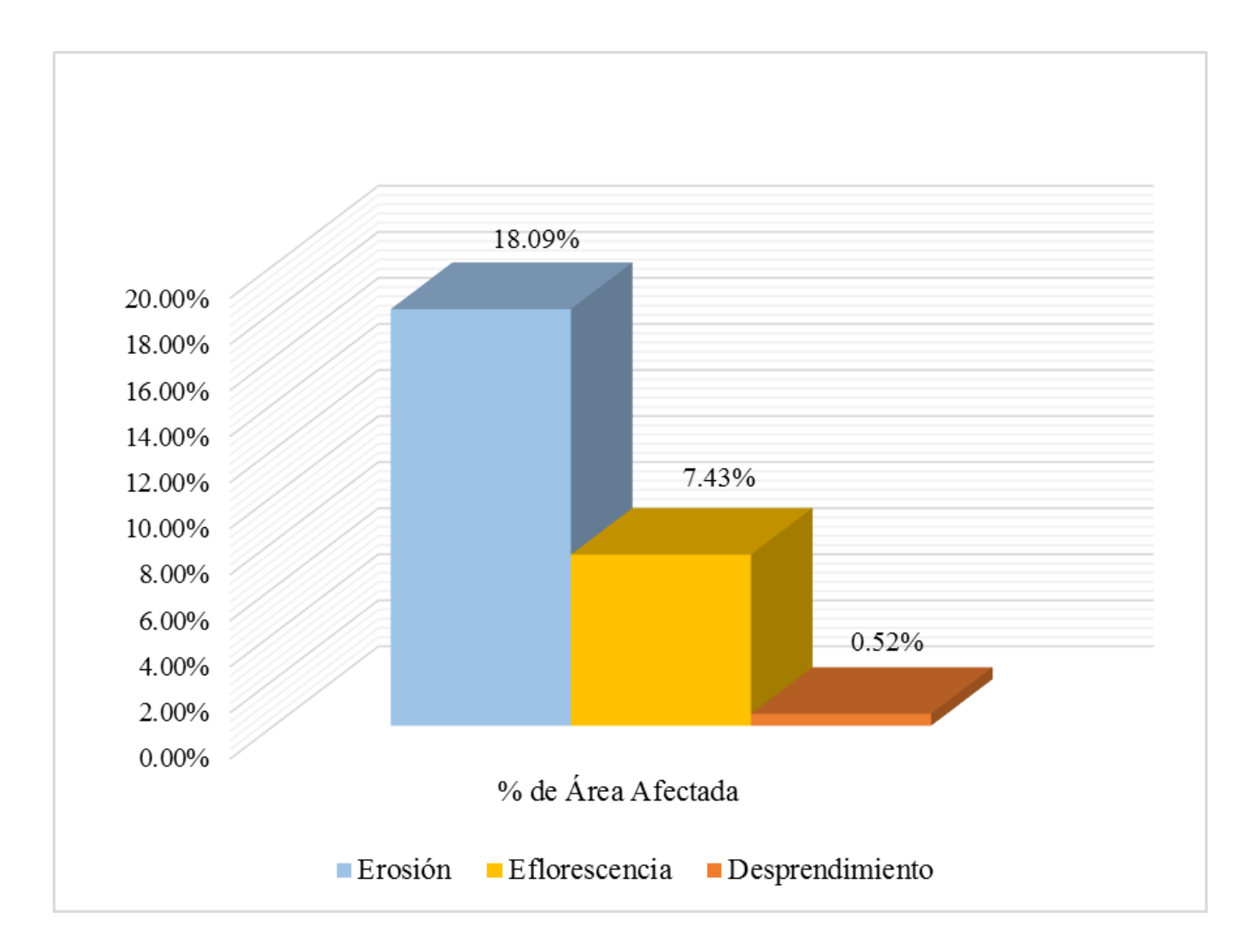

**Gráfico 77:** Porcentajes de patologías identificadas de la unidad de muestra 12.

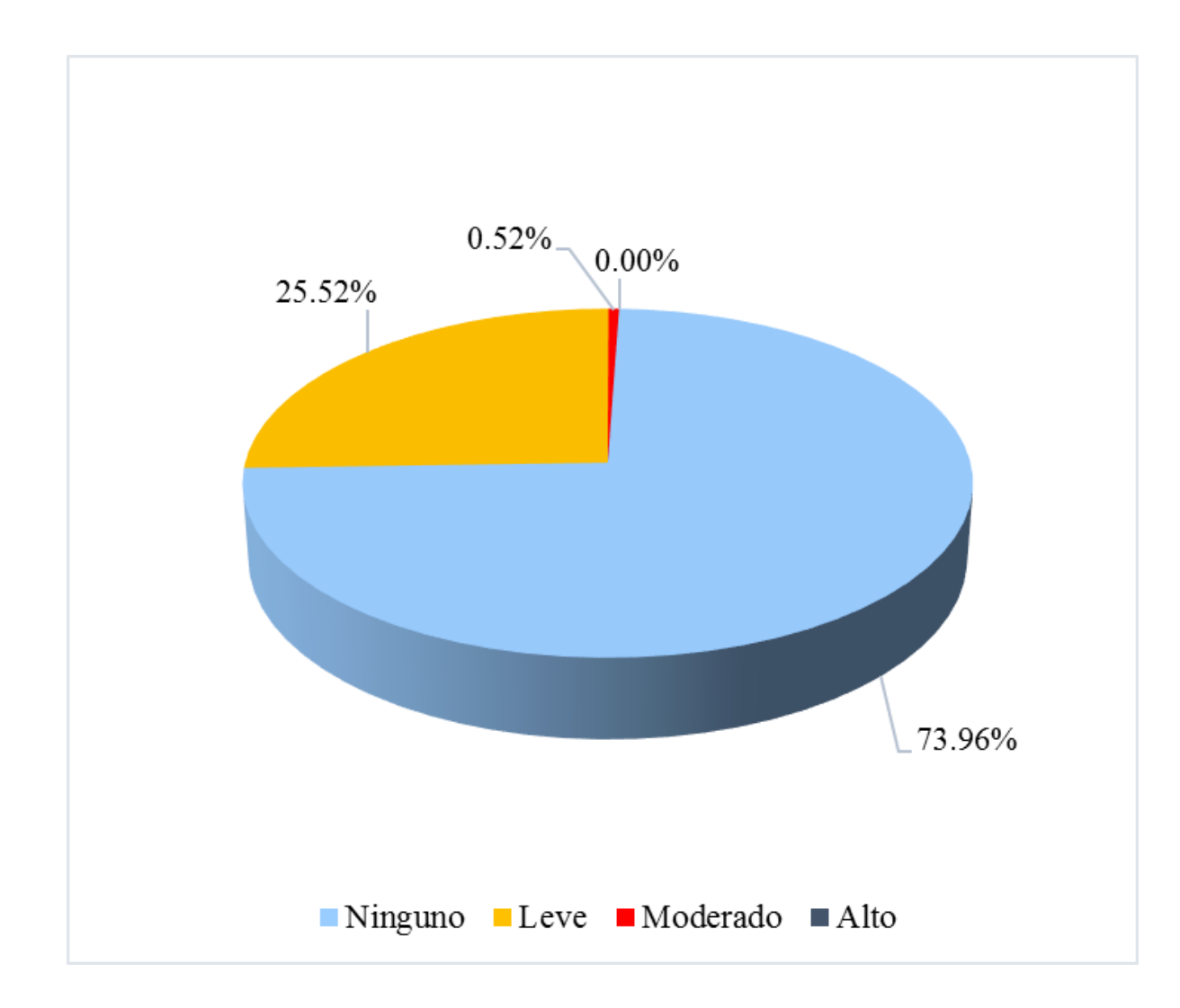

**Gráfico 78:** Porcentaje de nivel de severidad de la unidad de muestra 12.

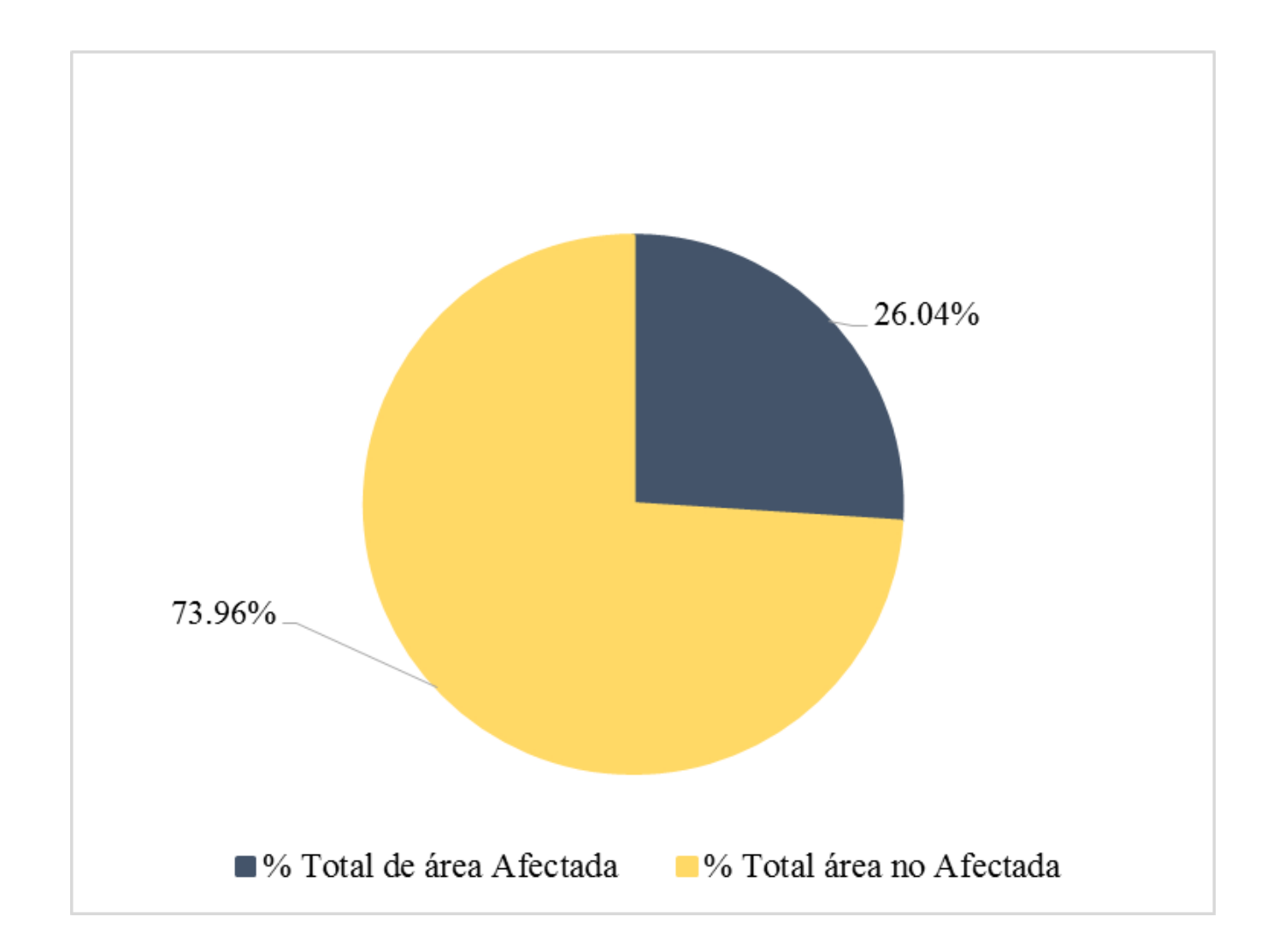

**Gráfico 79:** Porcentaje de área con o sin patología de la unidad de muestra 12.

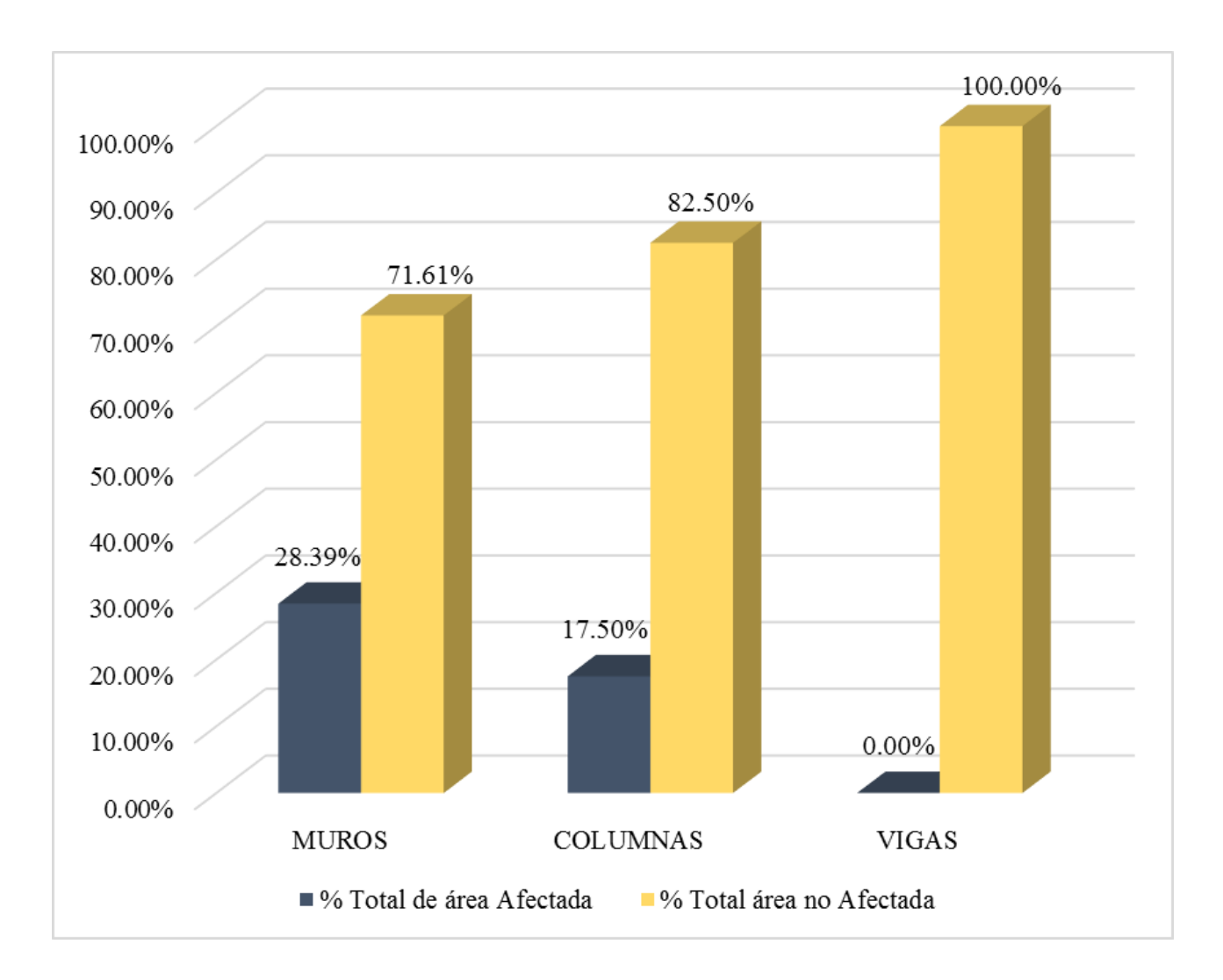

**Gráfico 80:** Porcentaje de área afectada por elemento de la unidad de muestra 12.

**Ficha 14:** Evaluación de la Unidad de Muestra 13.

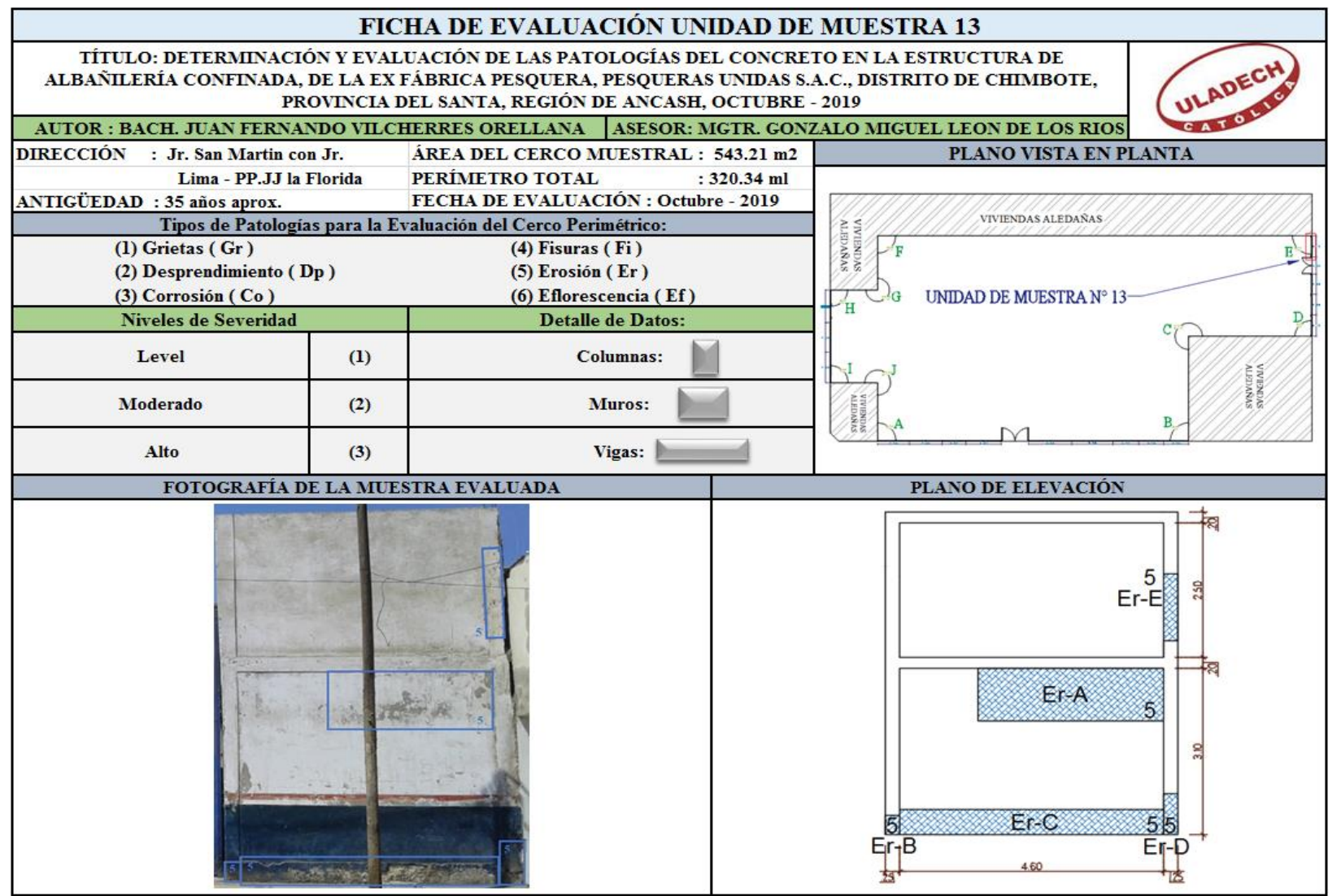

**Nota. Fuente:** Elaboración Propia (2019).

**Ficha 14...**Continuación

| <b>RECOLECCIÓN DE DATOS</b> |                   |        |           |           |                          |                              |                     |                     |                          |                       |
|-----------------------------|-------------------|--------|-----------|-----------|--------------------------|------------------------------|---------------------|---------------------|--------------------------|-----------------------|
| Elemento                    | Tipo de Patología | Codigo | Largo (m) | Ancho (m) | Area<br>Afectada<br>(m2) | Ancho de<br>abertura<br>(mm) | Profundidad<br>(cm) | % de<br>Profundidad | <b>Intensidad</b>        | Nivel de<br>Severidad |
| <b>MUROS</b>                | Erosión           | Er-A   | 0.98      | 3.24      | 3.18                     | $\overline{\phantom{a}}$     | 0.25                | 1.67%               |                          | <b>LEVE</b>           |
|                             |                   | $Er-C$ | 0.48      | 4.60      | 2.21                     | -                            | 0.95                | 6.33%               |                          | <b>MODERADO</b>       |
| <b>COLUMNAS</b>             | Erosión           | $Er-B$ | 0.37      | 0.25      | 0.09                     | $\overline{\phantom{a}}$     | 0.34                | 2.27%               | ۰                        | LEVE                  |
|                             |                   | $Er-D$ | 0.76      | 0.25      | 0.19                     | $\overline{\phantom{a}}$     | 0.72                | 4.80%               | $\overline{\phantom{a}}$ | LEVE                  |
|                             |                   | Er-E   | 1.24      | 0.25      | 0.31                     | $\overline{\phantom{a}}$     | 0.28                | 1.87%               | $\overline{\phantom{a}}$ | <b>LEVE</b>           |

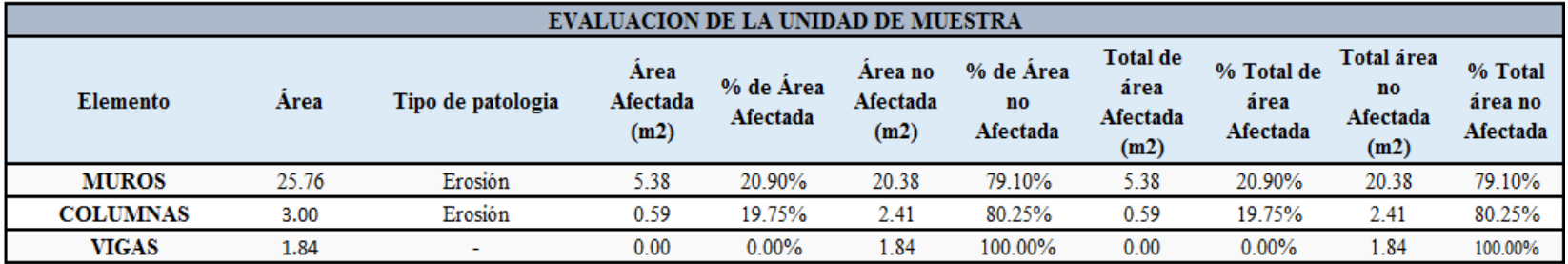

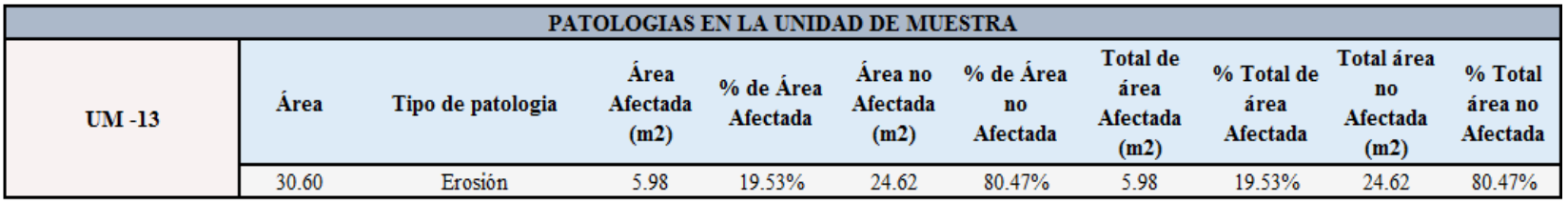

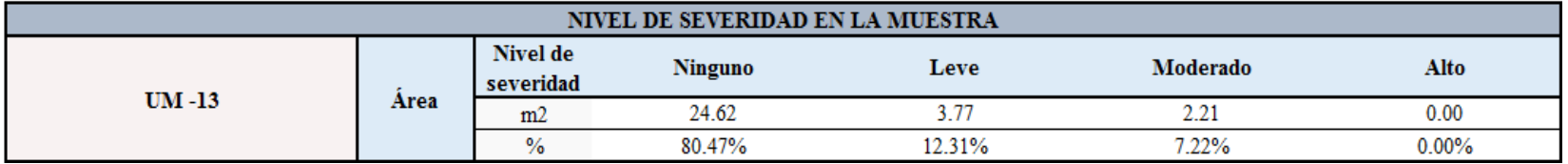

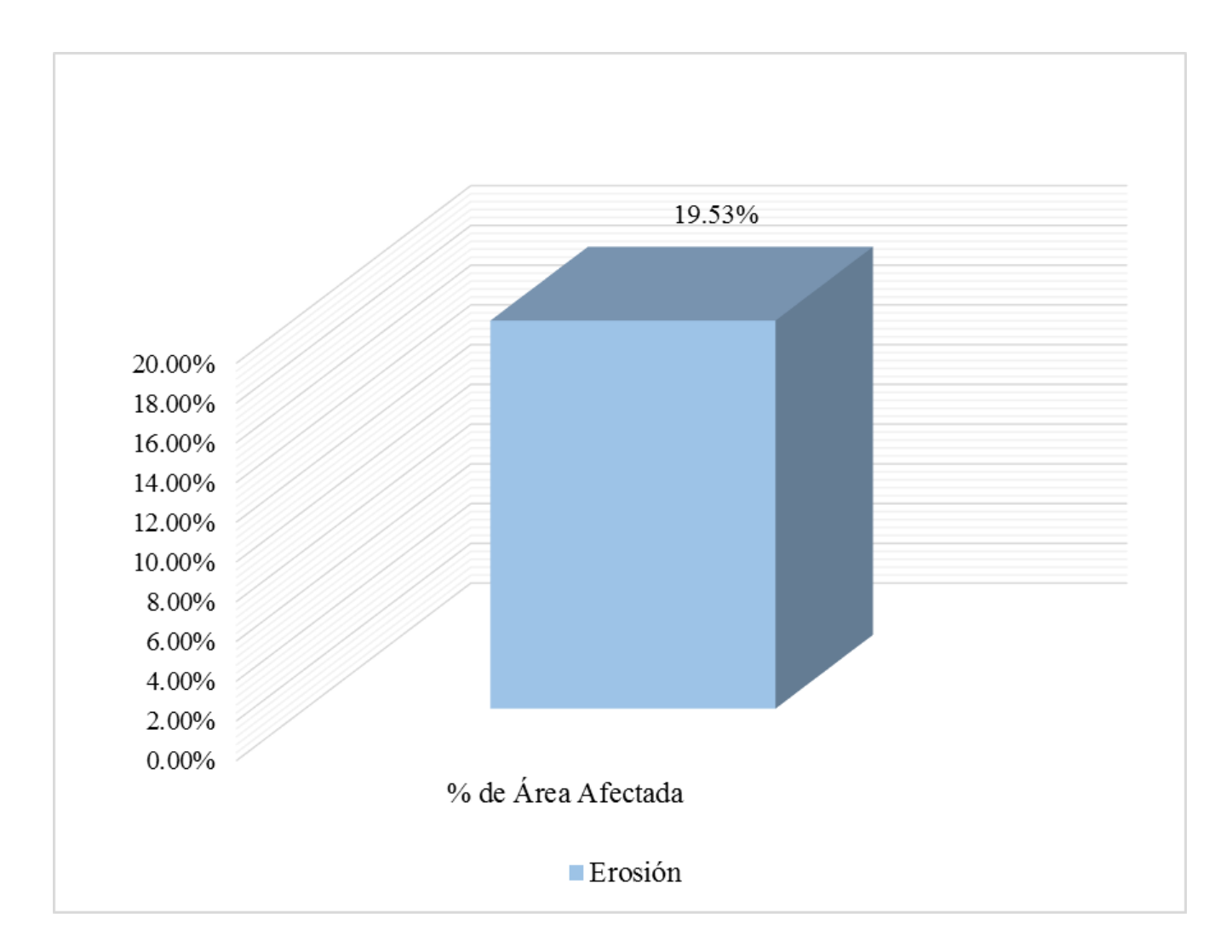

**Gráfico 81:** Porcentajes de patologías identificadas de la unidad de muestra 13.

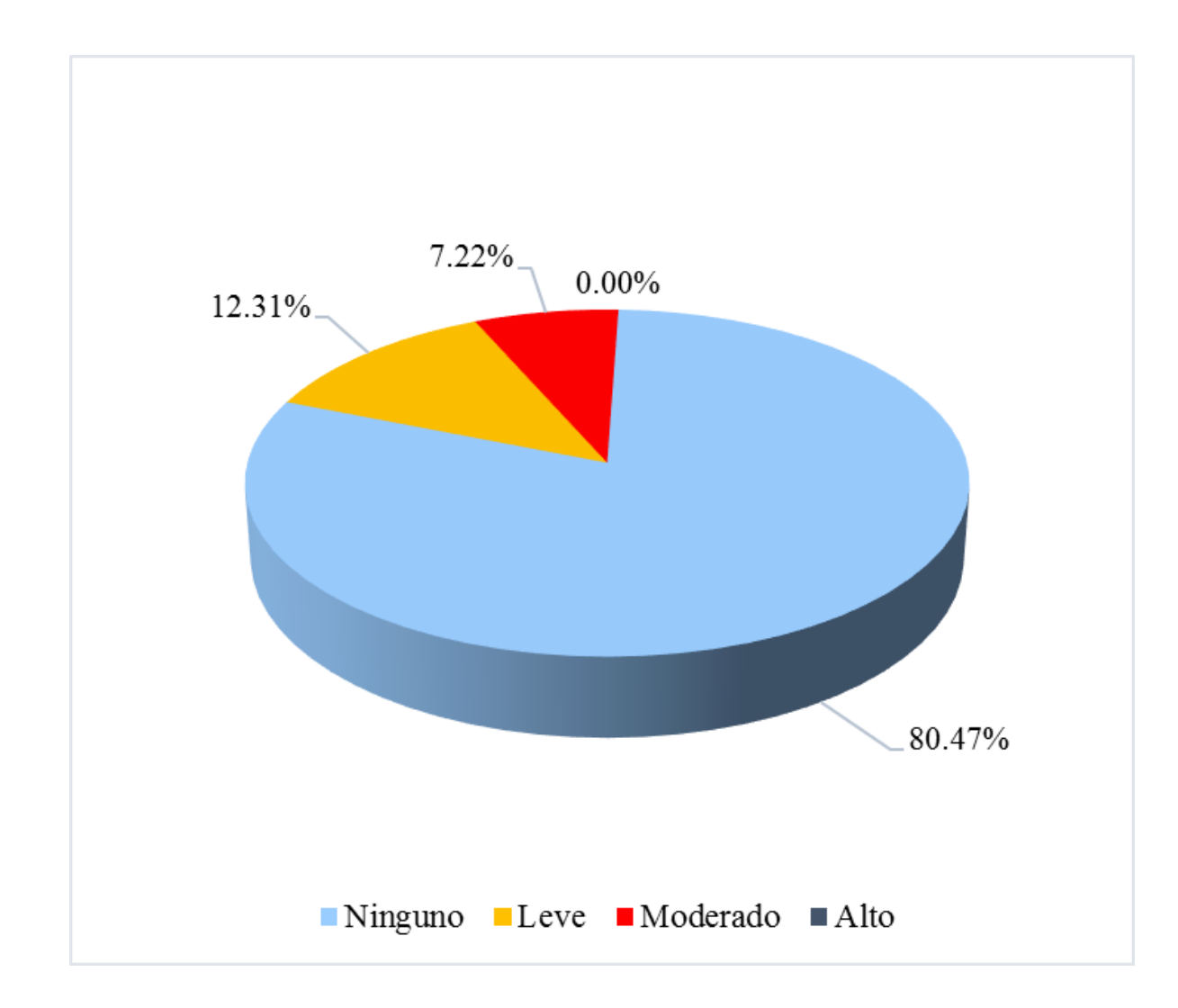

**Gráfico 82:** Porcentaje de nivel de severidad de la unidad de muestra 13.

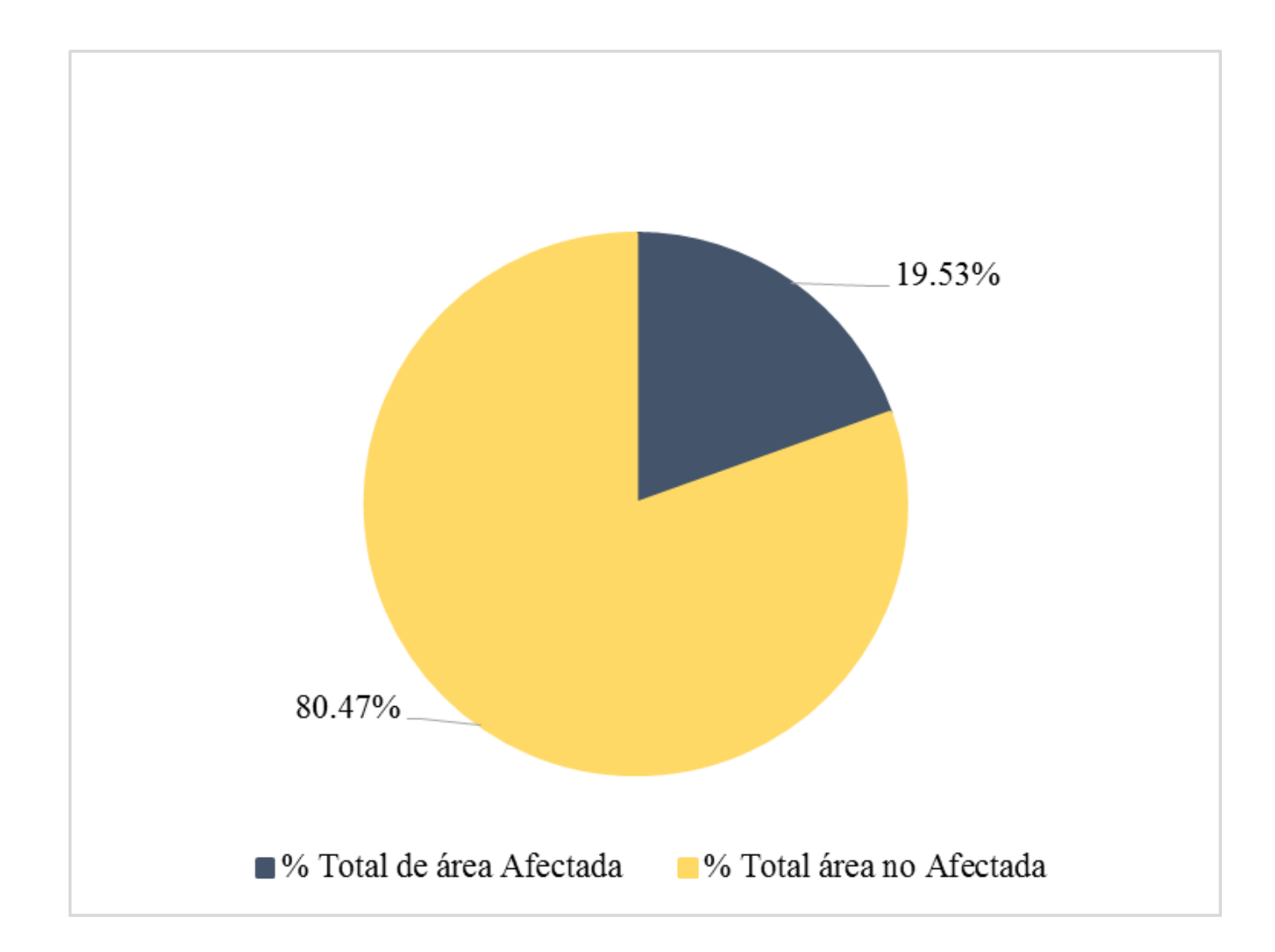

**Gráfico 83:** Porcentaje de área con o sin patología de la unidad de muestra 13.

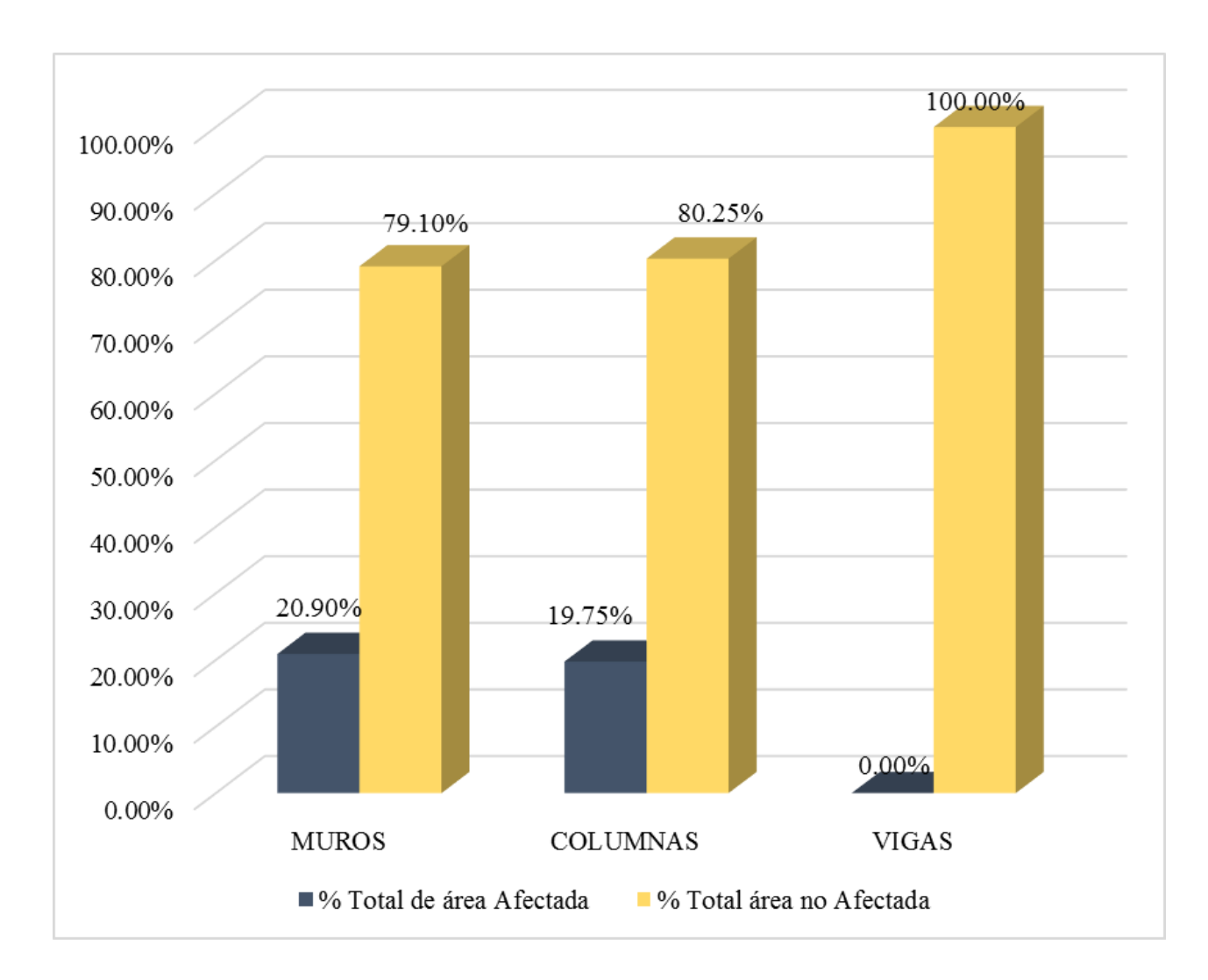

**Gráfico 84:** Porcentaje de área afectada por elemento de la unidad de muestra 13.
**Ficha 15:** Evaluación de la Unidad de Muestra 14.

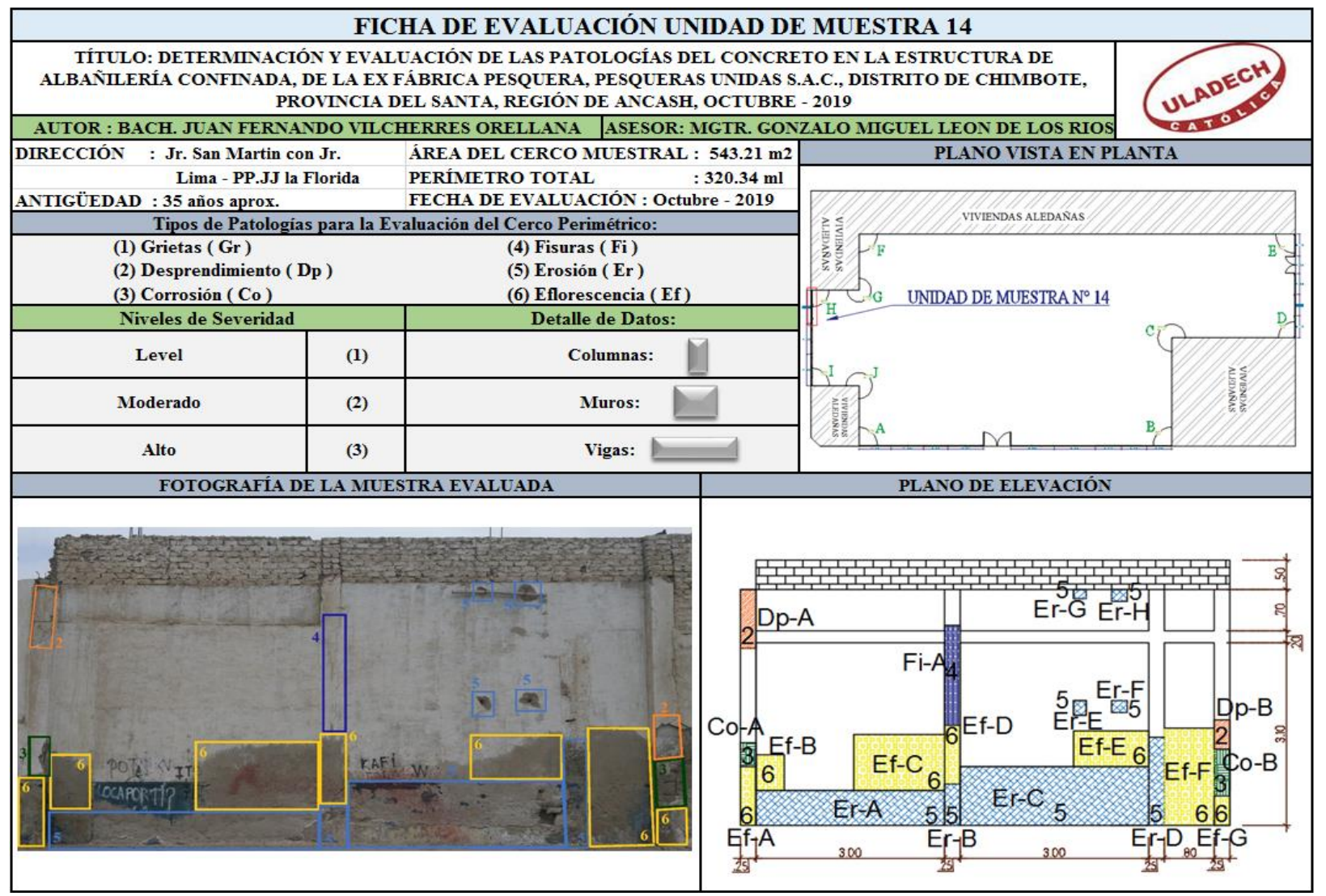

**Nota. Fuente:** Elaboración Propia (2019).

#### **Ficha 15...**Continuación

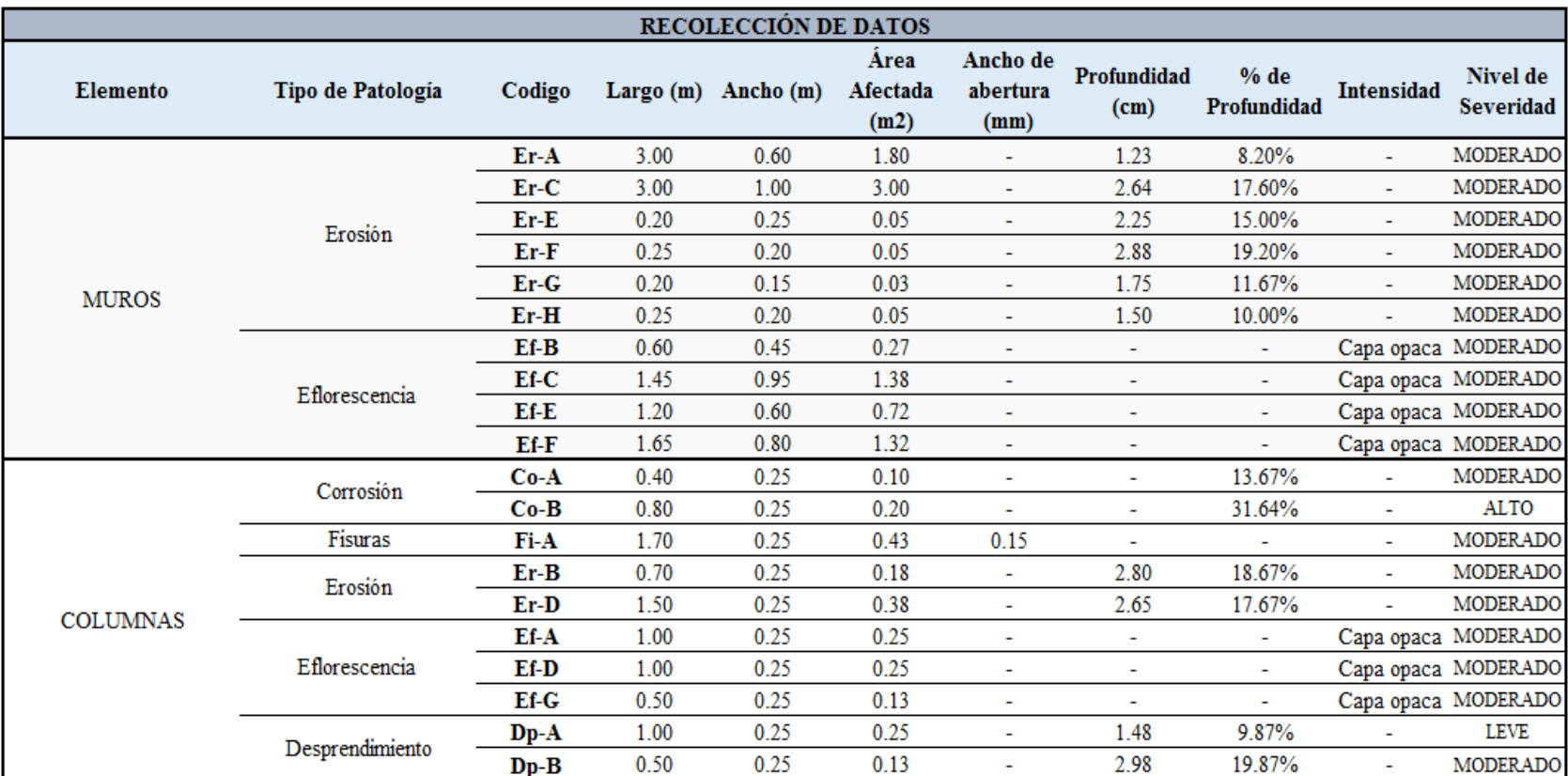

#### **Ficha 15...**Continuación

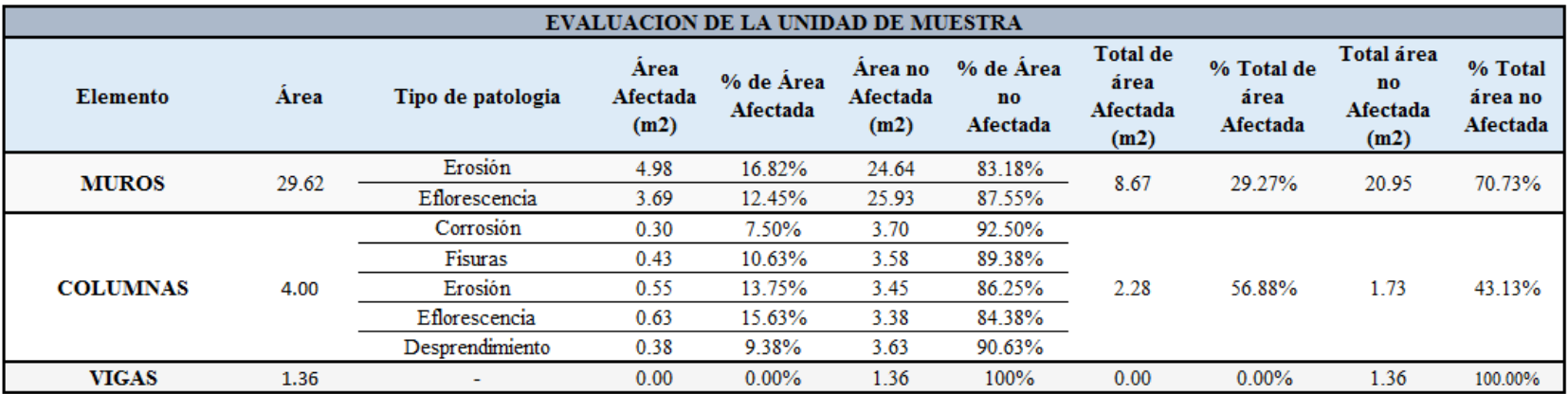

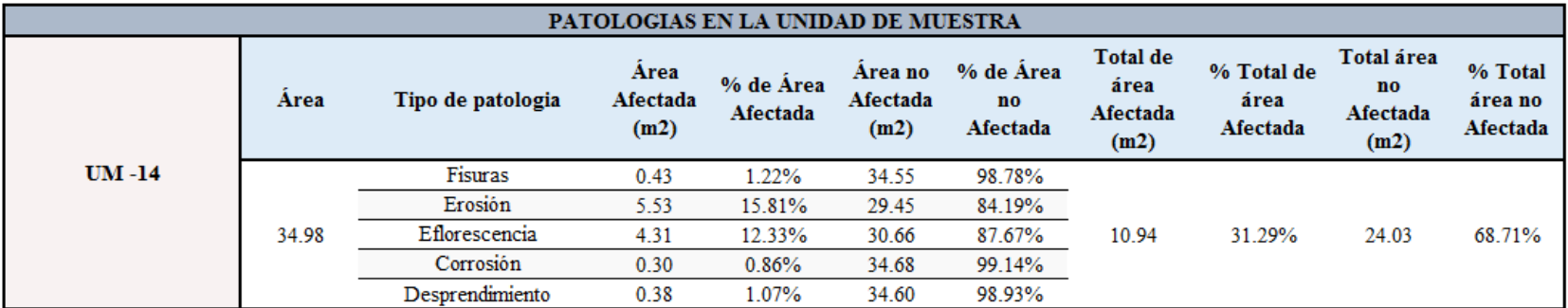

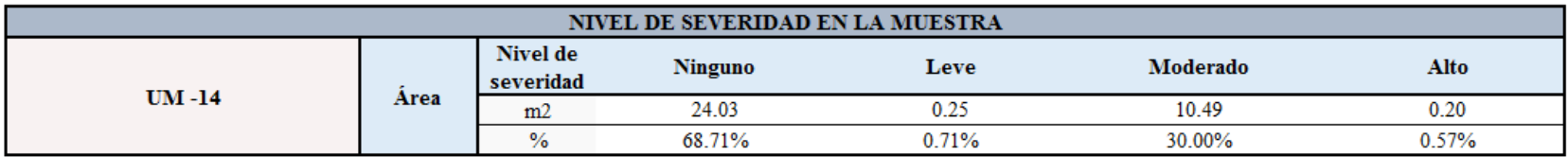

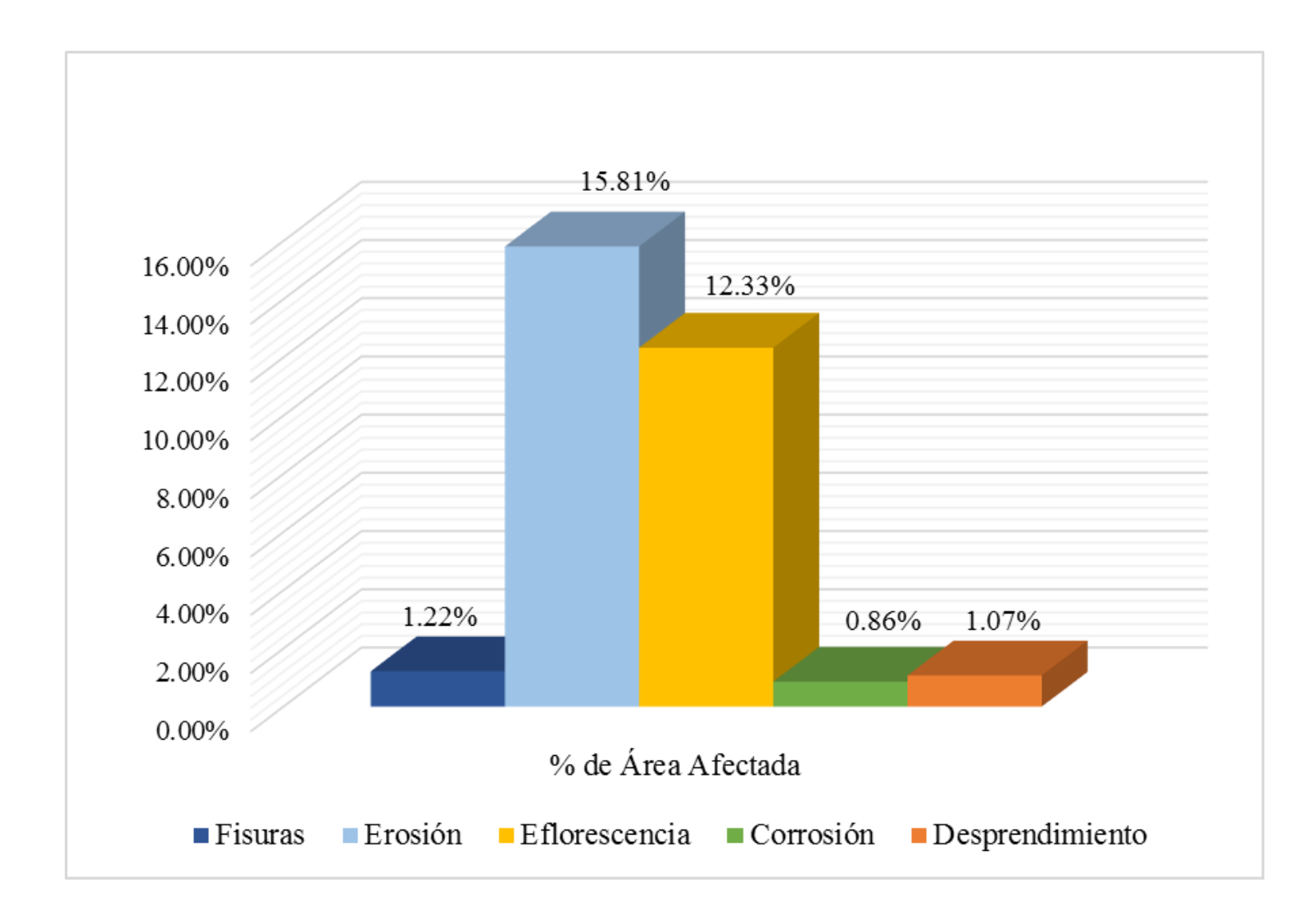

**Gráfico 85:** Porcentajes de patologías identificadas de la unidad de muestra 14.

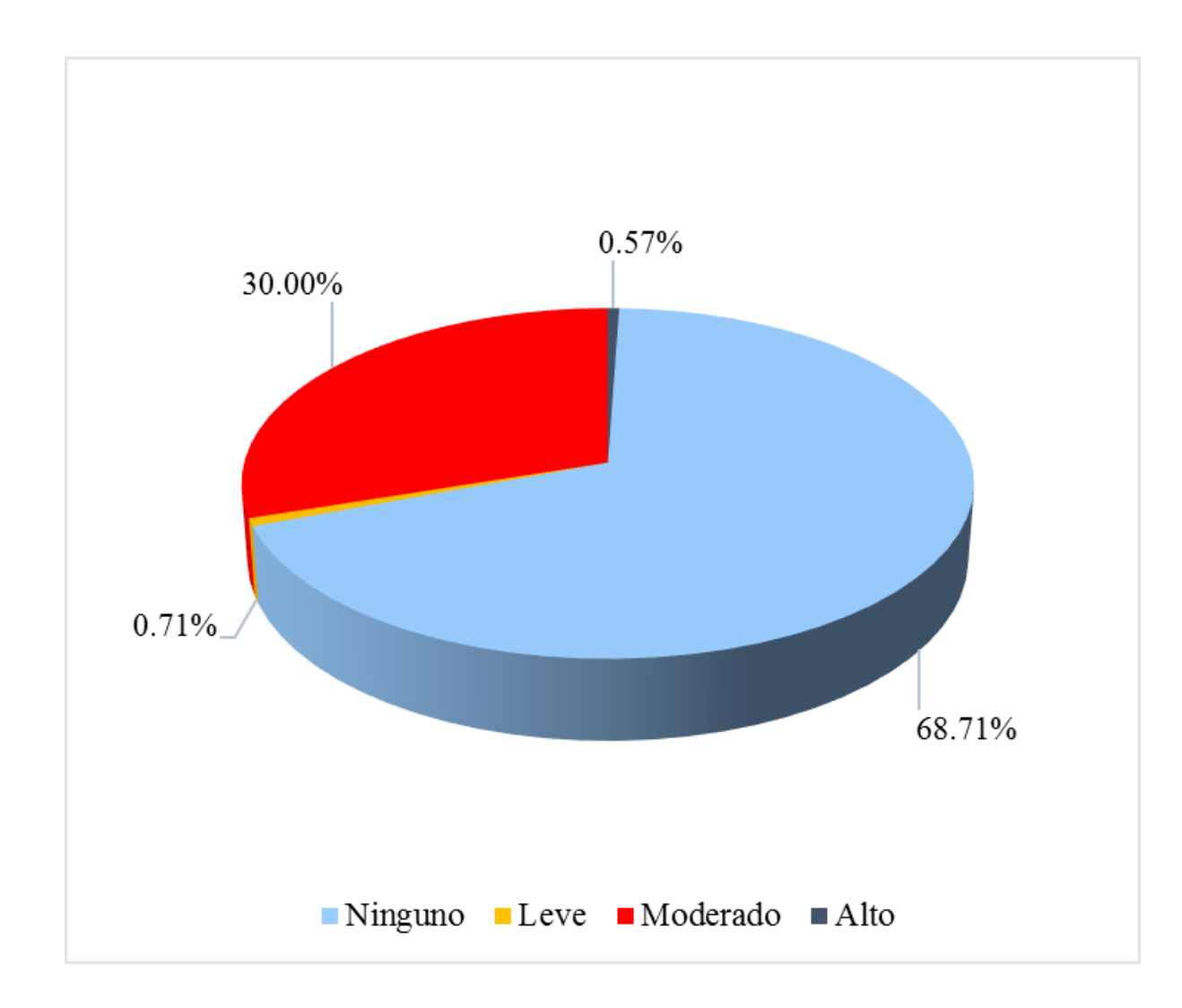

**Gráfico 86:** Porcentaje de nivel de severidad de la unidad de muestra 14.

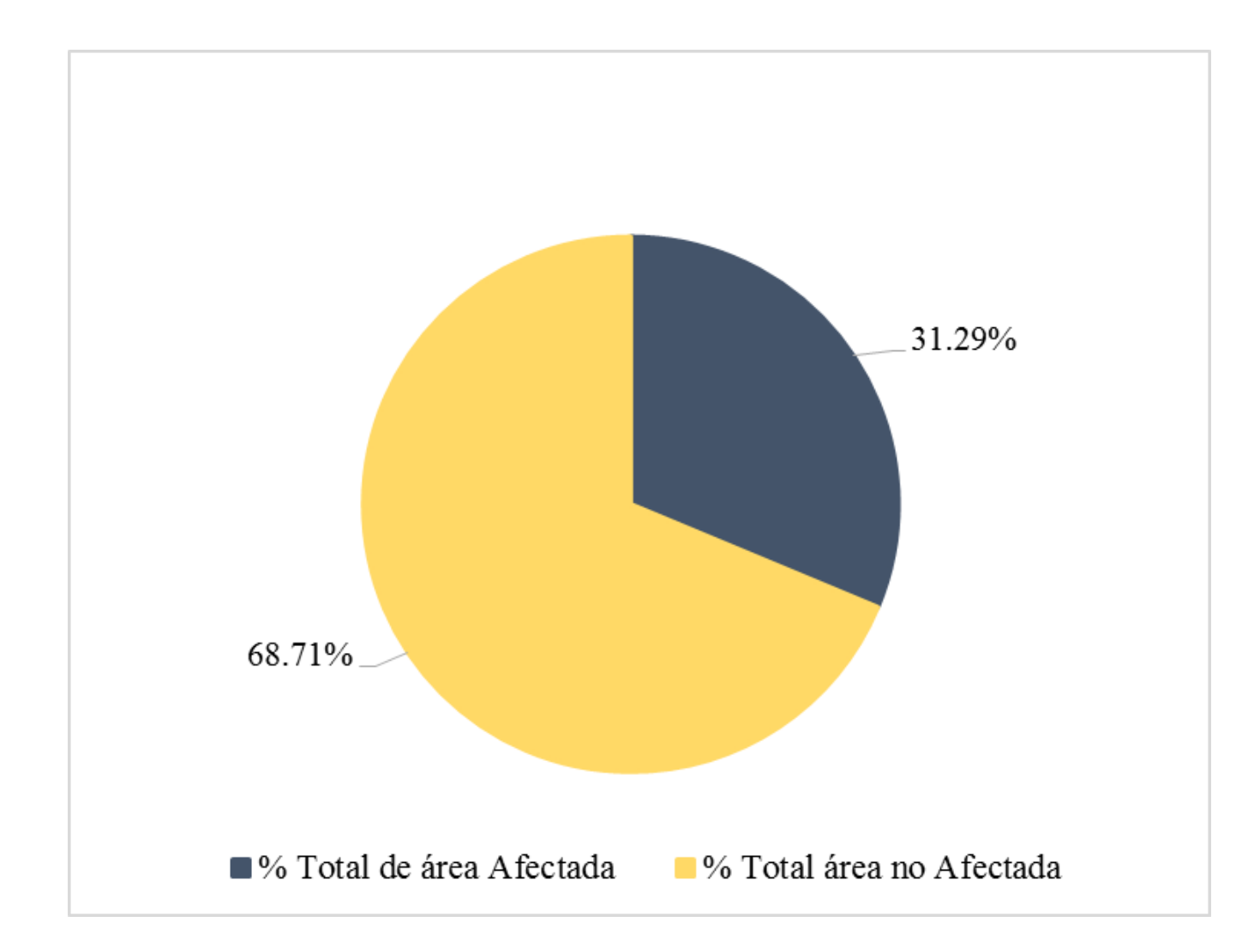

**Gráfico 87:** Porcentaje de área con o sin patología de la unidad de muestra 14.

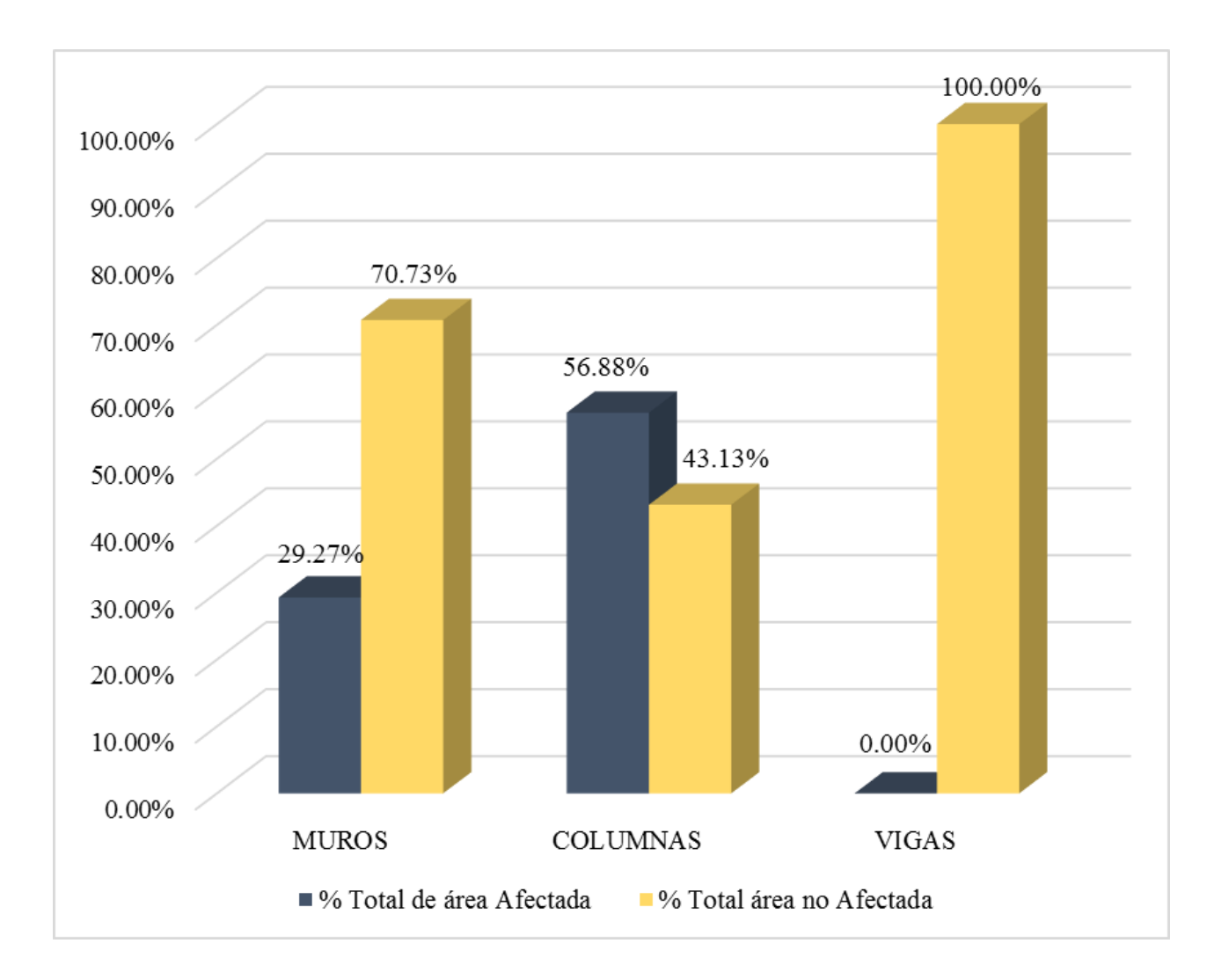

**Gráfico 88:** Porcentaje de área afectada por elemento de la unidad de muestra 14.

# UNIDAD DE MUESTRA 15

**Ficha 16:** Evaluación de la Unidad de Muestra 15.

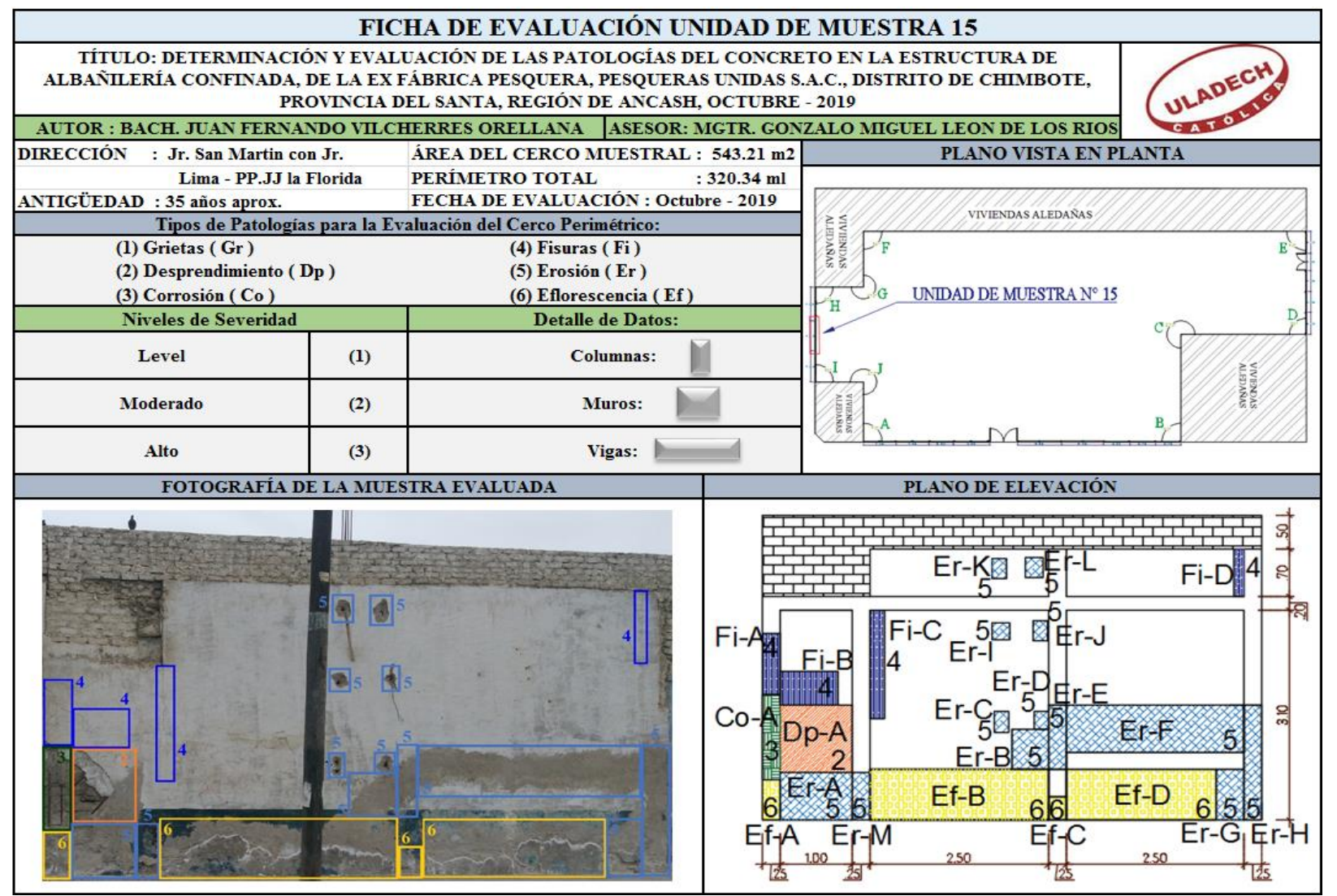

**Nota. Fuente:** Elaboración Propia (2019).

#### **Ficha 16...**Continuación

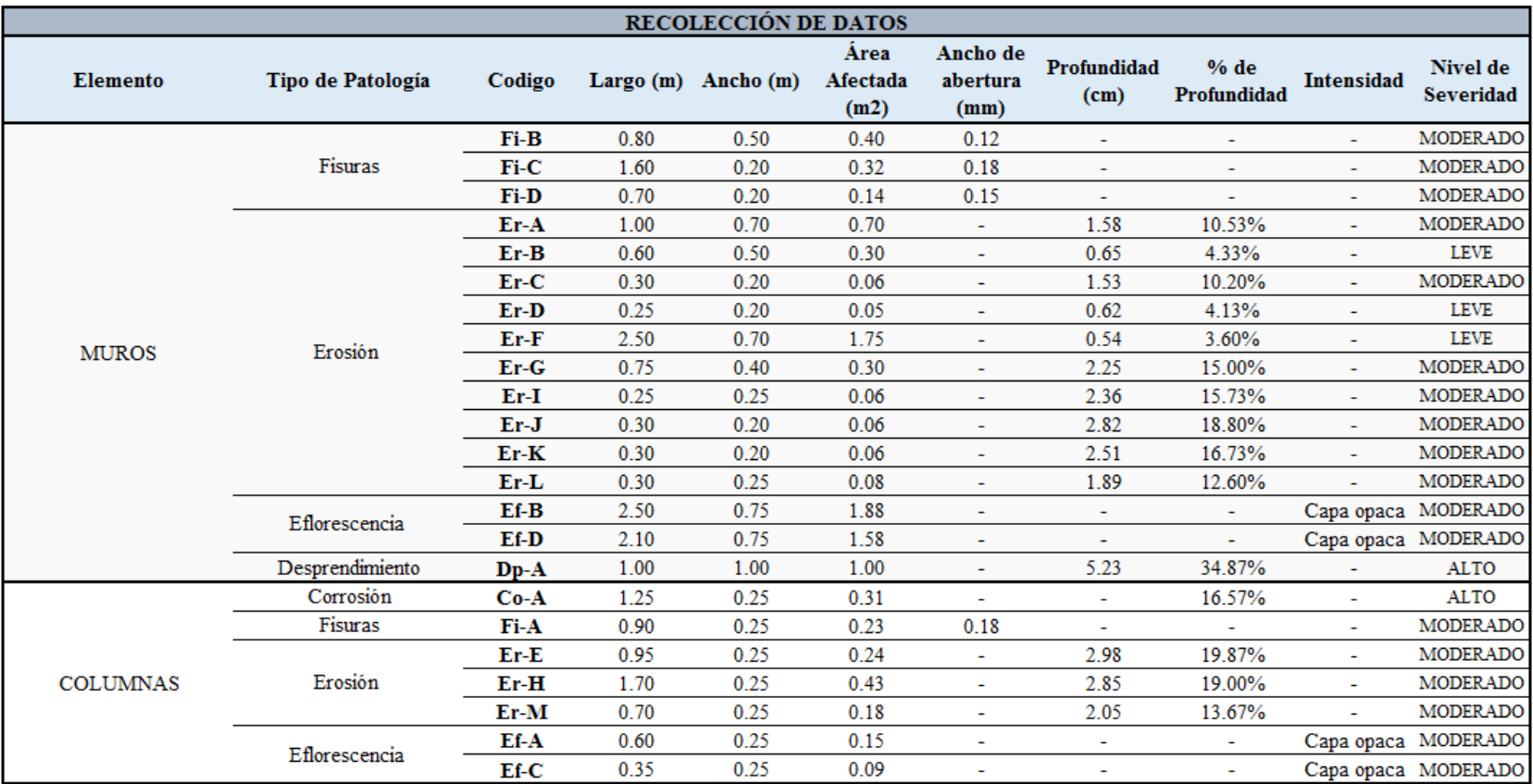

#### **Ficha 16...**Continuación

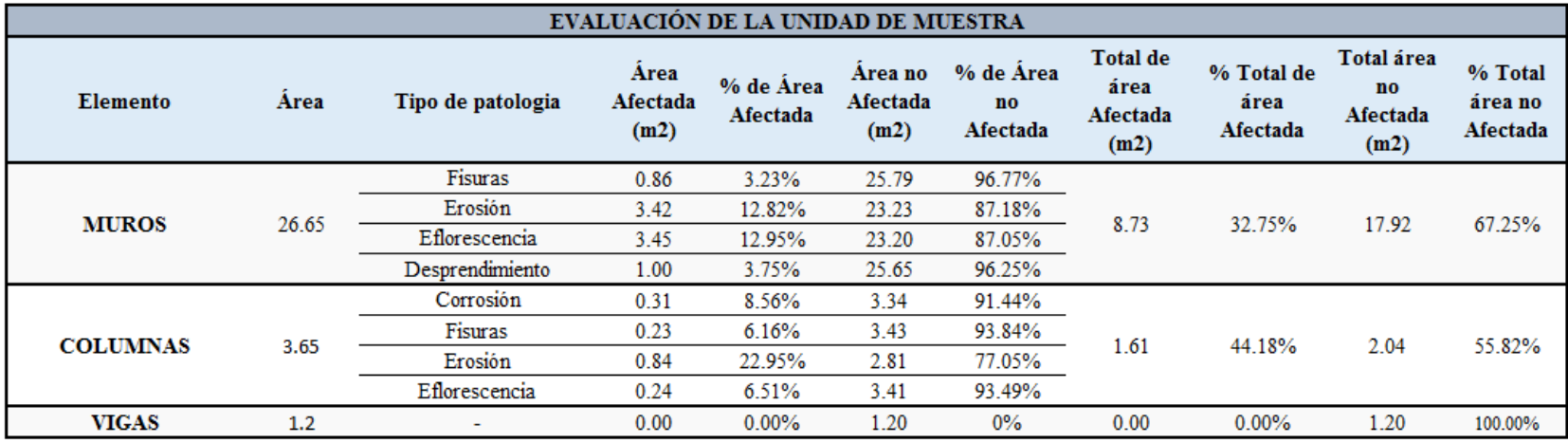

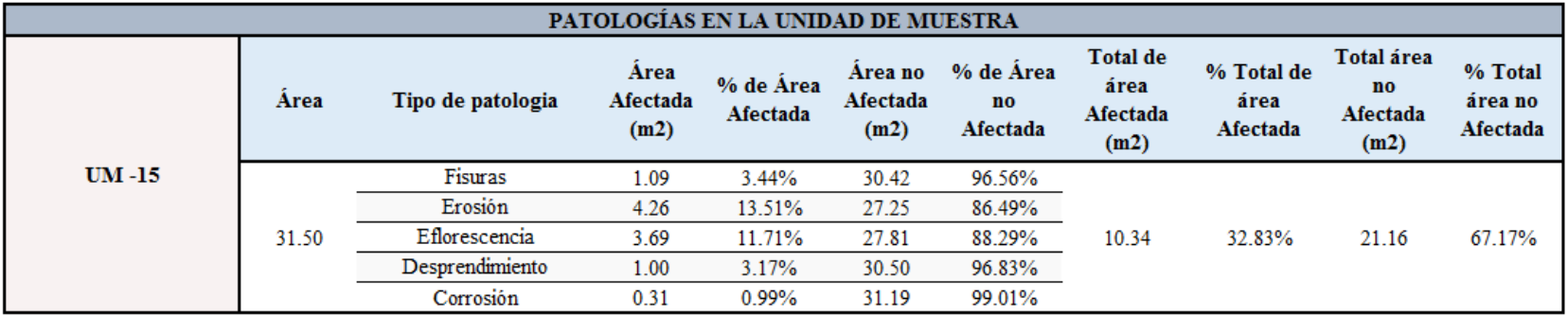

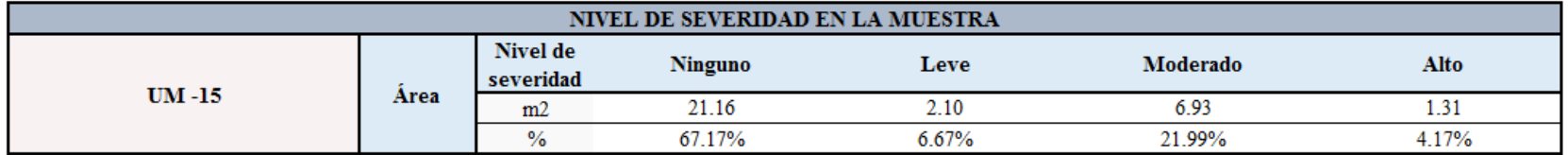

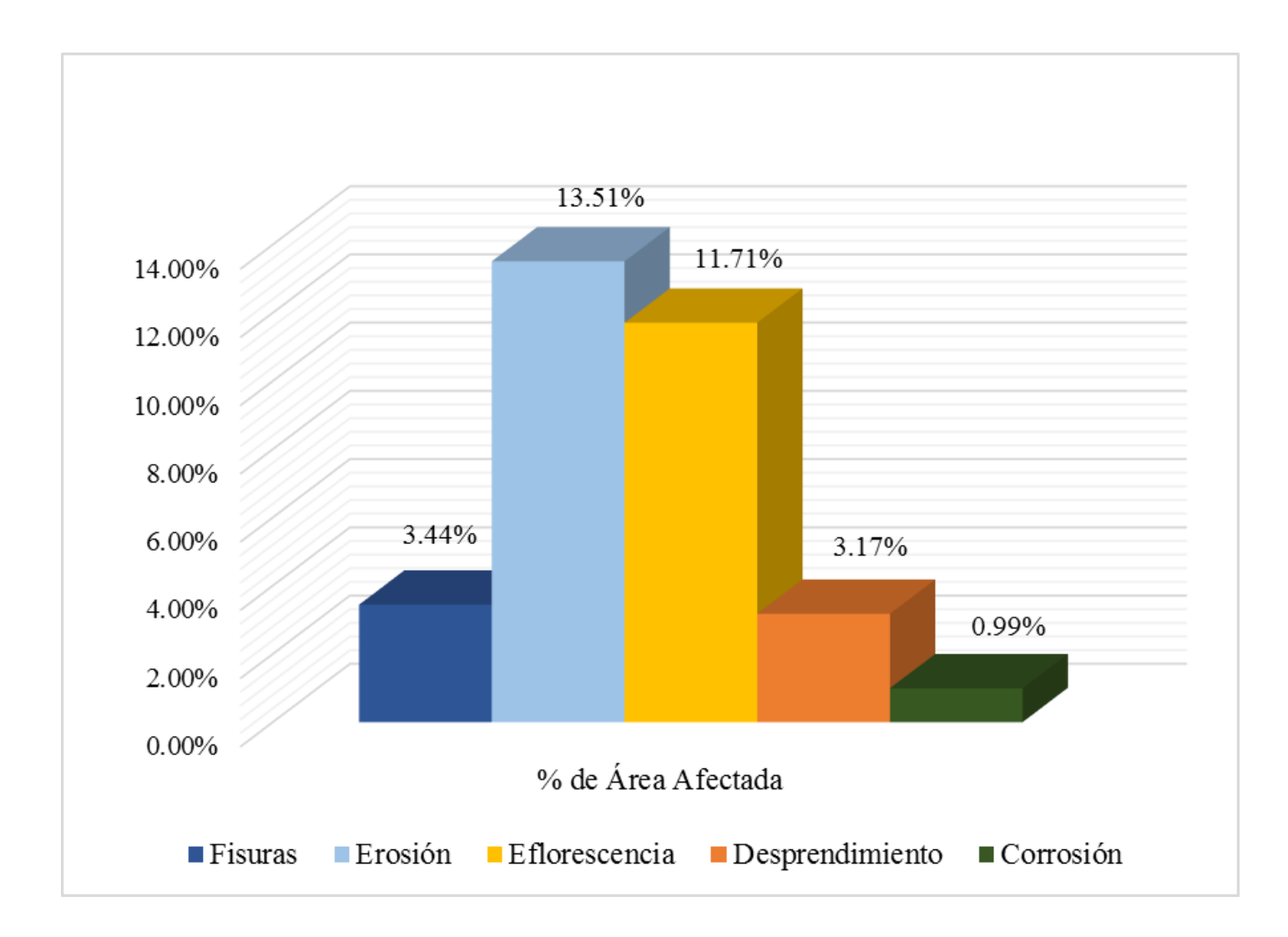

**Gráfico 89:** Porcentajes de patologías identificadas de la unidad de muestra 15.

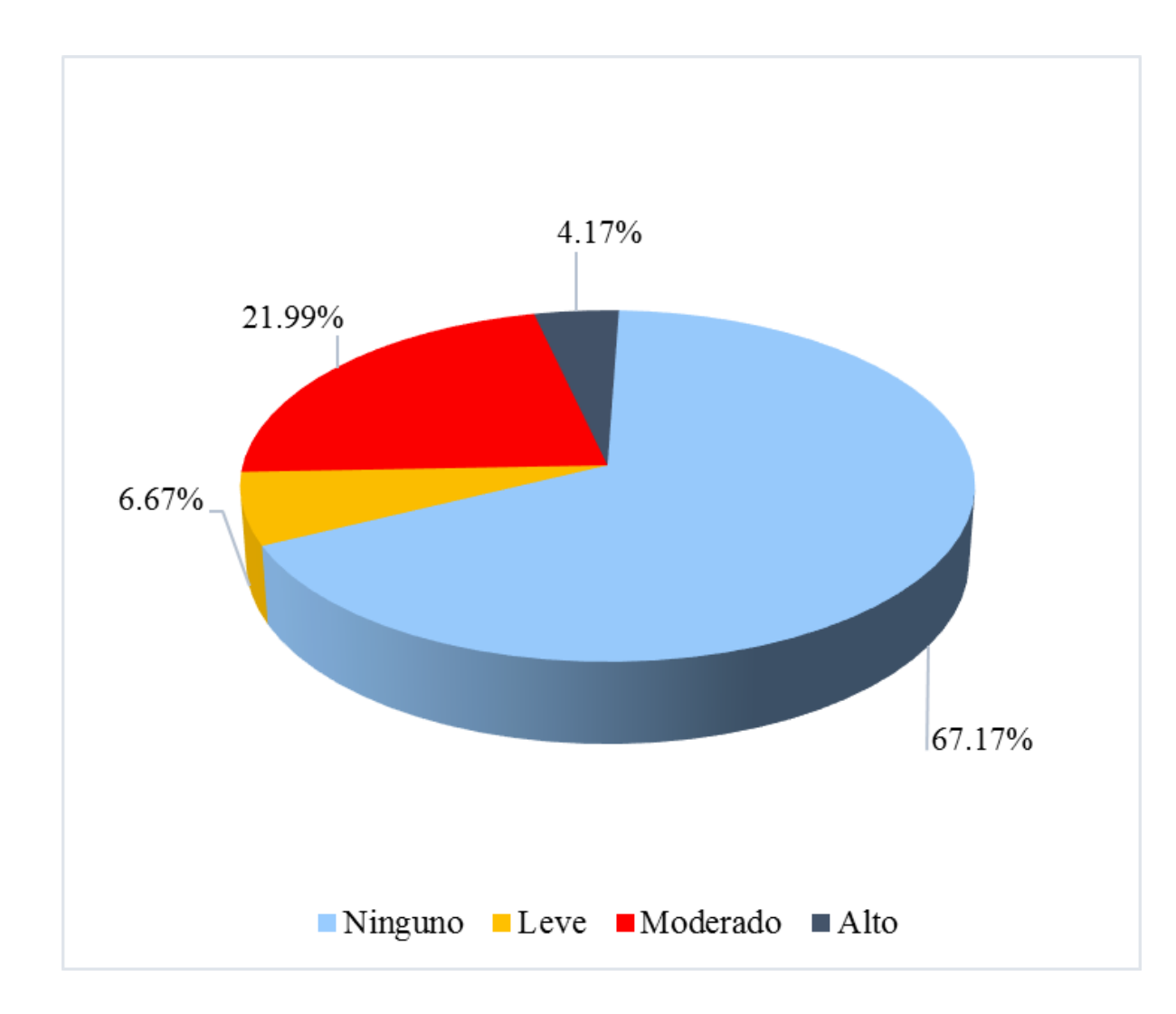

**Gráfico 90:** Porcentaje de nivel de severidad de la unidad de muestra 15.

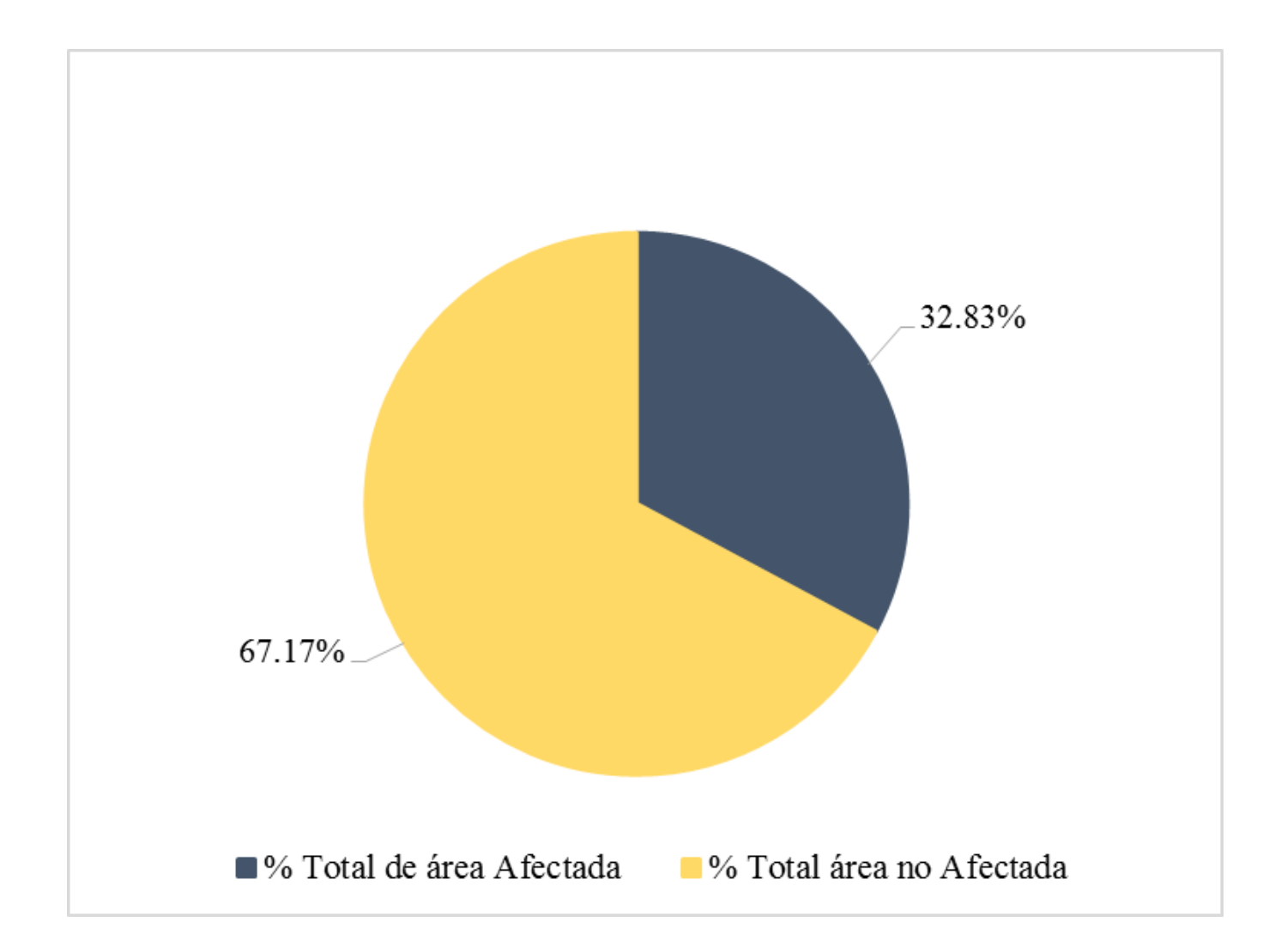

**Gráfico 91:** Porcentaje de área con o sin patología de la unidad de muestra 15.

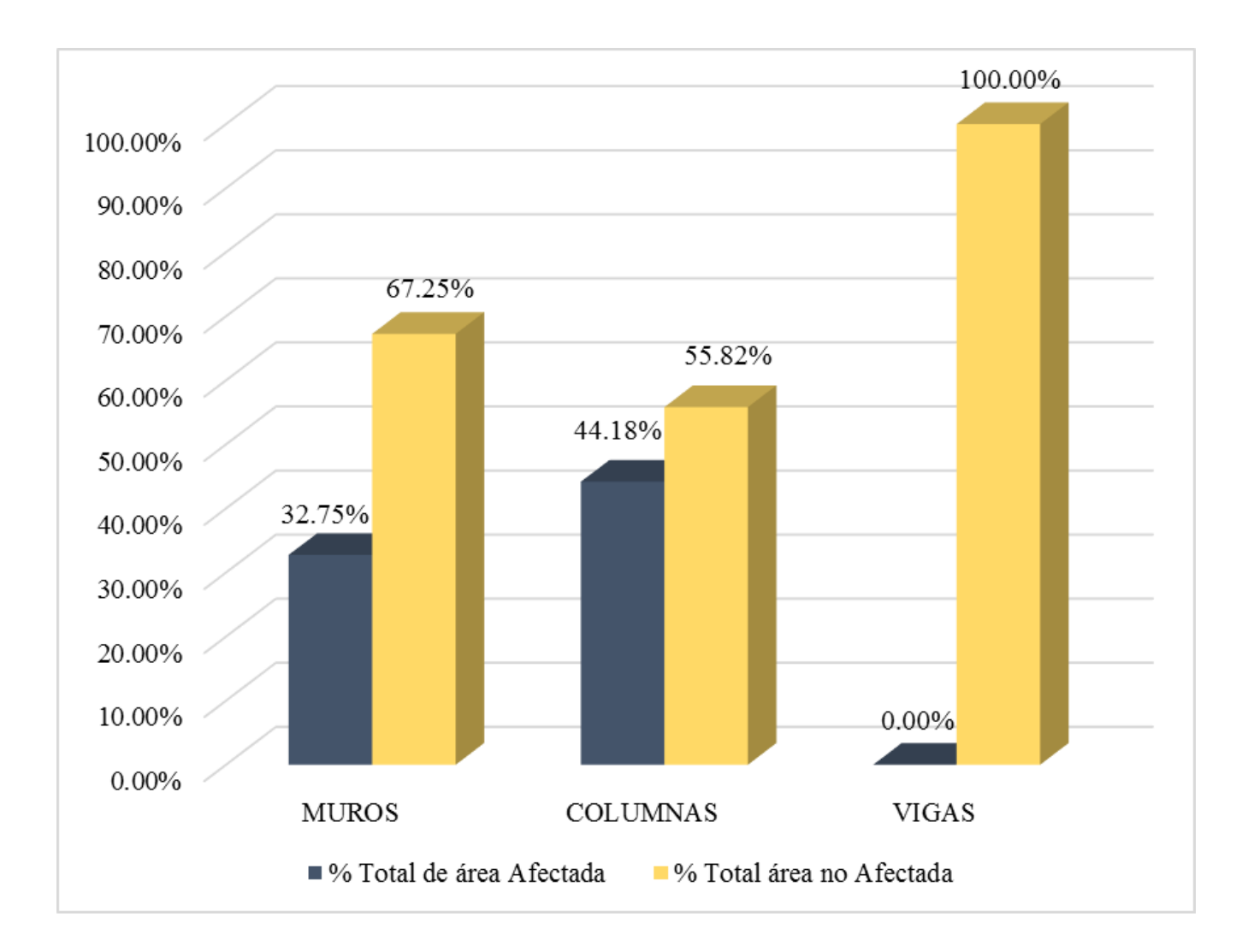

**Gráfico 92:** Porcentaje de área afectada por elemento de la unidad de muestra 15.

# UNIDAD DE MUESTRA 16

**Ficha 17:** Evaluación de la Unidad de Muestra 16.

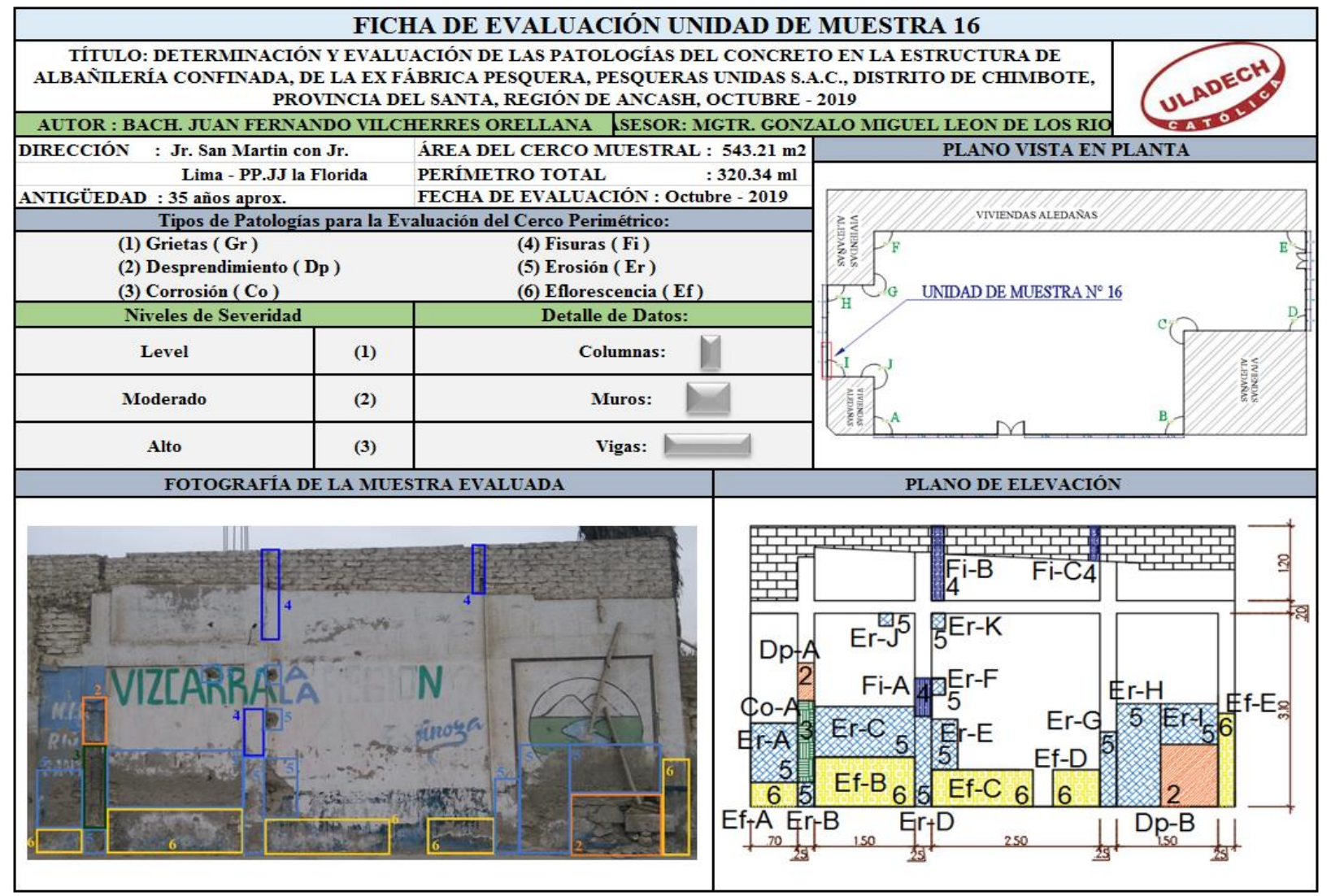

**Nota. Fuente:** Elaboración Propia (2019).

#### **Ficha 17...**Continuación

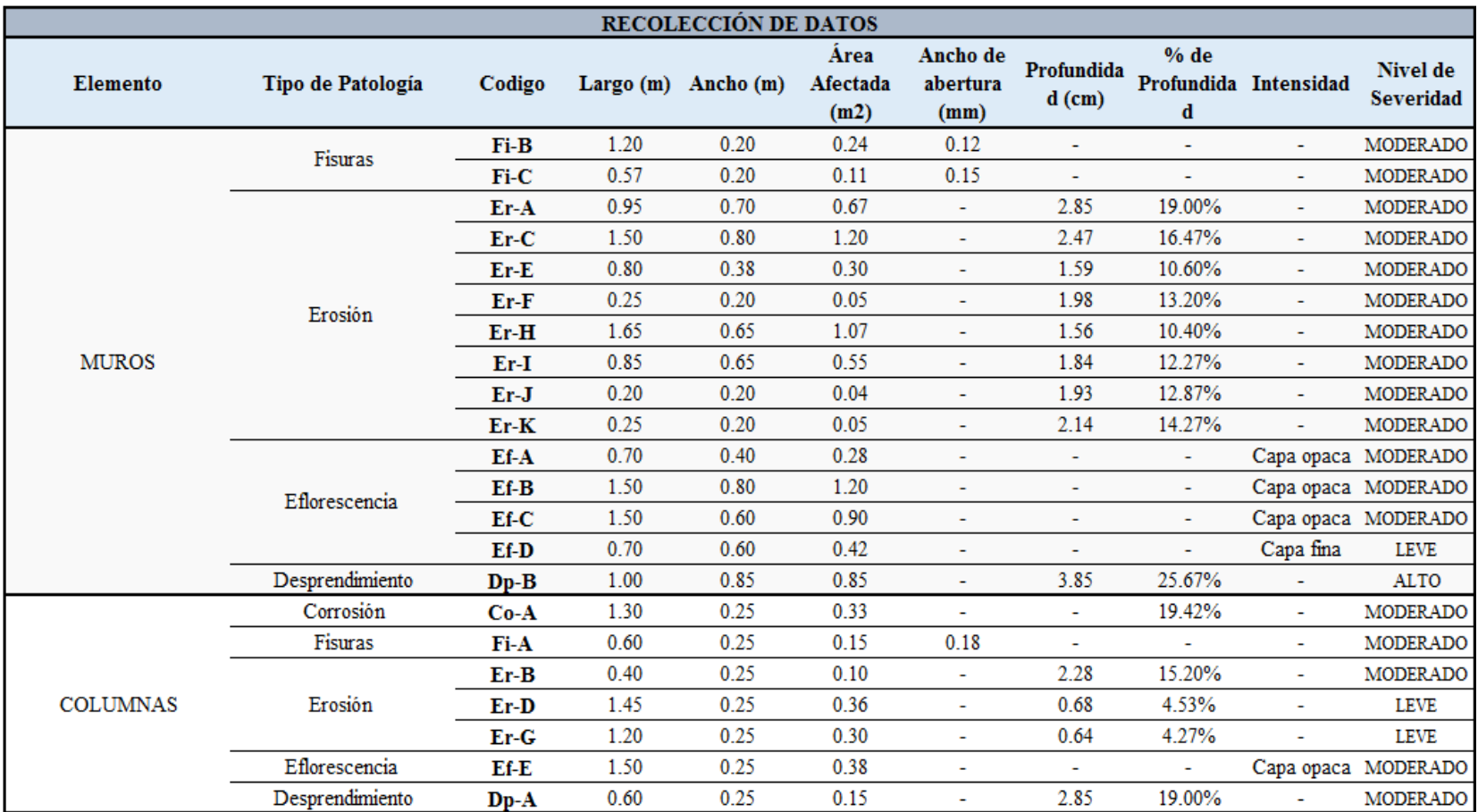

#### **Ficha 17...**Continuación

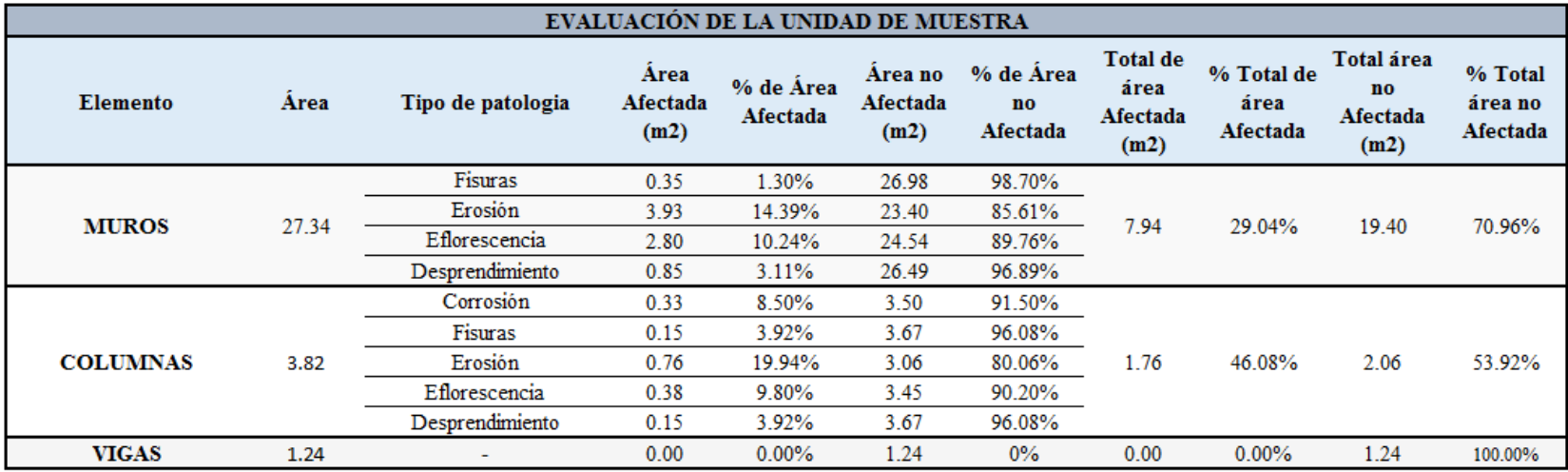

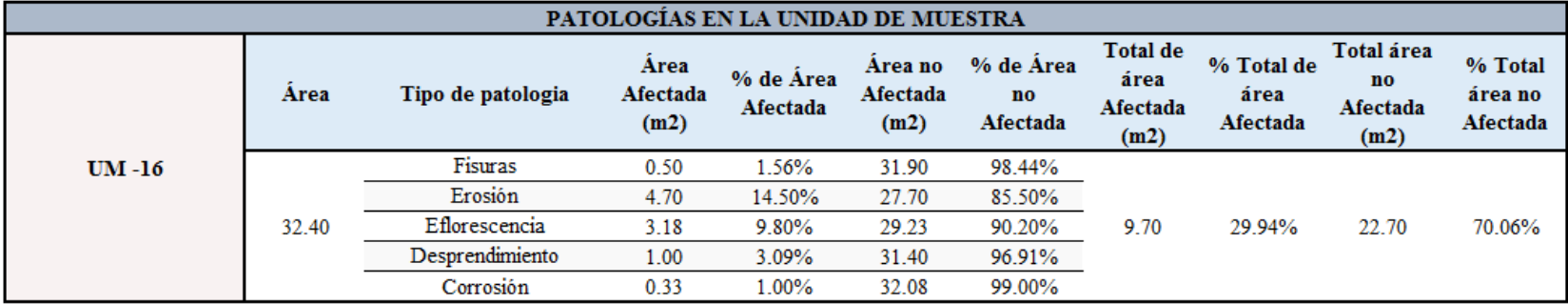

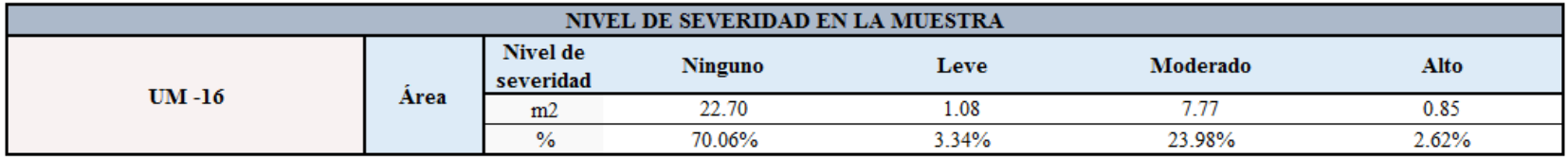

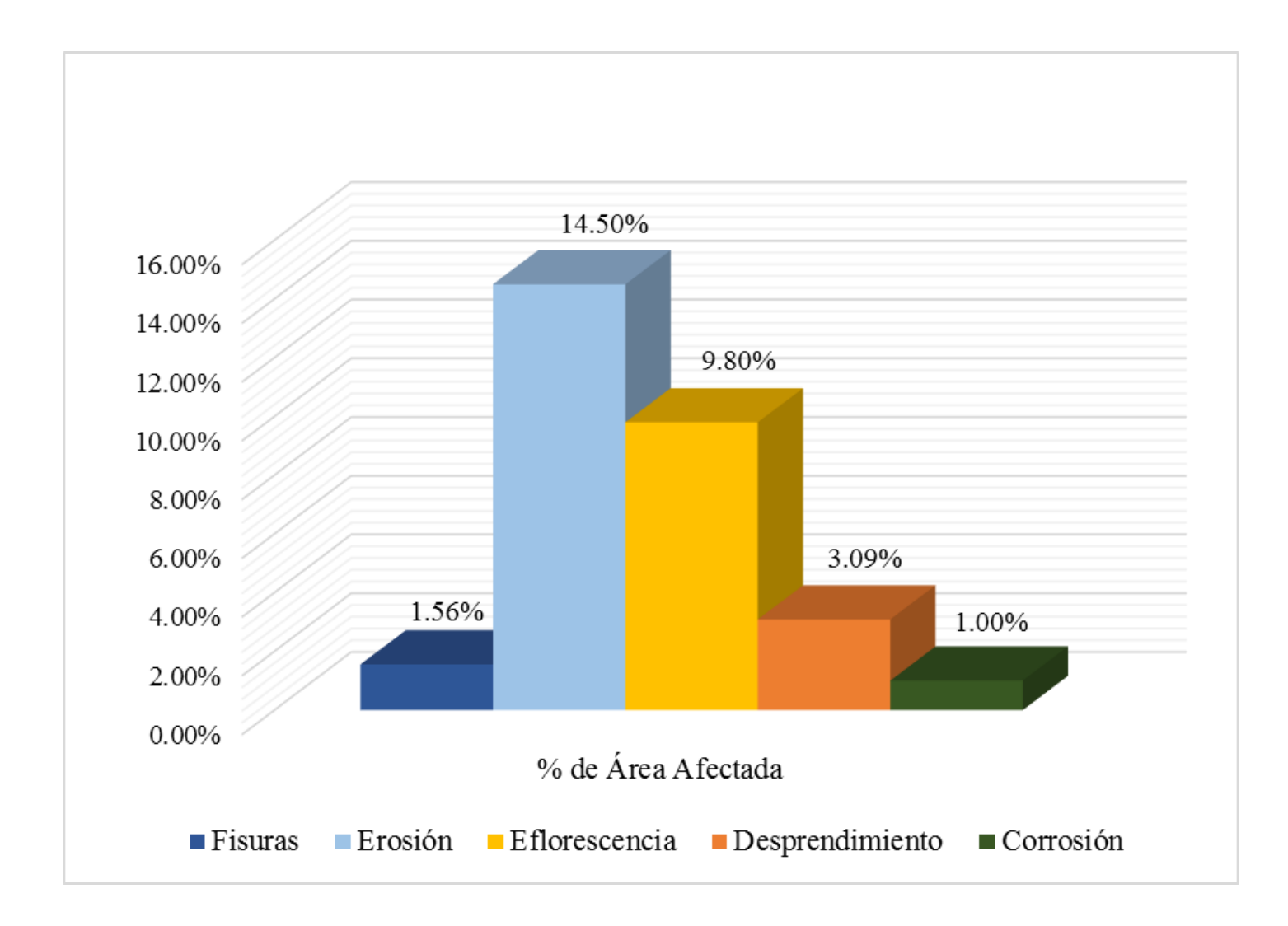

**Gráfico 93:** Porcentajes de patologías identificadas de la unidad de muestra 16.

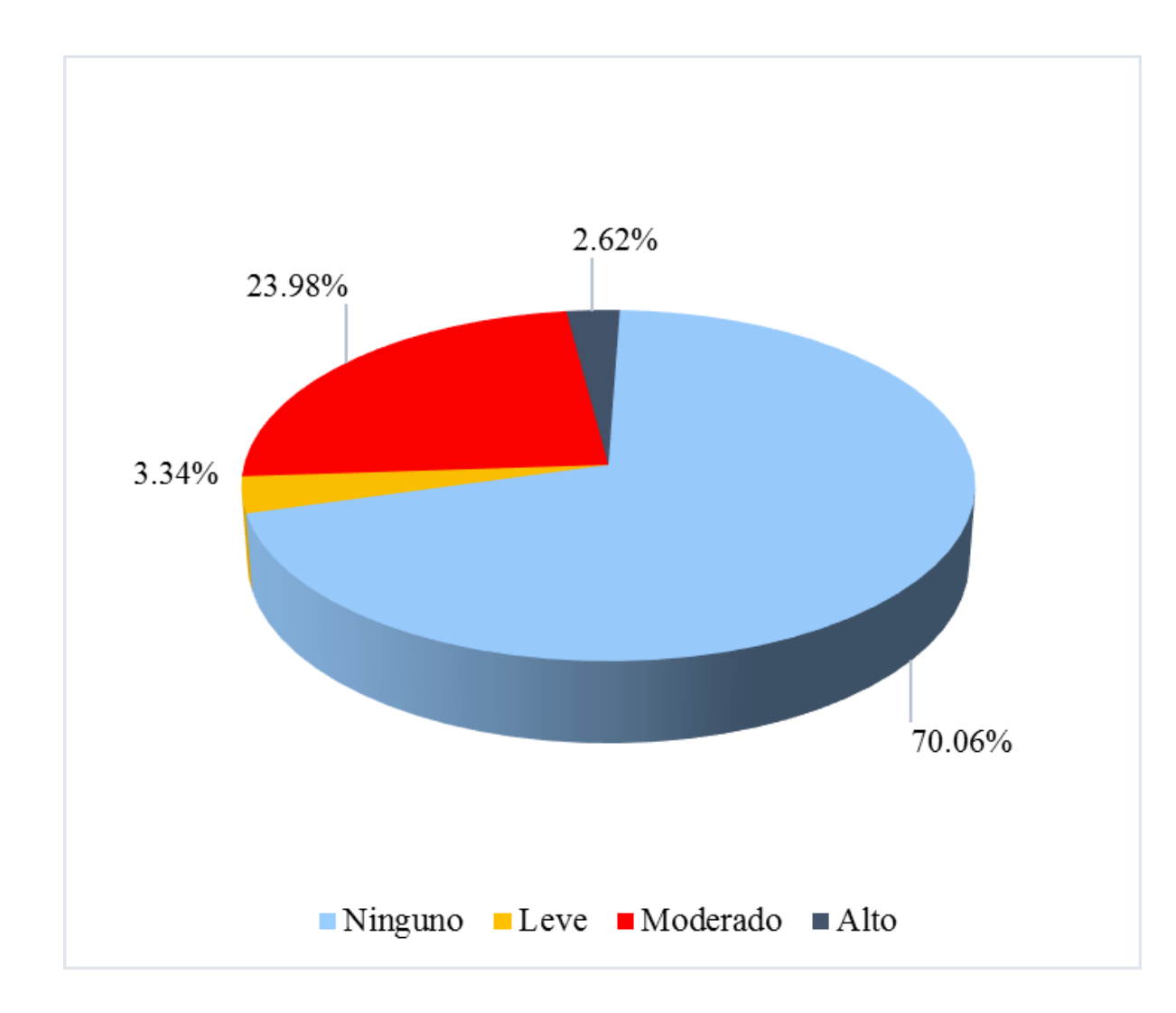

**Gráfico 94:** Porcentaje de nivel de severidad de la unidad de muestra 16.

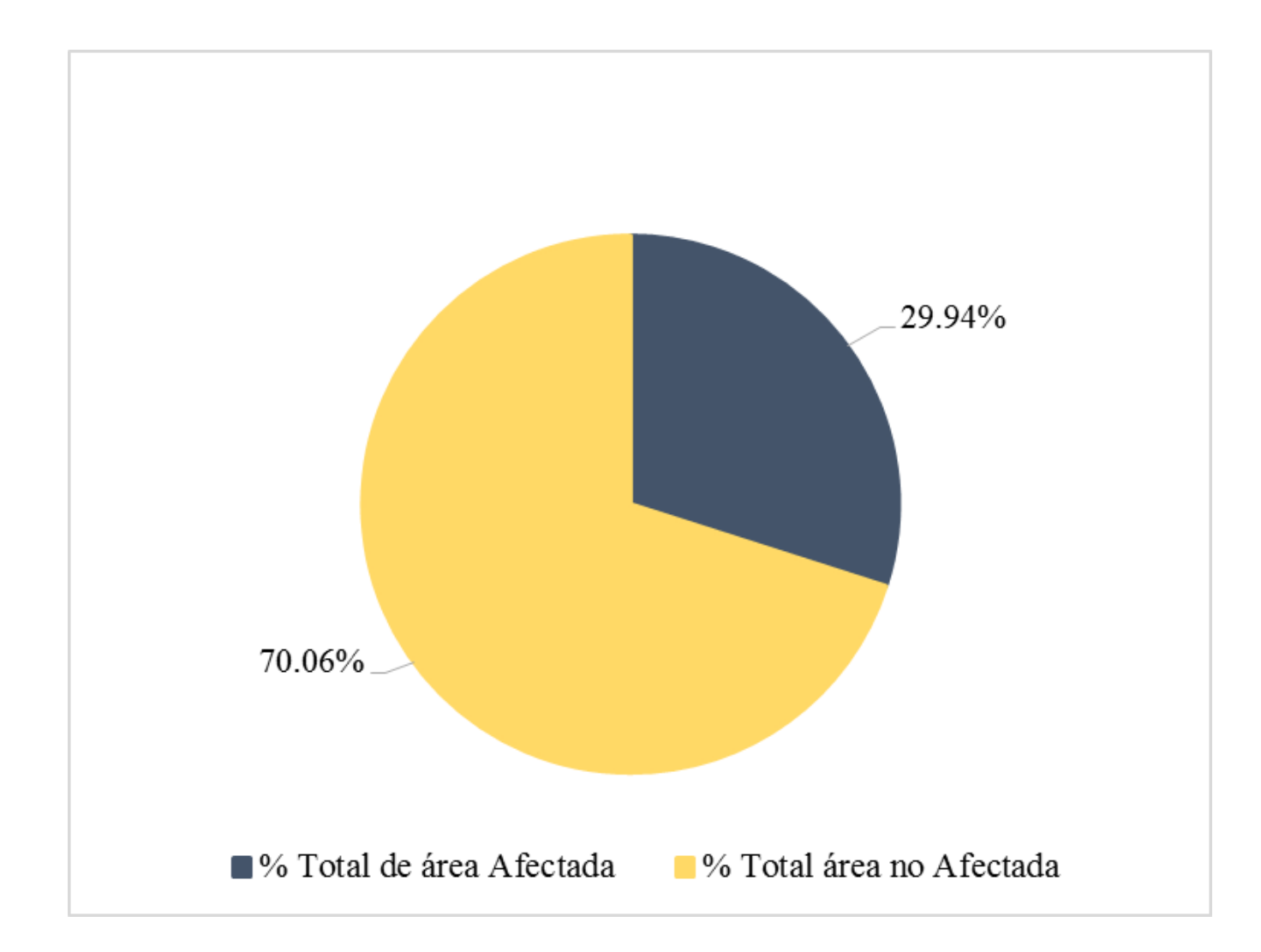

**Gráfico 95:** Porcentaje de área con o sin patología de la unidad de muestra 16.

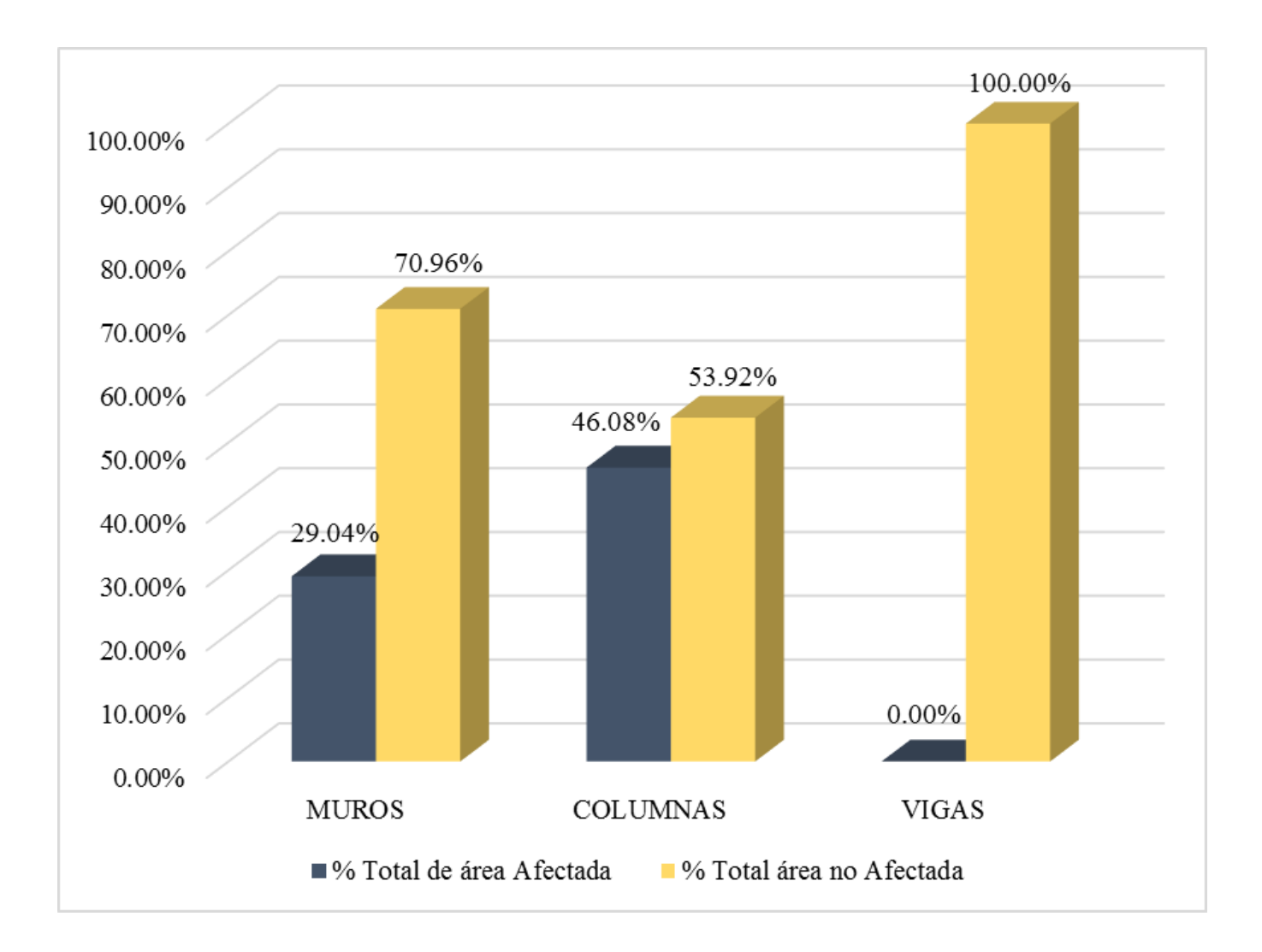

**Gráfico 96:** Porcentaje de área afectada por elemento de la unidad de muestra 16

#### **Anexo 03: Panel Fotográfico.**

**Fotografía 01:** Vista panorámica de la estructura de albañilería confinada, de la ex fábrica pesquera, Pesqueras Unidas S.A.C, Distrito de Chimbote, Provincia del Santa, Región de Ancash, Octubre – 2019.

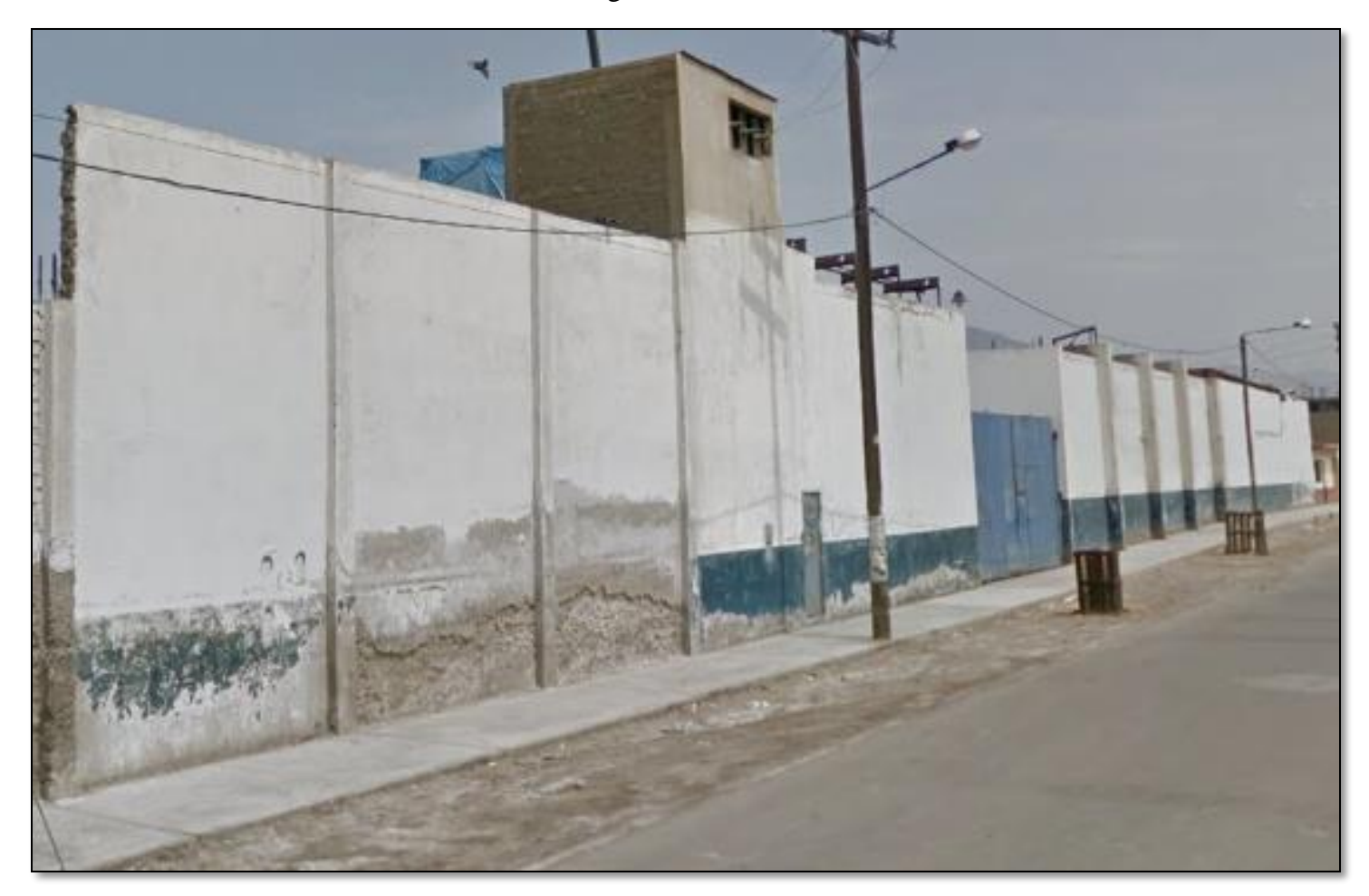

**Fotografía 02:** Vista panorámica de la estructura de albañilería confinada, de la ex fábrica pesquera, Pesqueras Unidas S.A.C, Distrito de Chimbote, Provincia del Santa, Región de Ancash, Octubre – 2019.

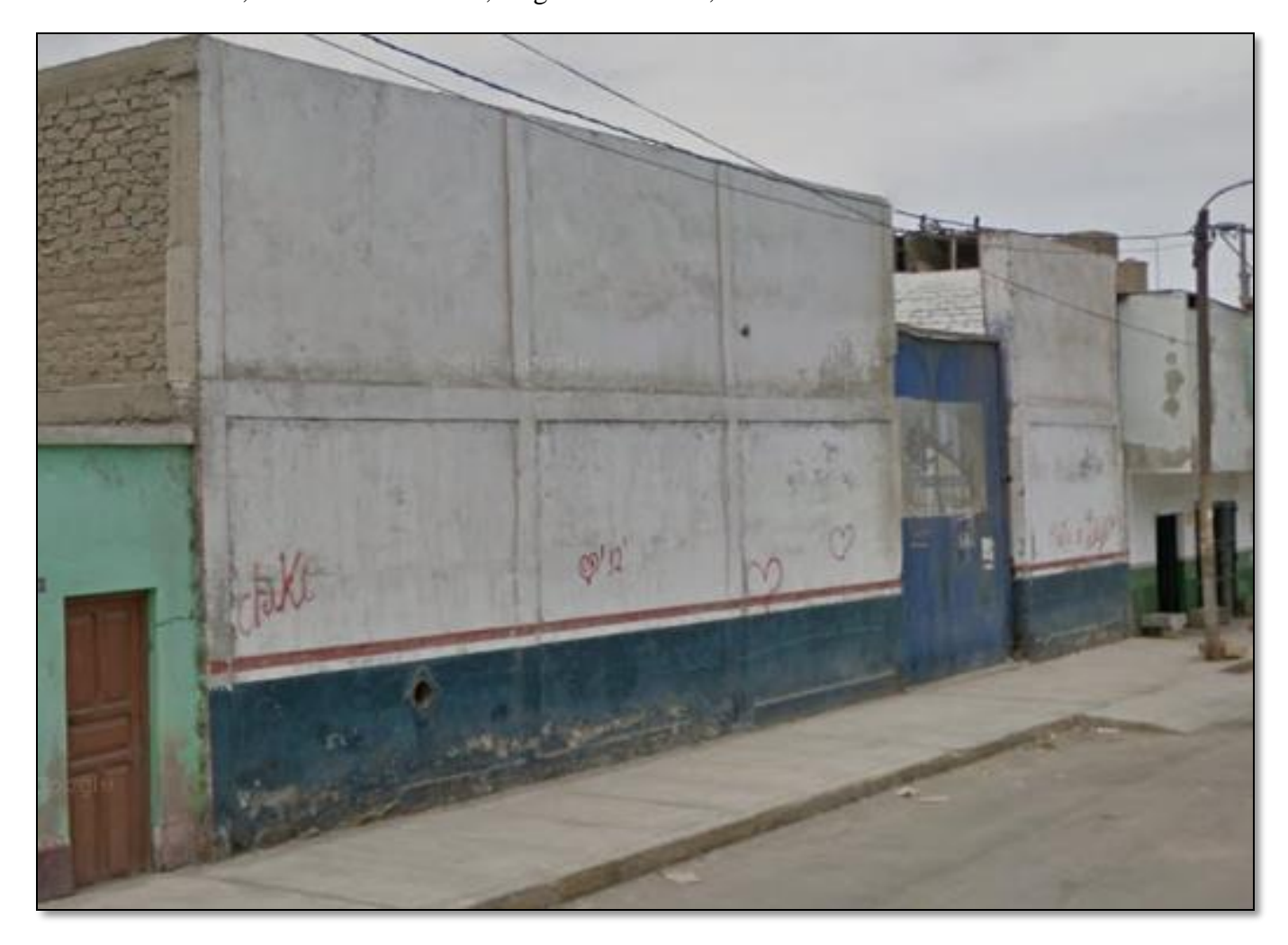

**Fotografía 03:** Vista panorámica de la estructura de albañilería confinada, de la ex fábrica pesquera, Pesqueras Unidas S.A.C, Distrito de Chimbote, Provincia del Santa, Región de Ancash, Octubre – 2019.

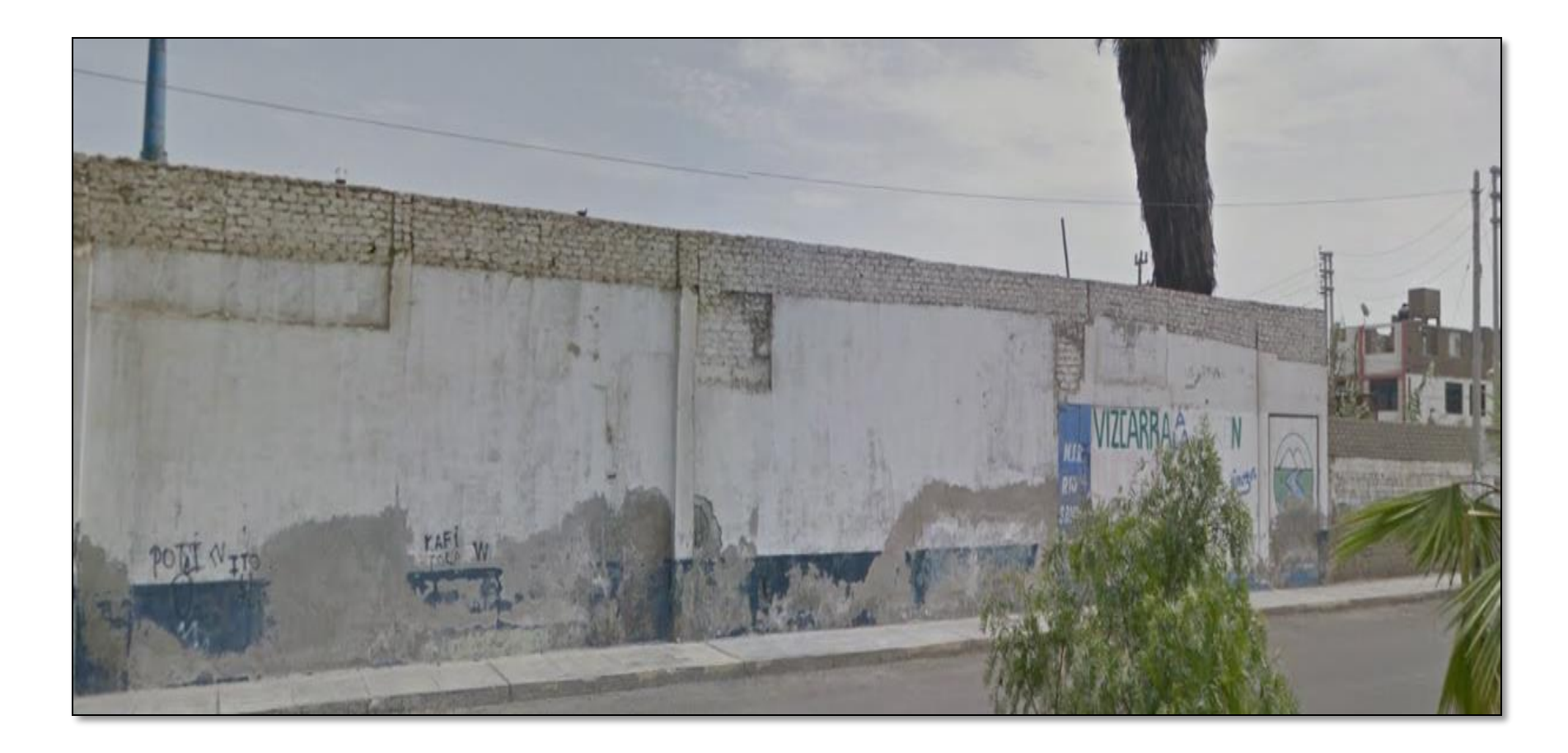

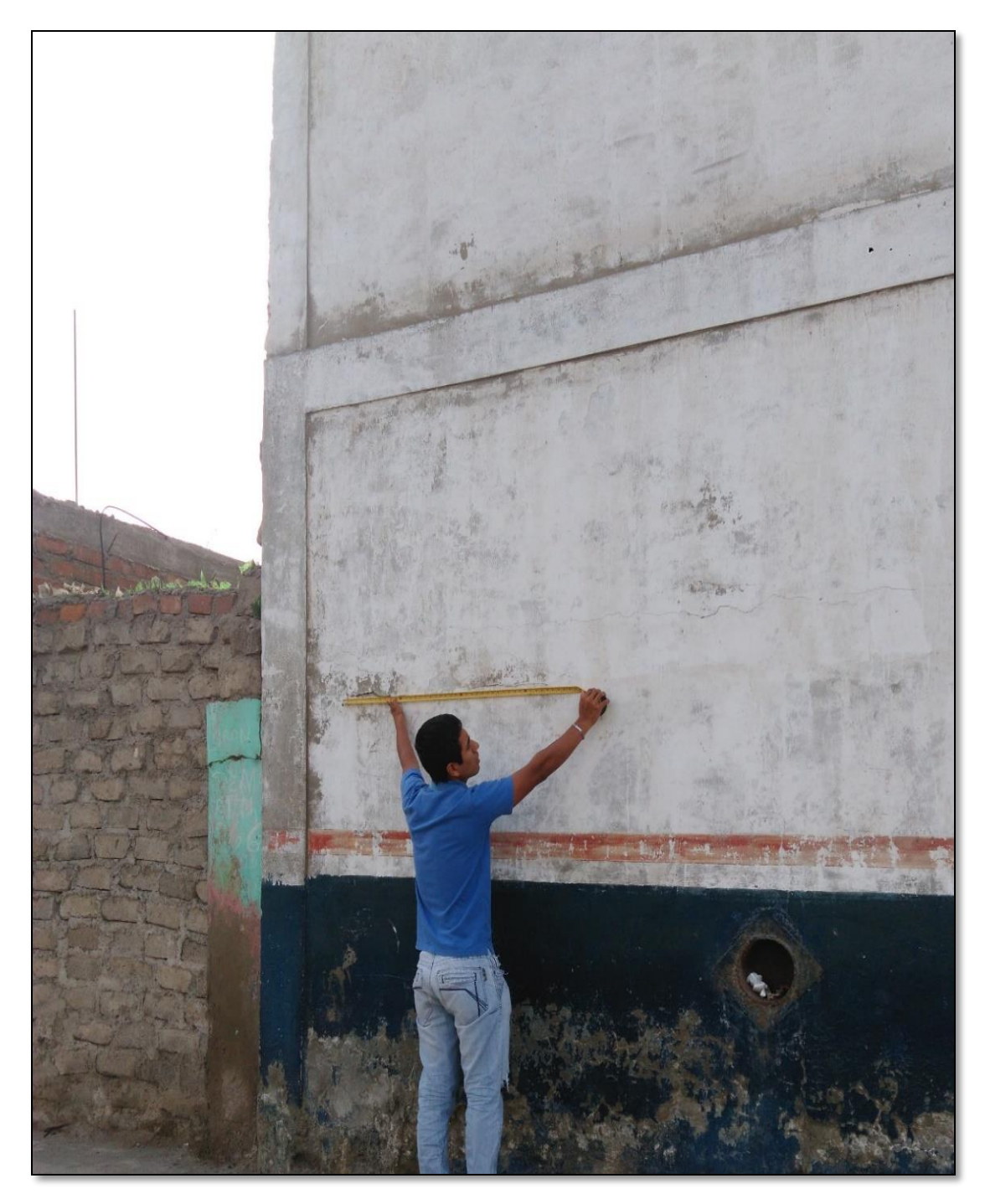

**Fotografía 04:** Muro de albañilería confinada afectada por fisura y la columna por en la unidad de muestra 10.

**Anexo 04:** Intervenciones.

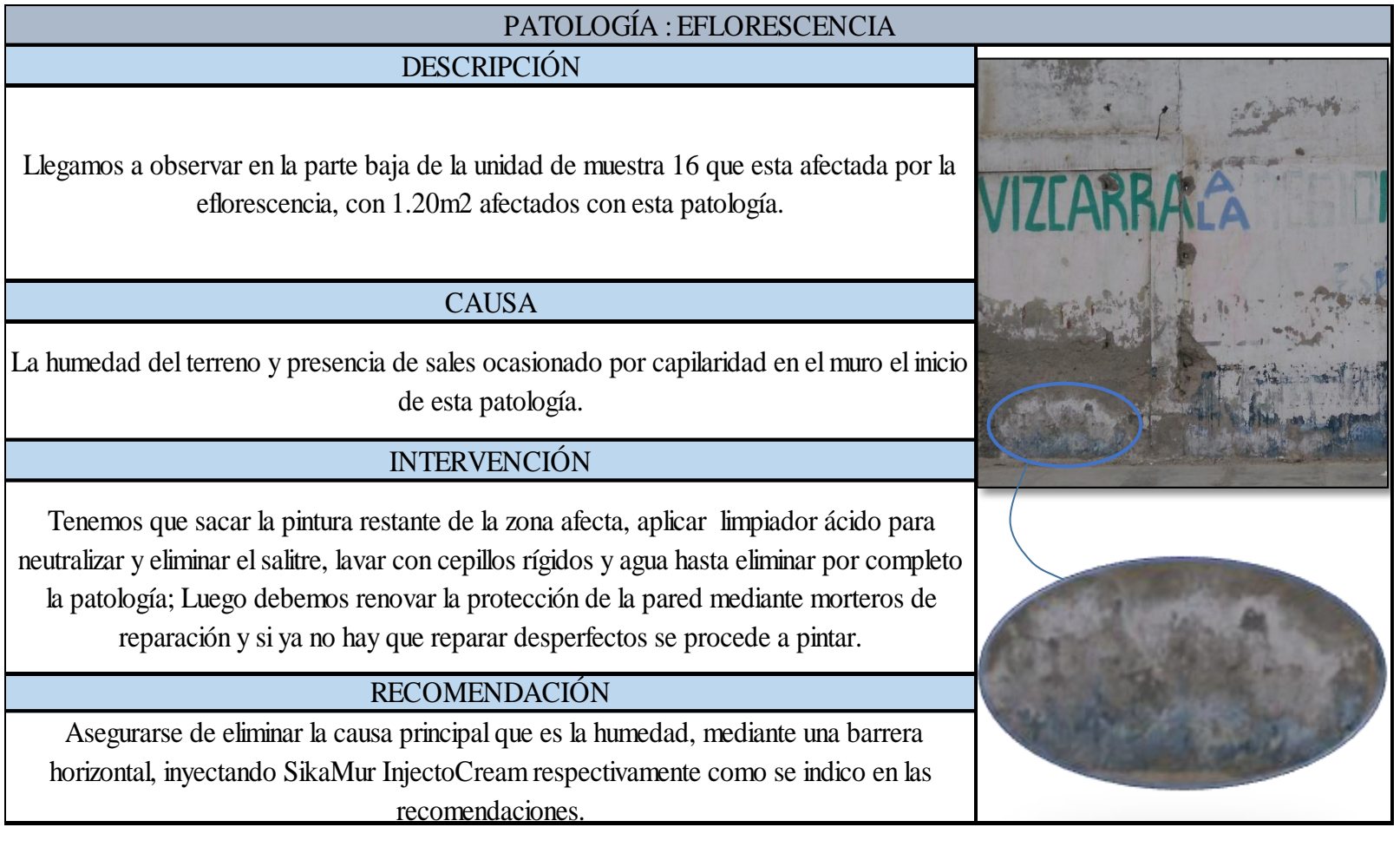

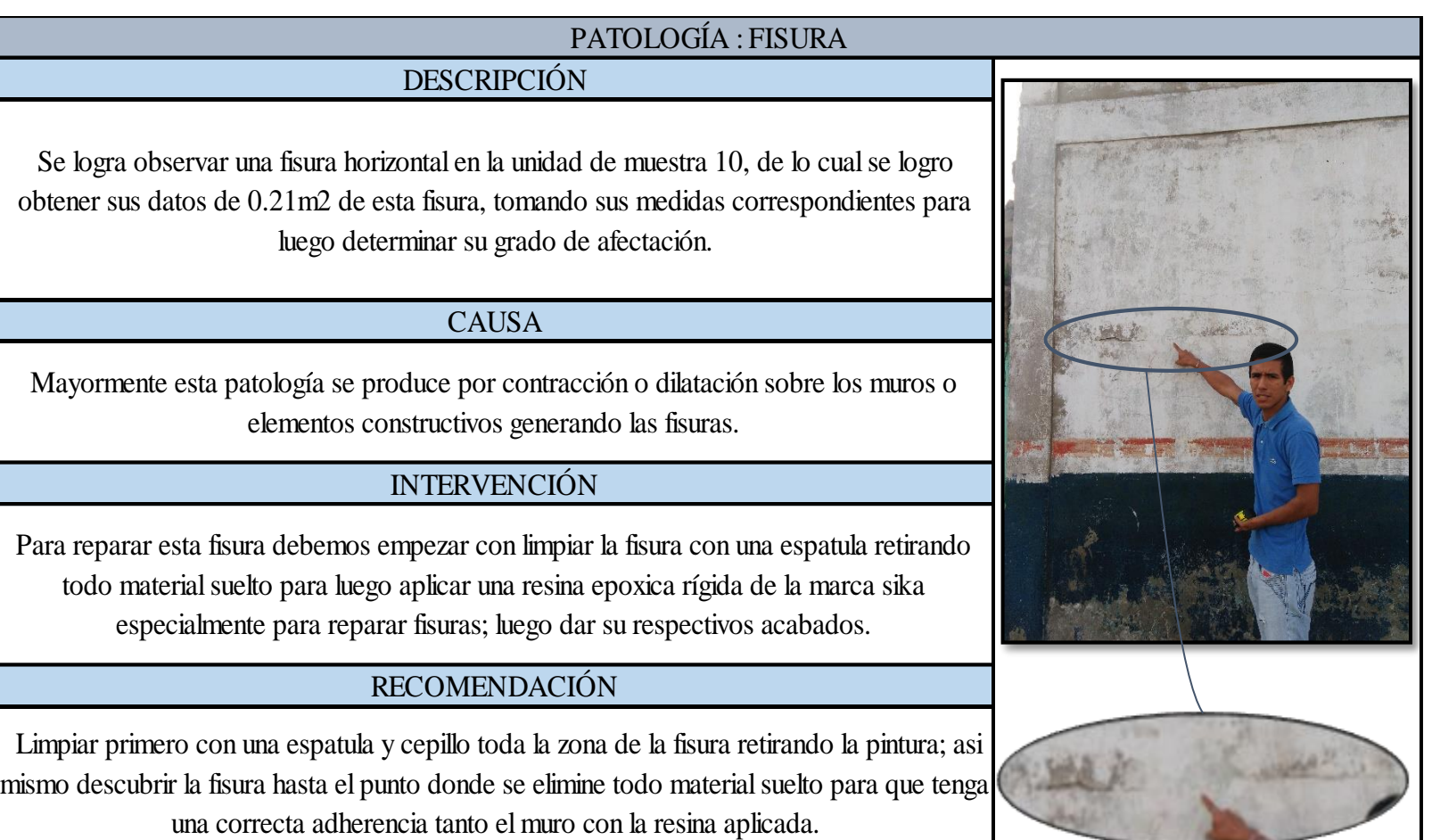

п

*<u>Security</u>* 

## PATOLOGÍA : CORROSIÓN

## DESCRIPCIÓN

En la unidad de muestra 16 encontramos la columna afectada, lo cual el acero esta a la intemperie debido a la corrosión, ocasionando que su recubrimiento se desprenda.

### **CAUSA**

Esta patología puede ocurrir por la humedad de la zona o por un mal proceso constructivo, al dejar el acero al descubierto por un mal vaciado del concreto o el acero utilizado, ya se encontraba con esta patologia ocacionado por el oxigeno y vapor de agua.

## INTERVENCIÓN

Para intervenir y reparar esta columna con acero corroido primero tenemos que picar y descubrir el acero hasta el punto de encontrar acero libre de corrosión, ya que este acero corroido no se puede reparar, la solución seria encontrar acero libre de patologia o que se encuentre oxidado y con su mismo diametro. Si no fuese el caso retirar todo el acero corroido para proceder a hacerle su traslape para asi continuar con su proceso contructivo.

## RECOMENDACIÓN

 Tener en cuenta que sea una lija suave para no afectar su diametro del acero si en caso solo esta oxidado, una vez hecho la intervención aplicar un aditivo SikaTop Armatec-108 protector del acero que impide la oxidación. Luego descubrir la columna lo necesario para ser encofrada y vaciada.

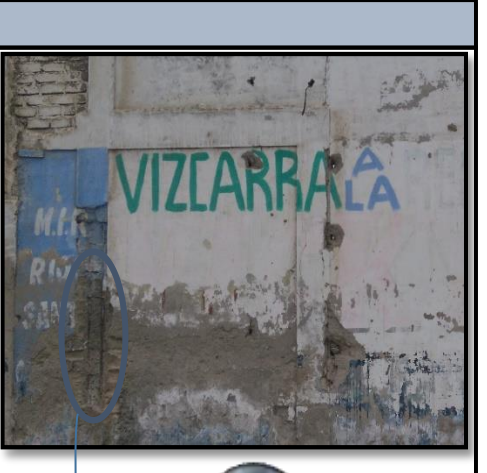

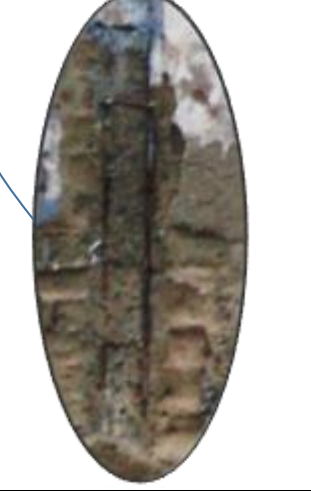

#### **Anexo 05:** Planos.

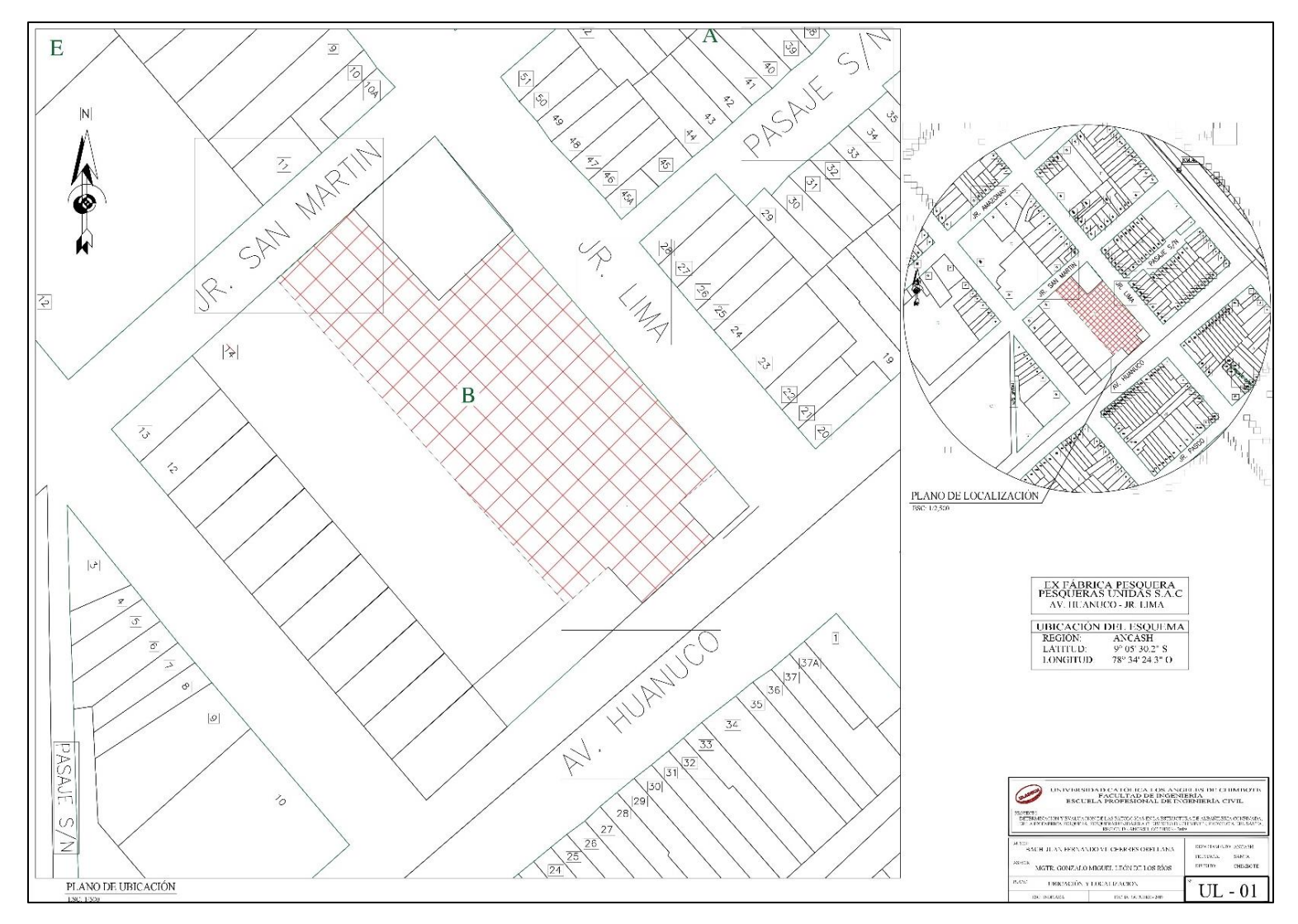

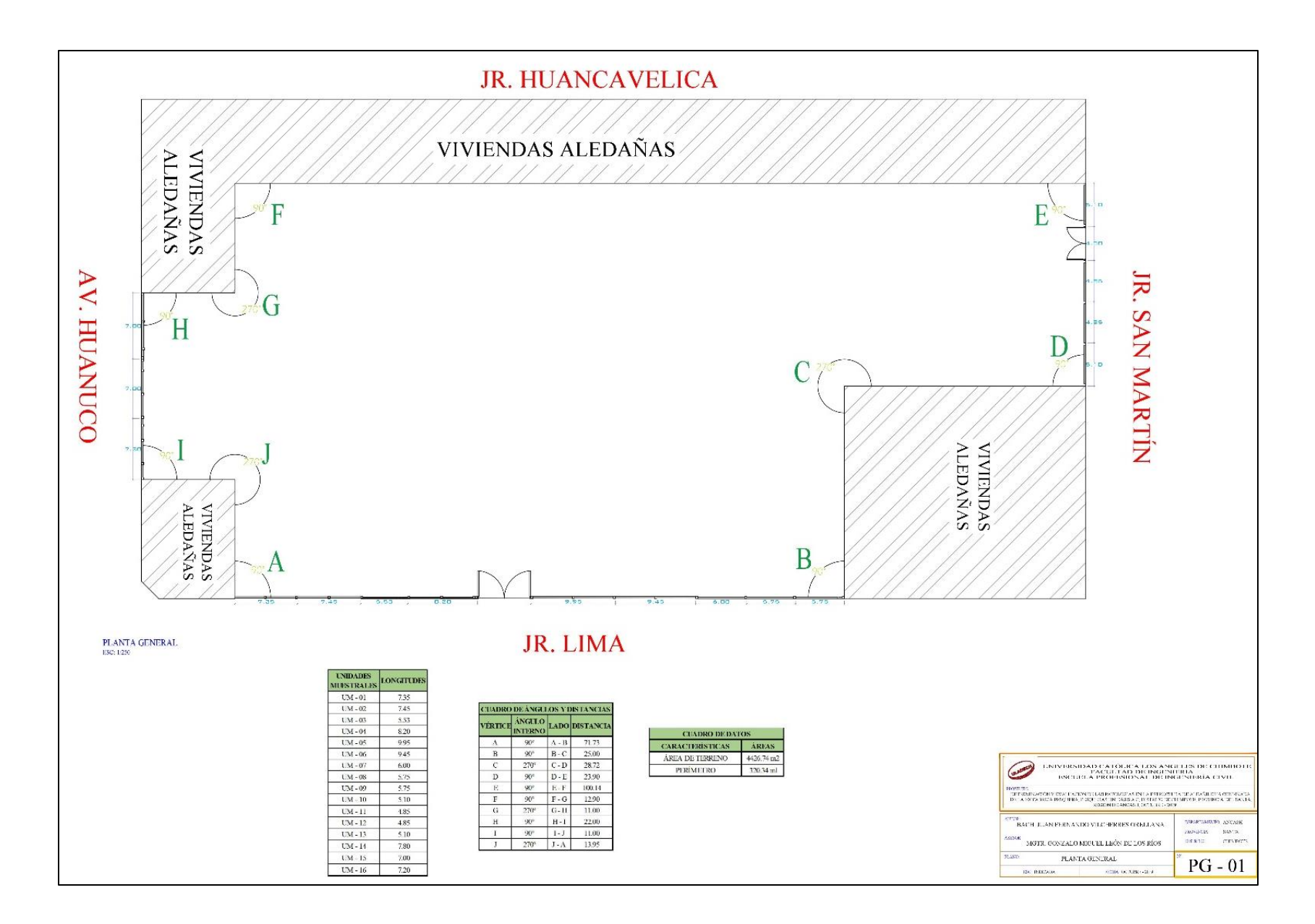

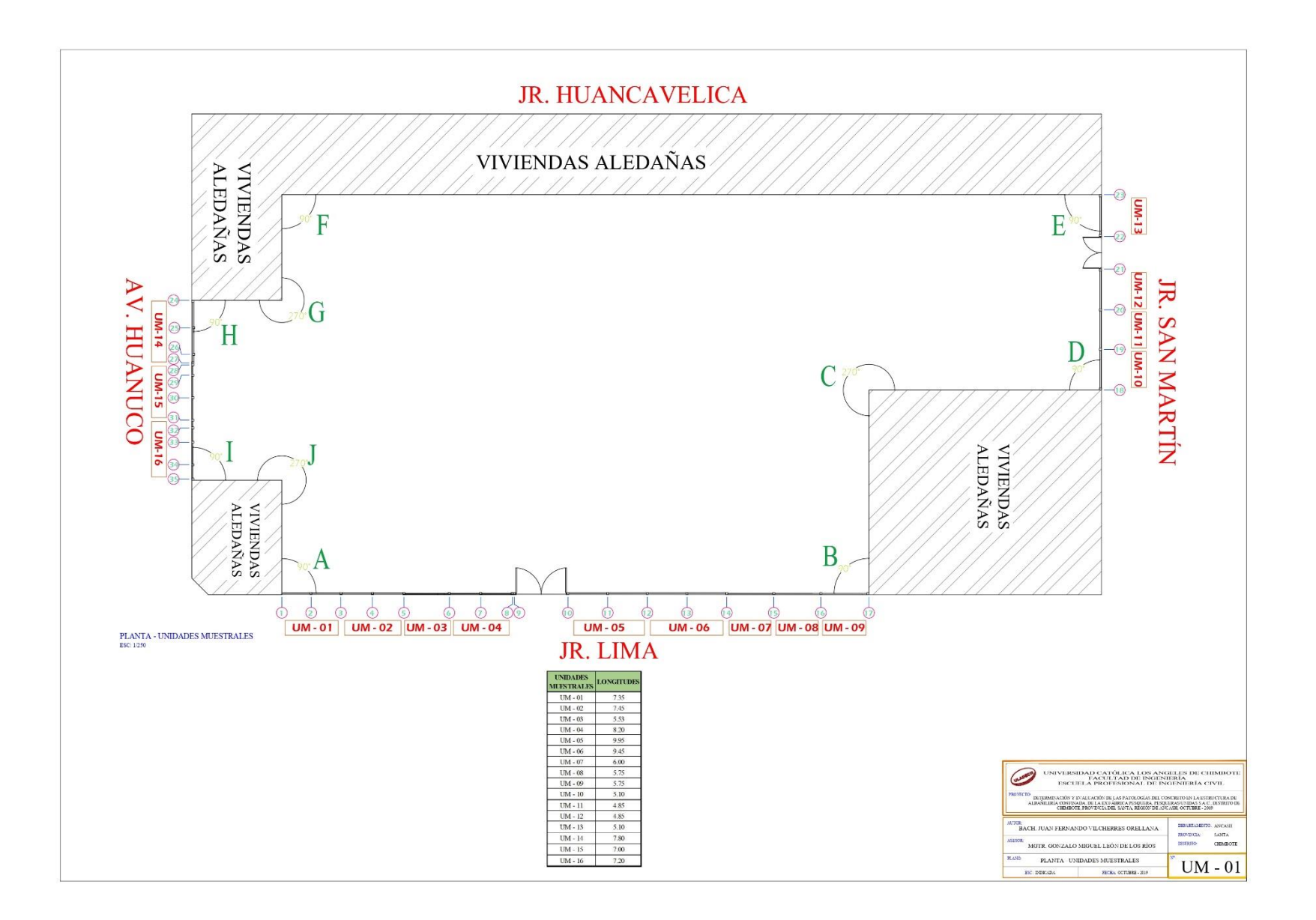

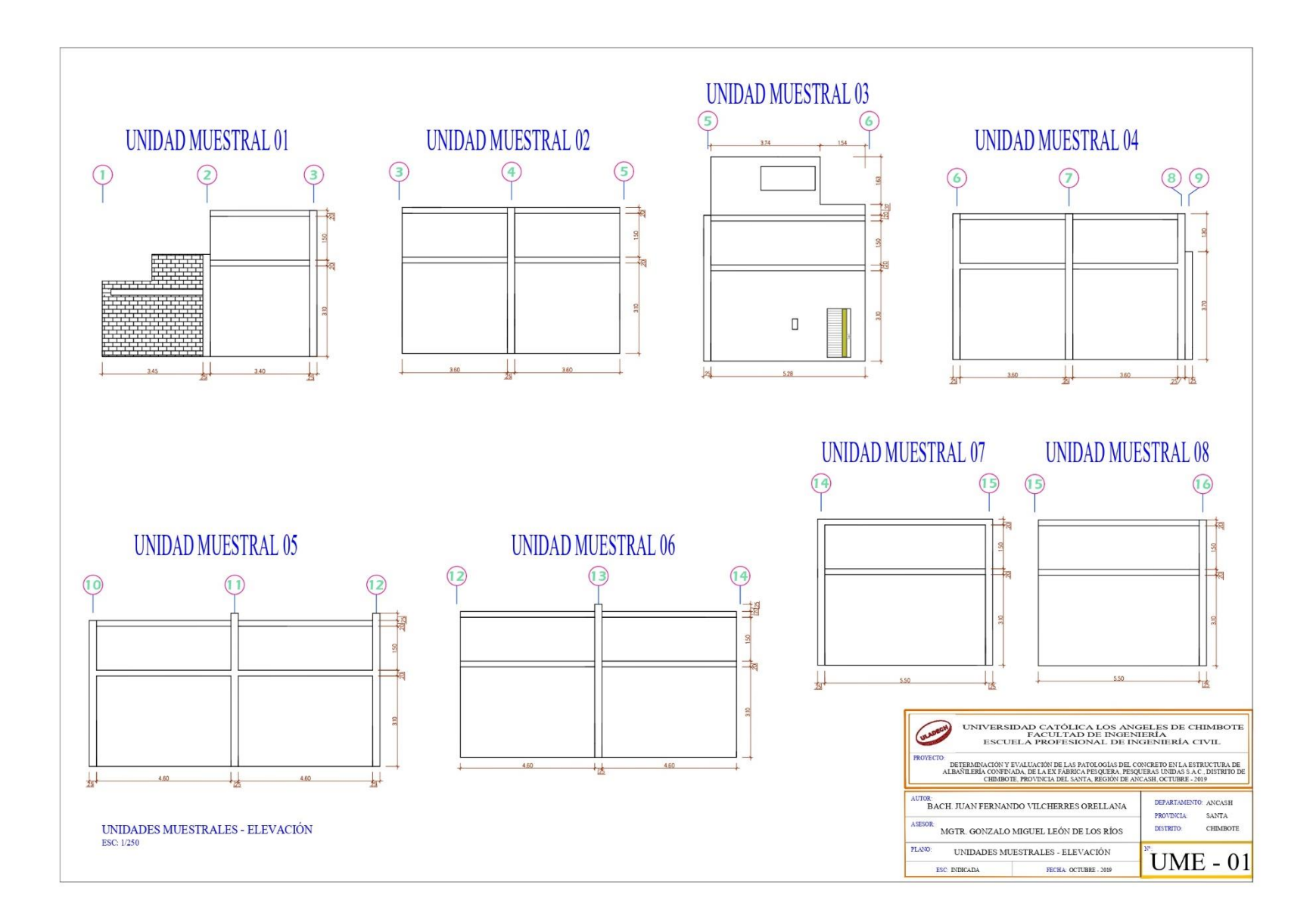

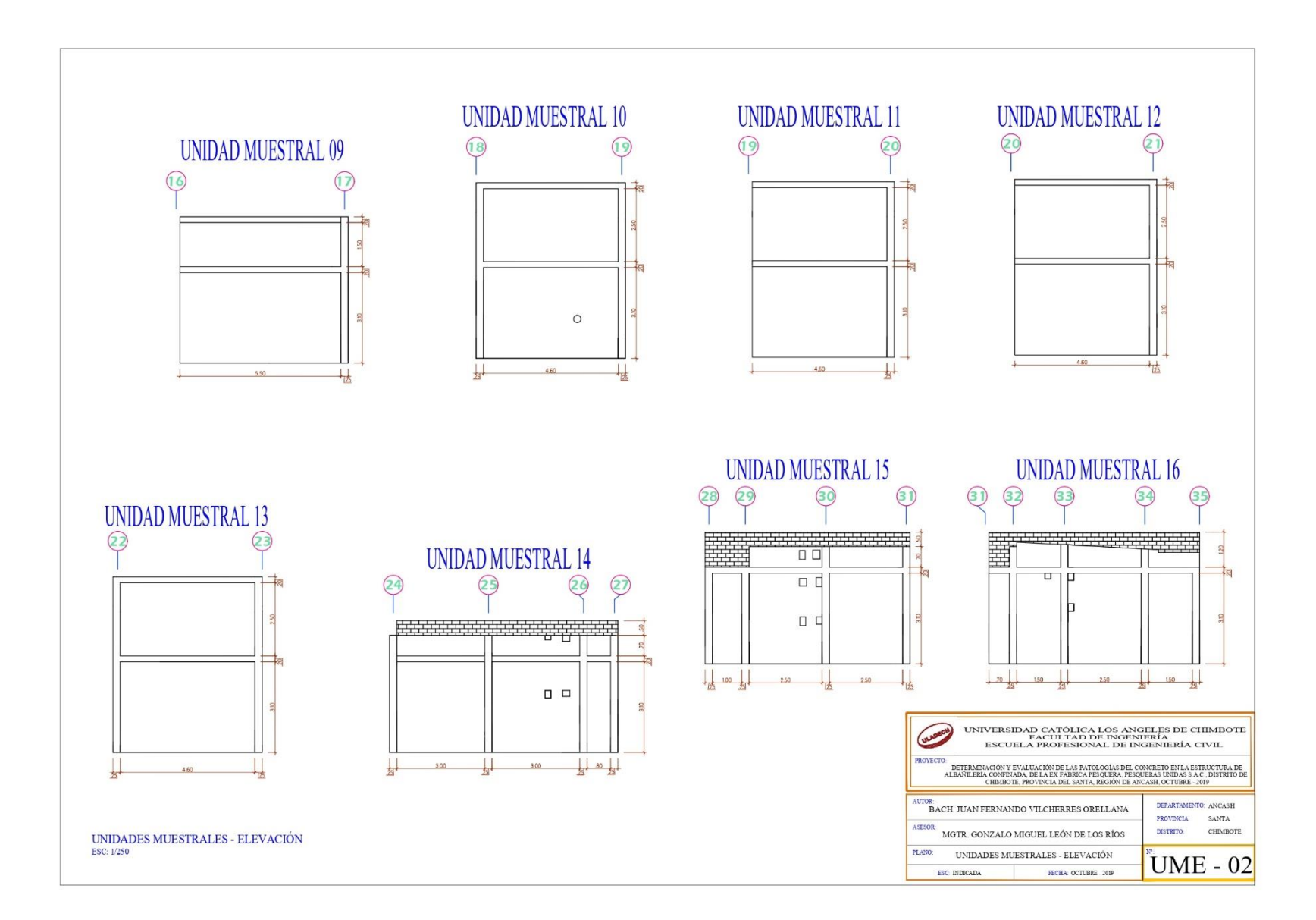

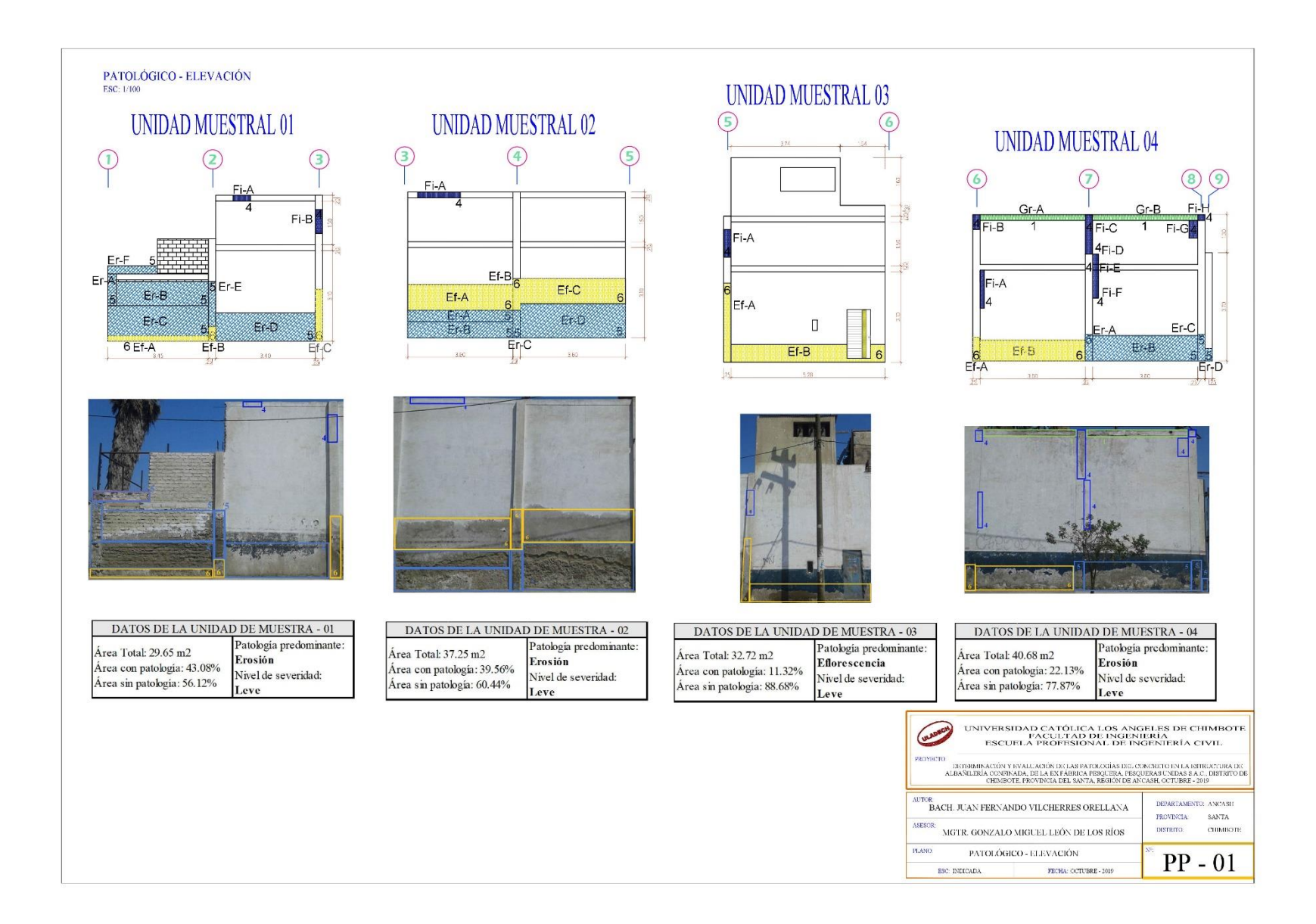
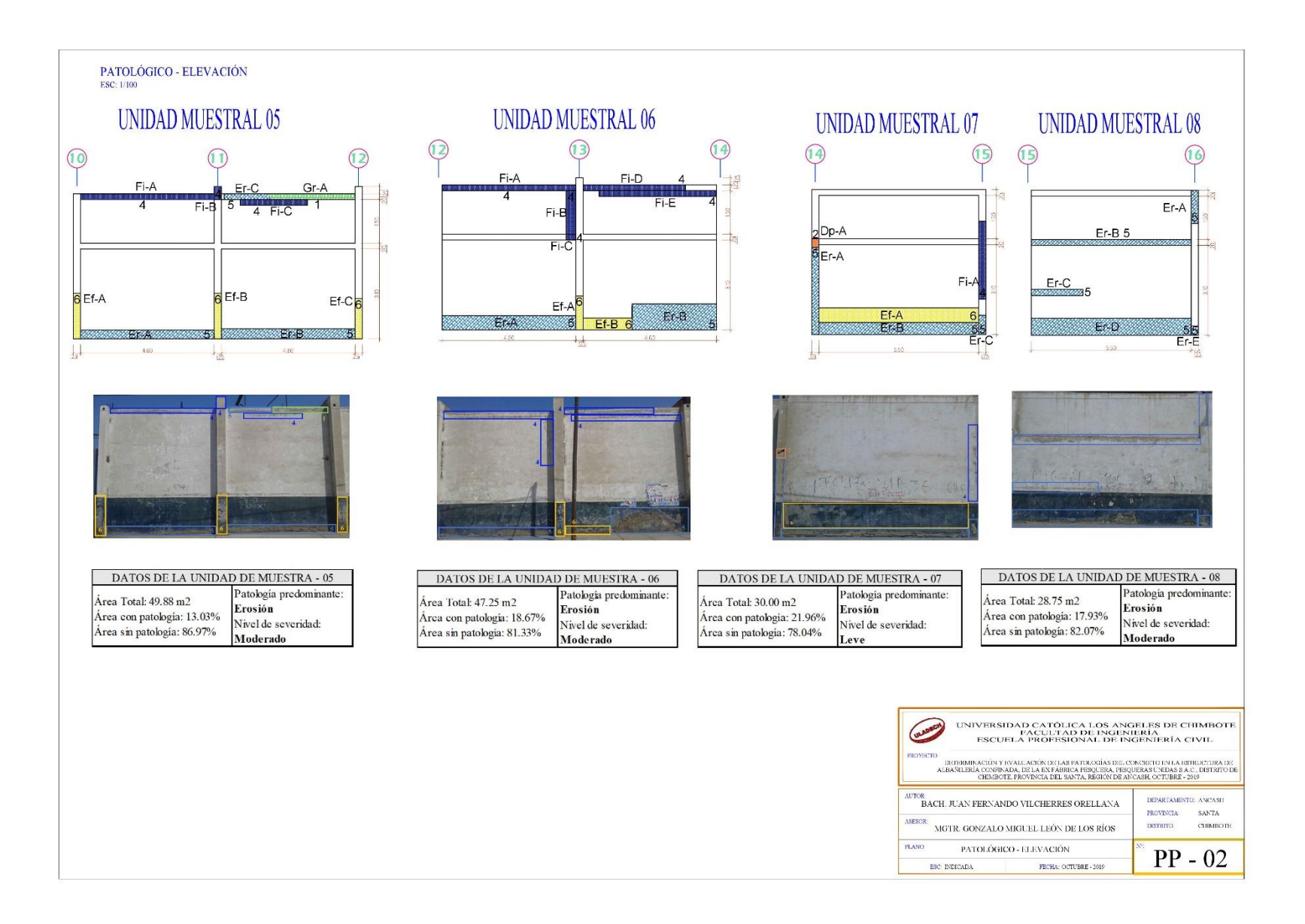

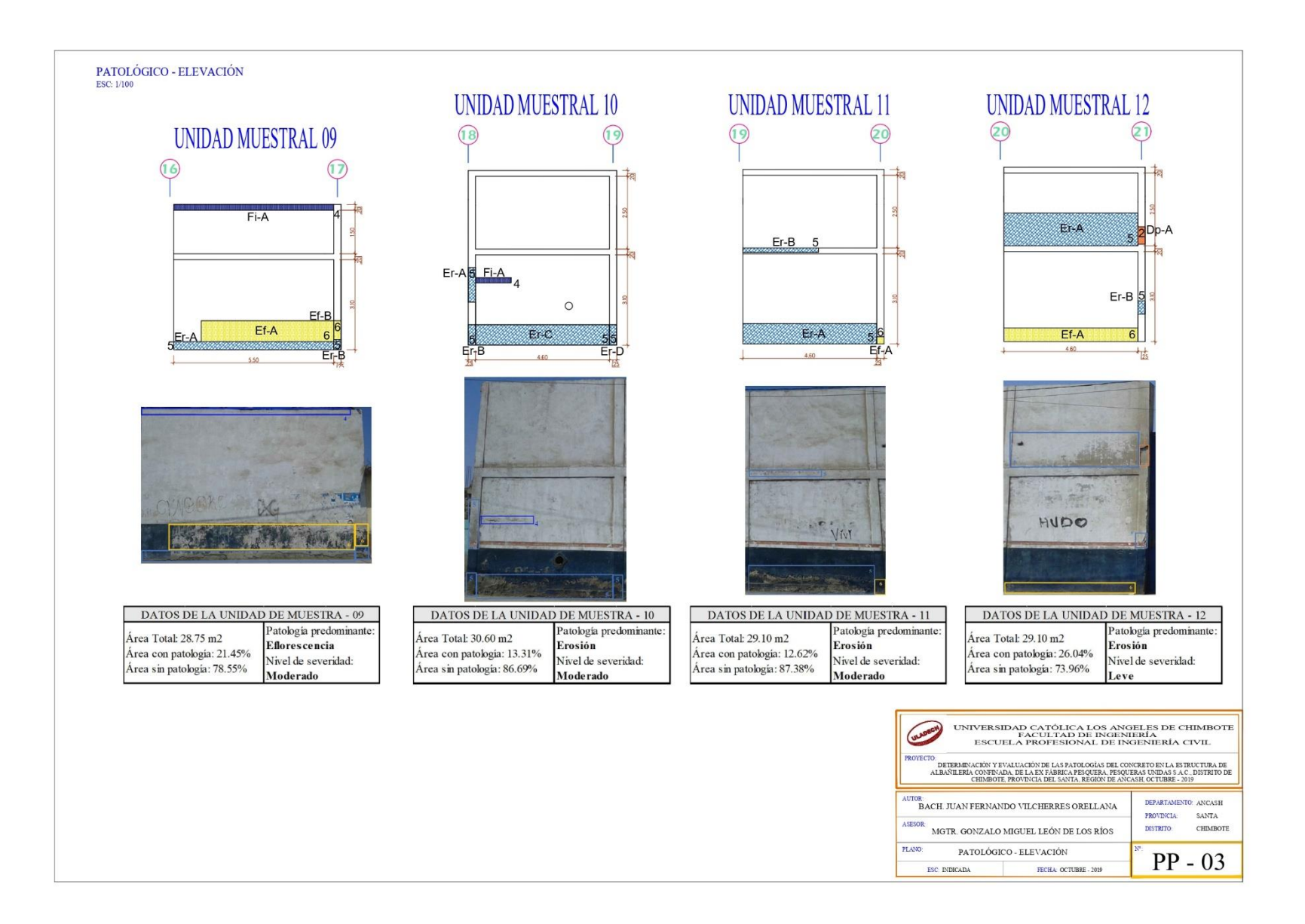

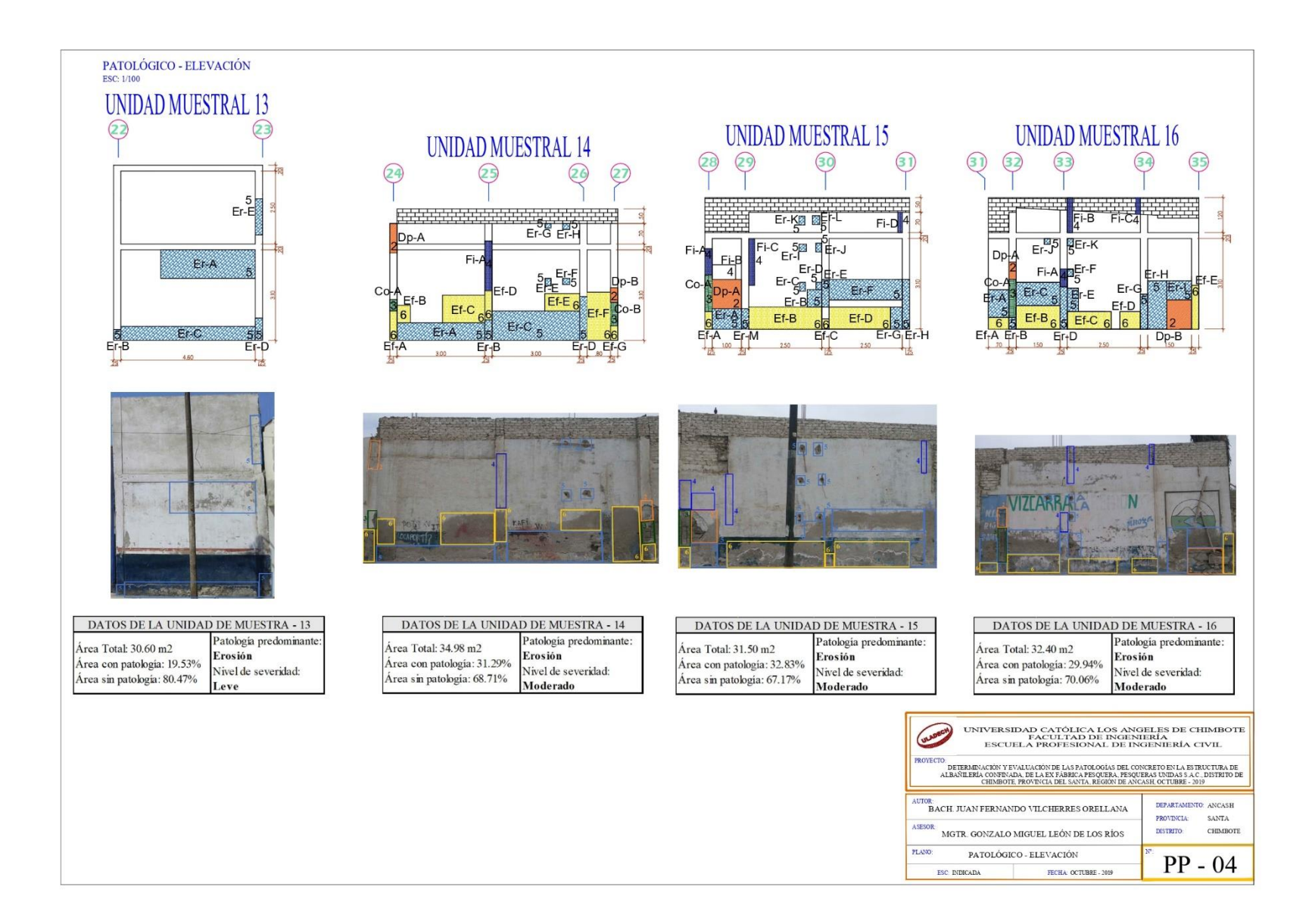

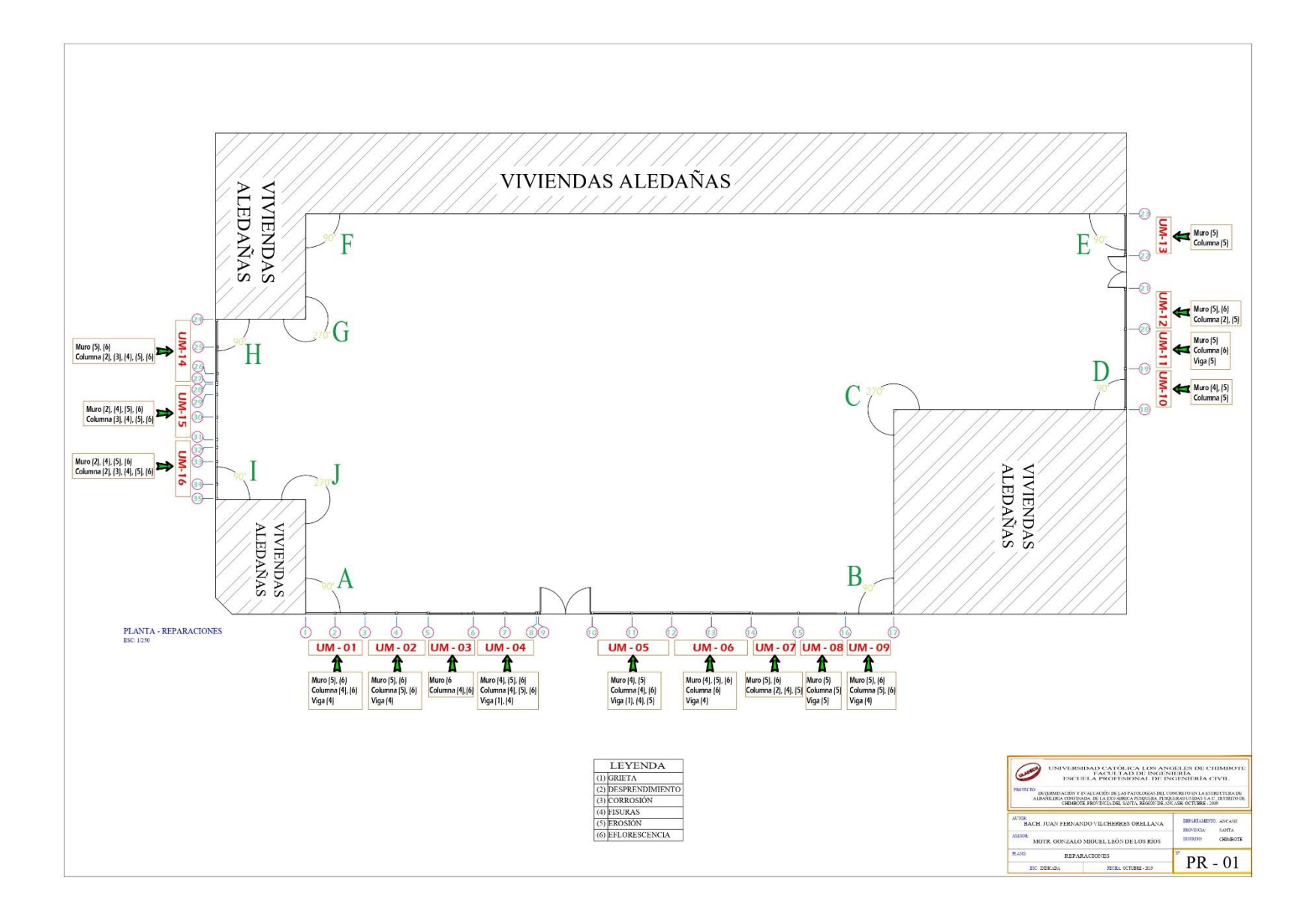

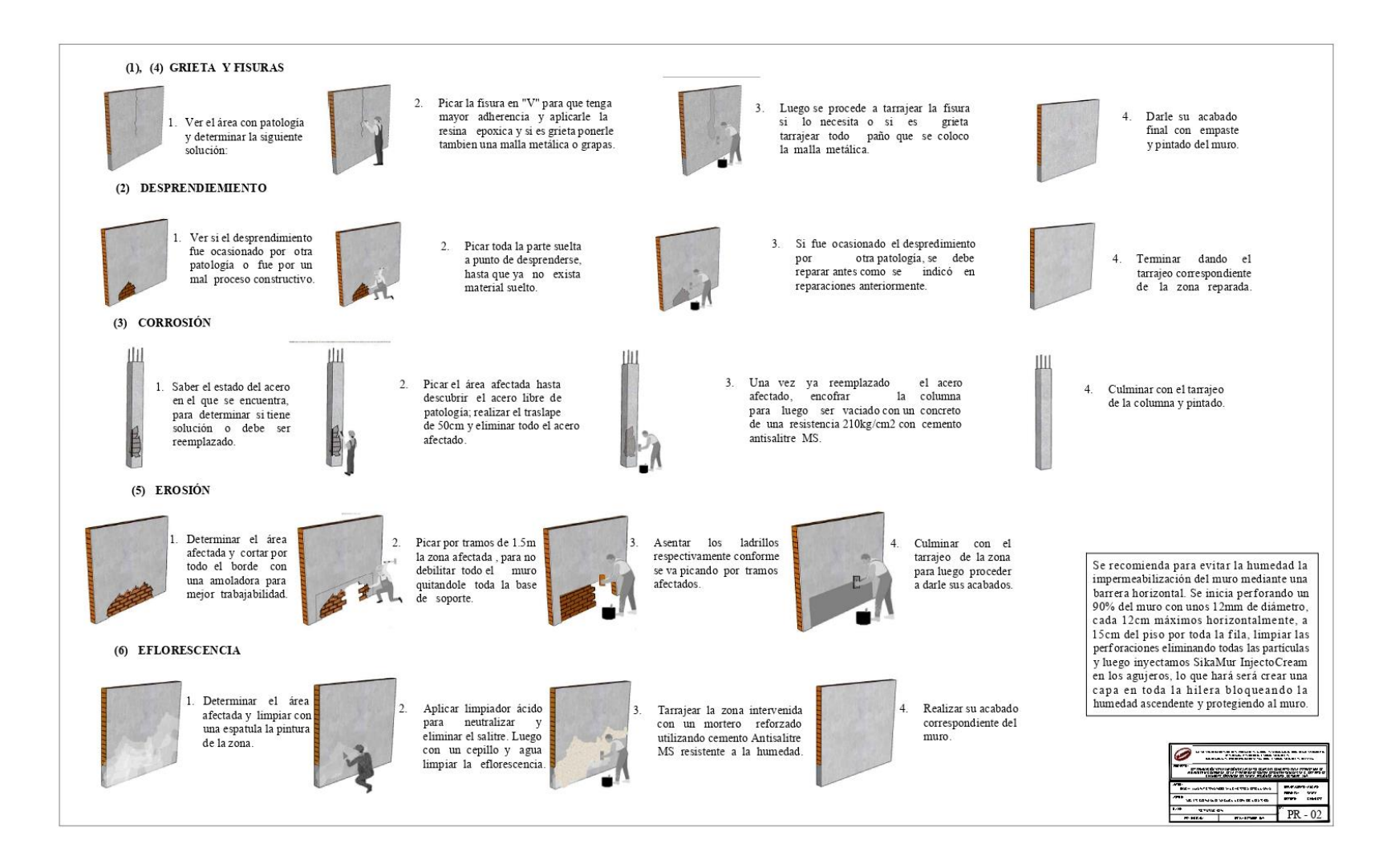